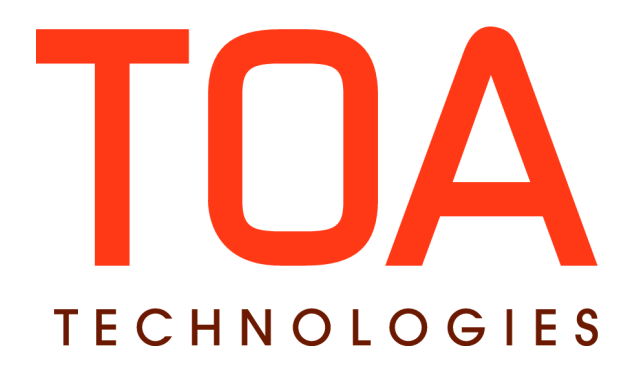

# **Mobile Client SDK for**

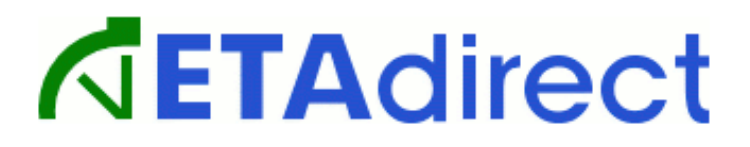

**Version 4.5 Part Number E62390-01**

**TOA Technologies 2014**

# **Table of Content**

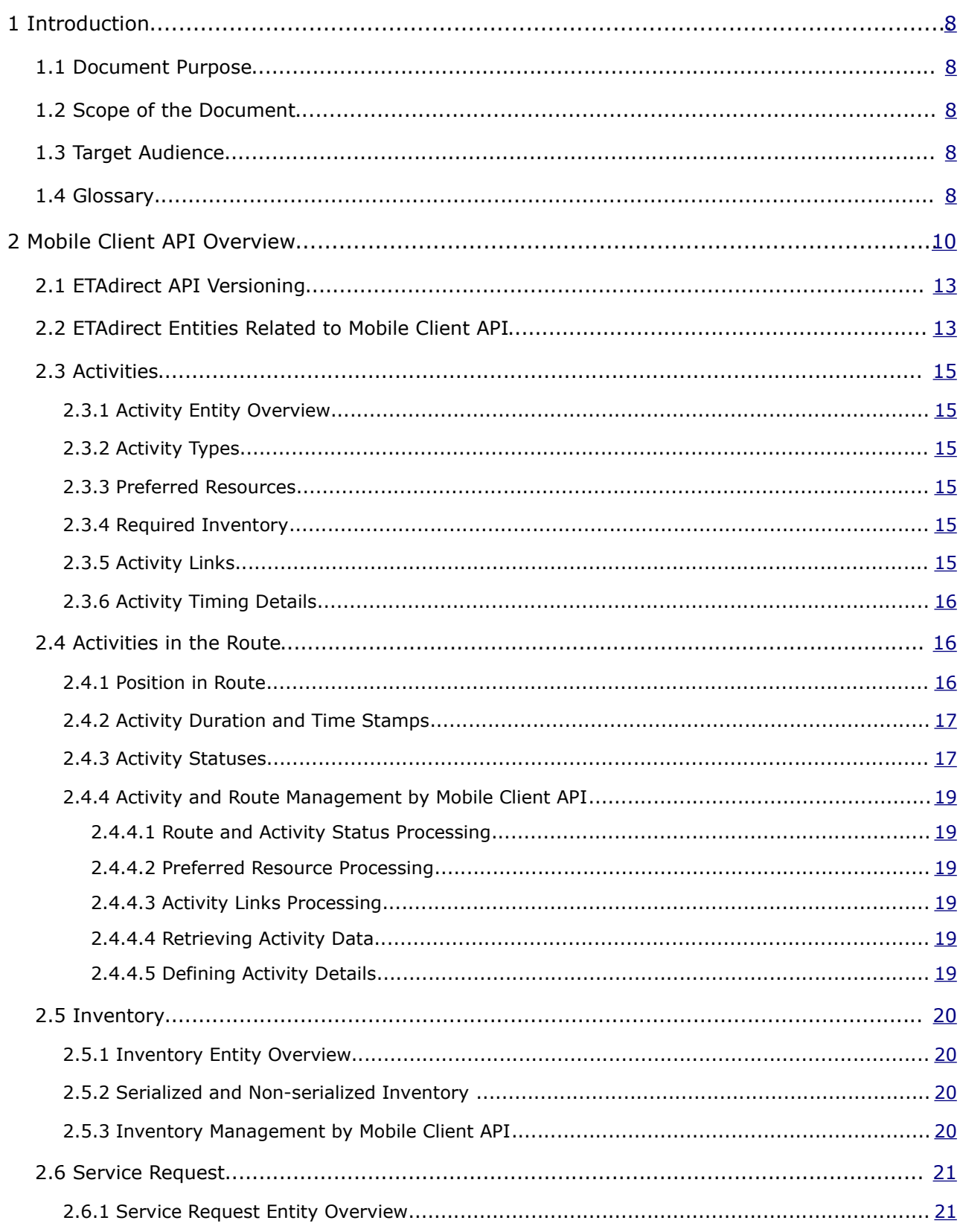

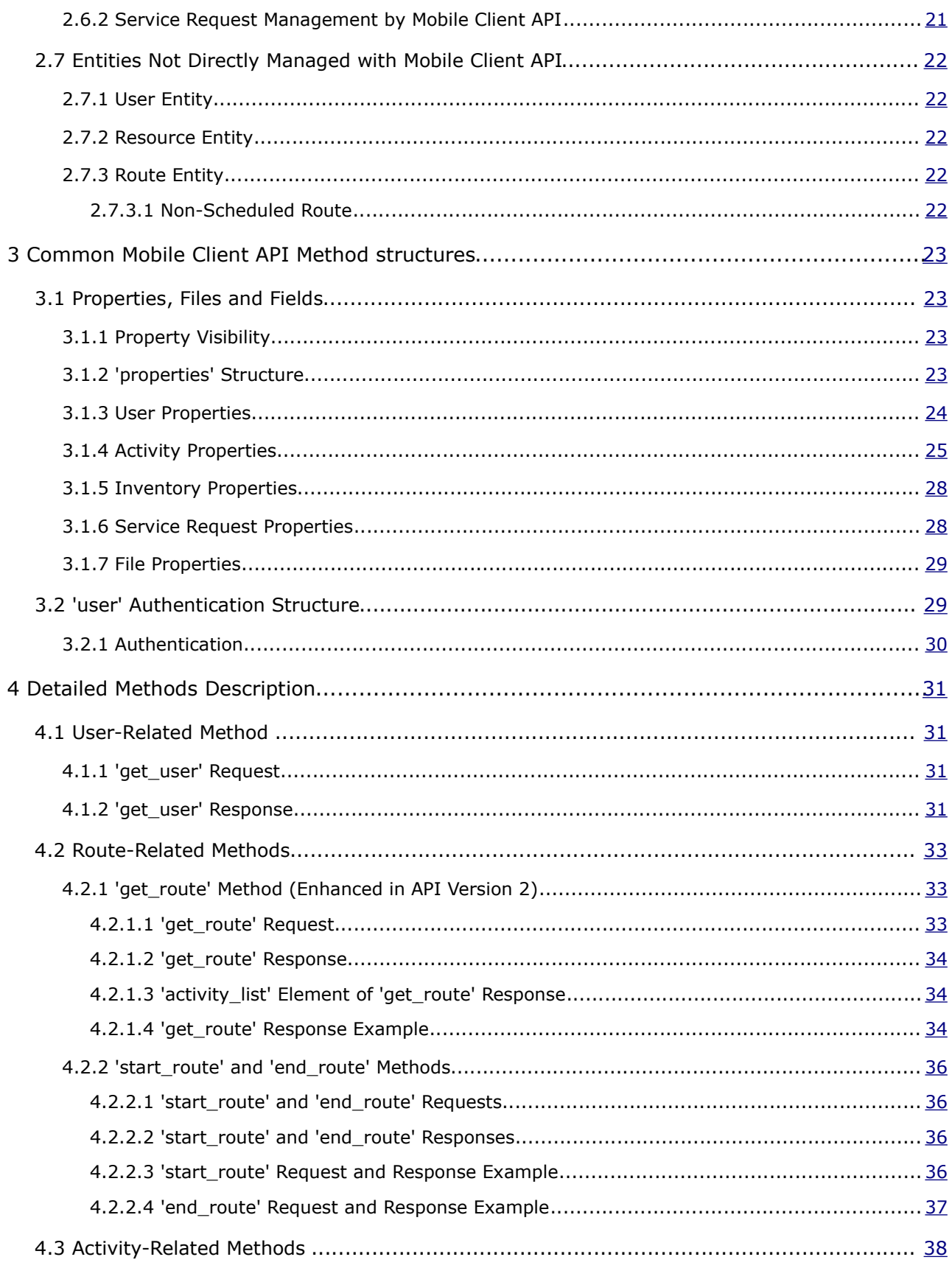

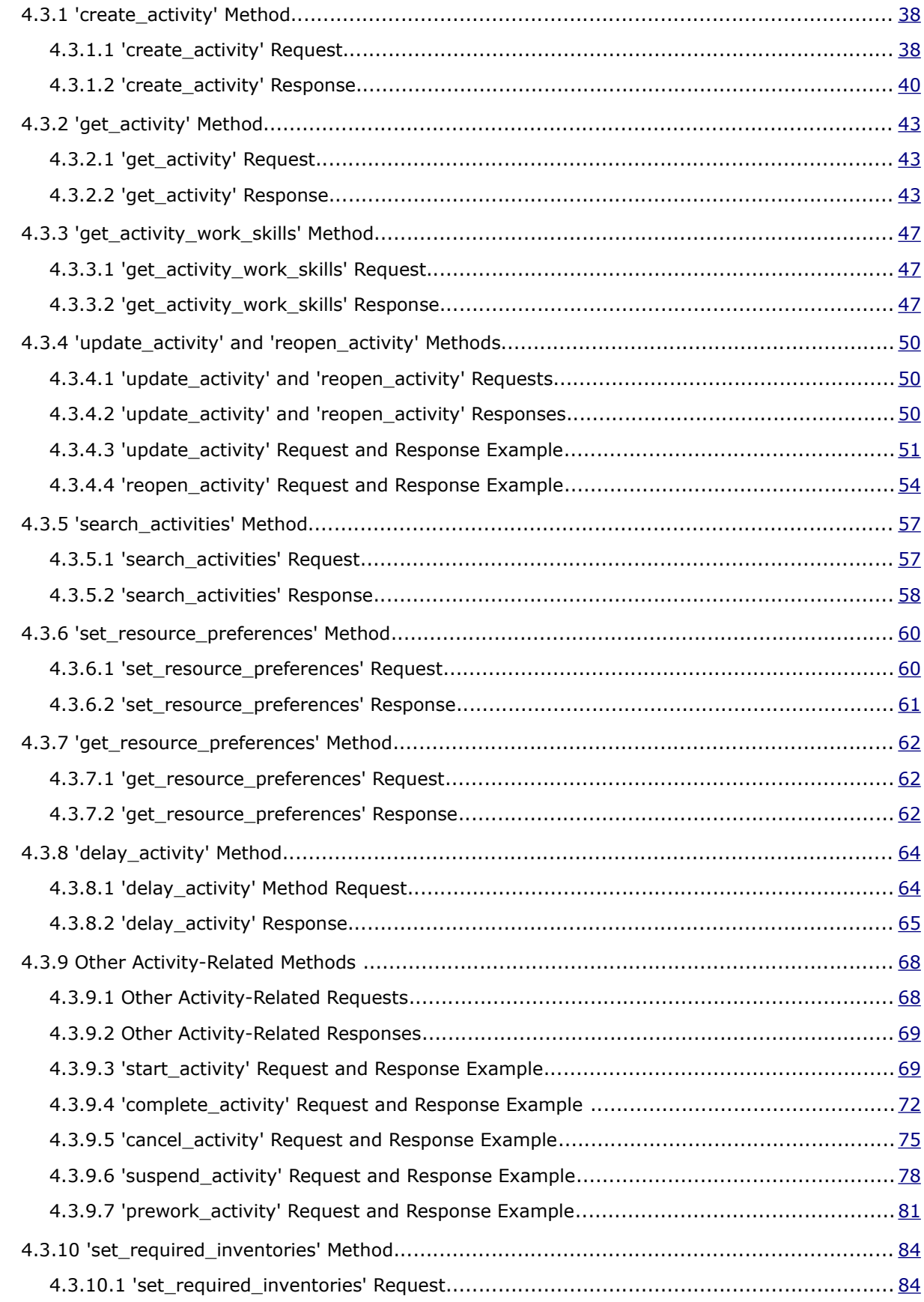

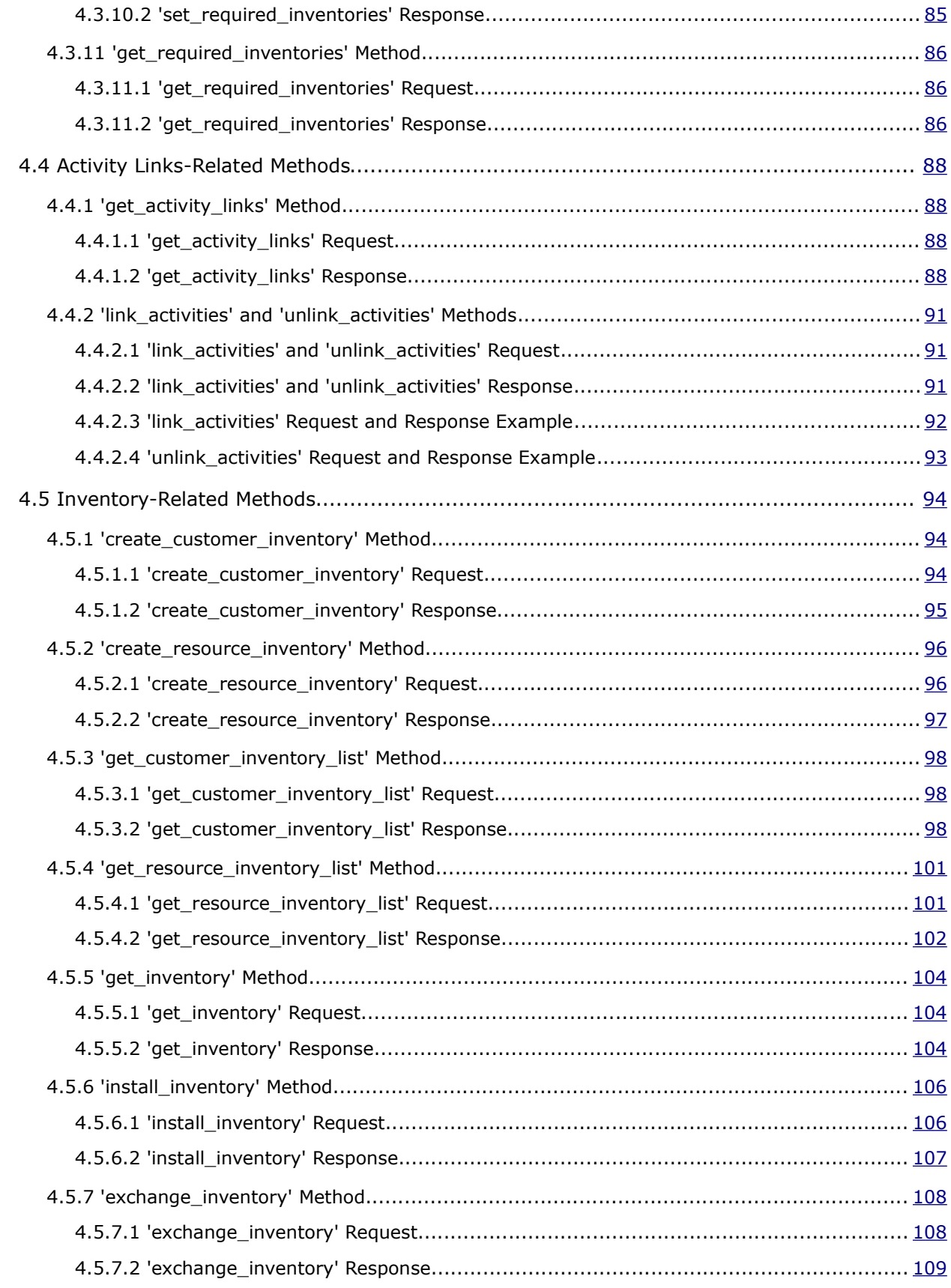

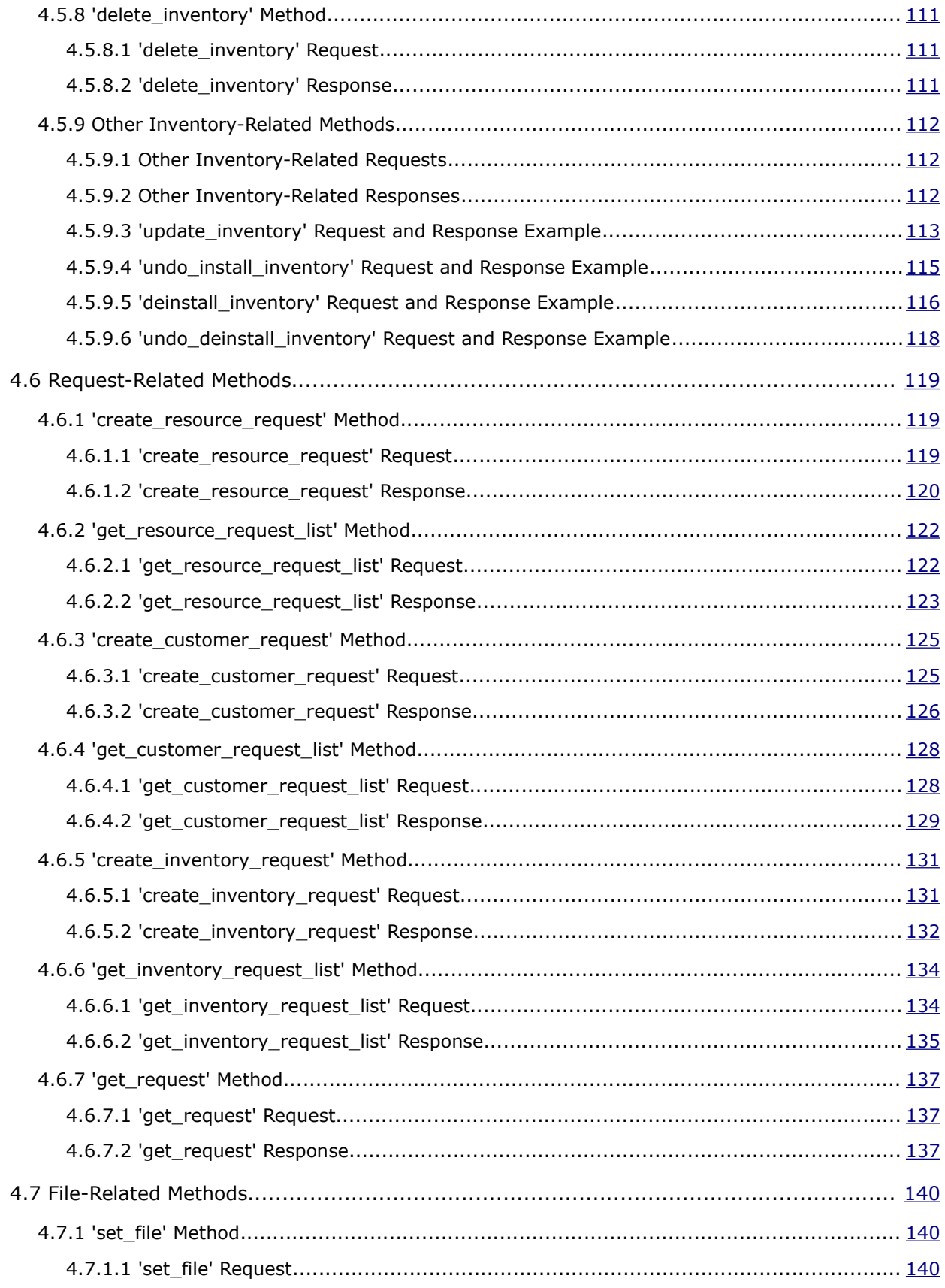

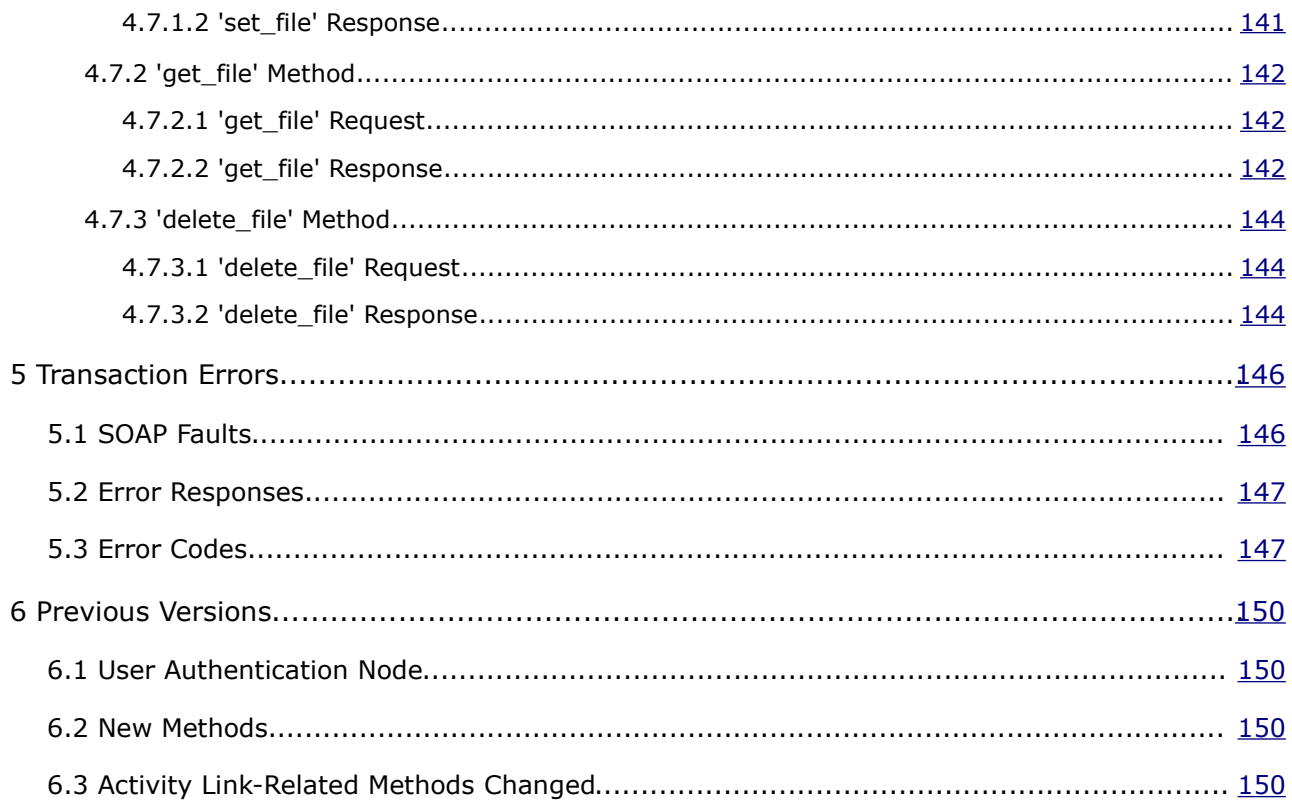

## <span id="page-7-4"></span>**<sup>1</sup>Introduction**

## <span id="page-7-3"></span> **1.1 Document Purpose**

This document is intended to provide description of methods and SOAP transactions to be used when implementing a Mobile Application with the ETAdirect Mobile Client API.

## <span id="page-7-2"></span> **1.2 Scope of the Document**

This document describes the API methods used by the ETAdirect Mobile Application to exchange information (send requests and accept responses) with external systems. The document is up-to-date with the ETAdirect version 4.5.12 functionality.

## <span id="page-7-1"></span> **1.3 Target Audience**

The document is intended for developers and programmers working with the ETAdirect Mobile Interface in order to integrate ETAdirect with external systems.

## <span id="page-7-0"></span> **1.4 Glossary**

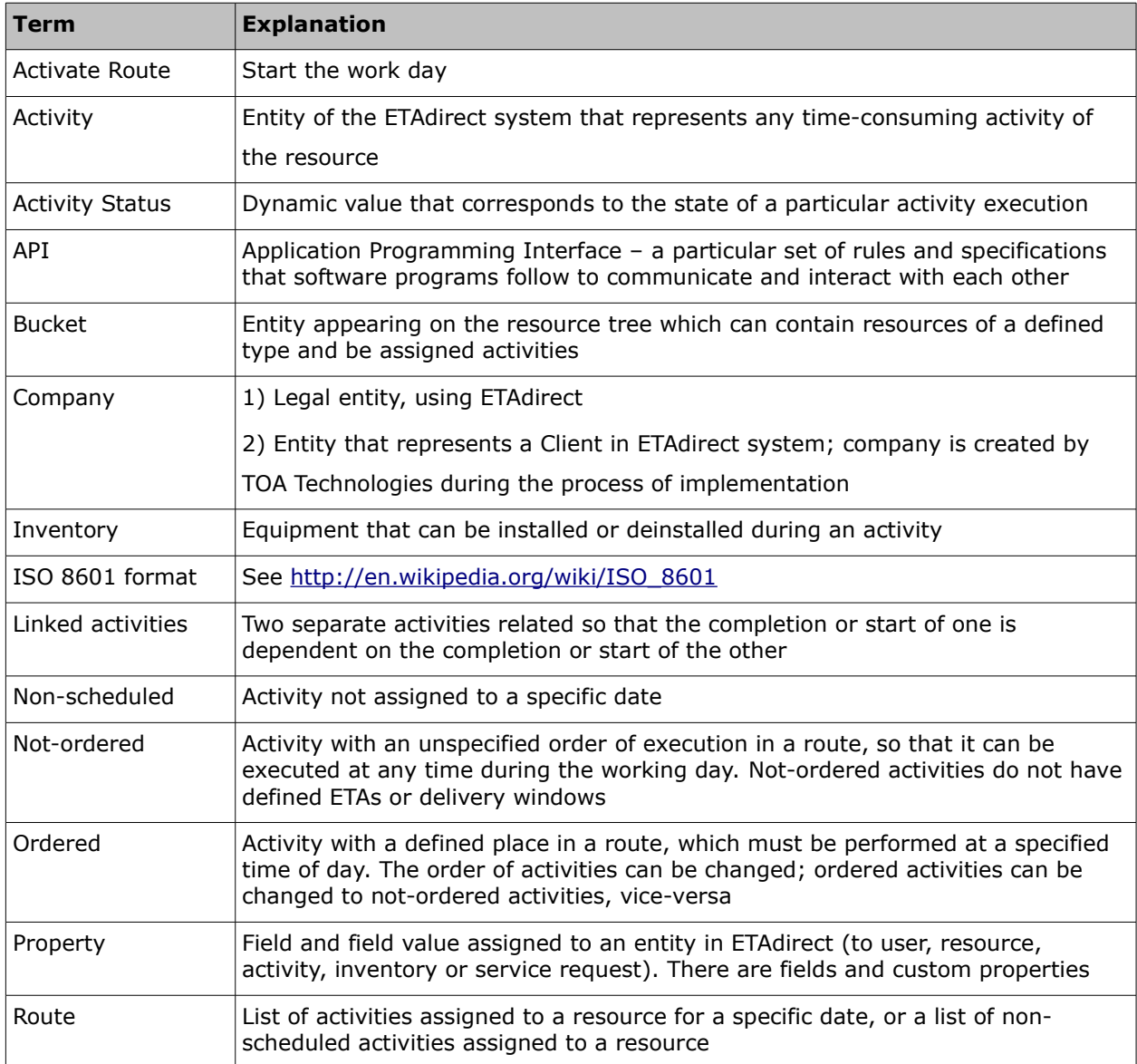

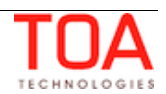

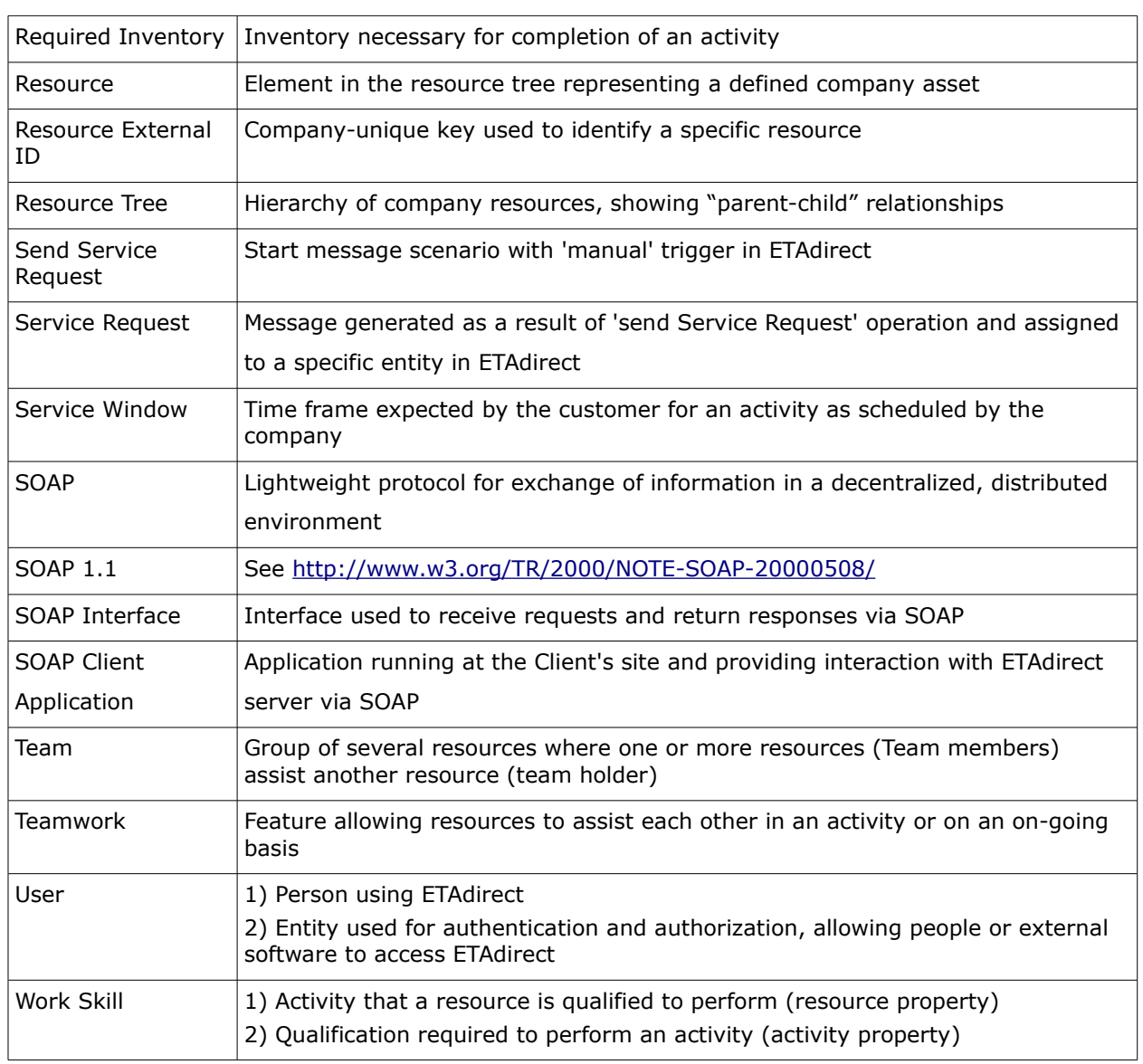

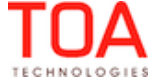

# <span id="page-9-0"></span>**<sup>2</sup>Mobile Client API Overview**

MobileClient API provides a set of methods to handle the entities of ETAdirect. For the sake of convenience the list of all methods that can be implemented with the Mobile Client API and their brief description are provided in the table below. For the details of a specific method please refer to the corresponding section.

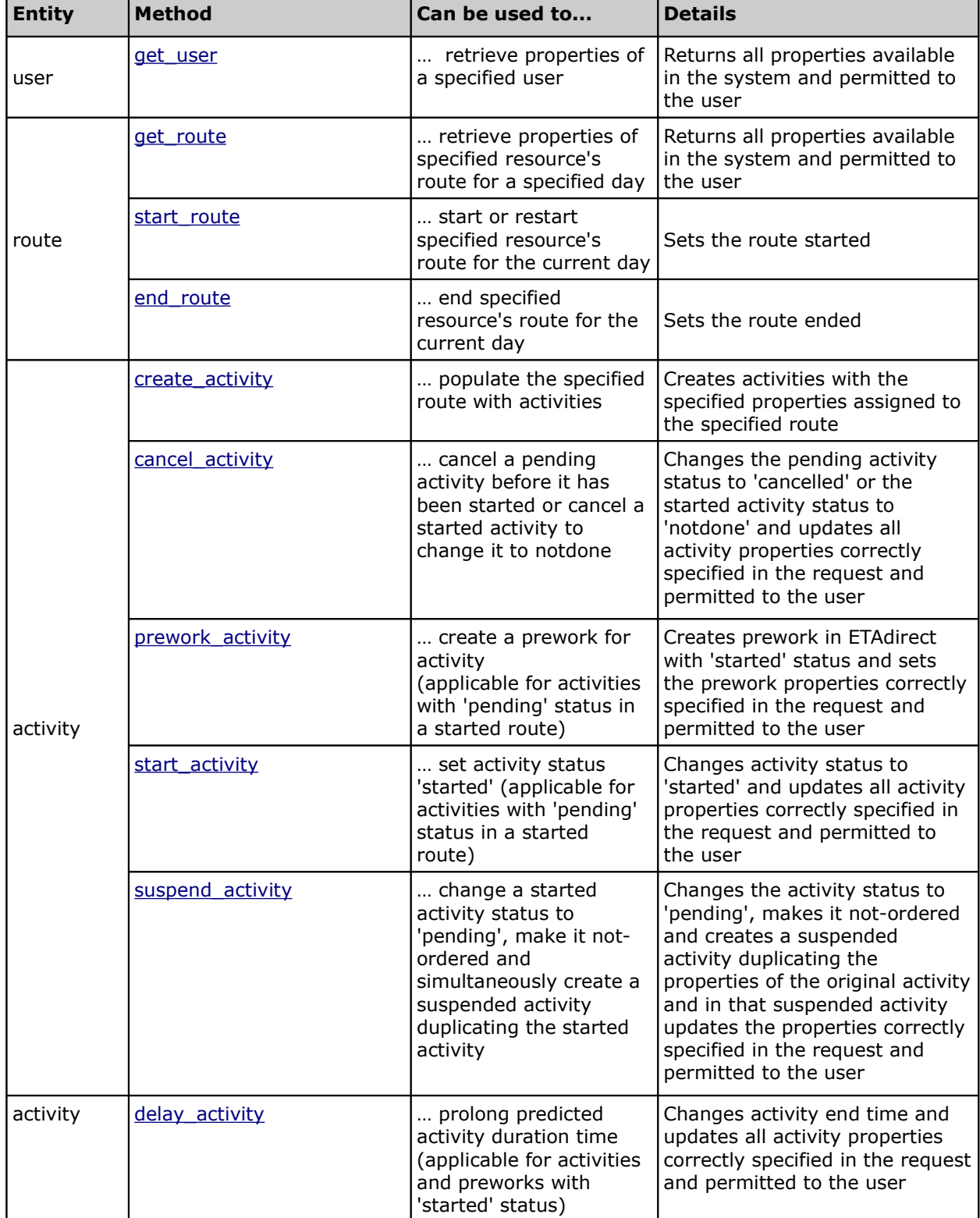

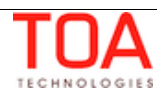

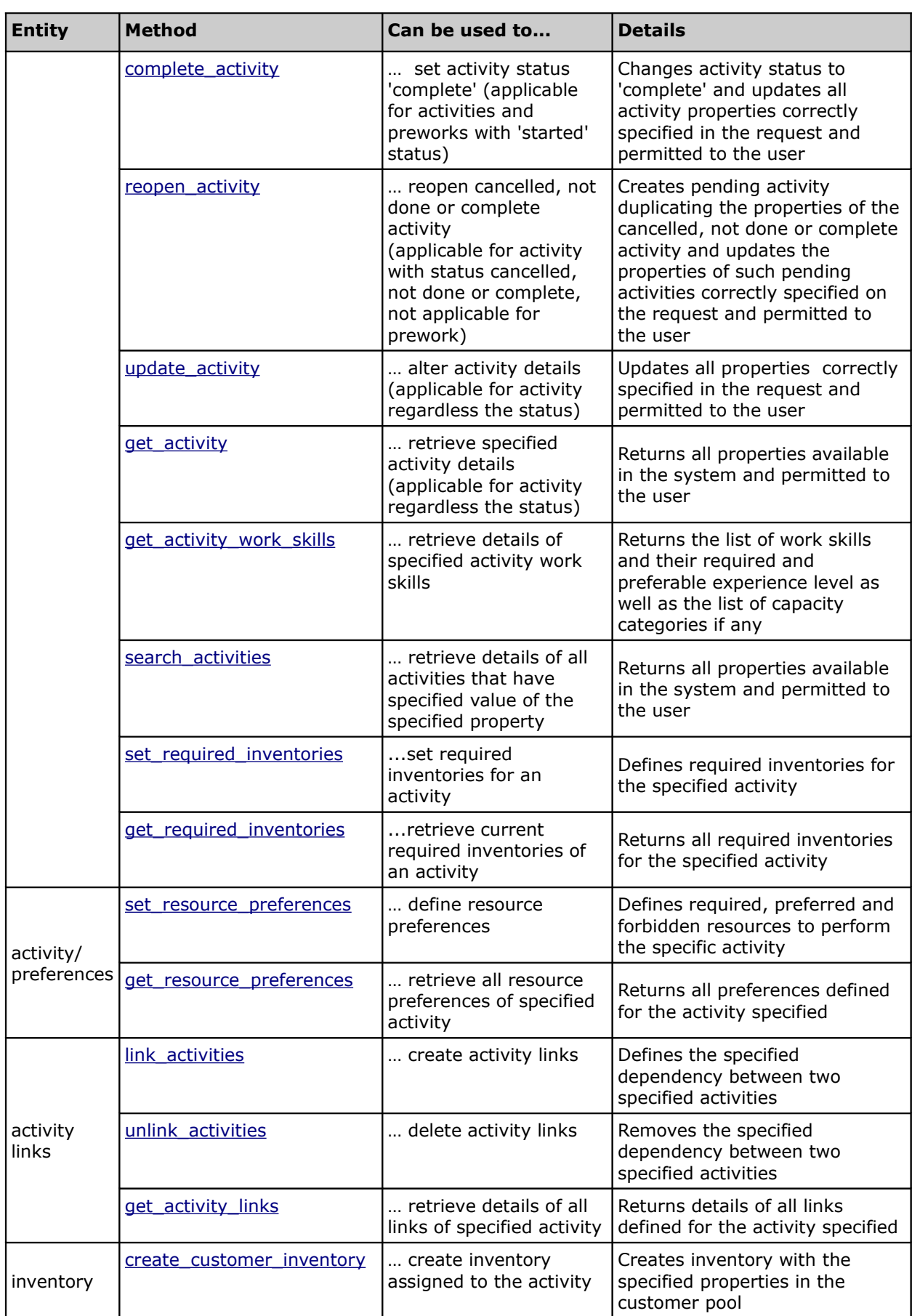

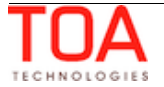

<span id="page-11-3"></span><span id="page-11-2"></span>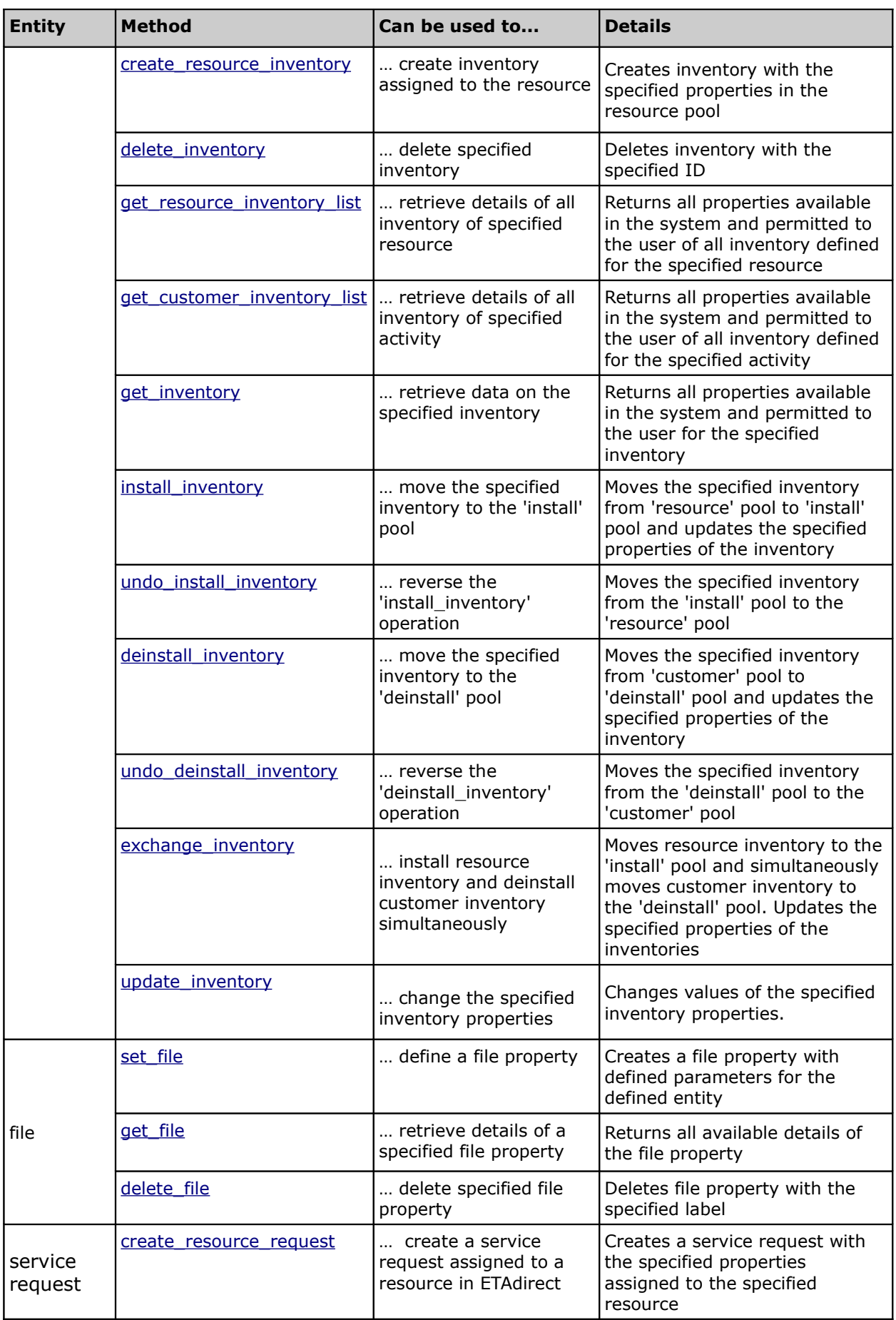

<span id="page-11-1"></span><span id="page-11-0"></span>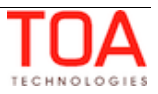

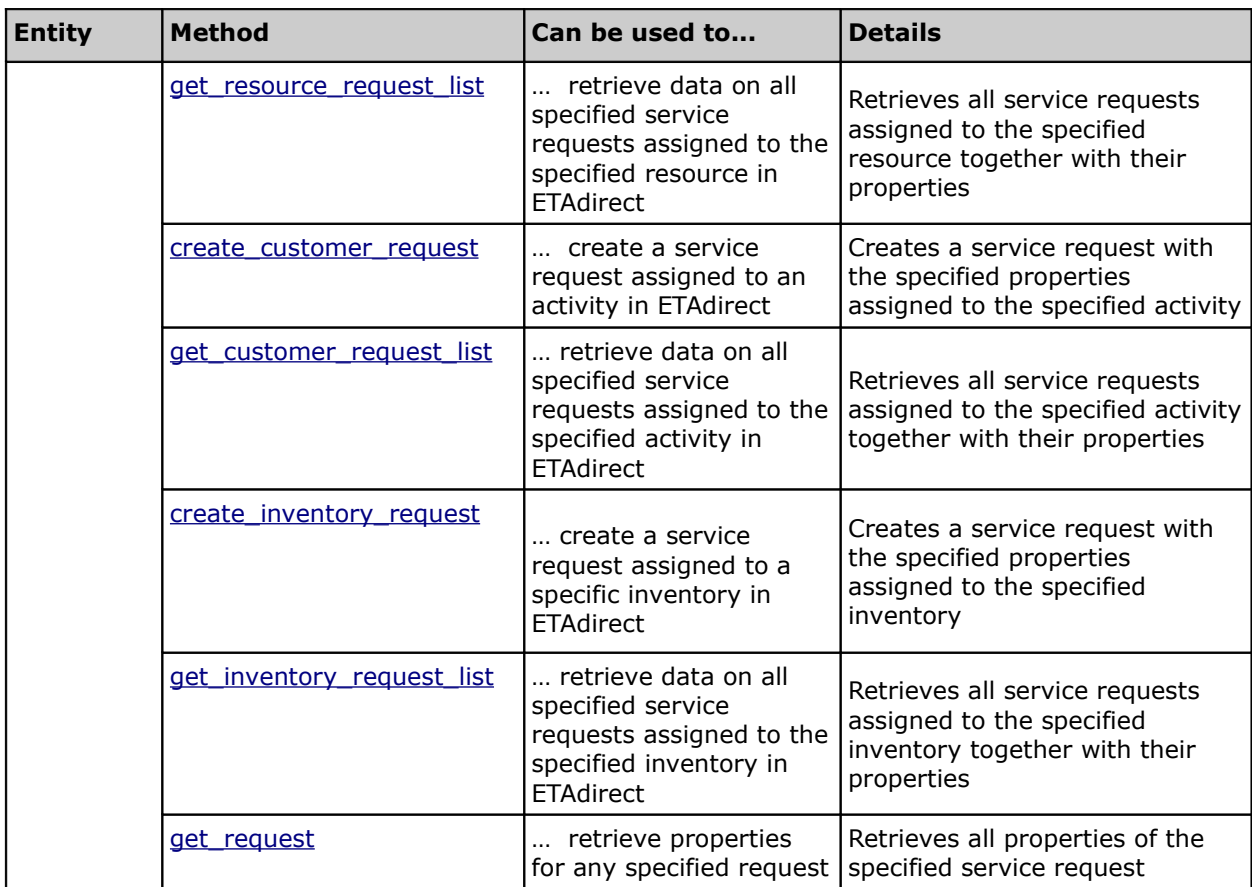

## <span id="page-12-1"></span> **2.1 ETAdirect API Versioning**

ETAdirect supports two versions of the Mobile Client API. Version 1 includes the functionality implemented up to and including ETAdirect version 4.5.14. Version 2 includes the entire functionality of Version 1 as well as new features developed in ETAdirect versions 4.5.15 and later.

Versioning is implemented by appending 'v1' or 'v2' for 'Version 1' and 'Version 2', respectively, to the API URL. When no version number is used in the URL, such URL always leads to Version 1.

Mobile Client API URLs:

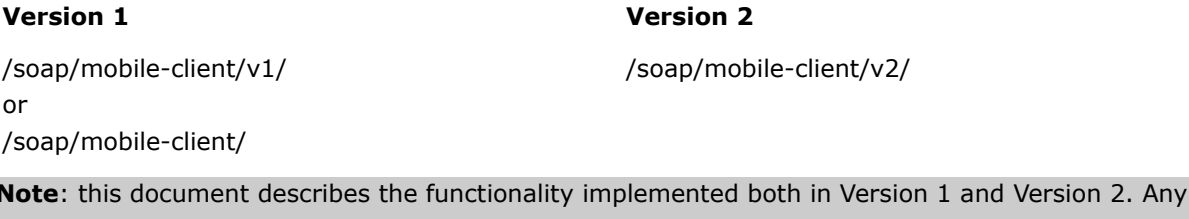

features available only in Version 2 are marked with **(available only in API Version 2)**.

## <span id="page-12-0"></span> **2.2 ETAdirect Entities Related to Mobile Client API**

To understand how activities are processed in ETAdirect it is necessary to review some ETAdirect entities. The basic entities are:

<span id="page-12-3"></span>**[User](#page-12-3)** is the entity that corresponds to a person, group of people or software, accessing ETAdirect with a single login to the system and specified permissions.

<span id="page-12-2"></span>**[Resource](#page-12-2)** is the entity that represents a company asset such that it or its child resources can perform work for the benefit of a company.

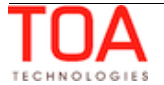

<span id="page-13-0"></span>**[Route](#page-13-0)** is one calendar day of one resource with a list of scheduled or non-scheduled activities assigned to the resource. Routes can include both ordered and not-ordered activities. **[Activity](#page-14-5)** is any time-consuming action performed by a resource. **Required Inventory** is inventory necessary for completion of an activity. **Inventory** is equipment that can be installed or deinstalled during an activity.

**Service request** is a message generated as a result of 'send Service Request' operation and assigned to a specific entity in ETAdirect.

In the course of implementation the system is populated with users and resources.

Correlation between users and resources is defined – resources are assigned to users. One user can be assigned several resources and one resource can be assigned several users.

For each of its shifts the resource is assigned a specific route.

Each route is populated with activities – activities are assigned to the route. Each route can be assigned zero or more activities.

Subject to the predefined activity rules some activities can be shared by several routes (this is called teamwork).

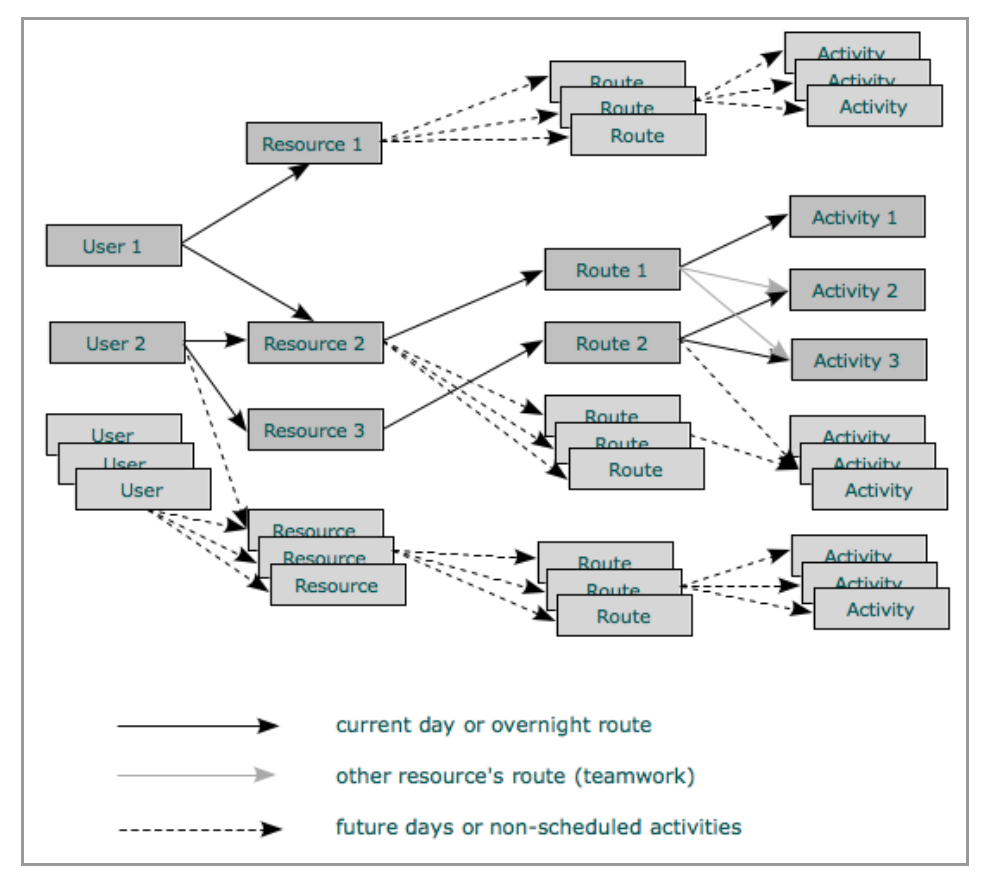

*Figure 1: Basic entities correlation*

**[Properties](#page-28-0)** are parameters assigned to user, resource, route, activity, inventory, service request and required inventory.

**NOTE**: Users can manage properties of activities only in the routes of the resources assigned to them, and the other way round – resources' properties, inventory, activities and routes can be managed only

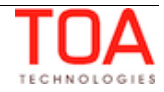

by the users to which such resources are assigned. More than one user can be assigned several resources.

## <span id="page-14-5"></span> **2.3 Activities**

#### <span id="page-14-4"></span> **2.3.1 Activity Entity Overview**

The routes are filled with activities – entities that correspond to time-consuming actions. Upon an activity creation, a set of parameters (properties) is defined for it. The accessibility of the properties is defined with user's settings. Along with custom properties required by the company-specific business logics, the properties defined for an activity include:

**IDs**: automatically generated numeric ID

**Customer details**: address, phone number, name, language etc.

**[Activity type](#page-14-3)**: one of the predefined company-specific [activity types](#page-14-3) that define a set of companyspecific rules applied to the activity

<span id="page-14-6"></span>**[Preferred resources](#page-14-2)**: set of required/preferred/forbidden resources used for automatic routing [Activity links](#page-14-6): set of dependencies defining the correlation between start/end of one activity and start/end of another activity

**[Activity timing details](#page-15-2)**: when the activity should be performed

**Required inventory**: inventory necessary to complete the activity

#### <span id="page-14-3"></span> **2.3.2 Activity Types**

An activity type corresponds to a predefined company-specific set of rules applied when processing an activity. The rules cover the resources the activity can be assigned to, details of its processing and interaction with different modules of ETAdirect (e.g. statistics, notification).

It is not possible to define activity type and resource details with the Mobile Client API but it is possible to define the type of activity processed with the application and to assign the activity to a resource, and thus features of the types may influence activity processing.

#### <span id="page-14-2"></span> **2.3.3 Preferred Resources**

Activities can be assigned to a route of a bucket and then allocated to the routes of its child resources. To fit the activity allocation to the company business needs, each activity can be assigned a set of resource preferences. There are three possible preference levels – required, preferred and forbidden. So if any resource is defined as required, automatic routing must assign activities to the route of such resource. If no required resources are defined, but there are some preferred resources, such activities should be assigned to one of the preferred resources. Activity cannot be assigned to the route of a resource which is forbidden for such activity.

#### <span id="page-14-1"></span> **2.3.4 Required Inventory**

Required inventory is the inventory necessary to complete a certain activity. If any required inventory is defined for an activity, such required inventory is regarded as one of the criteria of activity assignment to resources. The required inventory is checked against the resource's inventory to see whether the resource's inventory is sufficient to complete the activity. If the resource has no required inventory in their pool, the activity will not be assigned to such resource.

### <span id="page-14-0"></span> **2.3.5 Activity Links**

Activity links define correlations between start/end of two activities. If a link is created between two activities, it can define the following conditions to be fulfilled in the performance of such activities:

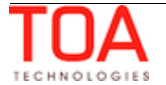

- sequence (the following basic link types are possible: finish-to-start, start-to-start, simultaneous, related)
- <span id="page-15-2"></span>– minimal and maximal intervals between sequential activities

## **2.3.6 Activity Timing Details**

When an activity is created or modified, its timing details can be defined. They can include:

**date** – specific date when the activity has to be performed – date of the route to which the activity is assigned:

- must be defined in the course of activity creation
- for an existing activity cannot be changed using the Mobile Client API
- if there is no specific date, the activity should be dated 3000-01-01 (assigned to the nonscheduled route)

**SLA window** – a date range within which the activity has to be performed (started after the start and complete before the end):

- activity can be re-scheduled only within the route with dates that meet the SLA window requirements
- usually is the time agreed with the customer for the activity performance and is particularly useful for non-scheduled activities
- can be defined in the course of activity creation and can be updated before the activity start

**service window** – a period of time during the day within which the activity has to be started:

- usually is the time agreed with the customer for the activity performance start
- can be defined in the course of activity creation and can be updated before the activity start

If both SLA window and service window are defined for the activity, it should be performed within their overlap period.

**time slot** – company-specific labeled service windows that can be defined in the system and referred to (e.g. time slot 'Lunch' = service window 12 p.m. - 1 p.m.)

## <span id="page-15-1"></span> **2.4 Activities in the Route**

When activities are assigned to a route, they are placed in accordance with their [position in route,](#page-15-0) using statistically calculated or manually defined duration. Their time stamps – start and end times – are statistically calculated, and since the route start and all the way through its performance they are dynamically updated.

### <span id="page-15-0"></span> **2.4.1 Position in Route**

When activities are assigned to a route, they are placed within the route according to their position in route – order in the route in respect to all activities of the route.

### **Position in route**:

- must be defined in the course of activity creation
- can be updated before the activity start
- if position in route is defined for an activity it is referred to as 'ordered'
- if position in route is not defined for an activity it is referred to as 'not-ordered'
- not-ordered activity can be performed at any time of the day

**NOTE:** In the non-scheduled route the order of activities is not significant, thus when creating a non-

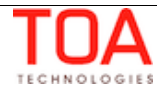

scheduled activity any value can be set, e.g. 'position in route' = 'first'.

#### <span id="page-16-1"></span> **2.4.2 Activity Duration and Time Stamps**

**duration** – time the activity performance takes:

- may be defined manually (subject to predefined settings)
- otherwise is statistically calculated
- can be updated after the activity start
- is automatically updated when activity end time is updated (when activity is ended by the user)

**activity start time** – time when the activity is to start or has started:

- is statistically calculated for all ordered activities assigned to a resource for the day
- is dynamically updated as previous activities are being performed
- is updated the moment the activity has been started

**activity end time** – time when activity is to end or has ended

- is statistically calculated as activity start time  $+$  duration
- is dynamically updated as previous activities are being performed and ended
- can be updated after the activity start
- is updated the moment the activity has been ended

Timing details are used to provide the sequence of activity performance and to ensure appropriate time reporting. Ordered activities must be performed in accordance with their position in route; notordered activities can be performed at any time.

### <span id="page-16-0"></span> **2.4.3 Activity Statuses**

As the resource performs the activity, it changes its status. Using the activity status, ETAdirect can define the stage of the activity performance and initiate company specific notifications and reports.

#### **Pending**

- when activity is created in the resource's route it gets the 'pending' status
- assigning and re-assigning a 'pending' activity does not change its status
- a pending activity with a defined place in the route and to be performed in the corresponding moment of the working day is ordered
- an activity that can be performed at any moment during the day is not-ordered
- start time and end time of an ordered pending activity are statistically calculated values

#### **Cancelled**

- activity that has not been started and will not be performed is of the 'cancelled' status
- only pending activities can be cancelled

#### **Started**

- activity that has been started and is being processed is of the 'started' status
- any not-ordered or the first ordered activity in the route can be 'started'
- only one activity can be started within one route at one moment of time
- start time of a started activity is the time when its status was set to 'started', and its end time is a statistically calculated value

#### **Suspended**

when a started activity is suspended its status is changed to 'pending', the activity becomes

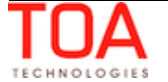

not-ordered and a new activity with the 'suspended' status is created duplicating the original activity – its start time is the time when its status was set to 'started' and its end time is the time of suspension

#### **Complete**

- activity that has been successfully completed is of the 'complete' status
- any started activity can be completed
- start time of such activity is the time when its status was set to 'started' and end time is the time when its status was set to 'complete'

#### **Not done**

- activity that has been started but has not been completed is of 'notdone' status
- any started activity can be set 'notdone'
- start time of such activity is the time when its status was set to 'started' and end time is the time when its status was set to 'notdone'

#### **Reopened**

- any activity that was set complete, cancelled or not done can be reopened
- a new not-ordered pending activity will be created

**Prework**: In addition to regular (initial and reopened) activities, there is prework in ETAdirect, processed with the Mobile Client API. Prework is work necessary to perform a specific activity, it is always created in the 'started' status and can be completed or delayed.

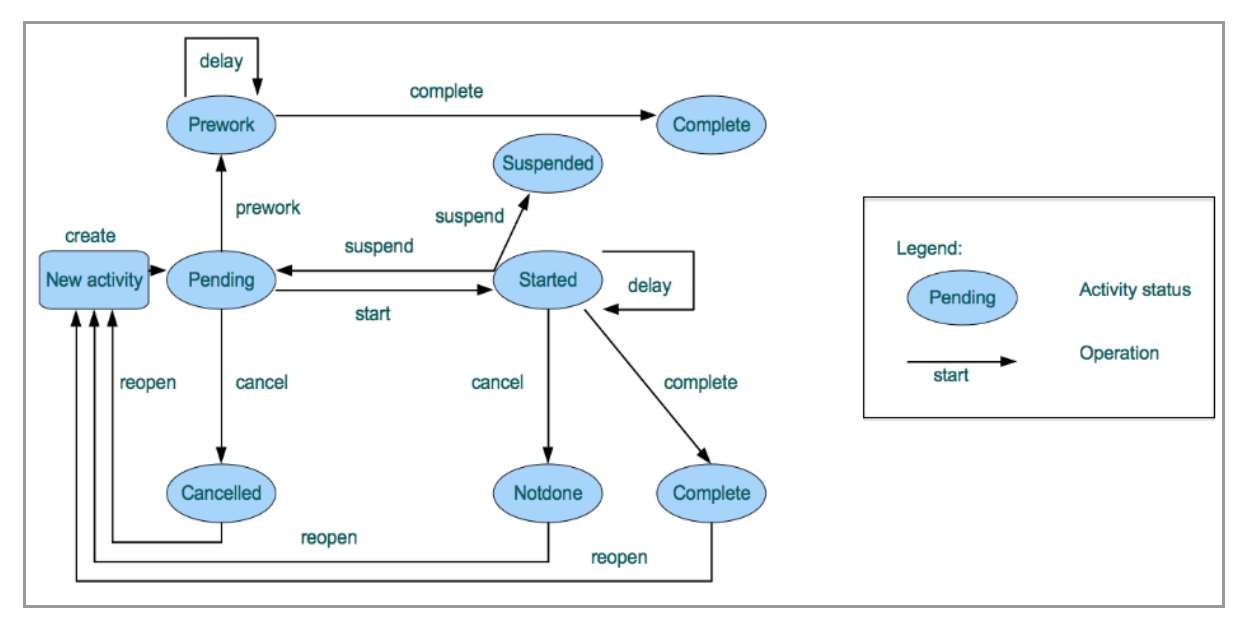

*Figure 2: Activity lifecycle*

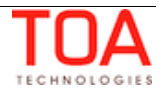

**NOTE:** Each step in the work order lifecycle must be in chronological order. At any given time, there may be only one started activity. Activities must start and end in their sequential order.

## <span id="page-18-5"></span> **2.4.4 Activity and Route Management by Mobile Client API**

The Mobile Client API provides methods to manage routes and activities creating and processing them and changing their details as follows:

#### <span id="page-18-4"></span> **2.4.4.1 Route and Activity Status Processing**

**Routes** can be **activated** with the Mobile Client API method 'start\_route'.

**Route** can be **modified**, when required and allowed by the company business processes, as follows:

- new activities (e.g. prescheduled visits to the office or to the warehouse) can be added to the route and time can be allocated for such activities within the working day with the 'create\_activity' method at any stage of the route (whether it is activated or not)
- routes can be rearranged, activities order can be changed (e.g. by the technician to better suit the travel path or technical needs of the activity processing) or the details of the activities in the route can be changed with the 'update activity' method at any stage of the route (whether it is activated or not)

**Activity status** can be processed with the corresponding methods: 'start\_activity', 'suspend\_activity', 'complete\_activity', 'cancel\_activity', 'delay\_activity', 'prework\_activity', 'reopen\_activity'.

**Route** can be **deactivated** with the 'end route' method which can be applied only if there are no pending or started activities left in the route. Route deactivation means that the resource will not be working any longer during that day. By ending the day of a resource, the user automatically notifies the system that no more activities should be scheduled for the resource on that day.

**NOTE:** Activities that were not performed must be rescheduled before the user can end the working day of a resource.

### <span id="page-18-3"></span> **2.4.4.2 Preferred Resource Processing**

Resources to be handled as required, preferred or forbidden for the activity can be defined using the 'set resource preferences' method.

#### <span id="page-18-2"></span> **2.4.4.3 Activity Links Processing**

Consequential and simultaneous dependencies between start/end time of several activities can be defined and removed with the 'link\_activities' and 'unlink\_activities' methods, respectively.

### <span id="page-18-1"></span> **2.4.4.4 Retrieving Activity Data**

Subject to the user permissions, it is possible to retrieve details of all activities that have a certain property value with the 'search activities' method, for all activities of a specified route with the 'get\_route' method or for a specific activity with the 'get\_activity' method. The 'get resource preferences' and 'get activity links' methods can be used to retrieve all resource preferences and links of the specified activity, respectively.

#### <span id="page-18-0"></span> **2.4.4.5 Defining Activity Details**

As it has been mentioned, a new activity can be created with the 'create\_activity' method and activity details can be updated with the 'update\_activity' method. Below is the list of activity properties that

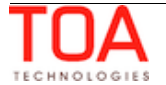

can be defined and updated if the corresponding user permissions have been granted. The activity names are labels of activities used in the Mobile Client API.

## <span id="page-19-3"></span> **2.5 Inventory**

## <span id="page-19-2"></span> **2.5.1 Inventory Entity Overview**

Inventory is any equipment which is installed or deinstalled during an activity performance. Inventory can be in the resource pool (referred to as 'resource inventory') or be already installed at the customer's premises (referred to as 'customer inventory'). Along with custom properties required by the company-specific business logics, the properties defined for an inventory include:

**ID:** automatically generated numeric ID

**Inventory type:** type of the inventory as defined in ETAdirect. The inventory type marks inventory as serialized (identified by its serial number) or non-serialized (having no serial number).

**Inventory status:** pool to which the inventory currently belongs (customer, resource, install or deinstall).

**Serial number:** unique number used for serialized inventory to identify the specific inventory piece.

**Quantity:** number of inventory (only for non-serialized inventory).

### <span id="page-19-1"></span> **2.5.2 Serialized and Non-serialized Inventory**

Serialized inventory consists of individual pieces of inventory which are tracked by a serial number. Non-serialized inventory, on the other hand, does not have a serial number. It has quantity where units of measurement, such as feet, pounds, etc. define how volume and consumption are to be measured. This type of inventory is generic and includes items such as faceplates, wires, etc. Such inventory items of one model or type are interchangeable.

### <span id="page-19-0"></span> **2.5.3 Inventory Management by Mobile Client API**

The Mobile Client API provides methods to manage inventories, creating and processing them and changing their details as follows:

Inventory can be **created** using the Mobile Client API methods 'create\_customer\_inventory' and 'create\_resource\_inventory'.

To **retrieve** data on all inventories in the resource pool or customer pool the 'get\_resource\_inventory\_list' and 'get\_customer\_inventory\_list' methods are used. At the same time, data on a single specified inventory can be retrieved using the 'get\_inventory' method.

Single inventories can be **updated** with the 'update\_inventory' method and **deleted** by the 'delete\_inventory' method.

Inventories can be **moved** between pools using Mobile Client API methods:

- the 'install\_inventory' method moves inventory from the 'resource' pool to the 'install' pool, while the 'undo\_install\_inventory' method performs a reverse operation
- the 'deinstall\_inventory' method moves inventory from the 'customer' pool to the 'deinstall' pool, while the 'undo\_deinstall\_inventory' method performs a reverse operation

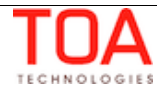

– the 'exchange\_inventory' method moves inventory from the 'resource' pool to the 'install' pool, simultaneously moving another inventory from the 'customer' pool to the 'deinstall' pool

## <span id="page-20-1"></span> **2.6 Service Request**

#### <span id="page-20-0"></span> **2.6.1 Service Request Entity Overview**

Service request is a message generated as the result of the 'send Service Request' operation and assigned to a specific entity in ETAdirect. Along with custom properties required by the companyspecific business logics, the properties defined for a service request include:

**ID:** automatically generated numeric ID

**Type:** type of the request referring to the entity it is assigned to (resource request, inventory request or customer request)

**Request creation data:** ID of the user which created the request, request creation date and time.

**Entity:** ID of the entity to which the service request is assigned

**Subject:** subject of the request

**Body:** body of the request

### <span id="page-20-2"></span> **2.6.2 Service Request Management by Mobile Client API**

The Mobile Client API provides methods to manage service requests, creating and processing them as follows:

Service requests can be **created** using the Mobile Client API methods 'create\_customer\_request', 'create\_resource\_request' and 'create\_inventory\_request'.

To **retrieve** data on all service requests assigned to a specific activity, resource or inventory the 'get\_customer\_request\_list', 'get\_resource\_request\_list' and 'get\_inventory\_request\_list' methods are used. At the same time, data on a single specified inventory can be retrieved using the 'get\_request' method.

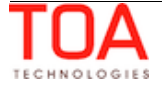

## <span id="page-21-4"></span> **2.7 Entities Not Directly Managed with Mobile Client API**

## <span id="page-21-3"></span> **2.7.1 User Entity**

In the course of ETAdirect implementation for a company, ETAdirect is populated with a set of users. For each user security profiles, display profiles and API profiles are defined. While a security profile and display profile must always be defined for each user, API profiles are to be assigned to users which need to use APIs.

A **Security Profile** defines if access to a certain part of the system, specific interface or function within the interface is permitted. One user may be assigned several profiles and if at least with one of them access is granted, it is available to the user.

A **Display Profile** defines if each specific element of a security profile-permitted transaction (property of an entity processed) can be accessed by the user and the level of access granted. One user may be assigned one display profile.

An **API Profile** defines the user's ability to use the API functionality. To be able to use a certain API, the user has to have an API profile in which the list of entities and their properties available for management via the API can be configured. On the other hand, the access to the specific API is controlled by permissions (Manage Application  $\rightarrow$  Company Settings  $\rightarrow$  Permissions  $\rightarrow$  SOAP). In order to be able to use a certain SOAP API method, the user must have the permission for such method set to 'Show'.

## <span id="page-21-2"></span> **2.7.2 Resource Entity**

In the course of ETAdirect implementation, ETAdirect is populated with a set of resources – entities representing people or equipment used by a company, so that they or their child resources can perform work for the benefit of the company. For each resource entity specific parameters (properties) are defined.

**Resource type** represents a predefined company-specific set of rules applied when processing a resource.

## <span id="page-21-1"></span> **2.7.3 Route Entity**

One workday of one technician defines a route. Any references to the 'date' of the route mean the date of the workday start (e.g. if the resource works overnight).

Initially the route is formed in accordance with the resource calendar for every active resource with the working time scheduled for the date. The route of a resource can be filled with activities. When a user to which such resource is assigned has logged into the system, the user can manage the route.

### <span id="page-21-0"></span> **2.7.3.1 Non-Scheduled Route**

For all active resources there is a route for the date 3000-01-01 that can be assigned activities, for which no specific performance date is defined. All other routes are referred to as 'scheduled'.

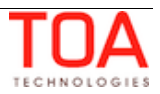

# <span id="page-22-3"></span>**<sup>3</sup>Common Mobile Client API Method structures**

## <span id="page-22-2"></span> **3.1 Properties, Files and Fields**

**Property** is a variable associated with some ETAdirect entity (resource, activity or inventory). It is much like a field of an object in most programming languages. The Mobile Client API deals with properties of activity, further referred to as 'activity property', properties of inventory, further referred to as 'inventory property', properties of service request, further referred to as 'request property' and properties of user, further referred to as 'user property'. Every property has a string label by which it is uniquely identified – it can be thought of as a field name and a value.

If there is a property of an entity in ETAdirect, all such entities have this property, the Mobile Client API can read this property, write to it and make conditional decisions based on the property value.

If a file is assigned to an entity, it is called a file property or file.

Some properties are initially defined in ETAdirect and others are customer specific and created in the course of implementation. Properties initially defined in ETAdirect are addressed as fields.

## <span id="page-22-1"></span> **3.1.1 Property Visibility**

The way a property will be processed by the Mobile Client API depends on its visibility. A property can be set to hidden and will not be seen in any way by the user. On the other hand, visible properties can be mandatory for the request to be processed correctly, or optional.

**Optional:** the user can see the property and can optionally manage it. The **'Required'** column contains '**No**' for such property.

**Mandatory**: – the user can see the property and must define it

- if the transaction contains an invalid mandatory property, the request is rejected with a corresponding error
- if request has no mandatory property, the request is rejected with a corresponding error

The **'Required'** column contains '**Yes**' for such property.

## <span id="page-22-0"></span> **3.1.2 'properties' Structure**

The 'properties' structure represents an activity, user, inventory or service request property in the form of a simple name-value pair consisting of the following elements:

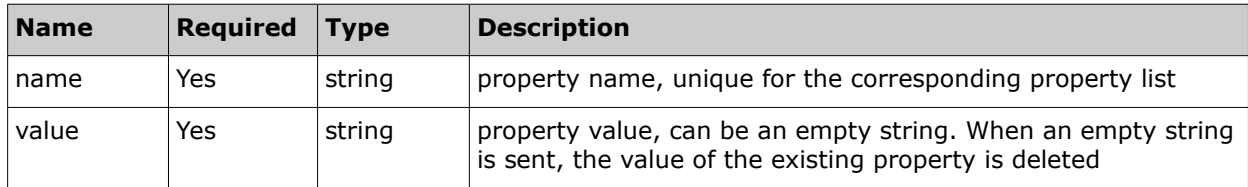

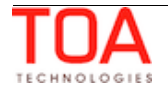

## <span id="page-23-0"></span> **3.1.3 User Properties**

The 'get\_user' method deals with properties of a user. In addition to the fields listed in the table below, other user fields existing in the system and custom user properties defined in the specific company can also be processed.

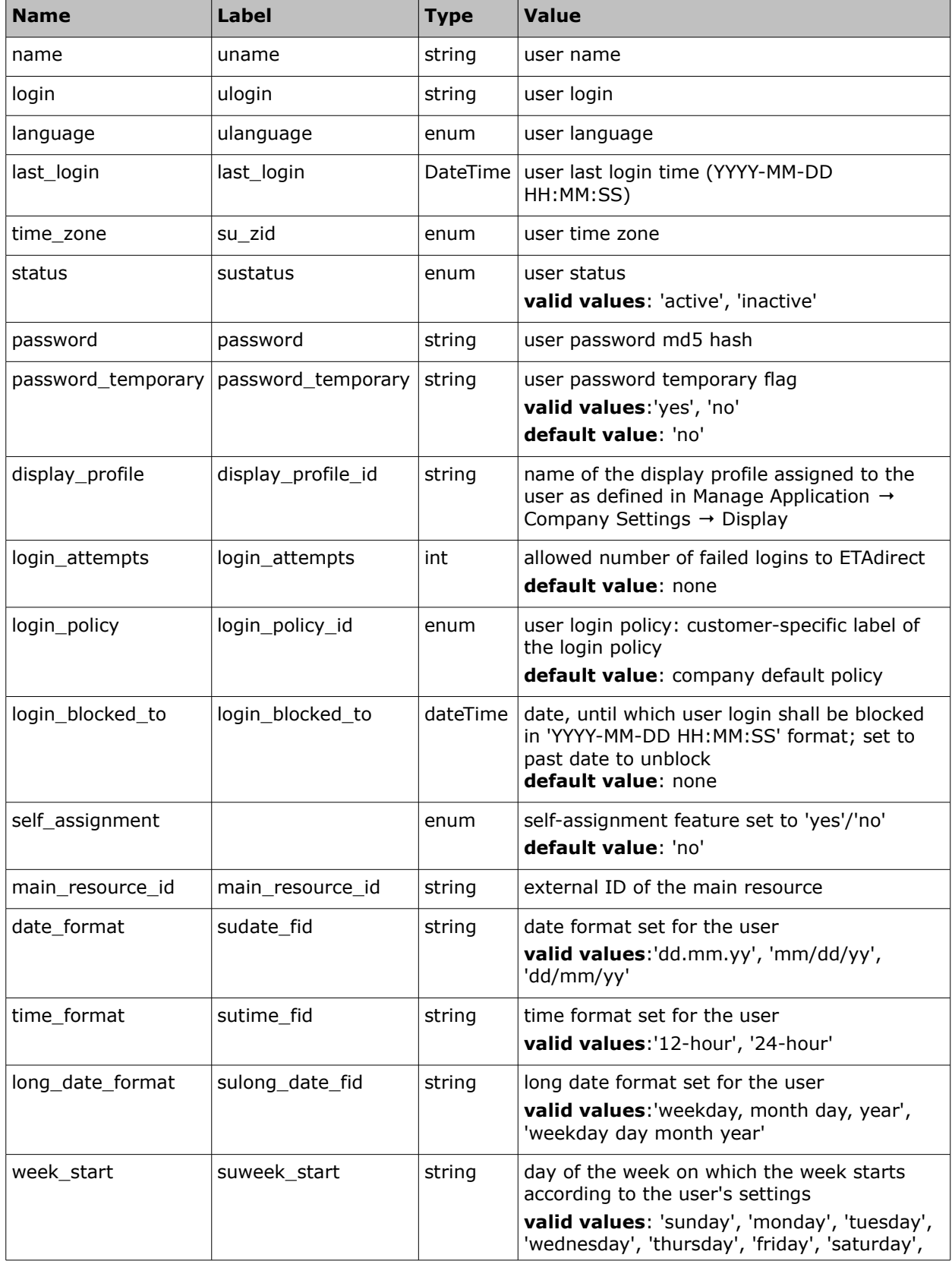

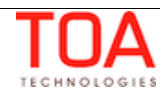

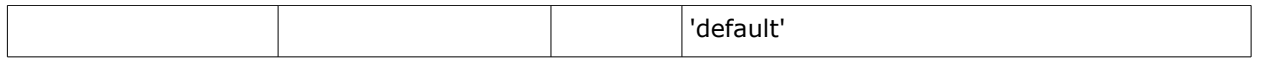

## <span id="page-24-0"></span> **3.1.4 Activity Properties**

Activity and route-related methods deal with properties of activities. If no default value is defined in the table below – the element is empty by default.

In addition to the fields listed in the table below, other activity fields existing in the system and custom activity properties defined in the specific company can also be processed.

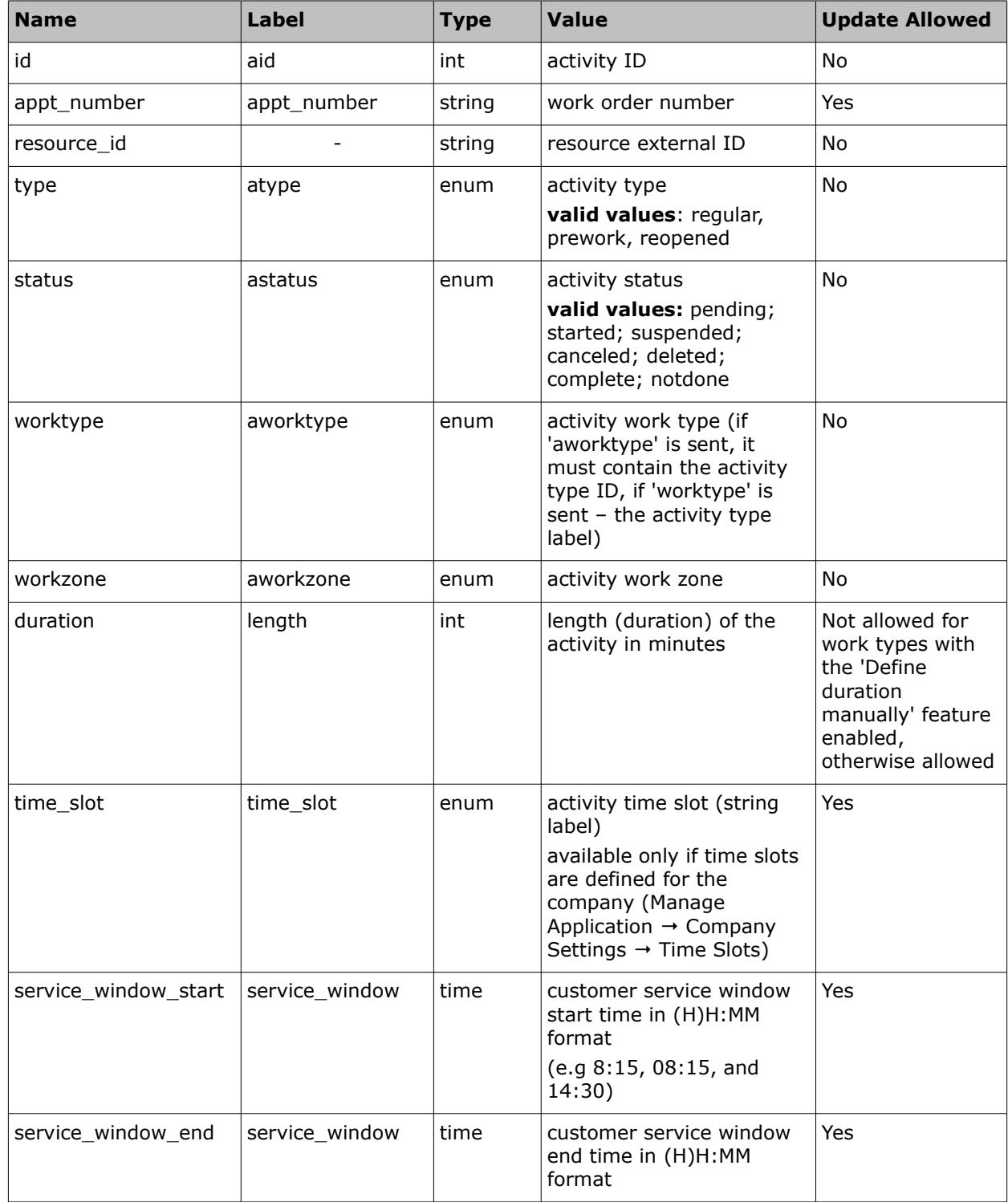

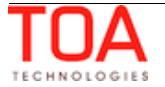

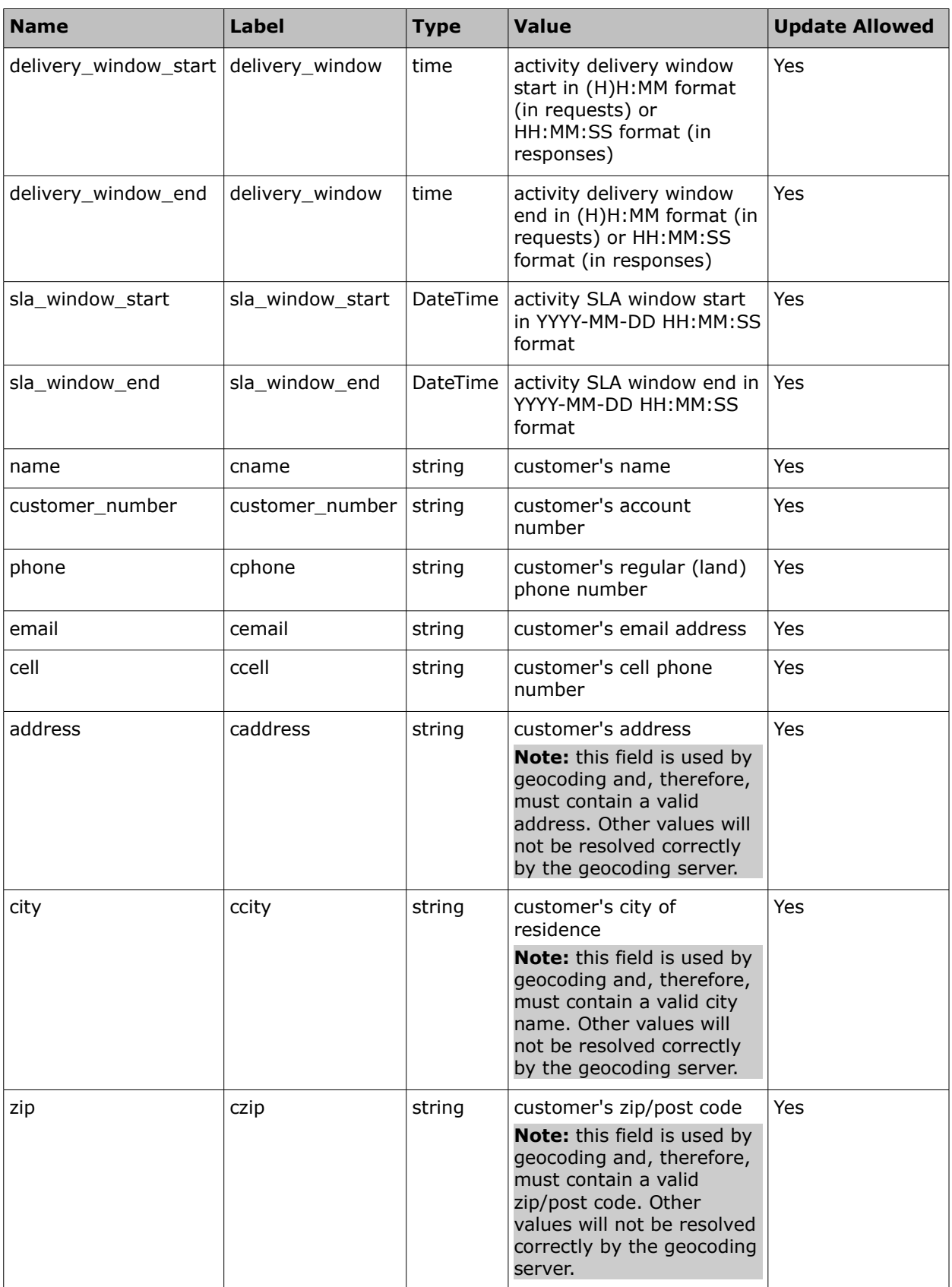

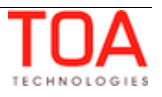

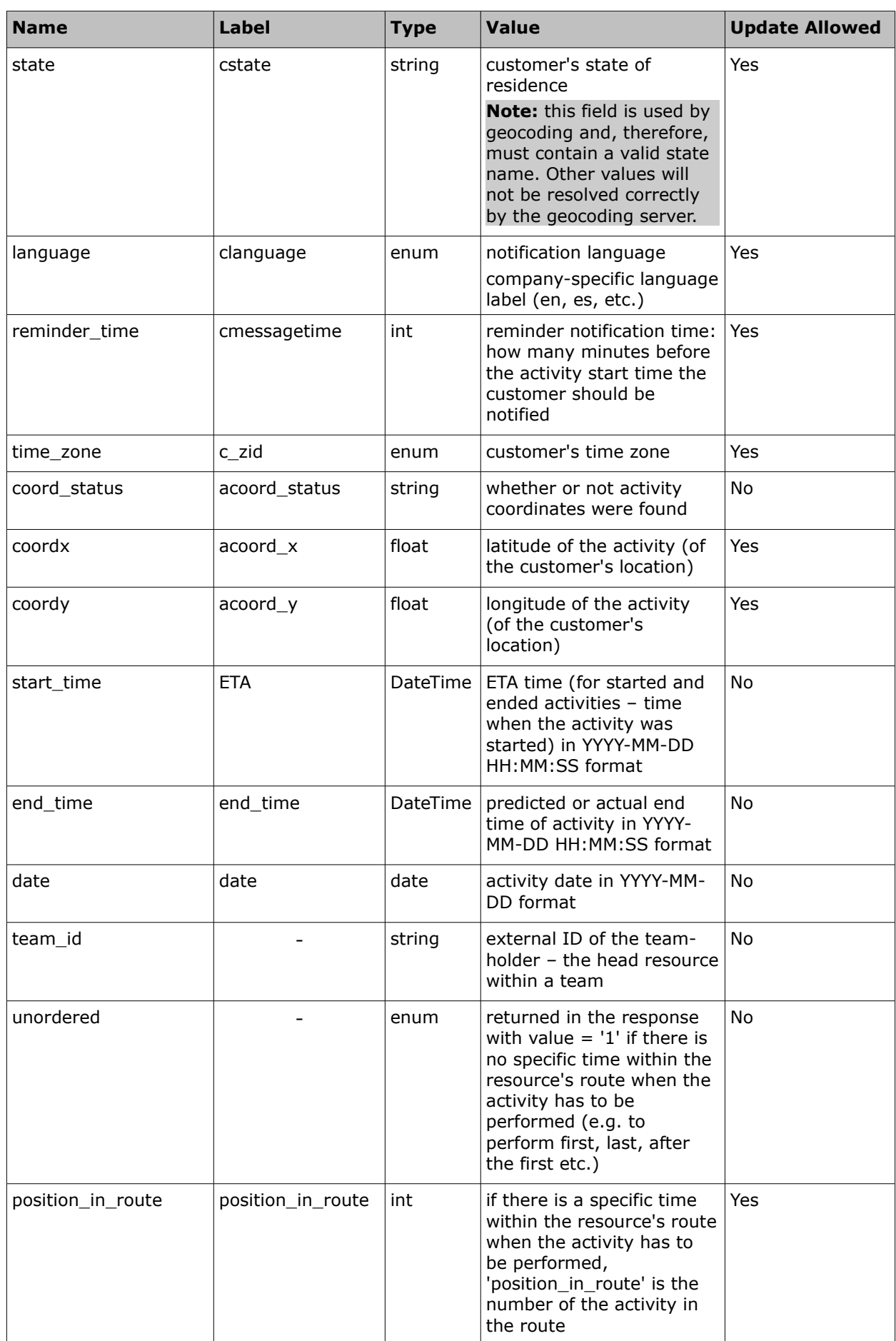

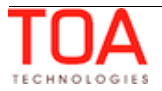

## <span id="page-27-1"></span> **3.1.5 Inventory Properties**

Inventory-related methods deal with properties of inventory. Inventory properties node contains all custom inventory properties visible for the Mobile Client and the following fields:

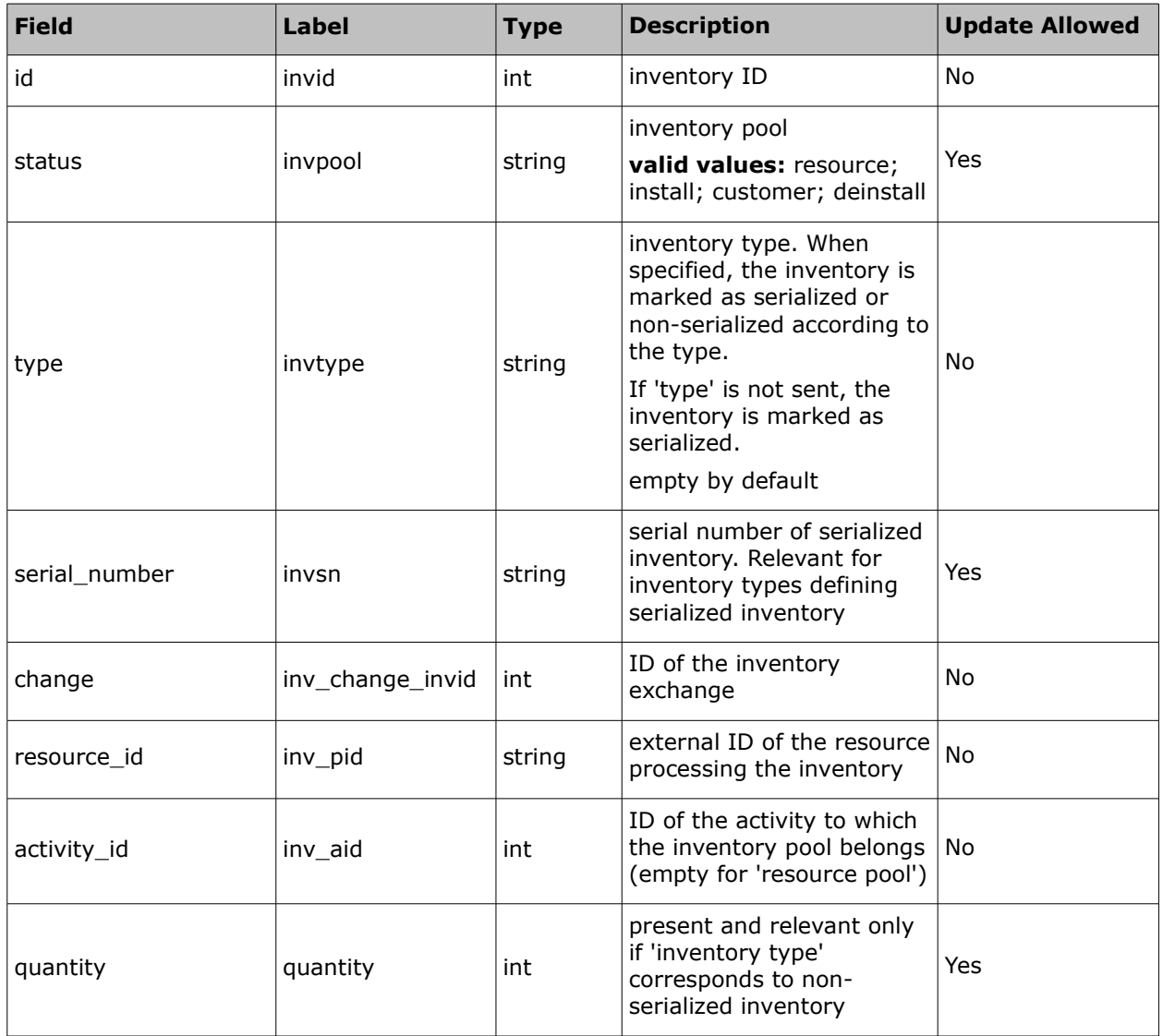

### <span id="page-27-0"></span> **3.1.6 Service Request Properties**

Service Request-related methods deal with properties of a request. Service request properties node contains all custom service request properties visible for the Mobile Client and the following fields:

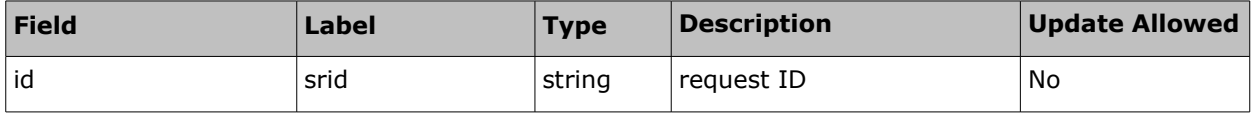

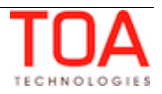

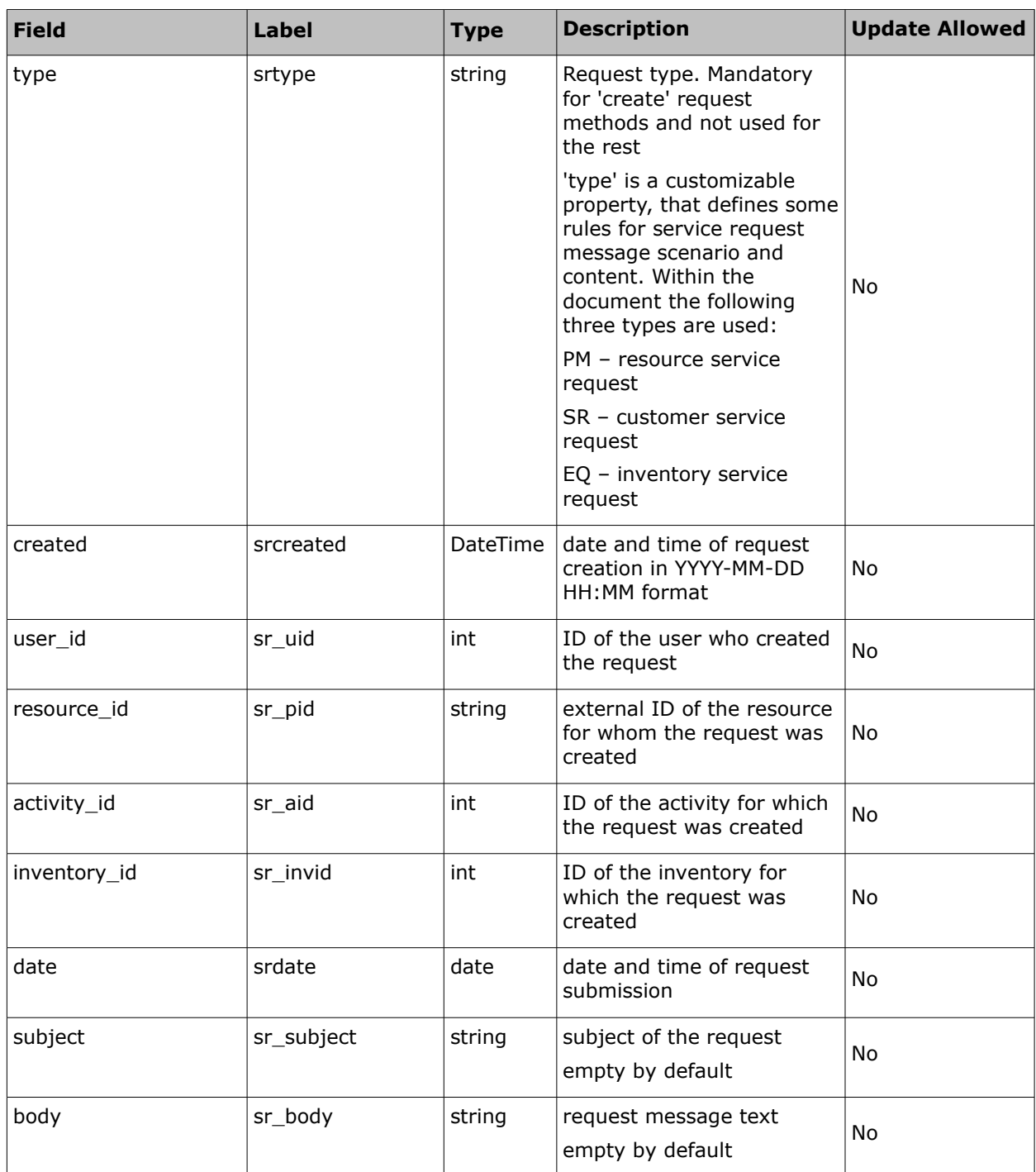

## <span id="page-28-1"></span> **3.1.7 File Properties**

If a file is assigned to an entity, it is called a file property or file. File data is always encoded using base64 encoding.

## <span id="page-28-0"></span> **3.2 'user' Authentication Structure**

All Mobile Client API methods use the 'user' structure as request authentication in order to determine the permissions of the ETAdirect client company user. The ETAdirect SOAP authentication structure has the following **mandatory** fields:

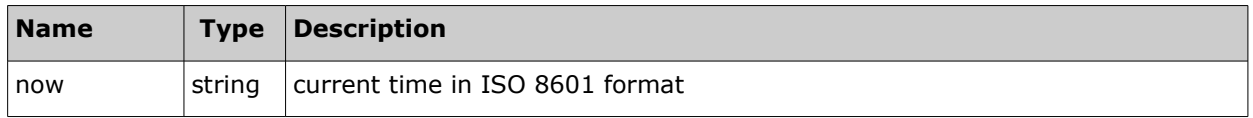

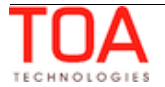

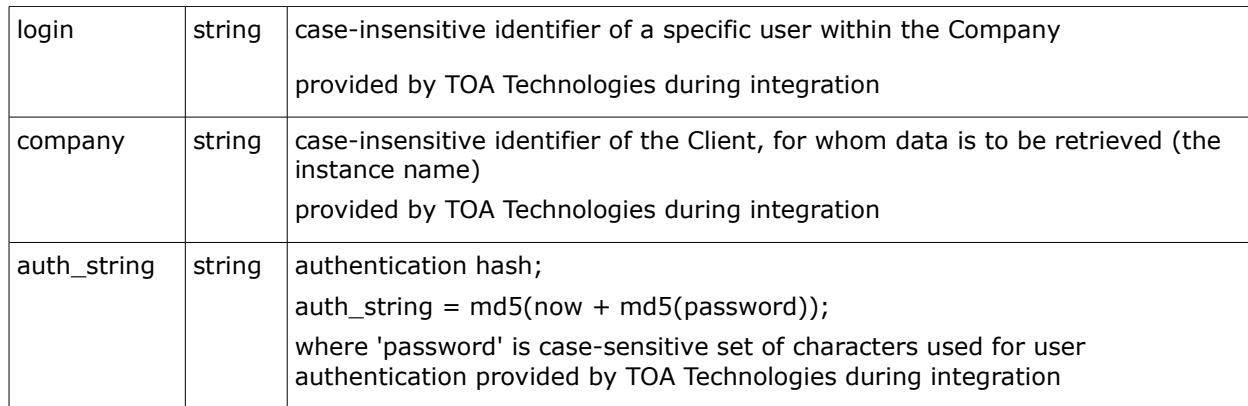

#### **For example:**

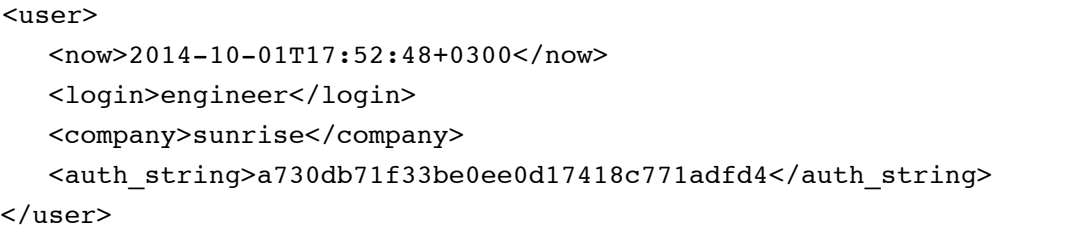

#### <span id="page-29-0"></span> **3.2.1 Authentication**

The node is used for the request authentication. If any of the situations below occur, authentication fails and the relevant error is returned.

#### **Authentication fails if:**

- 1 now is different from the current time on the server and this difference exceeds the predefined time-window (30 minutes by default)
- 2 login cannot be found for this company
- 3 company cannot be found in ETAdirect
- 4 user with this 'login' is not authorized to use the specified method
- 5 auth\_string is not equal to md5(now+md5(password))

**For example:**

'now' = "2005-07-07T09:25:02+00:00" and password = "Pa\$\$w0rD" then we have a state of the state of the state of the state of the state of the state of the state of the state of the state of the state of the state of the state of the state of the state of the state of the state of the md5 (password) = "06395148c998f3388e87f222bfd5c84b" concatenated string = = "2005-0707T09:25:02+00:0006395148c998f3388e87f222bfd5c84b" **auth\_string should be:** auth\_string = "62469089f554d7a38bacd9be3f29a989";

**Otherwise** authentication is successful and the request is processed further.

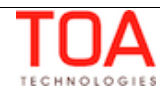

# <span id="page-30-3"></span>**<sup>4</sup>Detailed Methods Description**

## <span id="page-30-2"></span> **4.1 User-Related Method**

The 'get user' method is the only Mobile Client API user-related method. It is used to retrieve the properties of the user.

## <span id="page-30-1"></span> **4.1.1 'get\_user' Request**

The 'get\_user' method request specifies:

- user to retrieve information for
- properties to retrieve for the user

The request contains the following elements:

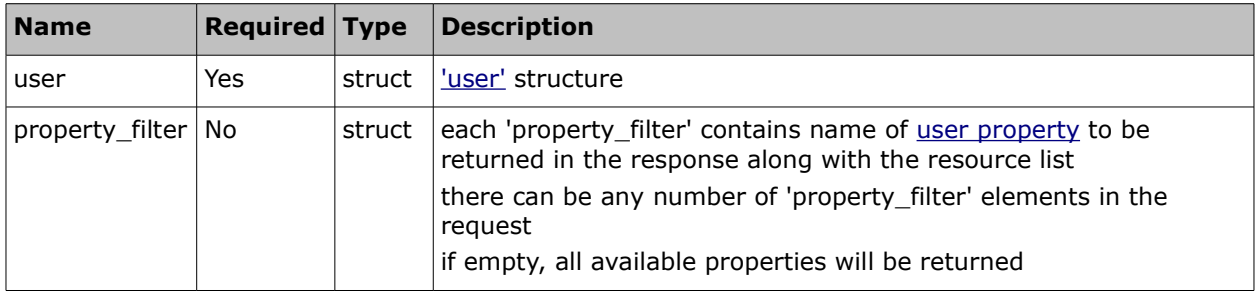

### • **'get\_user' Request Example**

```
<SOAP-ENV:Envelope xmlns:SOAP-ENV="http://schemas.xmlsoap.org/soap/envelope/"
xmlns:ns1="urn:toa:mobile_client">
  <SOAP-ENV:Body>
     <ns1:get_user>
       <user>
         <now>2014-08-14T16:51:32Z</now>
         <login>soap</login>
         <company>in132</company>
         <auth_string>36114eeaf46379ebf89186c355fa5318</auth_string>
       </user>
       <property_filter>login</property_filter>
       <property_filter>name</property_filter>
       <property_filter>language</property_filter>
     </ns1:get_user>
   </SOAP-ENV:Body>
</SOAP-ENV:Envelope>
```
## <span id="page-30-0"></span> **4.1.2 'get\_user' Response**

The 'get user' method response returns the following fields:

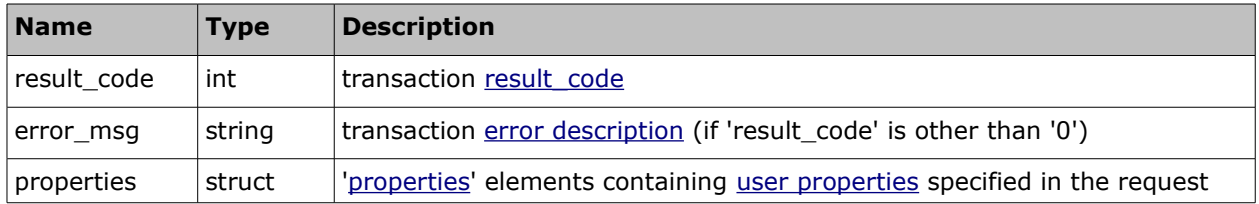

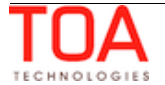

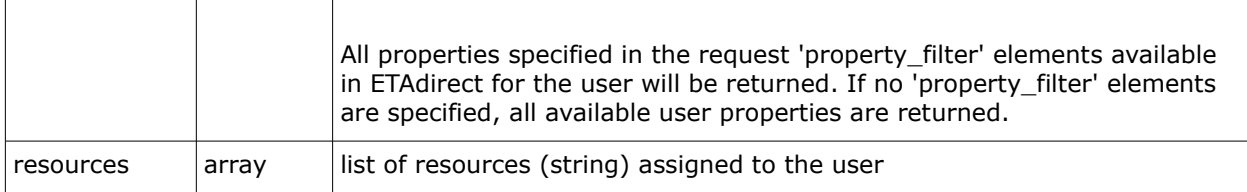

## • **'get\_user' Response Example**

```
<SOAP-ENV:Envelope xmlns:SOAP-ENV="http://schemas.xmlsoap.org/soap/envelope/"
xmlns:ns1="urn:toa:mobile_client">
  <SOAP-ENV:Body>
     <ns1:get_user_response>
      <result_code>0</result_code>
       <properties>
        <name>name</name>
         <value>soap</value>
       </properties>
       <properties>
         <name>login</name>
        <value>soap</value>
       </properties>
       <properties>
         <name>language</name>
        <value>en</value>
       </properties>
       <resources>cable</resources>
      <resources>routing</resources>
       <resources>11100</resources>
       <resources>11131</resources>
       <resources>11126</resources>
       <resources>11127</resources>
      </ns1:get_user_response>
   </SOAP-ENV:Body>
</SOAP-ENV:Envelope>
```
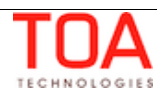

## <span id="page-32-2"></span> **4.2 Route-Related Methods**

## <span id="page-32-1"></span> **4.2.1 'get\_route' Method (Enhanced in API Version 2)**

The 'get\_route' method is used to retrieve information on the specified resource's route for the specified day.

## <span id="page-32-0"></span> **4.2.1.1 'get\_route' Request**

The 'get\_route' method request specifies:

- the route for which data is to be retrieved
- properties to be retrieved for the route

The request contains the following elements:

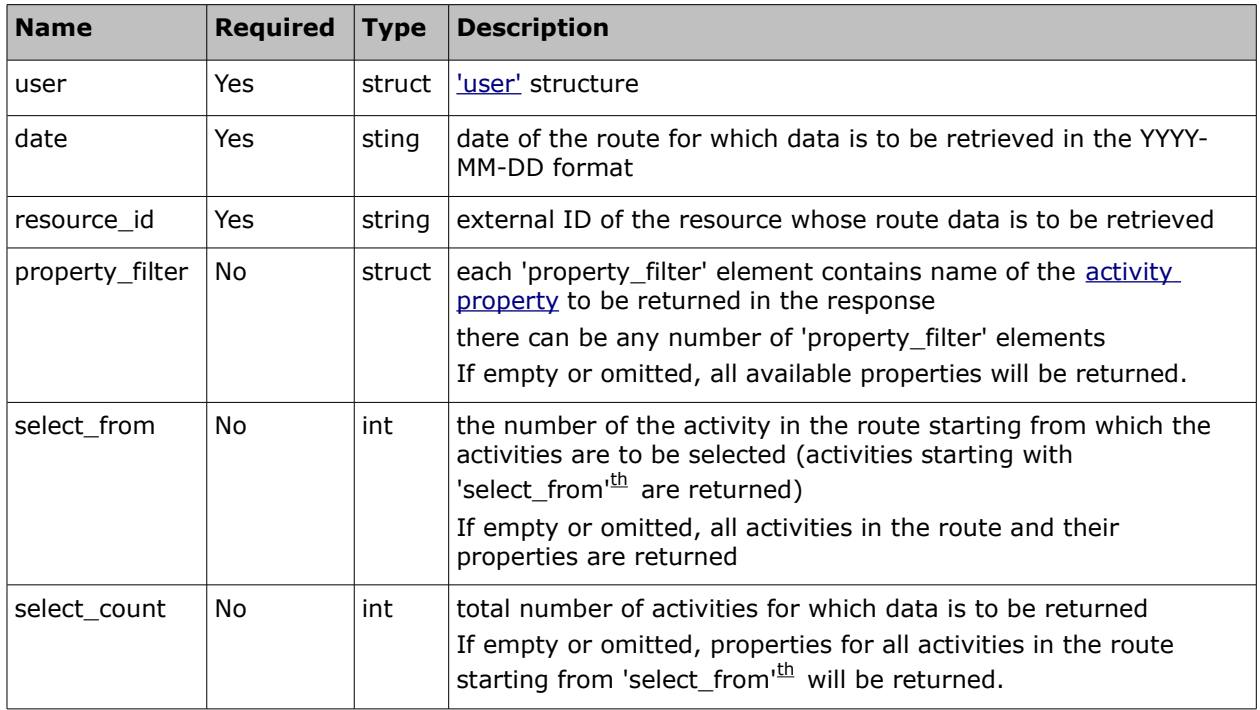

### • **'get\_route' Request Example**

```
<SOAP-ENV:Envelope xmlns:SOAP-ENV="http://schemas.xmlsoap.org/soap/envelope/"
xmlns:ns1="urn:toa:mobile_client">
  <SOAP-ENV:Body>
     <ns1:get_route>
       <user>
         <now>2014-08-14T16:51:28Z</now>
         <login>soap</login>
         <company>in132</company>
         <auth_string>0e8c5b40e74532ea6e4a72cc819cdc9f</auth_string>
       </user>
       <date>2014-08-14</date>
         <resource_id>942495</resource_id>
          <property_filter>id</property_filter>
```
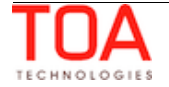

```
 <property_filter>appt_number</property_filter>
          <property_filter>time_slot</property_filter>
          <select_from>1</select_from>
         <select count>2</select count>
    </ns1:get_route>
  </SOAP-ENV:Body>
</SOAP-ENV:Envelope>
```
## <span id="page-33-2"></span> **4.2.1.2 'get\_route' Response**

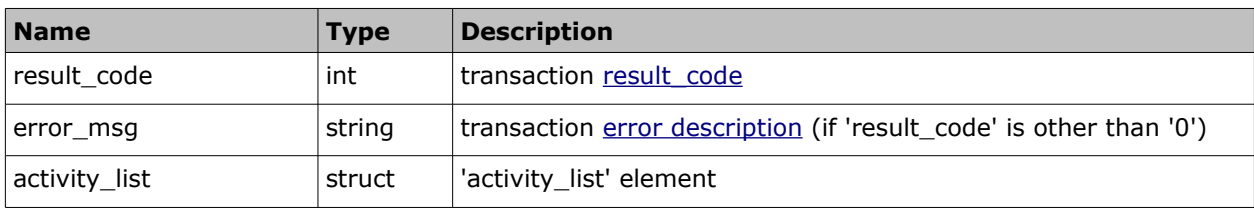

The 'get\_route' response contains the following elements:

### <span id="page-33-1"></span> **4.2.1.3 'activity\_list' Element of 'get\_route' Response**

'activity list' contains all activity 'properties' specified in the 'property filter' field of the request and available in ETAdirect for the number of activities in the route defined by 'select\_count' starting from 'select from"<sup>th</sup> . If 'property filter' is not specified, all activity fields are returned.

The 'activity\_list' element may contain the following:

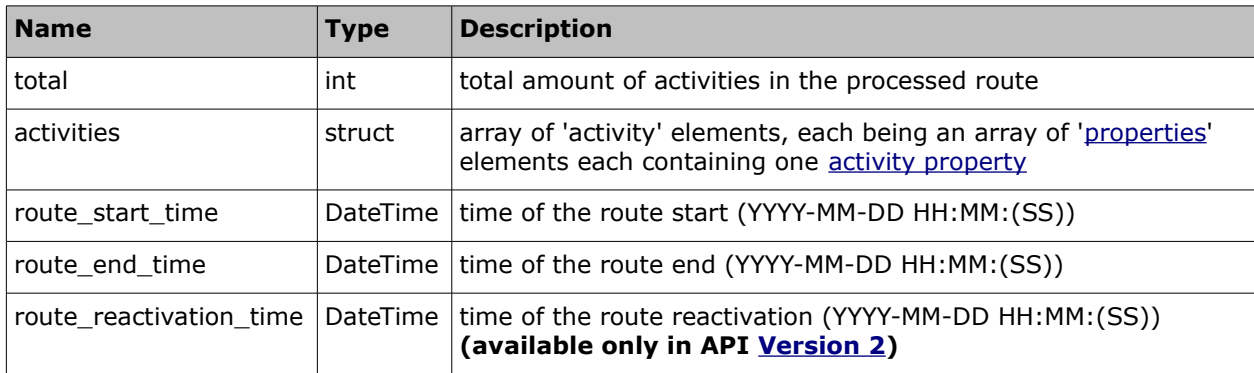

### <span id="page-33-0"></span> **4.2.1.4 'get\_route' Response Example**

```
<SOAP-ENV:Envelope xmlns:SOAP-ENV="http://schemas.xmlsoap.org/soap/envelope/"
xmlns:ns1="urn:toa:mobile_client">
   <SOAP-ENV:Body>
     <ns1:get_route_response>
    <result_code>0</result_code>
       <activity_list>
          <total>6</total>
         <activities>
           <activity>
             <properties>
               <name>id</name>
```
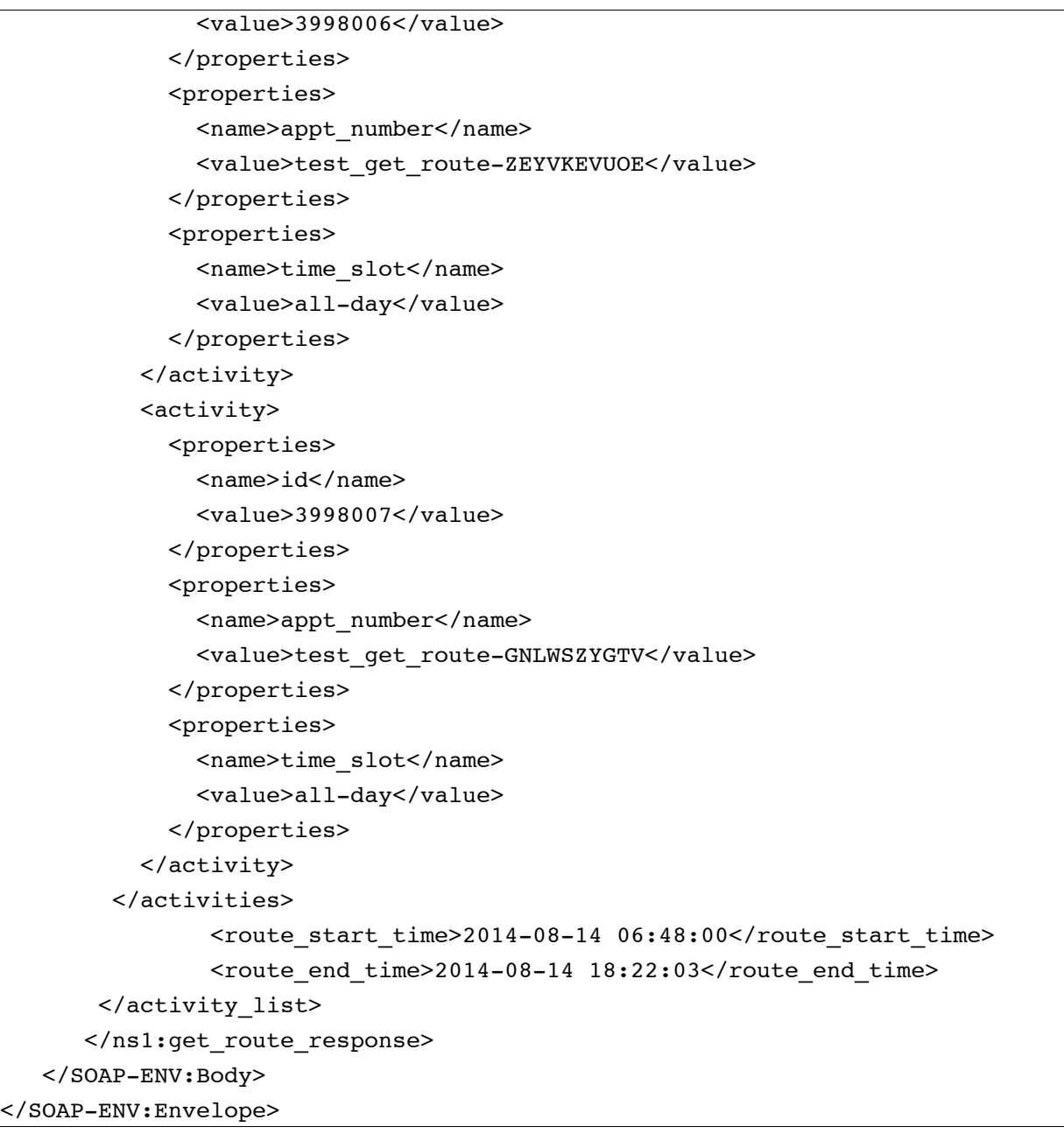

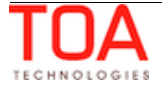

## <span id="page-35-3"></span> **4.2.2 'start\_route' and 'end\_route' Methods**

The 'start\_route' method is used to activate or reactivate the resource's route.

The 'end\_route' method is used to deactivate the resource's route.

**NOTE:** route cannot be ended if there are pending/started activities/prework.

## <span id="page-35-2"></span> **4.2.2.1 'start\_route' and 'end\_route' Requests**

Requests of 'start\_route' and 'end\_route' specify the route to be started (restarted) or ended and contain the following elements:

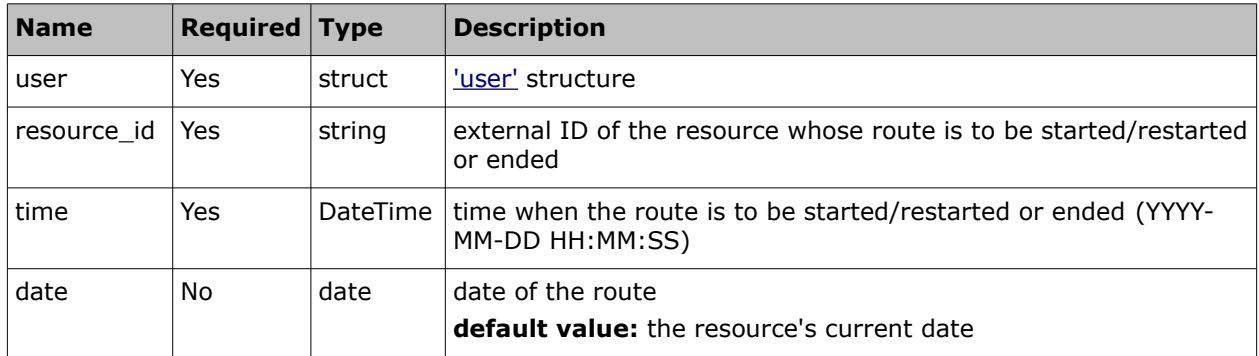

## <span id="page-35-1"></span> **4.2.2.2 'start\_route' and 'end\_route' Responses**

The 'start\_route' and 'end\_route' responses contain data on the method success/failure and consist of the following elements:

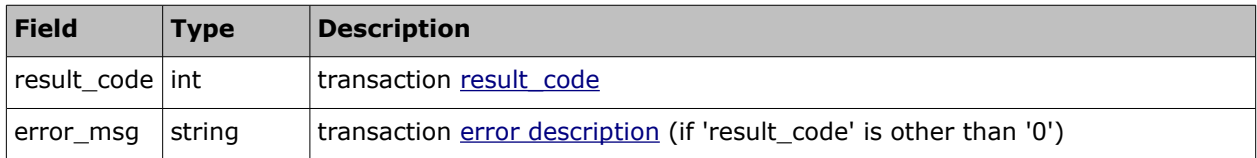

## **4.2.2.3 'start\_route' Request and Response Example**

#### <span id="page-35-0"></span>• **'start\_route' Request Example**

```
<SOAP-ENV:Envelope xmlns:SOAP-ENV="http://schemas.xmlsoap.org/soap/envelope/"
xmlns:ns1="urn:toa:mobile_client">
  <SOAP-ENV:Body>
     <ns1:start_route>
      \langleuser>
         <now>2014-08-14T16:49:43Z</now>
         <login>soap</login>
         <company>in132</company>
         <auth_string>dd83420944bcb9516a8d5def2cfa87d2</auth_string>
       </user>
      <resource_id>44030</resource_id>
      <time>2014-08-14 19:50:00</time>
       <date>2014-08-14</date>
     </ns1:start_route>
   </SOAP-ENV:Body>
</SOAP-ENV:Envelope>
```
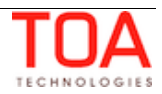
#### • **'start\_route' Response Example**

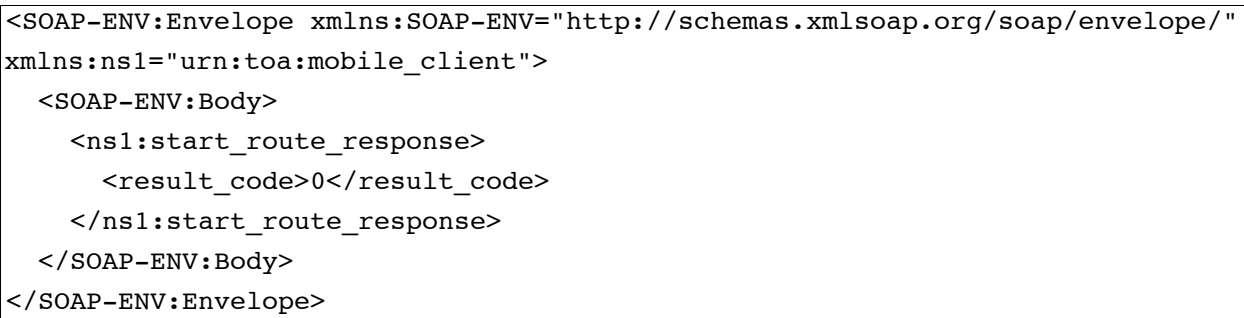

### **4.2.2.4 'end\_route' Request and Response Example**

#### • **'end\_route' Request Example**

```
<SOAP-ENV:Envelope xmlns:SOAP-ENV="http://schemas.xmlsoap.org/soap/envelope/"
xmlns:ns1="urn:toa:mobile_client">
  <SOAP-ENV:Body>
    <ns1:end_route>
       <user>
         <now>2014-08-14T16:50:34Z</now>
         <login>soap</login>
         <company>in132</company>
         <auth_string>635baf3ea7c5be51259a79c0c11c2c91</auth_string>
       </user>
      <resource_id>Mister_NGXNYY</resource_id>
       <time>2014-08-14 23:51:00</time>
       <date>2014-08-14</date>
     </ns1:end_route>
   </SOAP-ENV:Body>
</SOAP-ENV:Envelope>
```
#### • **'end\_route' Response Example**

```
<SOAP-ENV:Envelope xmlns:SOAP-ENV="http://schemas.xmlsoap.org/soap/envelope/"
xmlns:ns1="urn:toa:mobile_client">
  <SOAP-ENV:Body>
     <ns1:end_route_response>
      <result_code>0</result_code>
     </ns1:end_route_response>
   </SOAP-ENV:Body>
</SOAP-ENV:Envelope>
```
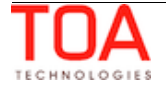

# **4.3 Activity-Related Methods**

# **4.3.1 'create\_activity' Method**

The 'create\_activity' method is used to add a new activity to ETAdirect.

# **4.3.1.1 'create\_activity' Request**

The 'create\_activity' method request specifies:

- properties to be set for the new activity
- date to be set for the new activity
- position in the route to be set for the activity

The request of 'create\_activity' contains the following elements:

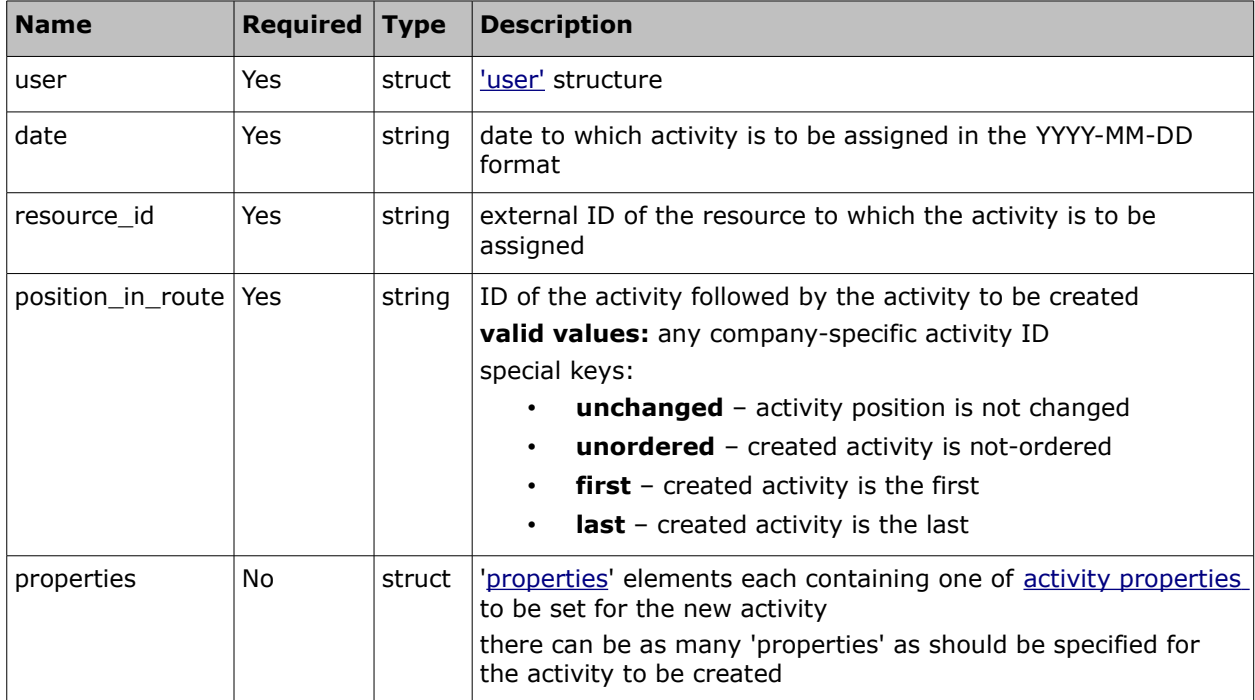

### • **'properties' Array of 'create\_activity' Request**

The following activity properties are mandatory in the 'create\_activity' request:

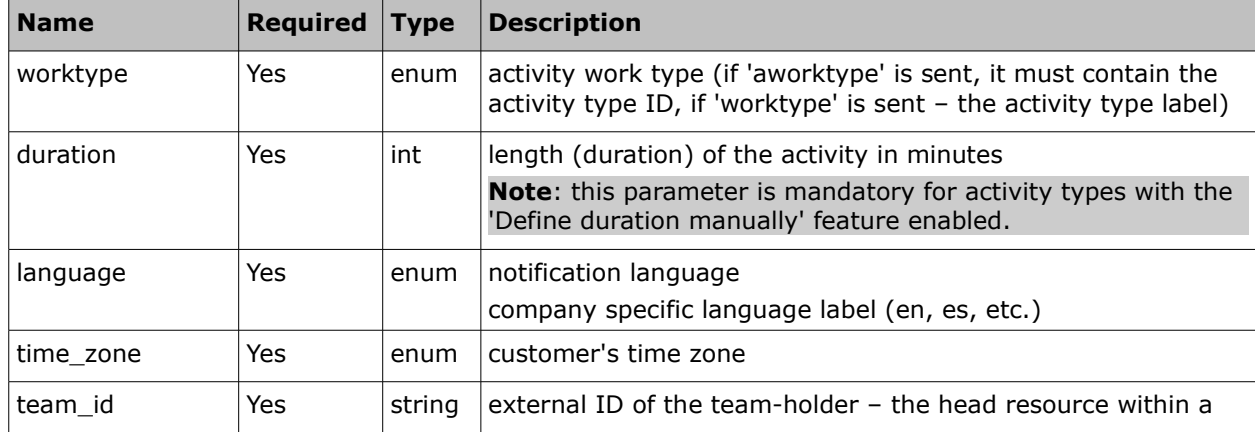

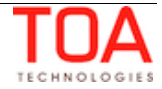

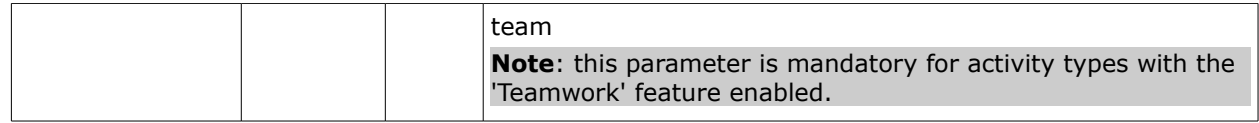

#### • **'create\_activity' Request Example**

```
<SOAP-ENV:Envelope xmlns:SOAP-ENV="http://schemas.xmlsoap.org/soap/envelope/"
xmlns:ns1="urn:toa:mobile_client">
   <SOAP-ENV:Body>
     <ns1:create_activity>
       <user>
         <now>2014-08-14T16:52:21Z</now>
         <login>soap</login>
         <company>in132</company>
         <auth_string>e2a48e8863b134823d29a3cc866f9602</auth_string>
       </user>
       <date>2014-08-14</date>
      <resource_id>44030</resource_id>
       <position_in_route>first</position_in_route>
       <properties>
         <name>time_zone</name>
         <value>Eastern</value>
       </properties>
       <properties>
         <name>language</name>
         <value>en</value>
       </properties>
       <properties>
        <name>appt_number</name>
         <value>test_cancel_appointment-MOVTQIGRTQ</value>
       </properties>
       <properties>
        <name>customer_number</name>
         <value>PIVCDBASYZ</value>
       </properties>
       <properties>
         <name>name</name>
         <value>Mister Roboto</value>
       </properties>
       <properties>
         <name>zip</name>
         <value>12345</value>
       </properties>
       <properties>
        <name>aworktype</name>
         <value>33</value>
       </properties>
```
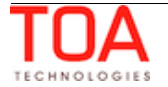

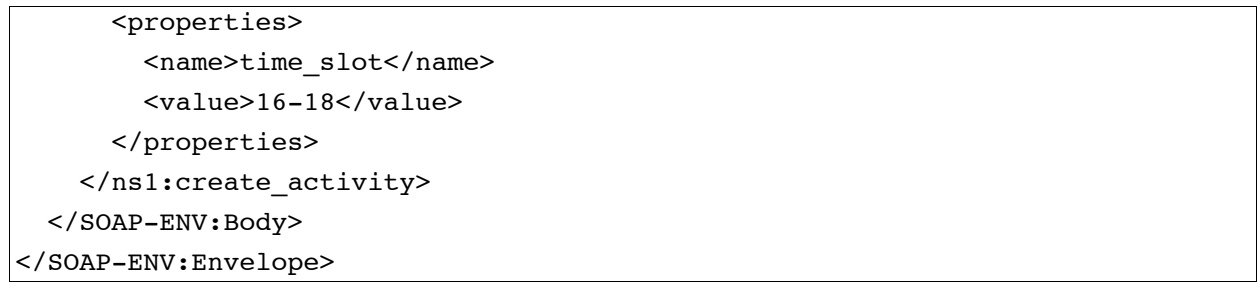

### **4.3.1.2 'create\_activity' Response**

The response to 'create\_activity' contains data on the method success/failure and all properties of the created activity.

The response of 'create\_activity' contains the following elements:

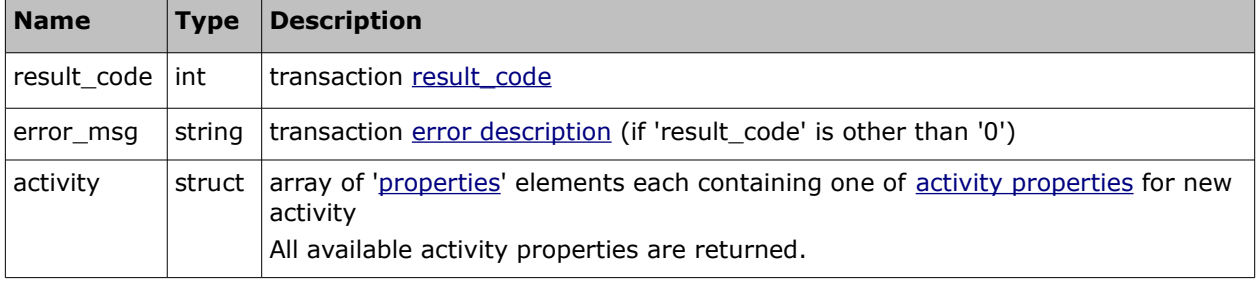

#### • **'create\_activity' Response Example**

```
<SOAP-ENV:Envelope xmlns:SOAP-ENV="http://schemas.xmlsoap.org/soap/envelope/"
xmlns:ns1="urn:toa:mobile_client">
   <SOAP-ENV:Body>
     <ns1:create_activity_response>
      <result_code>0</result_code>
       <activity>
         <properties>
           <name>name</name>
           <value>Mister Roboto</value>
         </properties>
         <properties>
           <name>zip</name>
           <value>12345</value>
         </properties>
         <properties>
           <name>customer_number</name>
           <value>PIVCDBASYZ</value>
         </properties>
         <properties>
           <name>time_zone</name>
           <value>Eastern</value>
         </properties>
         <properties>
```
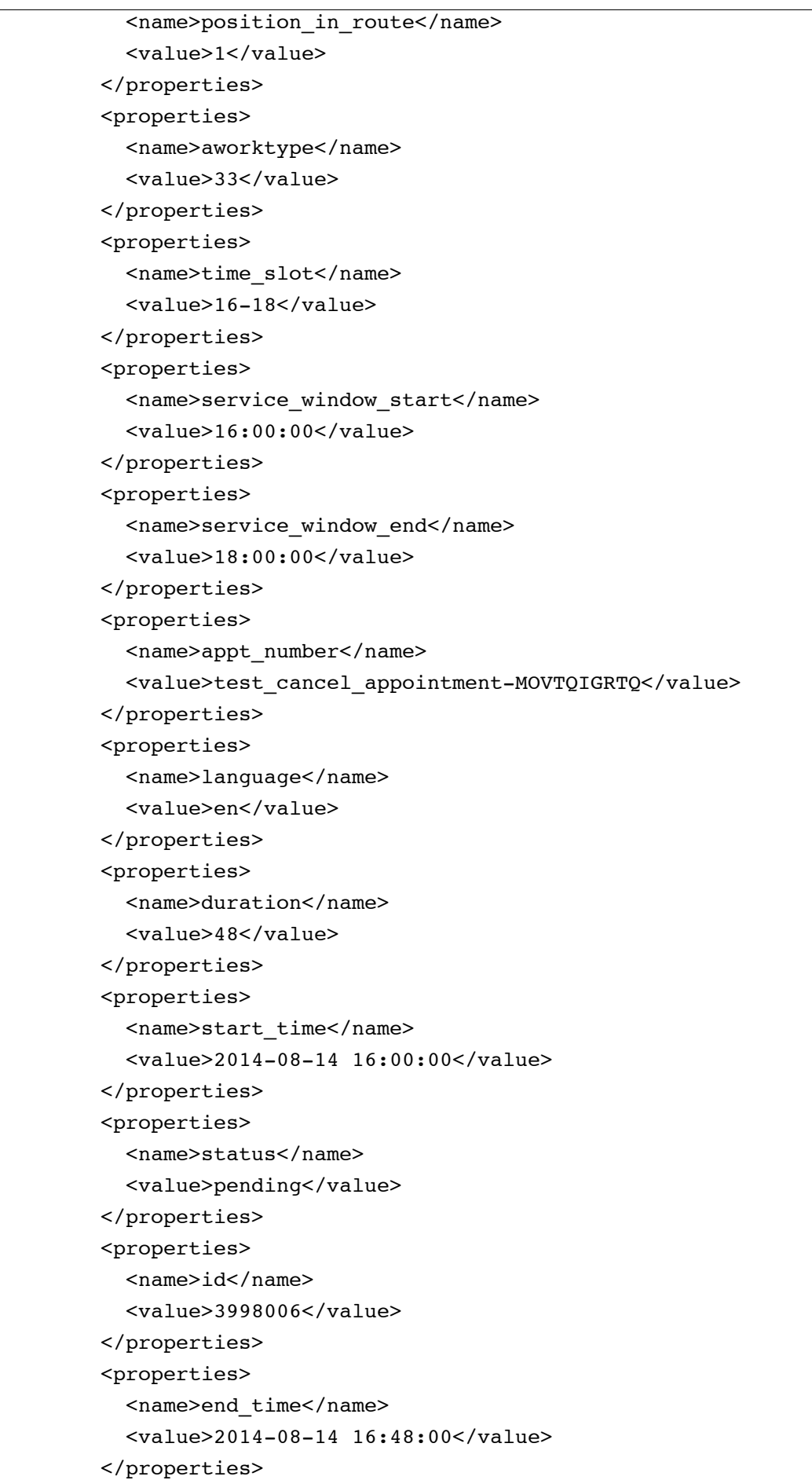

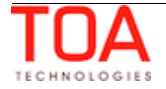

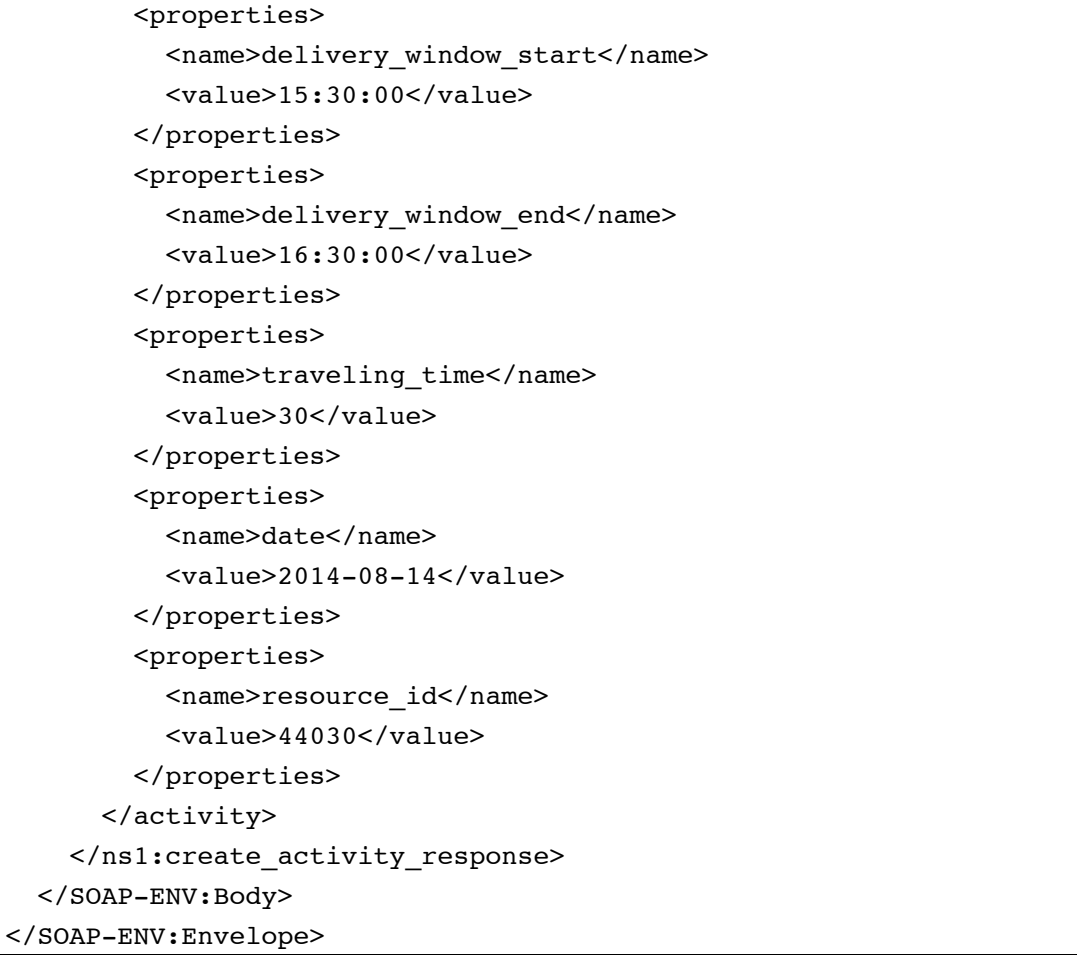

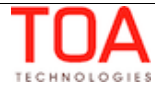

## **4.3.2 'get\_activity' Method**

The 'get\_activity' method is used to retrieve activity properties for the specified activity.

### **4.3.2.1 'get\_activity' Request**

The 'get\_activity' method request specifies:

• activity to retrieve information for

The request of 'get\_activity' contains the following elements:

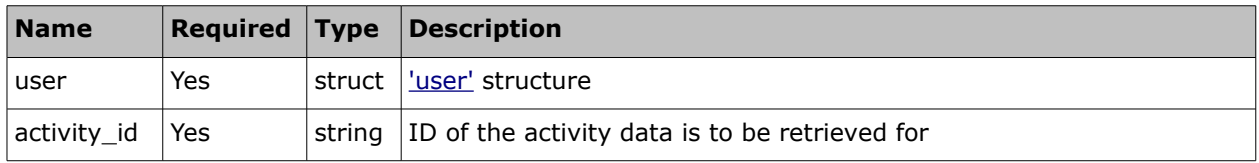

#### • **'get\_activity' Request Example**

```
<SOAP-ENV:Envelope xmlns:SOAP-ENV="http://schemas.xmlsoap.org/soap/envelope/"
xmlns:ns1="urn:toa:mobile_client">
   <SOAP-ENV:Body>
     <ns1:get_activity>
       <user>
        \langleuser\rangle <now>2014-08-14T16:50:43Z</now>
         <login>soap</login>
         <company>in132</company>
         <auth_string>d0b15e0fb99d9fb1e67af7769293b6ff</auth_string>
       </user>
       <activity_id>3998006</activity_id>
     </ns1:get_activity>
   </SOAP-ENV:Body>
</SOAP-ENV:Envelope>
```
#### **4.3.2.2 'get\_activity' Response**

The 'get\_activity' response contains data on the method success/failure and the properties of the activity specified in the request.

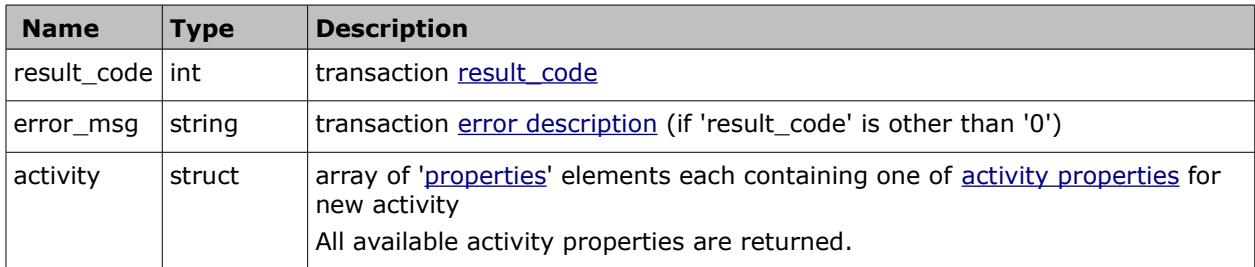

#### • **'get\_activity' Response Example**

```
<SOAP-ENV:Envelope xmlns:SOAP-ENV="http://schemas.xmlsoap.org/soap/envelope/"
xmlns:ns1="urn:toa:mobile_client">
  <SOAP-ENV:Body>
    <ns1:get_activity_response>
```
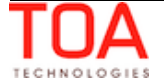

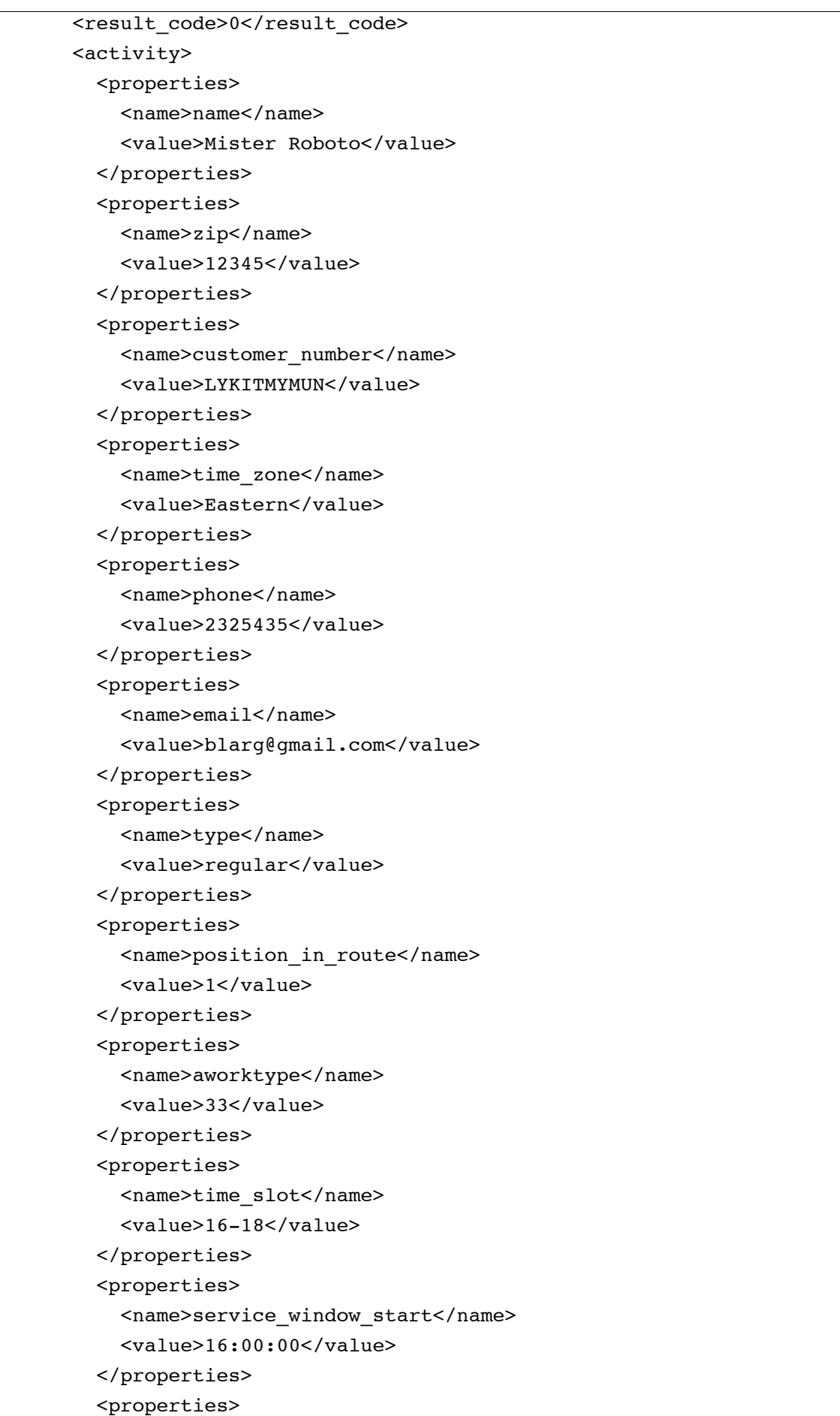

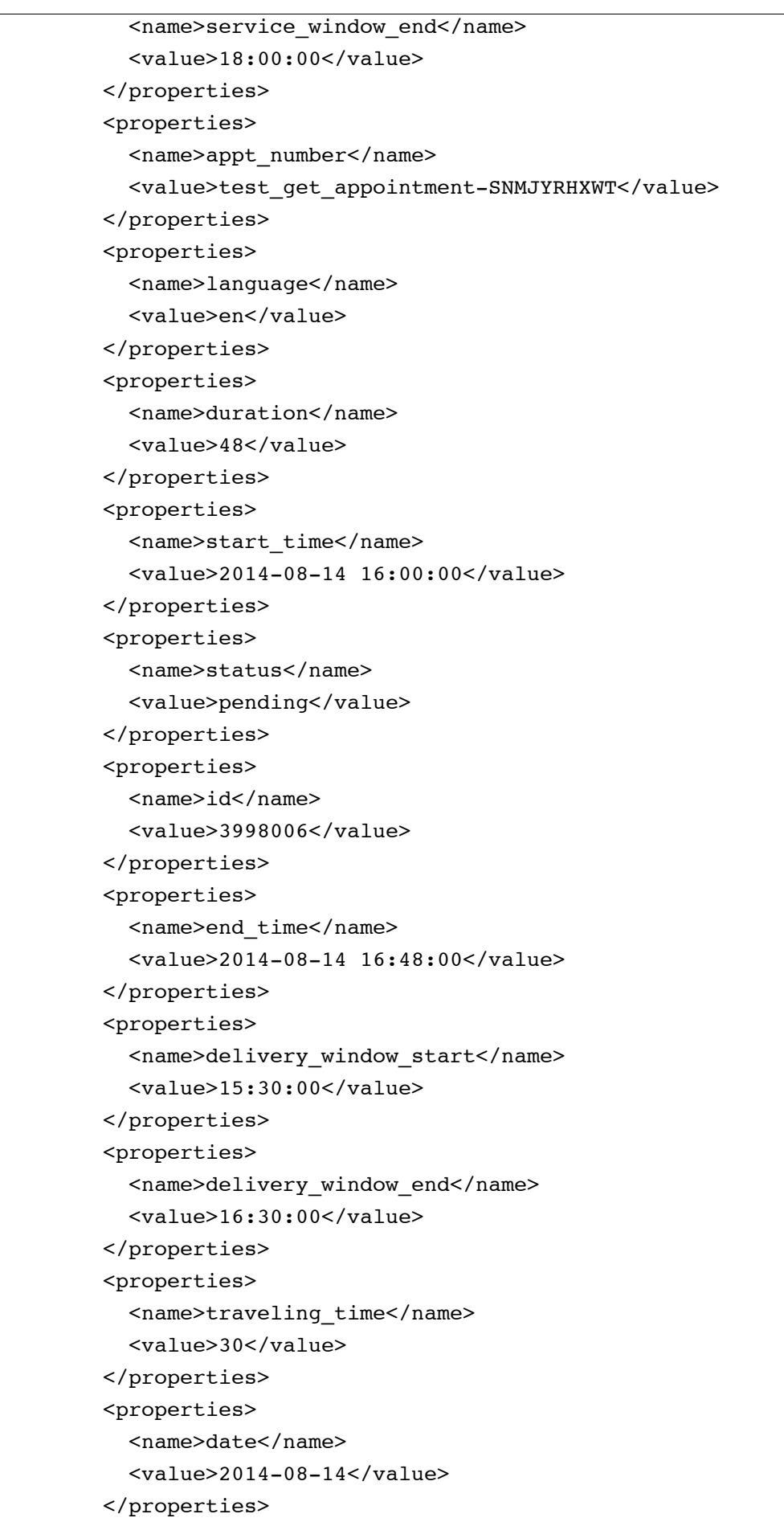

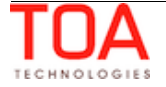

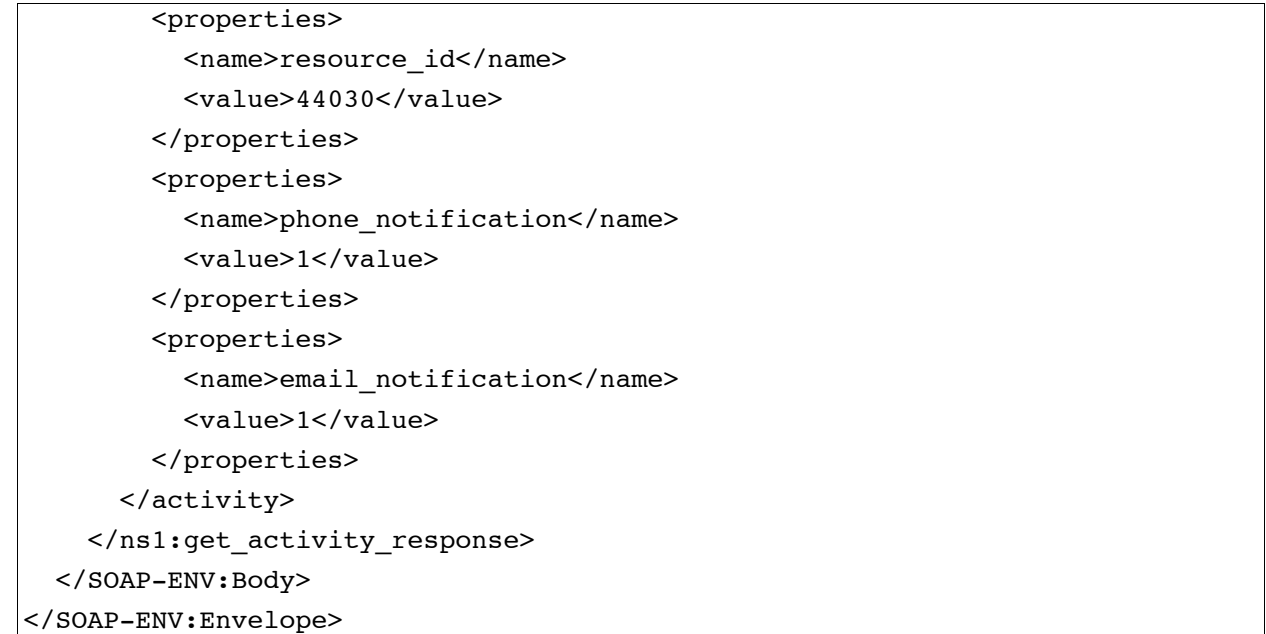

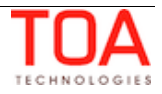

# **4.3.3 'get\_activity\_work\_skills' Method**

The 'get\_activity\_work\_skills' method is used to retrieve the list of work skills of the specified activity. The method returns the list of work skills and their required and preferable qualification level for the activity specified in the request as well as the list of its capacity categories. Activity belongs to a capacity category if all work skills of the capacity category make a subset of the skills calculated for the activity. A work skill of capacity category matches an activity work skill if the qualification level defined for the skill in the capacity category is not higher than the qualification level defined as required for the activity.

### **4.3.3.1 'get\_activity\_work\_skills' Request**

The 'get activity work skills' method request specifies:

activity for which work skills are to be retrieved

The request of 'get\_activity\_work\_skills' contains the following elements:

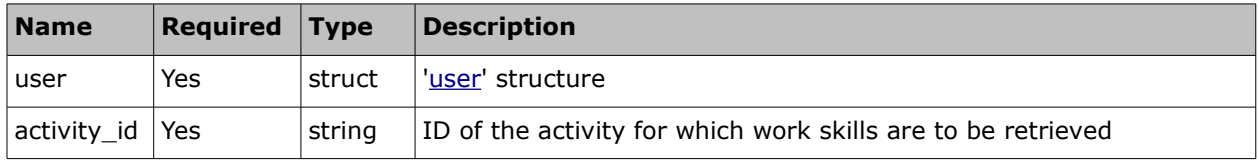

#### • **'get\_activity\_work\_skills' Request Example**

```
<SOAP-ENV:Envelope xmlns:SOAP-ENV="http://schemas.xmlsoap.org/soap/envelope/"
xmlns:ns1="urn:toa:mobile_client">
  <SOAP-ENV:Body>
     <ns1:get_activity_work_skills>
       \langleuser>
         <now>2014-08-14T16:53:39Z</now>
         <login>soap</login>
         <company>in132</company>
         <auth_string>2034a8829f0ab5c1bf409338e3338aa6</auth_string>
       </user>
       <activity_id>3998006</activity_id>
     </ns1:get_activity_work_skills>
   </SOAP-ENV:Body>
</SOAP-ENV:Envelope>
```
### **4.3.3.2 'get\_activity\_work\_skills' Response**

The 'get activity work skills' response contains data on the method success/failure as well as the following data:

- list of work skills of the activity
- list of capacity categories of the activity
- required and preferable qualification level of the work skill

The response of 'get activity work skills' contains the following elements:

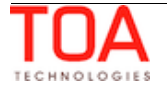

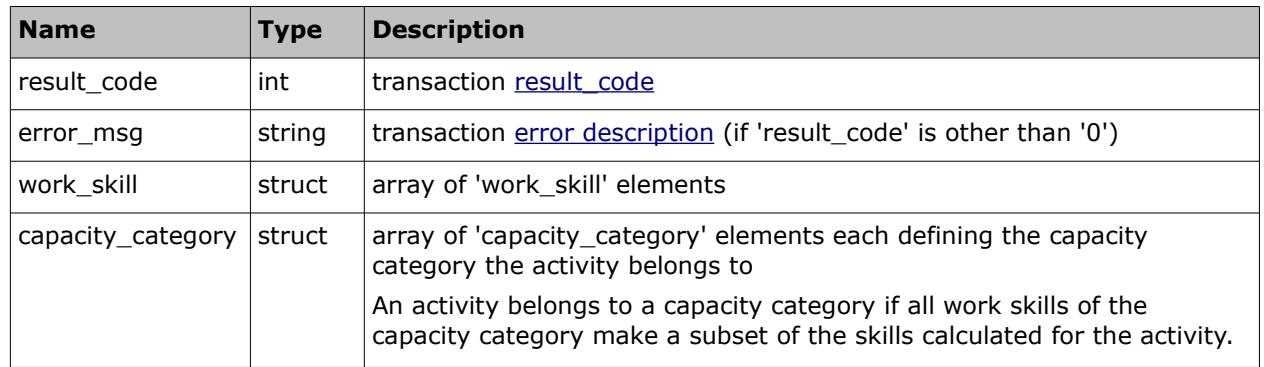

# • **'work\_skill' Element of 'get\_activity\_work\_skills' Response**

The 'work\_skill' element contains details of the activity work skills and can contain the following elements:

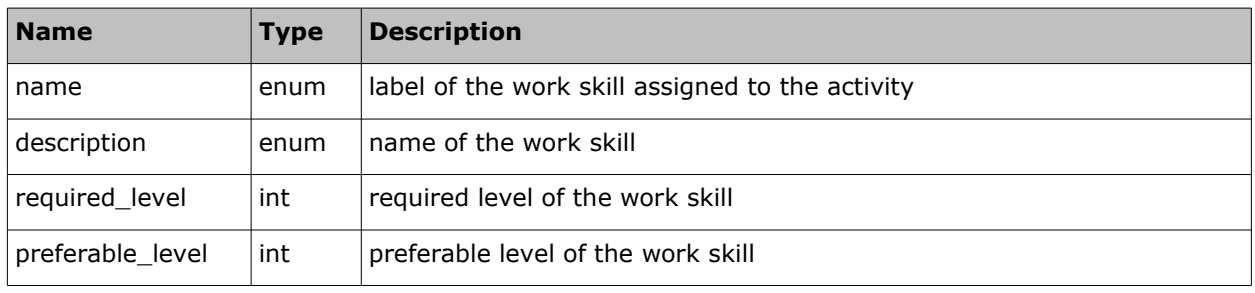

# • **'capacity\_category' Element of 'get\_activity\_work\_skills' Response**

The 'capacity\_category' element contains details of the capacity categories to which the specified activity belongs. It can contain the following elements:

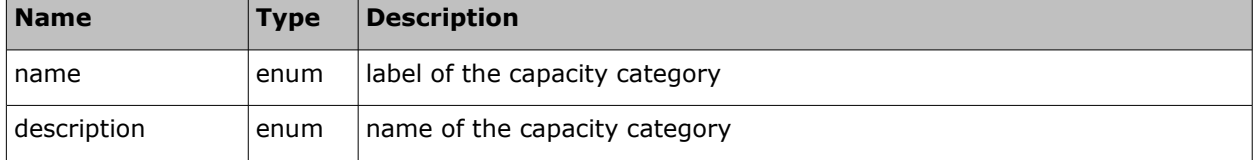

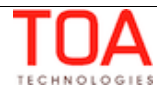

### • **'get\_activity\_work\_skills' Response Example**

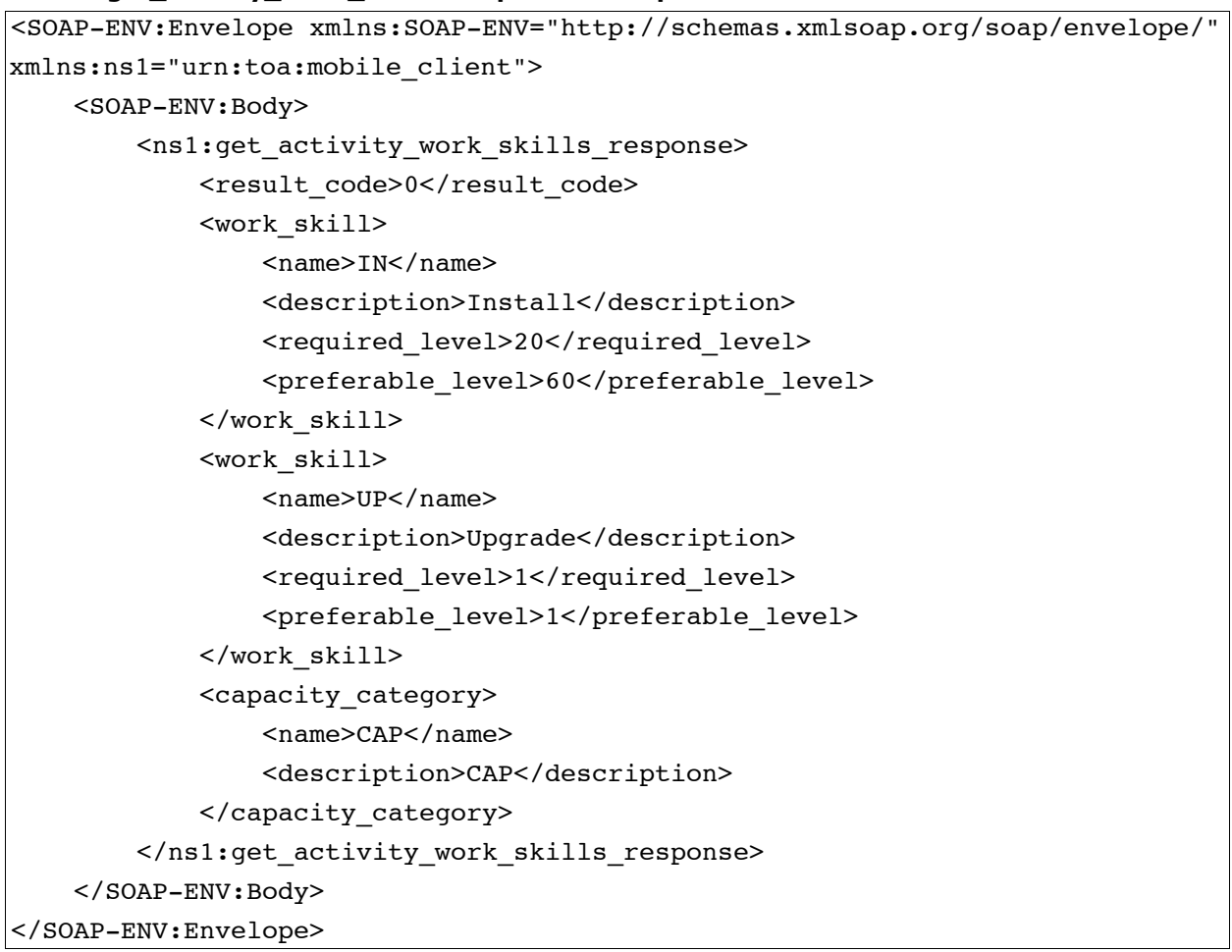

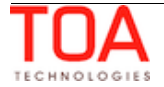

# **4.3.4 'update\_activity' and 'reopen\_activity' Methods**

The 'update\_activity' method is used to modify the properties of the specified activity.

The 'reopen\_activity' method is used to create a 'pending' activity duplicating the specified 'cancelled', 'notdone' or 'completed' activity and update such pending activity.

# **4.3.4.1 'update\_activity' and 'reopen\_activity' Requests**

The requests of 'reopen\_activity' and 'update\_activity' methods specify:

- activity to be processed
- properties to be updated ('update\_activity' for the activity specified and 'reopen\_activity' for the pending activity duplicating the processed one)
- activity position in the route ('update\_activity' for the activity specified and 'reopen\_activity' – for the pending activity duplicating the processed one)

Requests of both methods contain the following elements:

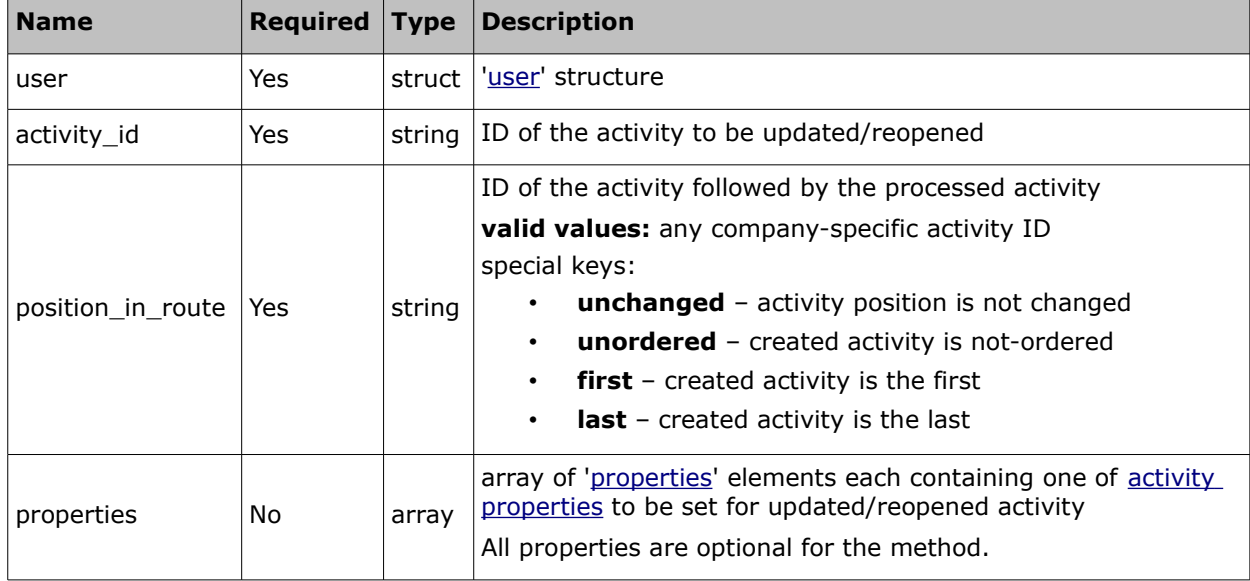

# **4.3.4.2 'update\_activity' and 'reopen\_activity' Responses**

The 'update activity' and 'reopen activity' responses contain data on the method success/failure and all properties of the processed activity.

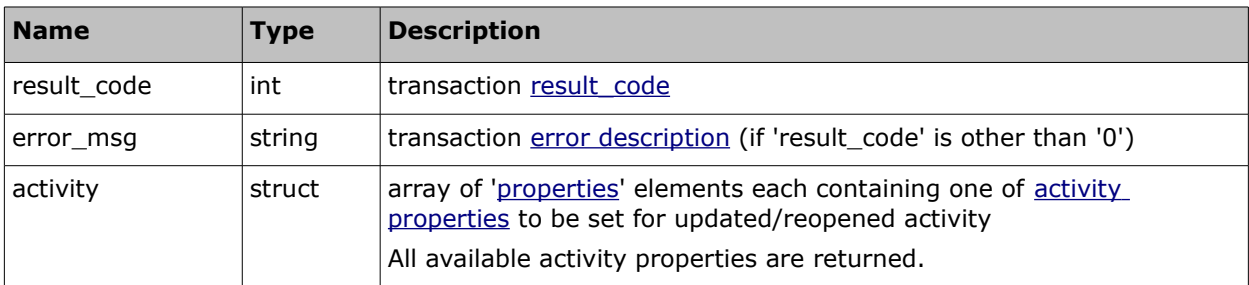

The responses of 'update activity' and 'reopen activity' methods contain the following elements:

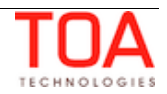

# **4.3.4.3 'update\_activity' Request and Response Example**

# <SOAP-ENV:Envelope xmlns:SOAP-ENV="http://schemas.xmlsoap.org/soap/envelope/" xmlns:ns1="urn:toa:mobile\_client"> <SOAP-ENV:Body> <ns1:update\_activity> <user> <now>2014-08-14T16:54:24Z</now> <login>soap</login> <company>in132</company> <auth\_string>baf0616de48063b8c62fe2ec03a31232</auth\_string> </user> <activity\_id>3998007</activity\_id> <position\_in\_route>unchanged</position\_in\_route> <properties> <name>time\_of\_booking</name> <value>2014-08-14 01:01:02</value> </properties> </ns1:update\_activity> </SOAP-ENV:Body> </SOAP-ENV:Envelope>

#### • **'update\_activity' Request Example**

#### • **'update\_activity' Response Example**

```
<SOAP-ENV:Envelope xmlns:SOAP-ENV="http://schemas.xmlsoap.org/soap/envelope/"
xmlns:ns1="urn:toa:mobile_client">
   <SOAP-ENV:Body>
     <ns1:update_activity_response>
      <result_code>0</result_code>
       <activity>
         <properties>
           <name>time_of_booking</name>
           <value>2014-08-14 01:01:02</value>
         </properties>
         <properties>
           <name>name</name>
           <value>Mister Roboto</value>
         </properties>
         <properties>
           <name>zip</name>
           <value>12345</value>
         </properties>
         <properties>
          <name>customer_number</name>
          <value>YVXADTCZWO</value>
         </properties>
```
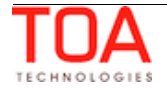

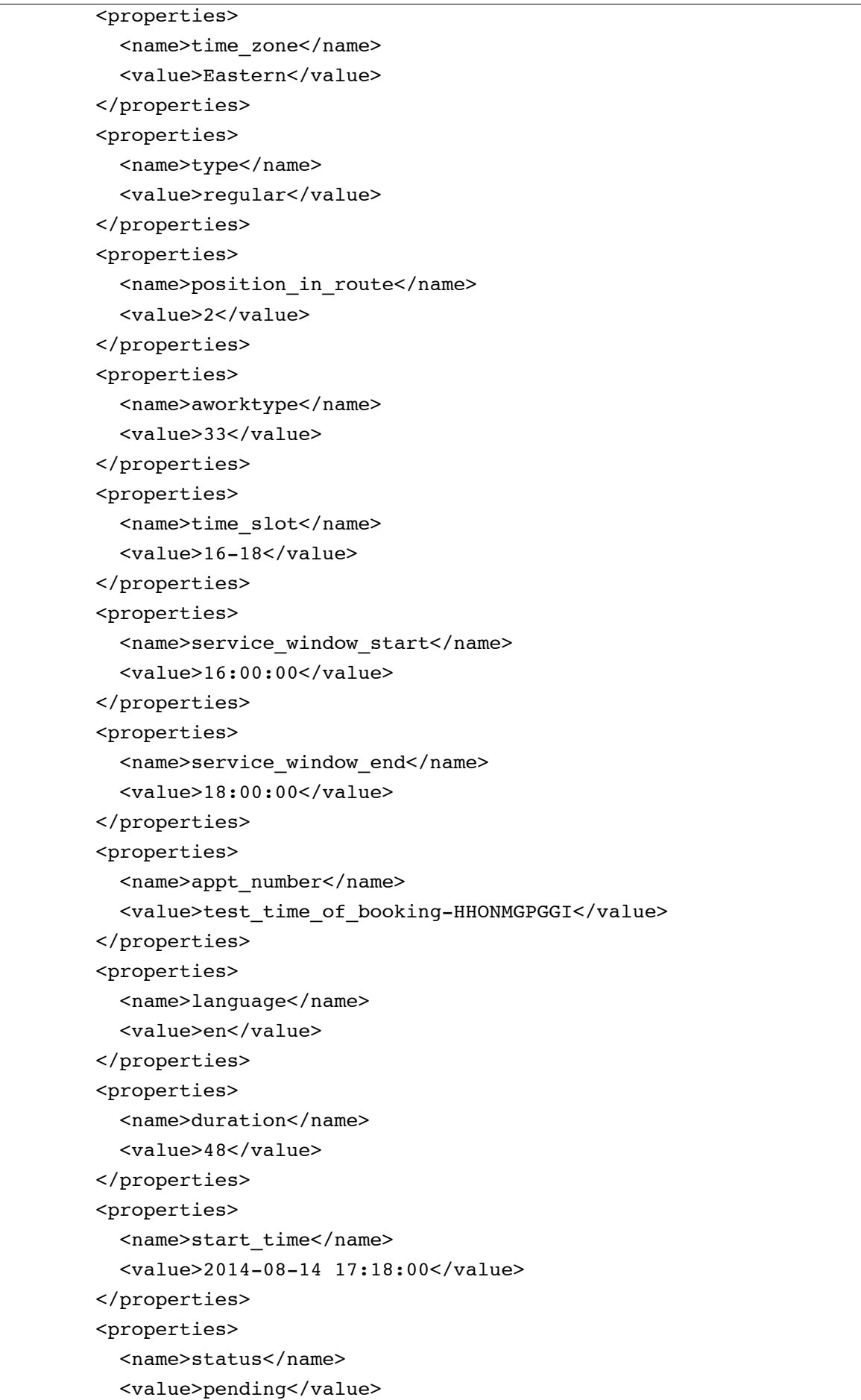

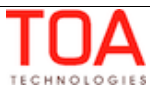

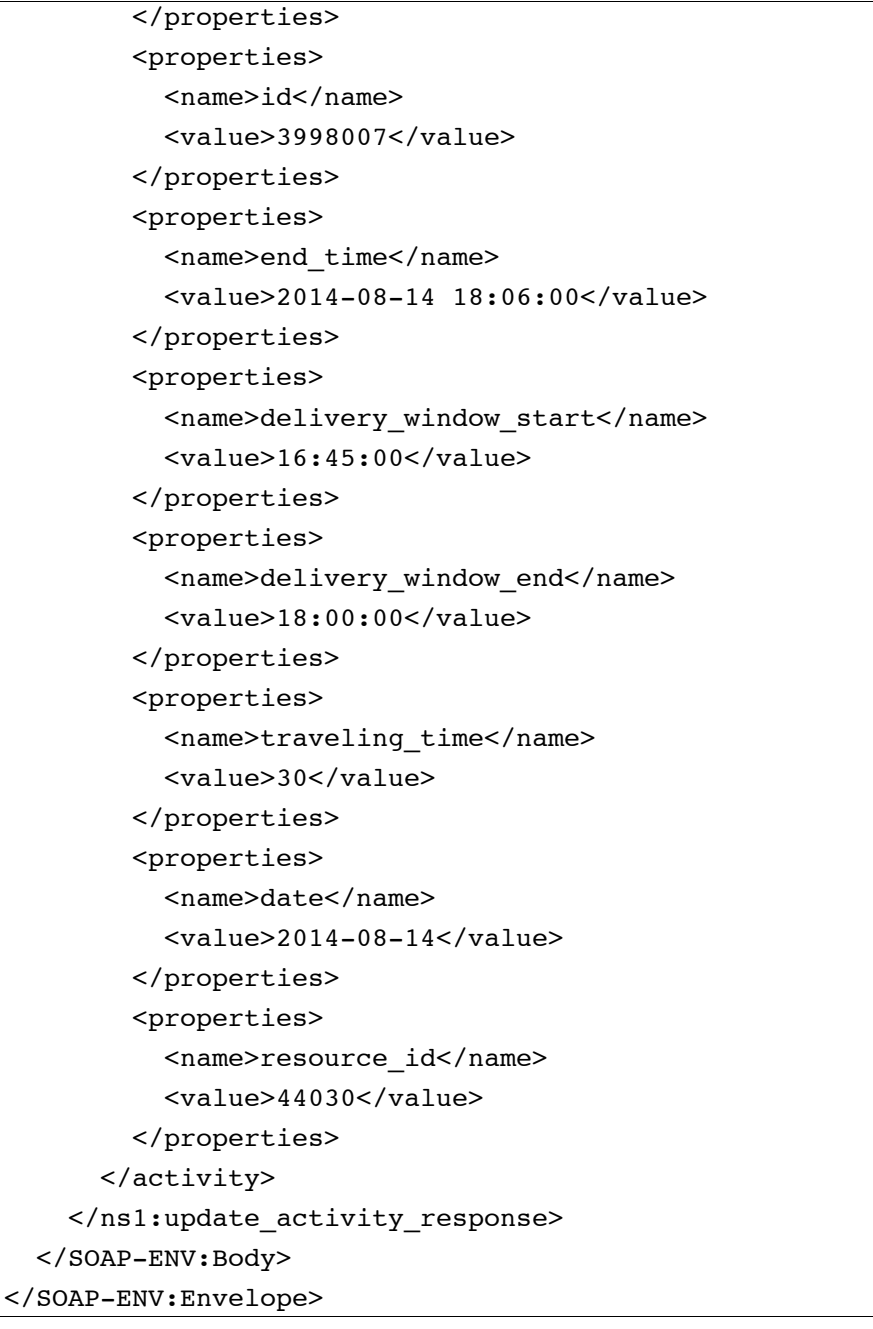

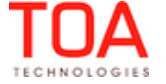

### **4.3.4.4 'reopen\_activity' Request and Response Example**

#### • **'reopen\_activity' Request Example**

```
<SOAP-ENV:Envelope xmlns:SOAP-ENV="http://schemas.xmlsoap.org/soap/envelope/"
xmlns:ns1="urn:toa:mobile_client">
   <SOAP-ENV:Body>
     <ns1:reopen_activity>
       <user>
         <now>2014-08-21T12:19:10Z</now>
         <login>soap</login>
         <company>in132</company>
         <auth_string>9dfe777259a7ca4454ed01cd63af0b78</auth_string>
       </user>
       <activity_id>3998006</activity_id>
       <position_in_route>first</position_in_route>
       <properties>
         <name>name</name>
         <value>New Mister Roboto</value>
       </properties>
     </ns1:reopen_activity>
   </SOAP-ENV:Body>
</SOAP-ENV:Envelope>
```
#### • **'reopen\_activity' Response Example**

```
<SOAP-ENV:Envelope xmlns:SOAP-ENV="http://schemas.xmlsoap.org/soap/envelope/"
xmlns:ns1="urn:toa:mobile_client">
   <SOAP-ENV:Body>
     <ns1:reopen_activity_response>
      <result_code>0</result_code>
       <activity>
         <properties>
           <name>name</name>
           <value>New Mister Roboto</value>
         </properties>
         <properties>
           <name>zip</name>
           <value>12345</value>
         </properties>
         <properties>
          <name>customer_number</name>
           <value>IUAGMXQFTU</value>
         </properties>
         <properties>
          <name>time_zone</name>
           <value>Eastern</value>
         </properties>
```
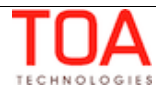

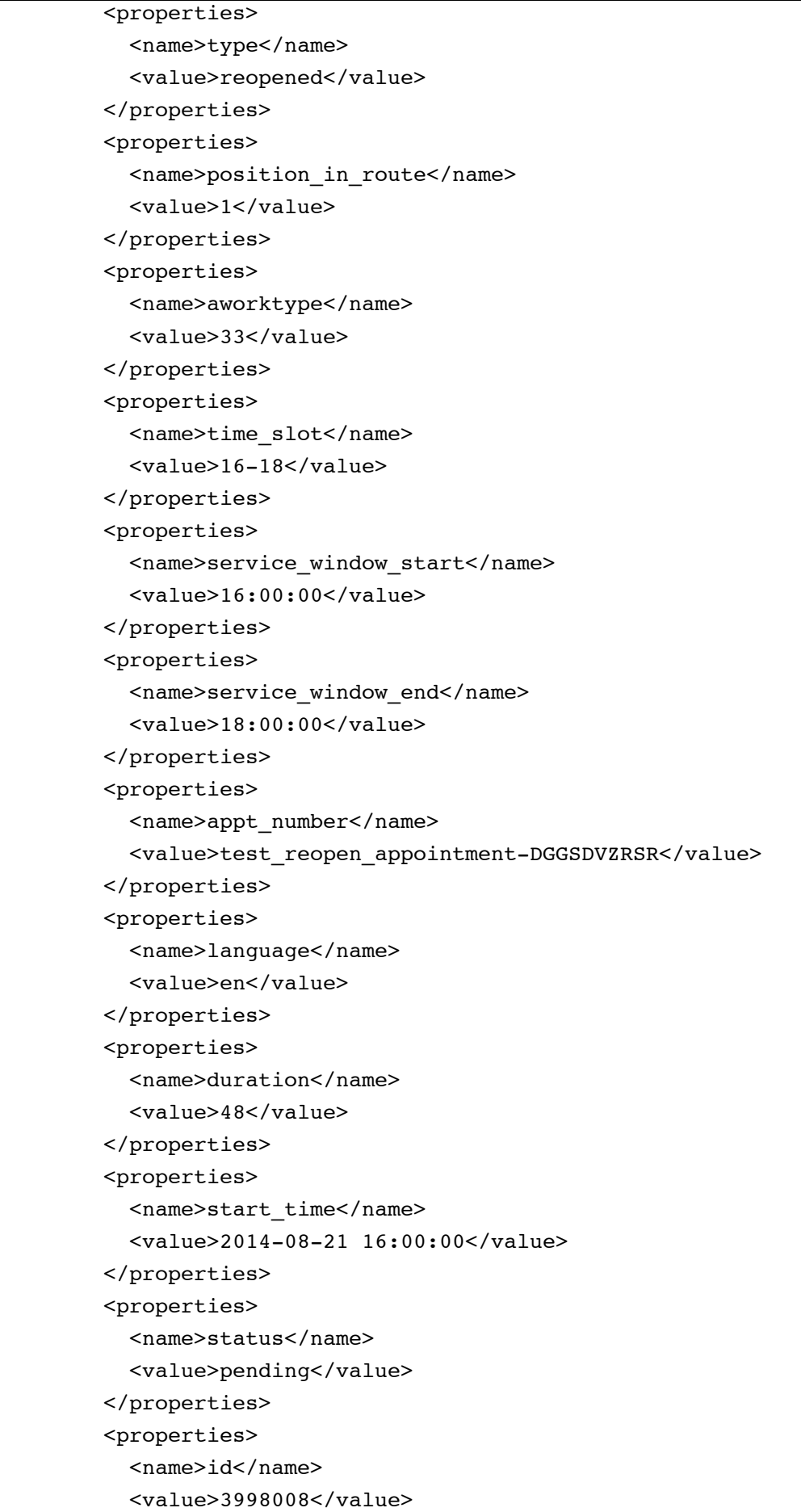

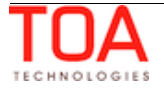

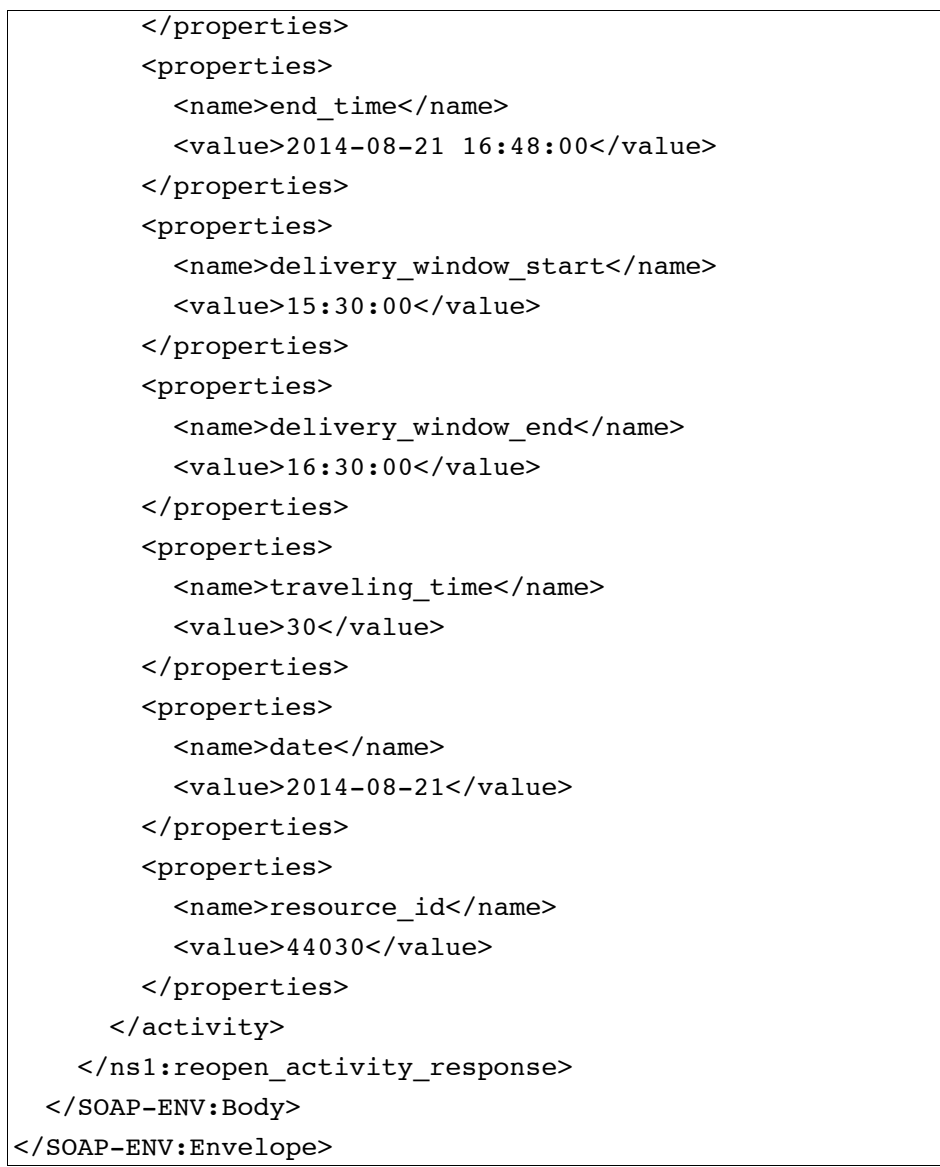

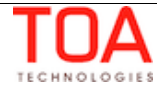

# **4.3.5 'search\_activities' Method**

The method enables retrieving the list of activities with the specified value in the specified field for the specified time period.

## **4.3.5.1 'search\_activities' Request**

The 'search\_activities' request specifies:

- time period to search for activity in
- activity property value to search for
- specific number of activities to return from the list of activities found
- the way activities should be ordered in the response
- properties to be retrieved for the specified activity

The request of 'search\_activities' contains the following elements:

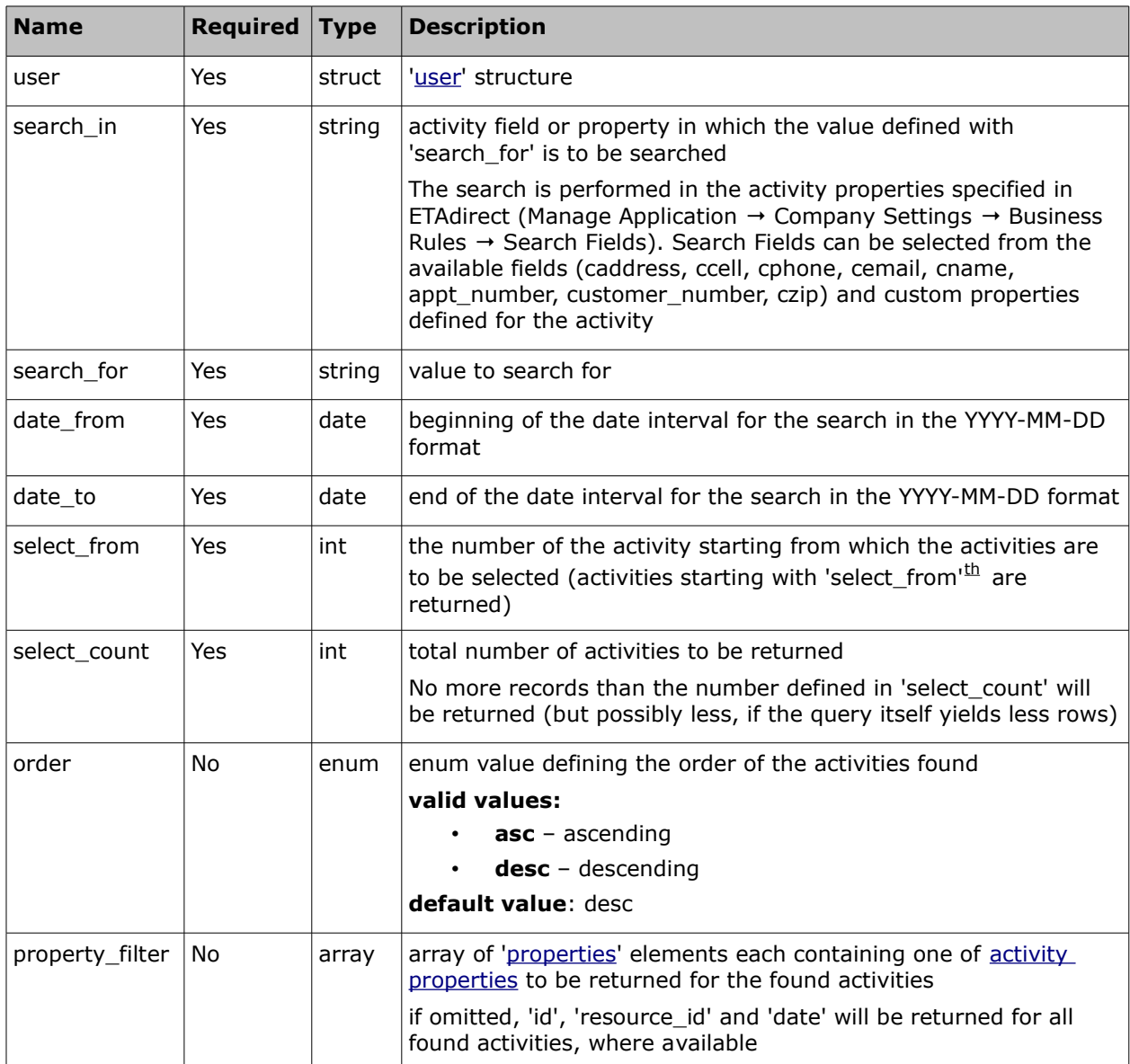

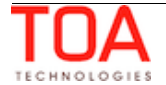

#### • **'search\_activities' Request Example**

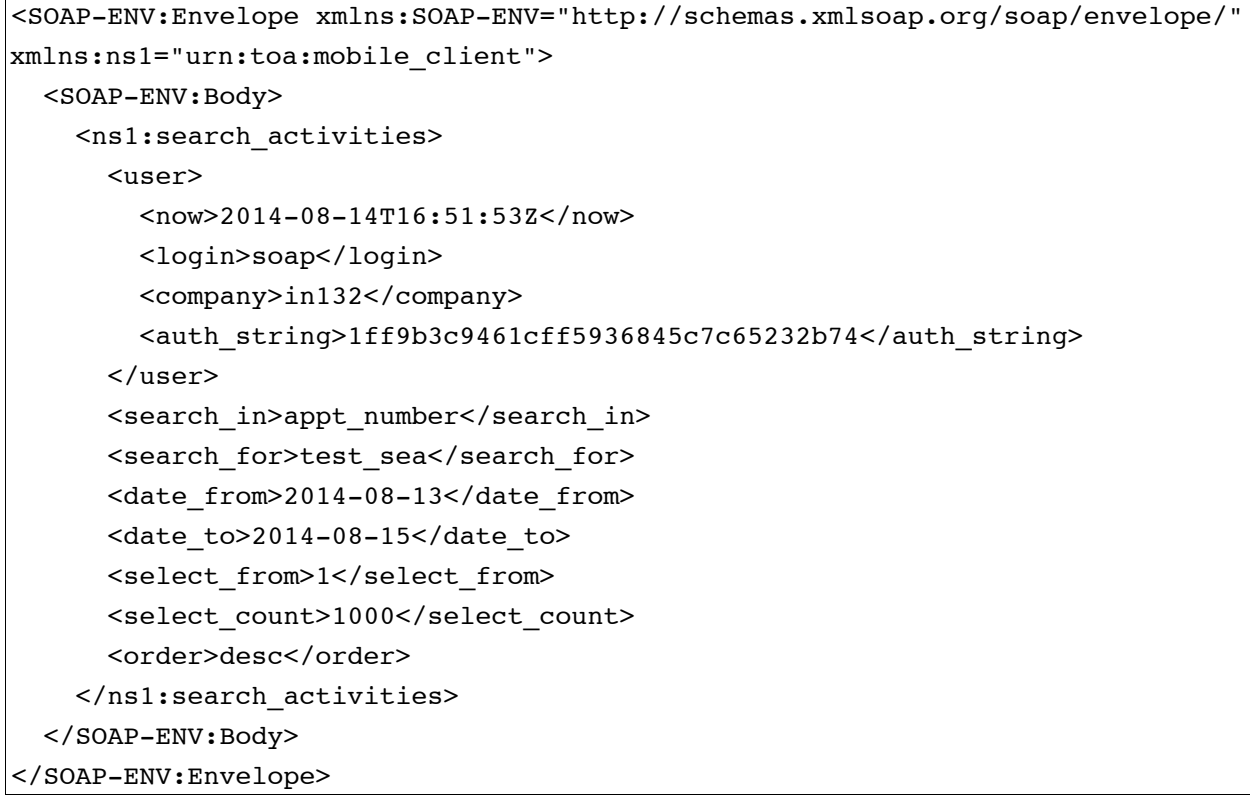

## **4.3.5.2 'search\_activities' Response**

Response of 'search\_activities' contains data on the method success/failure and the list of the found activities with their properties.

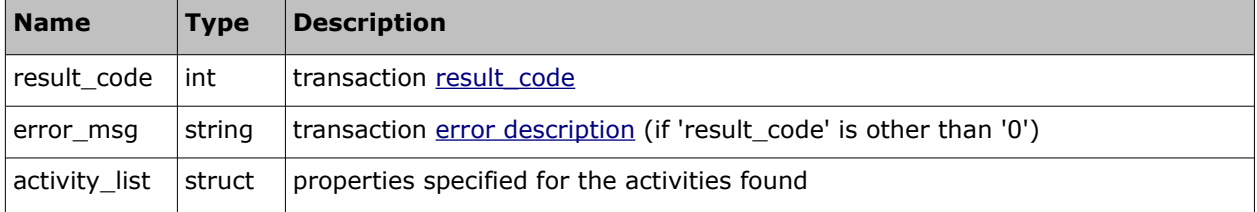

### • **'activity\_list' Element of 'search\_activities' Response**

The 'activity\_list' element contains the total number of activities matching the search criteria and the properties of such activities.

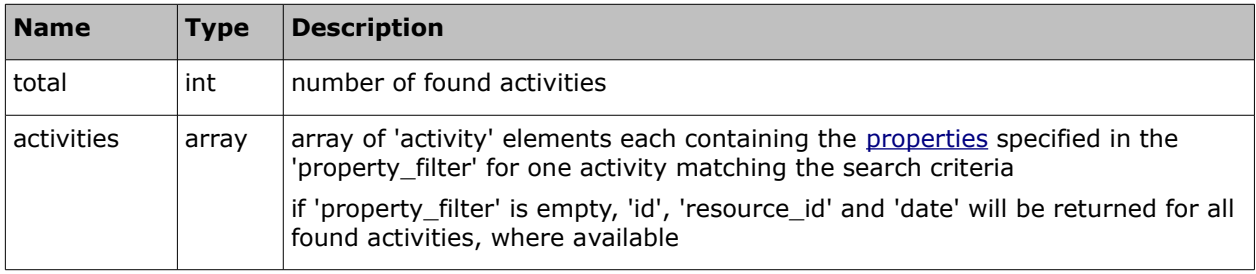

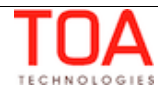

# • **'search\_activities' Response Example**

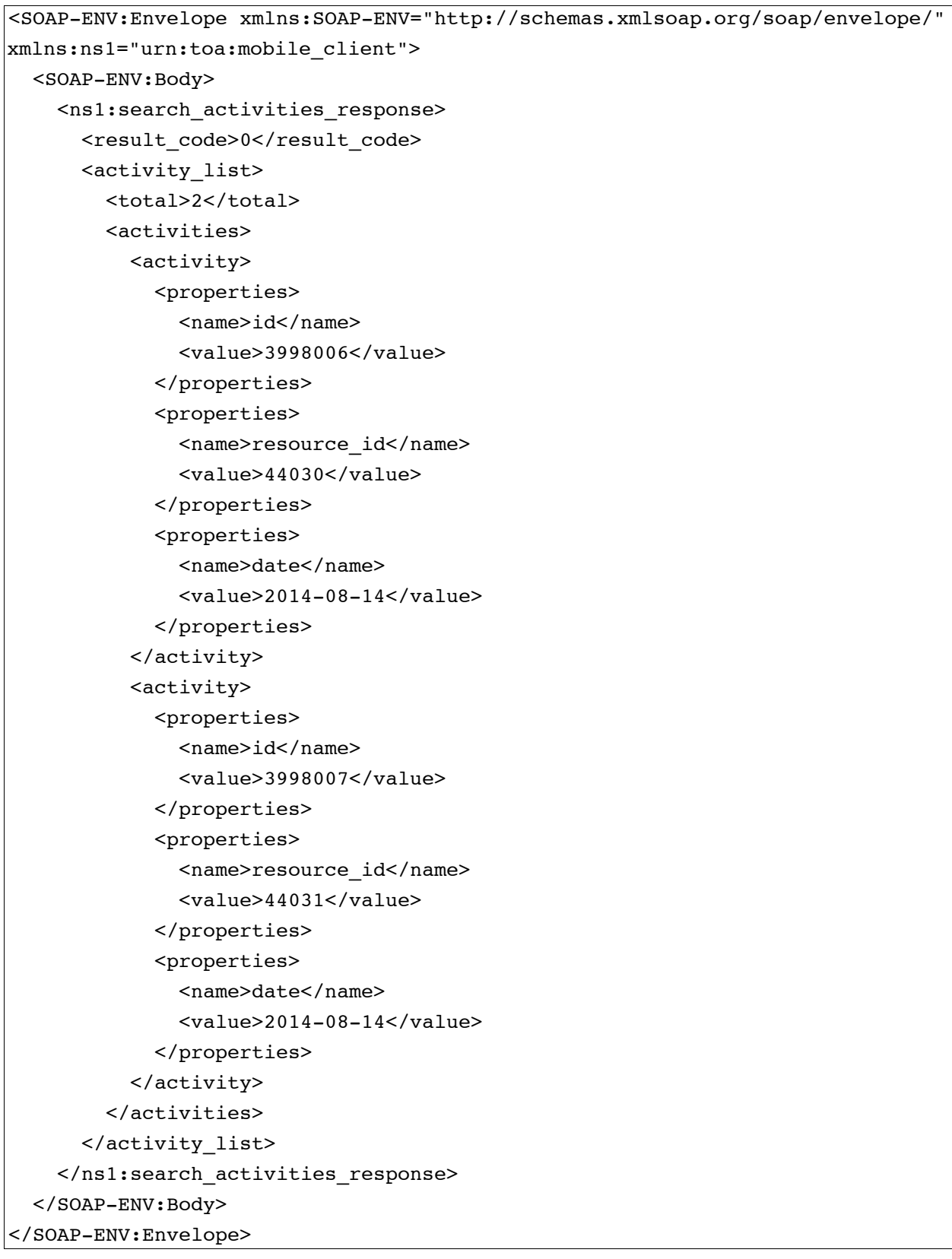

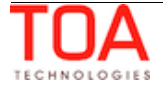

# **4.3.6 'set\_resource\_preferences' Method**

This method allows defining the resources preferred, required or forbidden for the activity to implement the company-specific business logics. If any resource preferences already exist for the specified activity, the 'set\_resource\_preferences' method updates them according to the request.

# **4.3.6.1 'set\_resource\_preferences' Request**

The 'set\_resource\_preferences' request specifies:

- activity the preferences are to be set for
- resources required, preferred and forbidden for the specified activity

The request of 'set\_resource\_preferences' contains the following elements:

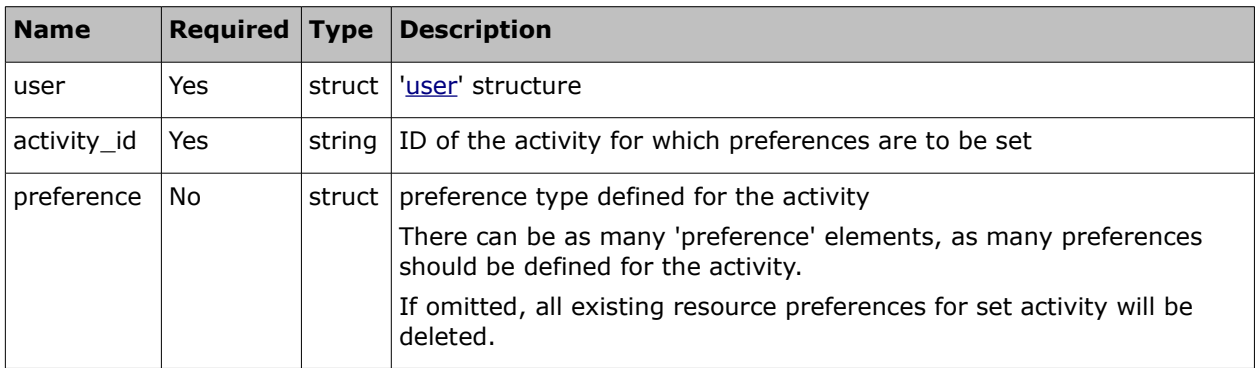

#### • **'preference' Element of 'set\_resource\_preferences' Request**

The 'preference' element contains the preferences set for the resource identified by the external ID.

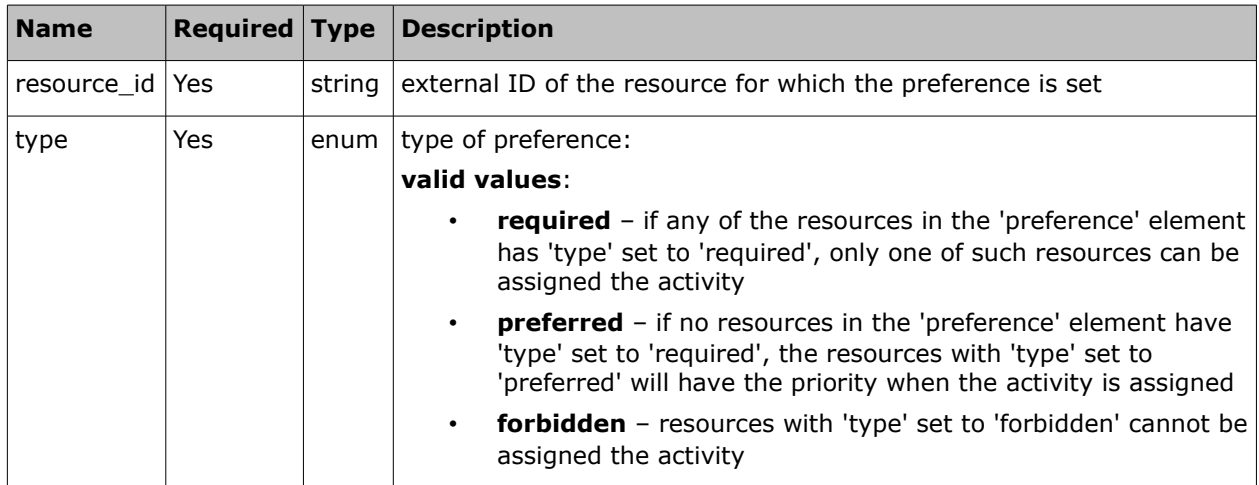

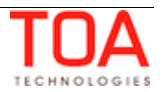

#### • **'set\_resource\_preferences' Request Example**

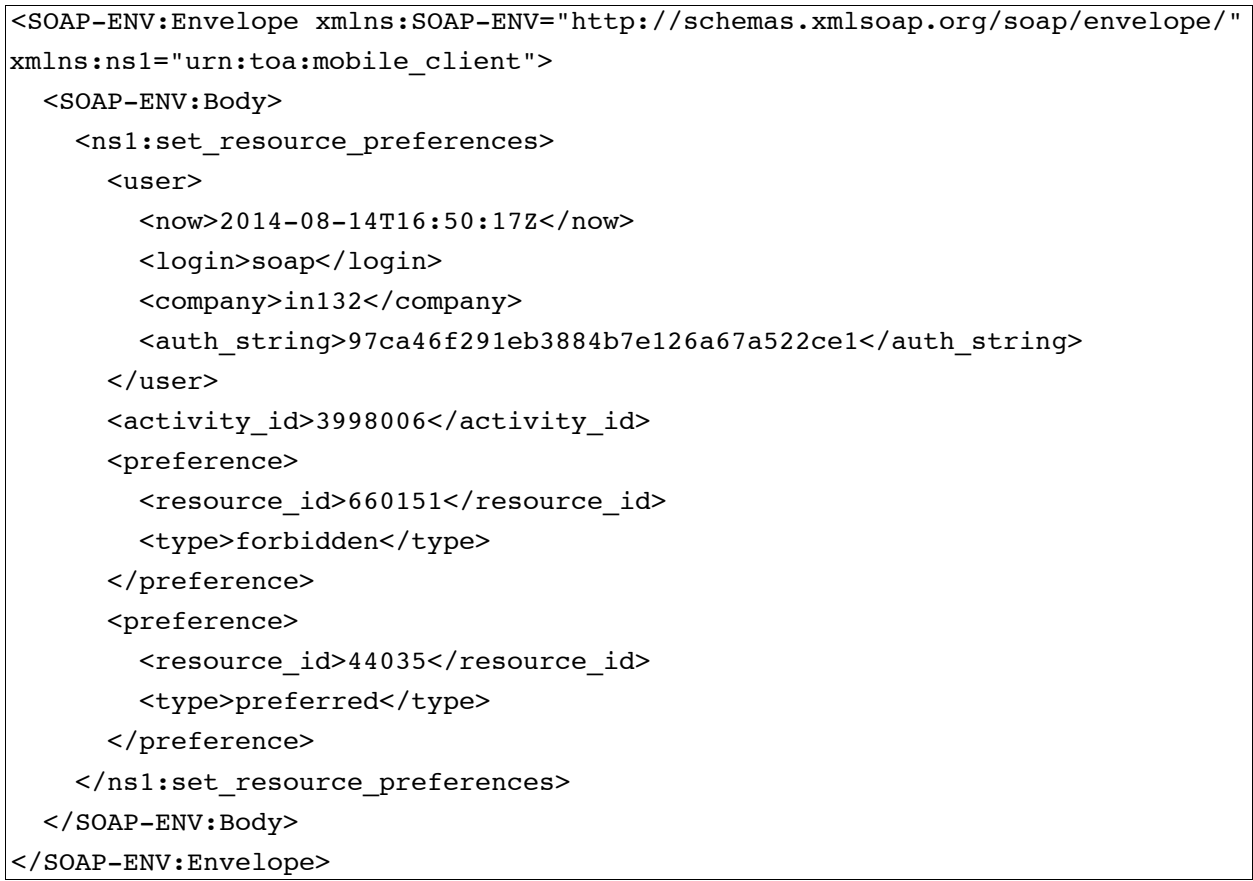

## **4.3.6.2 'set\_resource\_preferences' Response**

The 'set\_resource\_preferences' response contains data on the method success/failure.

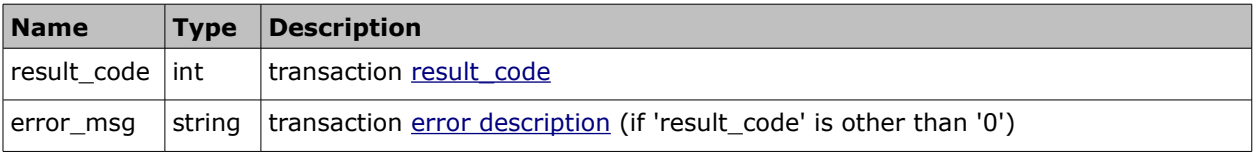

### • **'set\_resource\_preferences' Response Example**

```
<SOAP-ENV:Envelope xmlns:SOAP-ENV="http://schemas.xmlsoap.org/soap/envelope/"
xmlns:ns1="urn:toa:mobile_client">
  <SOAP-ENV:Body>
    <ns1:set_resource_preferences_response>
      <result_code>0</result_code>
    </ns1:set_resource_preferences_response>
   </SOAP-ENV:Body>
</SOAP-ENV:Envelope>
```
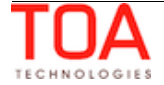

# **4.3.7 'get\_resource\_preferences' Method**

This method allows retrieving data on the resources preferred, required or forbidden for the activity.

## **4.3.7.1 'get\_resource\_preferences' Request**

The 'get\_resource\_preferences' request specifies:

activity for which the preferences are to be retrieved

The 'set\_resource\_preferences' request contains the following elements:

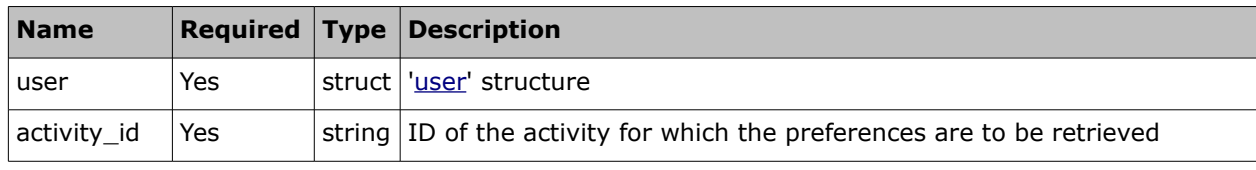

#### • **'get\_resource\_preferences' Request Example**

```
<SOAP-ENV:Envelope xmlns:SOAP-ENV="http://schemas.xmlsoap.org/soap/envelope/"
xmlns:ns1="urn:toa:mobile_client">
   <SOAP-ENV:Body>
     <ns1:get_resource_preferences>
      \langleuser\rangle <now>2014-08-14T16:50:17Z</now>
         <login>soap</login>
         <company>in132</company>
         <auth_string>97ca46f291eb3884b7e126a67a522ce1</auth_string>
       </user>
       <activity_id>3998006</activity_id>
     </ns1:get_resource_preferences>
   </SOAP-ENV:Body>
</SOAP-ENV:Envelope>
```
### **4.3.7.2 'get\_resource\_preferences' Response**

The 'get\_resource\_preferences' response contains data on the method success/failure and on the resources preferred, required or forbidden for the activity.

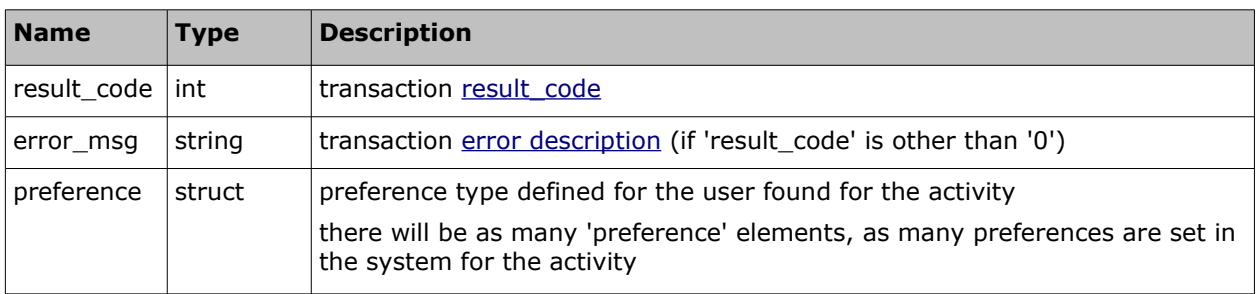

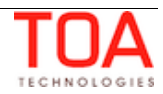

# • **'preference' Element of 'get\_resource\_preferences' Response**

The 'preference' element contains the preferences set for the resource identified by the external ID.

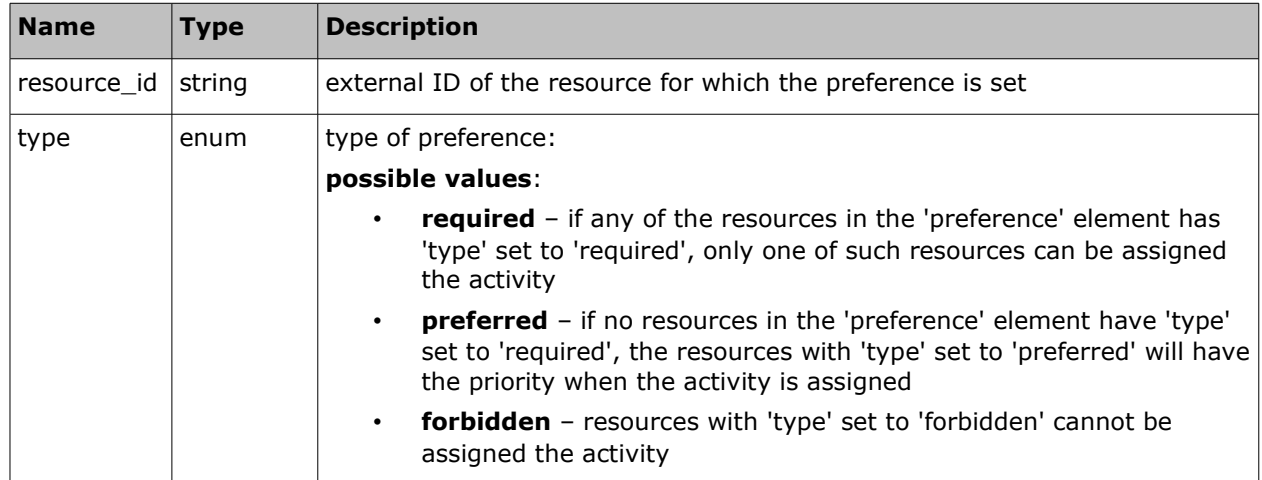

### • **'get\_resource\_preferences' Response Example**

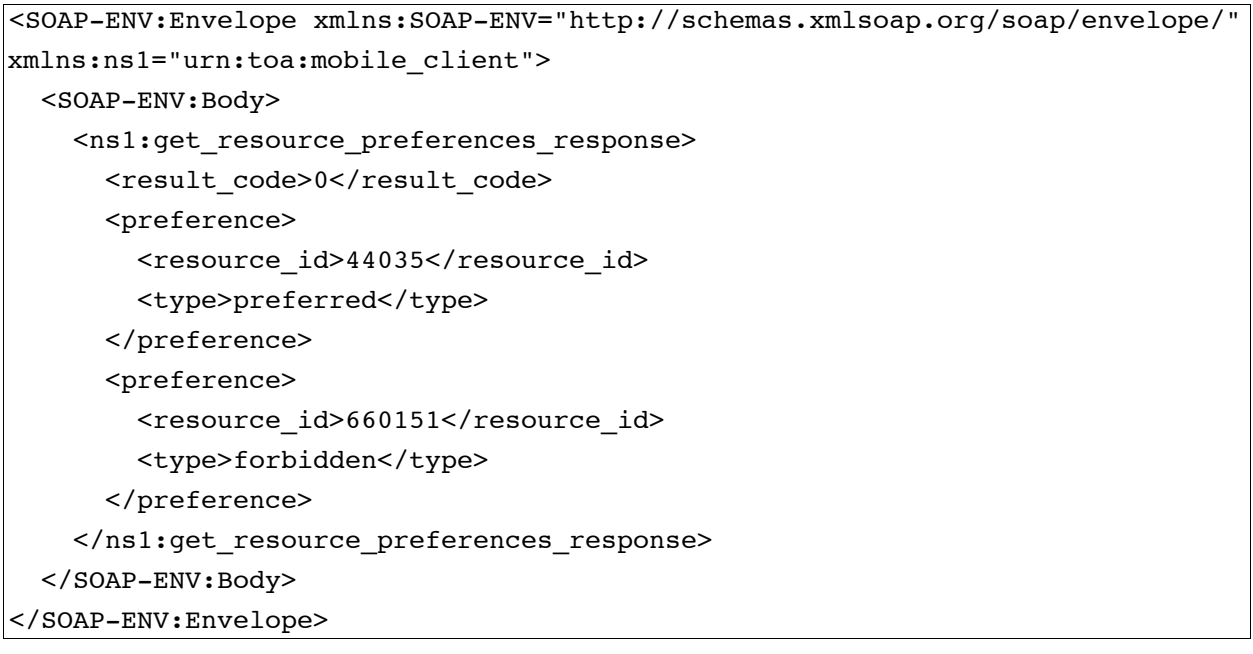

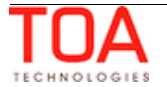

# **4.3.8 'delay\_activity' Method**

The 'delay**\_**activity' method changes the 'end\_time' property of the activity and can update other specified activity properties.

## **4.3.8.1 'delay\_activity' Method Request**

The 'delay\_activity' request specifies:

- activity to be processed
- properties to be updated
- activity delay period

The 'delay activity' request contains the following elements:

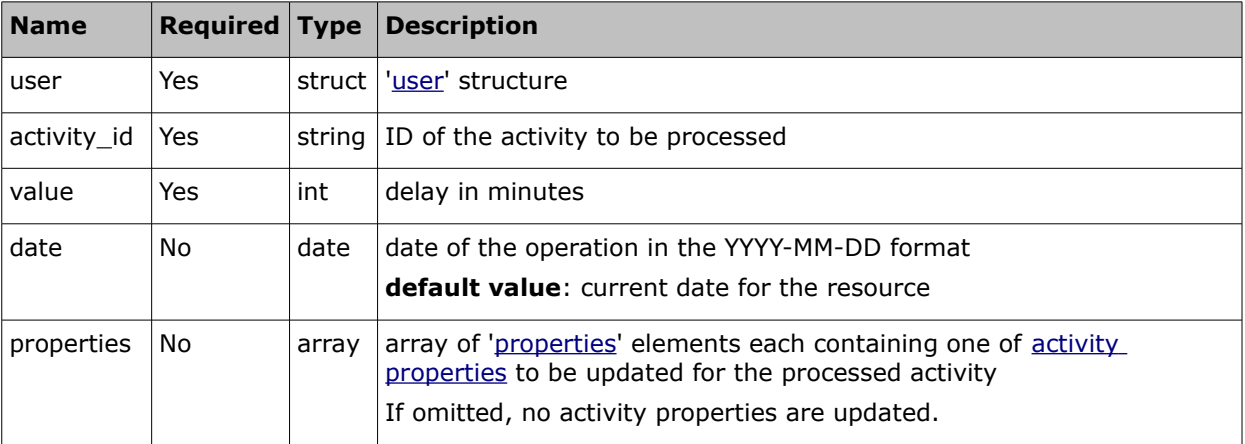

### • **'delay\_activity' Request Example**

```
<SOAP-ENV:Envelope xmlns:SOAP-ENV="http://schemas.xmlsoap.org/soap/envelope/"
xmlns:ns1="urn:toa:mobile_client">
   <SOAP-ENV:Body>
     <ns1:delay_activity>
       <user>
         <now>2014-08-14T16:50:25Z</now>
         <login>soap</login>
         <company>in132</company>
         <auth_string>0a9505245bfa5102f6d9f321d1db7f4b</auth_string>
       </user>
       <activity_id>3998006</activity_id>
       <value>30</value>
       <properties>
         <name>act_property</name>
         <value>new property</value>
       </properties>
     </ns1:delay_activity>
   </SOAP-ENV:Body>
</SOAP-ENV:Envelope>
```
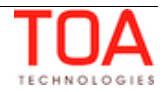

# **4.3.8.2 'delay\_activity' Response**

The 'delay\_activity' response contains data on the method success/failure and properties of the activity.

The response of 'delay\_activity' contains the following elements:

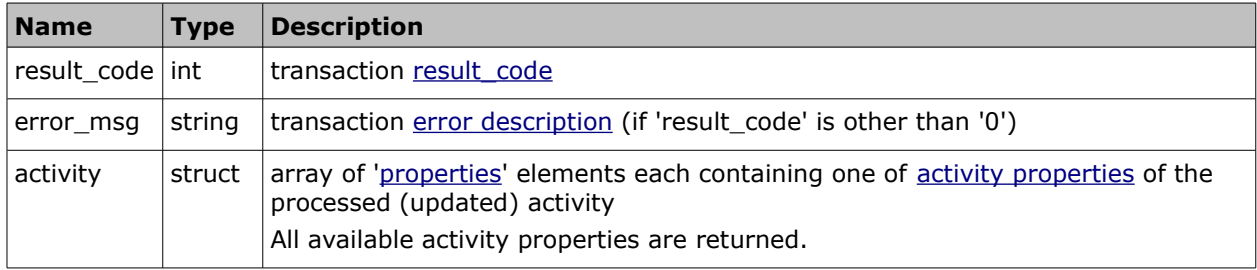

# • **'delay\_activity' Response Example**

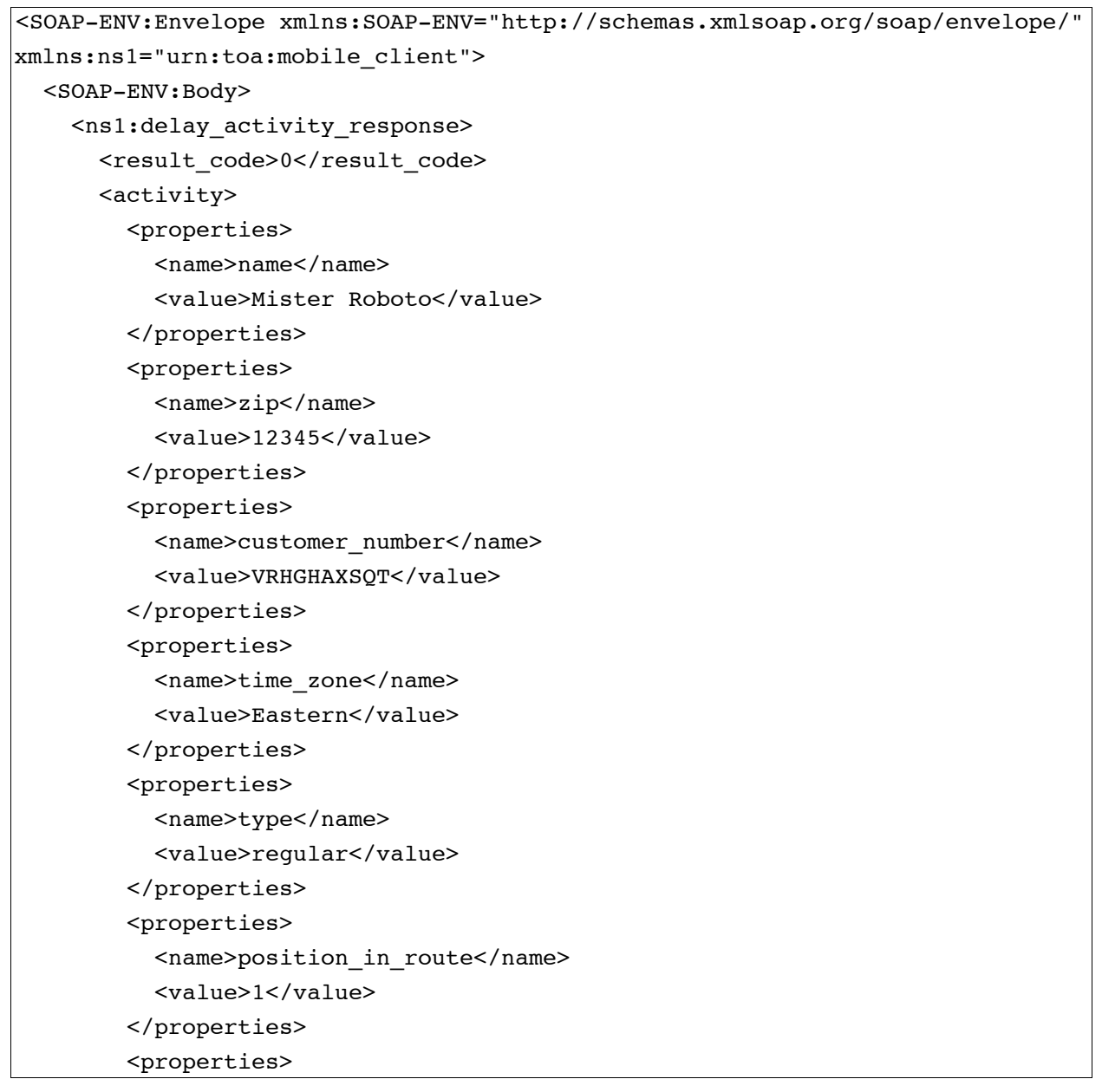

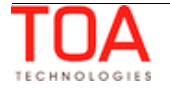

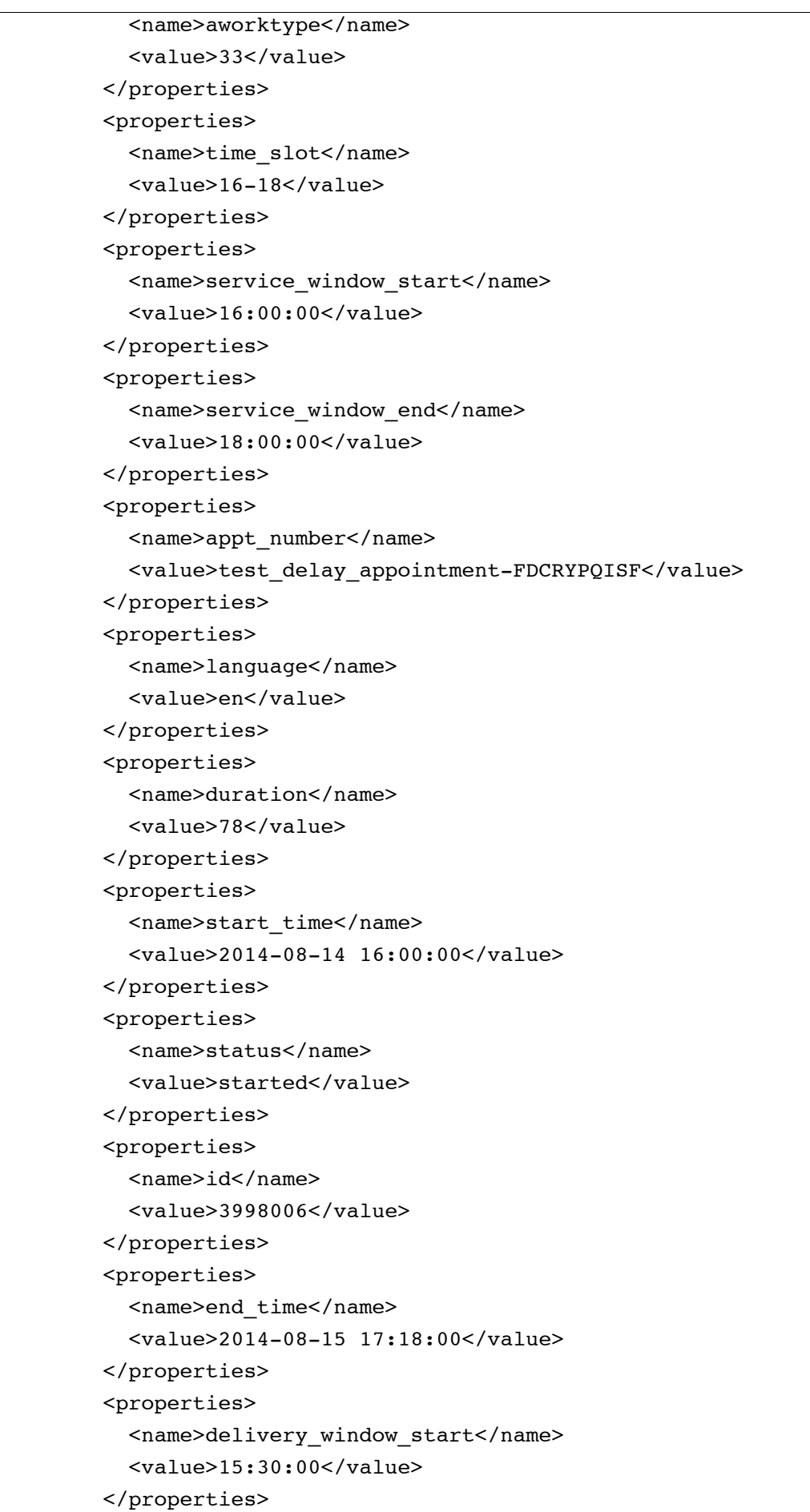

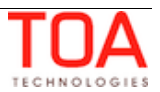

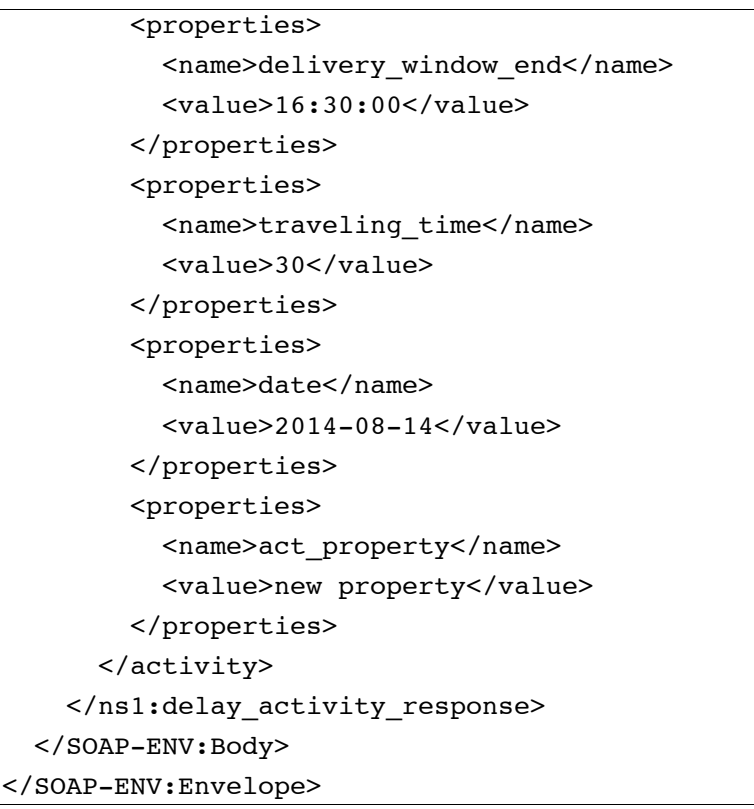

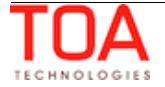

### **4.3.9 Other Activity-Related Methods**

The rest of activity-related methods have similar request and response structures.

Most of them, namely: 'start\_activity', 'cancel\_activity', 'complete\_activity' change the activity status in a way defined with their names and can update the specified activity properties.

'suspend activity' changes the activity status to 'pending', makes it not-ordered and creates a new 'suspended' activity duplicating the original one. Properties are updated for both activities, if specified in the request. The 'suspend\_activity' method also sets the 'end\_time' of the activity with the 'suspended' status to the time when the activity was suspended.

**NOTE:** The 'suspend\_activity' request can only be sent for activities with status 'started'. To make a 'pending' activity not-ordered, the 'update\_activity' request must be used.

'prework activity' creates a prework that duplicates the properties of the processed activity and sets its status to 'started' and can be used to update activity properties of the the created prework.

**NOTE:** 'cancel activity' will set status of a pending activity to 'cancelled' and of a started activity to 'notdone'.

### **4.3.9.1 Other Activity-Related Requests**

The requests of 'start\_activity', 'cancel\_activity', 'complete\_activity', 'suspend\_activity', 'prework\_activity' methods specify:

- activity to be processed
- properties to be updated (for 'start\_activity', 'cancel\_activity', 'complete\_activity' in the activity processed

for 'suspend\_activity' – in the pending not-ordered activity and in the new suspended activity

for 'prework\_activity' – in the created prework)

time of the operation

#### All requests contain the following elements:

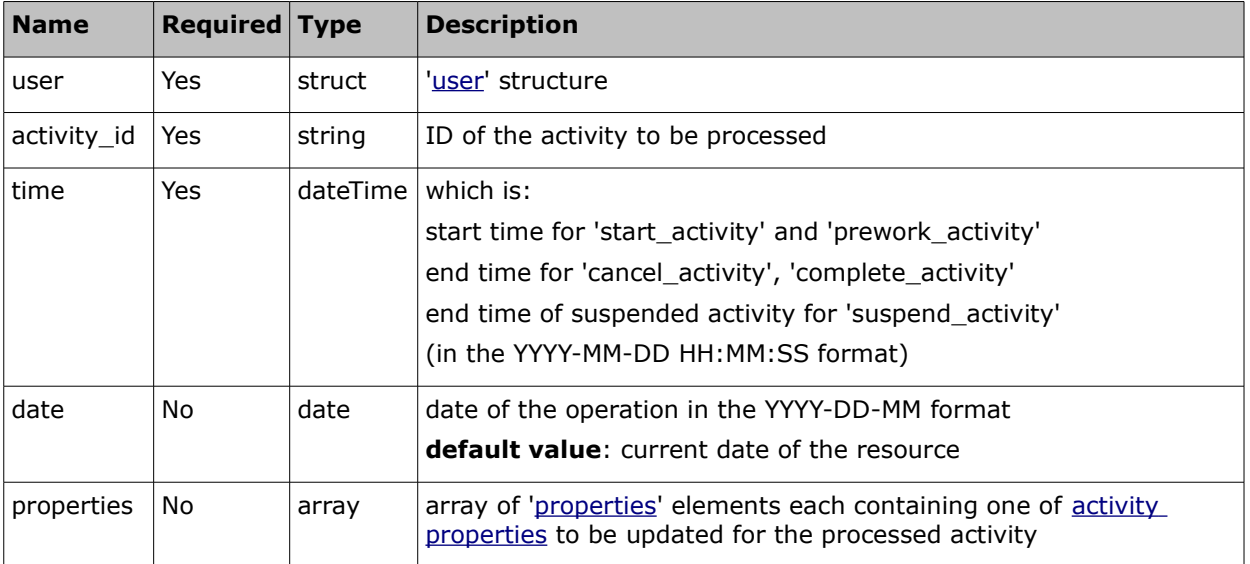

### **4.3.9.2 Other Activity-Related Responses**

The responses of 'start\_activity', 'cancel\_activity', 'complete\_activity', 'suspend\_activity', 'prework activity' methods contain data on the method success/failure and all available activity properties.

The responses contain the following elements:

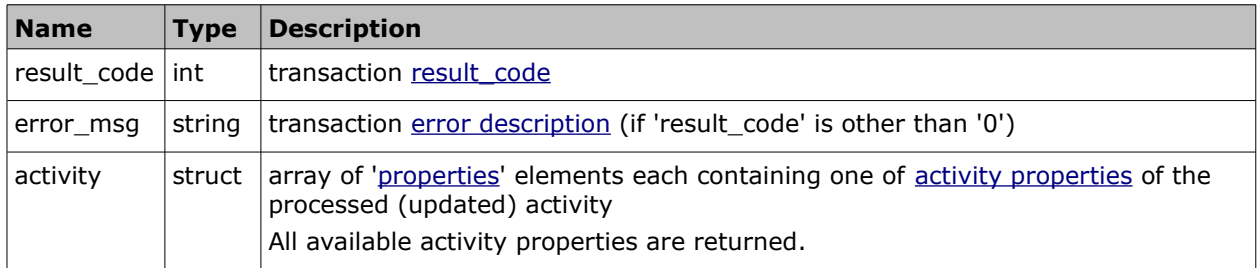

## **4.3.9.3 'start\_activity' Request and Response Example**

#### • **'start\_activity' Request**

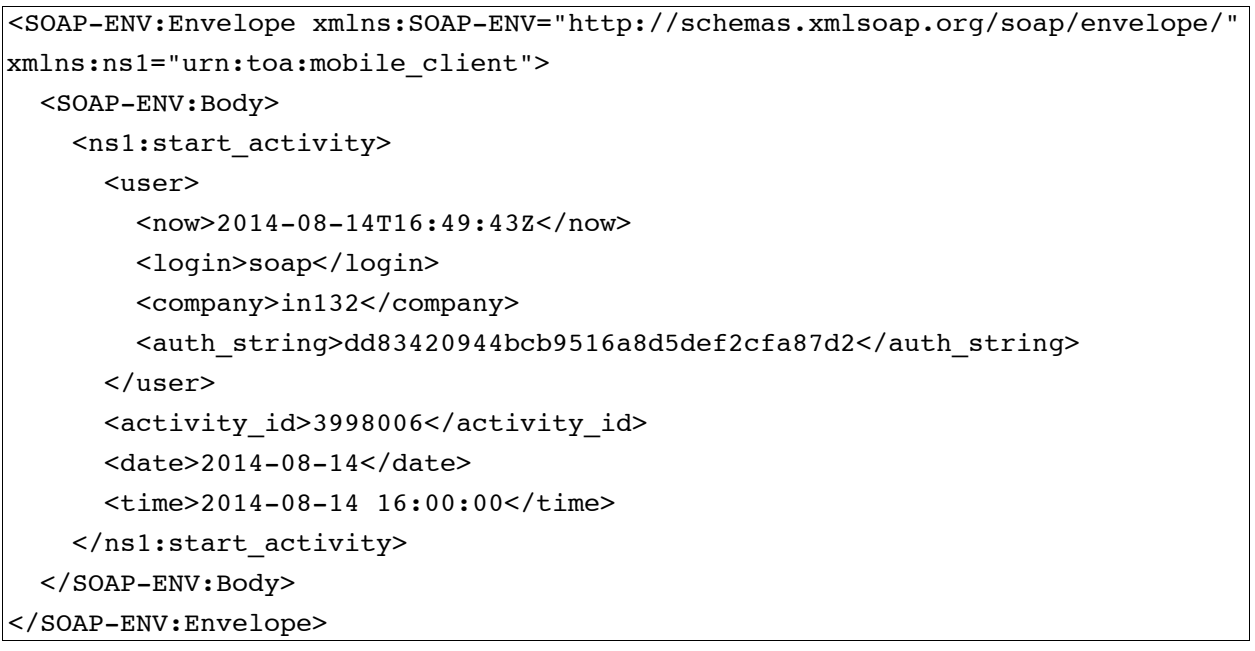

#### • **'start\_activity' Response**

```
<SOAP-ENV:Envelope xmlns:SOAP-ENV="http://schemas.xmlsoap.org/soap/envelope/"
xmlns:ns1="urn:toa:mobile_client">
  <SOAP-ENV:Body>
     <ns1:start_activity_response>
      <result_code>0</result_code>
       <activity>
         <properties>
           <name>name</name>
           <value>Mister Roboto</value>
         </properties>
         <properties>
```
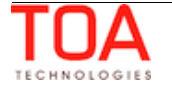

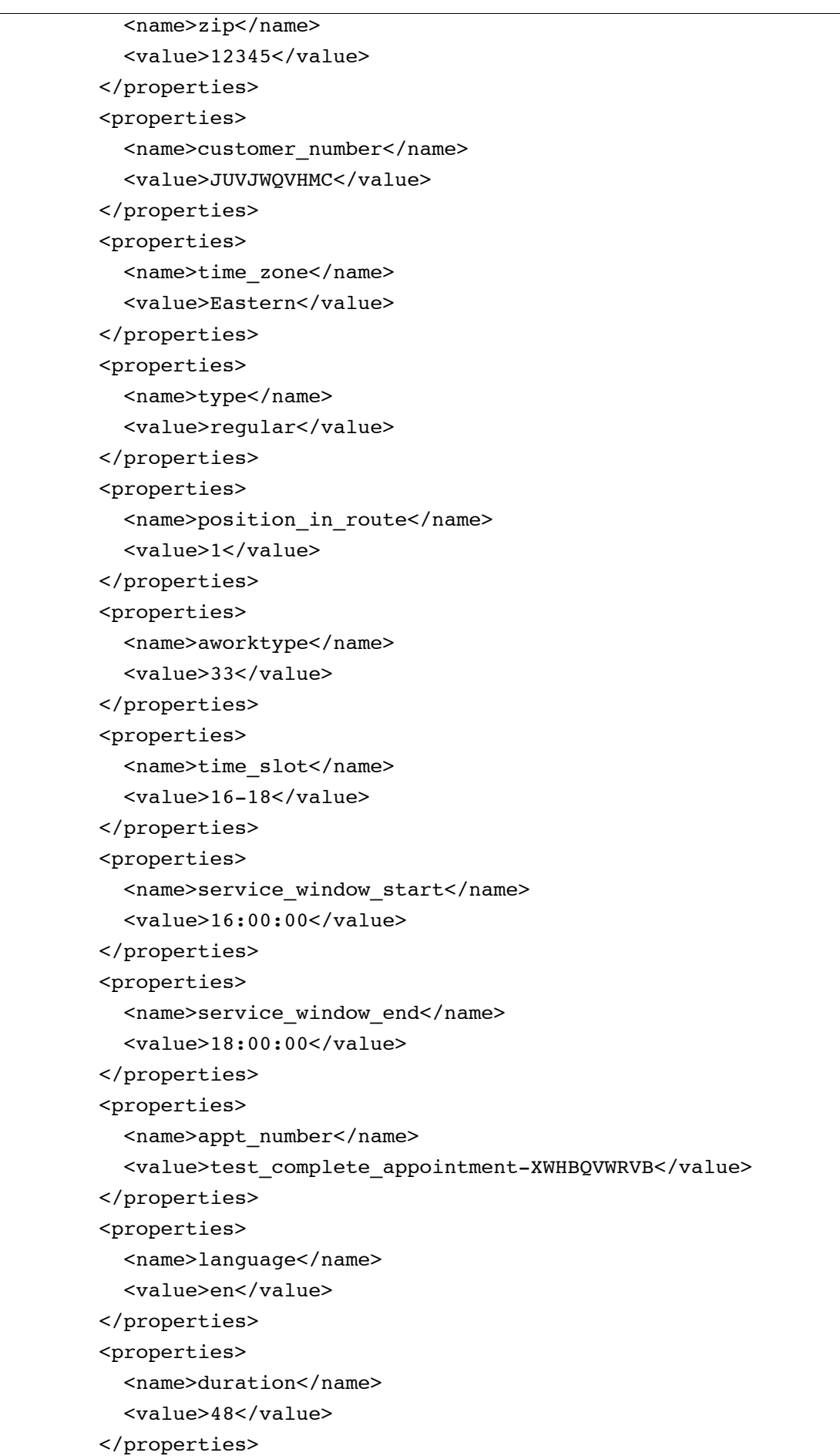

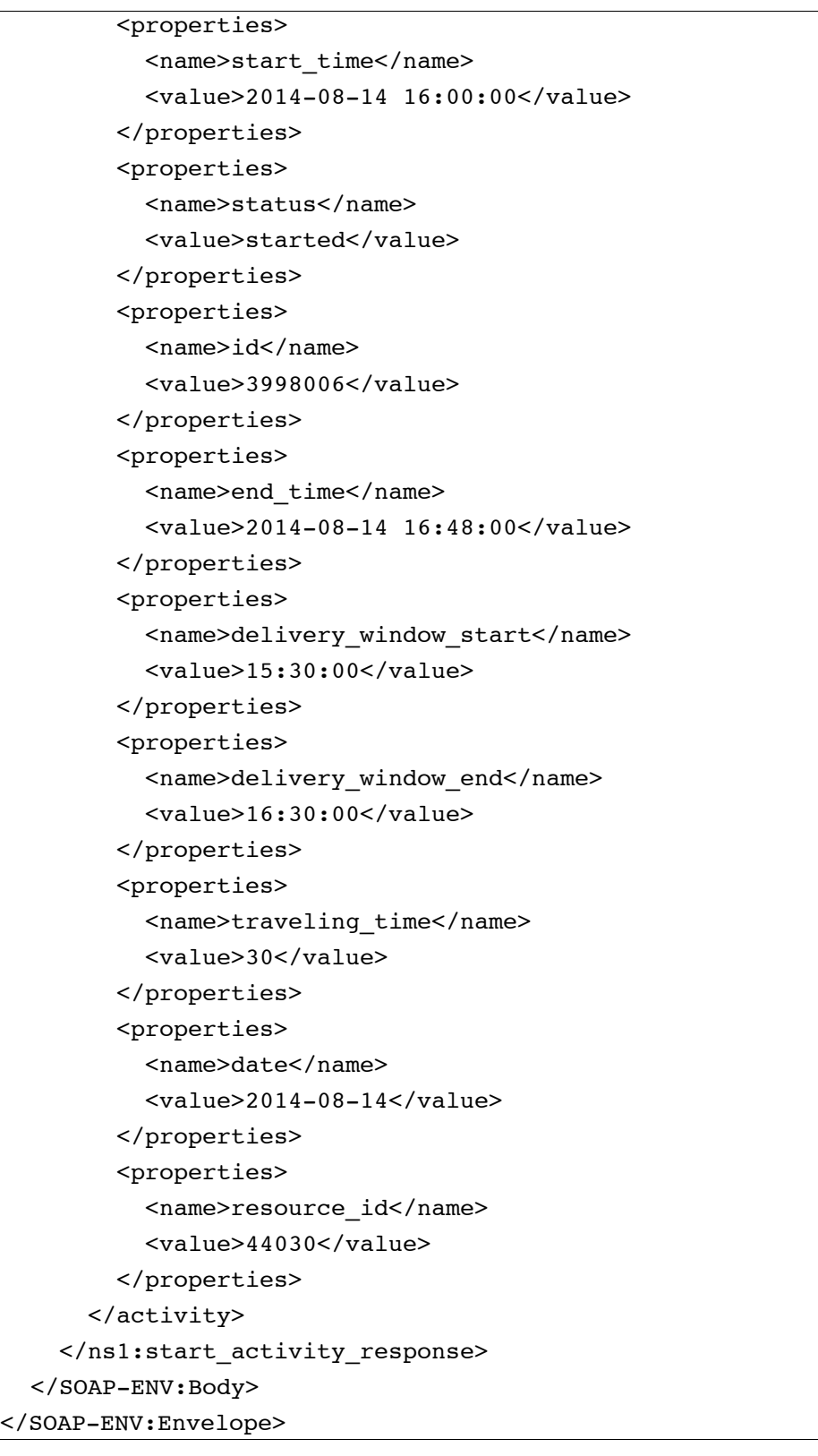

**NOTE:** as requests and responses of all methods are identical, in the examples below their optional elements are empty.

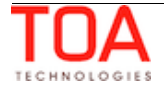

### **4.3.9.4 'complete\_activity' Request and Response Example**

#### • **'complete\_activity' Request**

```
<SOAP-ENV:Envelope xmlns:SOAP-ENV="http://schemas.xmlsoap.org/soap/envelope/"
xmlns:ns1="urn:toa:mobile_client">
   <SOAP-ENV:Body>
     <ns1:complete_activity>
       <user>
         <now>2014-08-14T16:49:43Z</now>
         <login>soap</login>
         <company>in132</company>
         <auth_string>dd83420944bcb9516a8d5def2cfa87d2</auth_string>
       </user>
       <activity_id>3998006</activity_id>
       <date>2014-08-14</date>
       <time>2014-08-14 16:10:00</time>
     </ns1:complete_activity>
   </SOAP-ENV:Body>
</SOAP-ENV:Envelope>
```
#### • **'complete\_activity' Response**

```
<SOAP-ENV:Envelope xmlns:SOAP-ENV="http://schemas.xmlsoap.org/soap/envelope/"
xmlns:ns1="urn:toa:mobile_client">
   <SOAP-ENV:Body>
     <ns1:complete_activity_response>
      <result_code>0</result_code>
       <activity>
         <properties>
           <name>name</name>
           <value>Mister Roboto</value>
         </properties>
         <properties>
           <name>zip</name>
           <value>12345</value>
         </properties>
         <properties>
          <name>customer_number</name>
          <value>JUVJWQVHMC</value>
         </properties>
         <properties>
           <name>time_zone</name>
           <value>Eastern</value>
         </properties>
         <properties>
          <name>type</name>
          <value>regular</value>
```
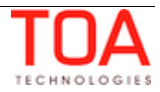
```
 </properties>
 <properties>
   <name>position_in_route</name>
   <value>1</value>
 </properties>
 <properties>
   <name>aworktype</name>
   <value>33</value>
 </properties>
 <properties>
   <name>time_slot</name>
   <value>16-18</value>
 </properties>
 <properties>
   <name>service_window_start</name>
   <value>16:00:00</value>
 </properties>
 <properties>
   <name>service_window_end</name>
   <value>18:00:00</value>
 </properties>
 <properties>
  <name>appt_number</name>
   <value>test_complete_appointment-XWHBQVWRVB</value>
 </properties>
 <properties>
  <name>language</name>
   <value>en</value>
 </properties>
 <properties>
  <name>start_time</name>
   <value>2014-08-14 16:00:00</value>
 </properties>
 <properties>
   <name>status</name>
   <value>complete</value>
 </properties>
 <properties>
   <name>id</name>
   <value>3998006</value>
 </properties>
 <properties>
   <name>end_time</name>
   <value>2014-08-14 16:10:00</value>
 </properties>
 <properties>
   <name>delivery_window_start</name>
```
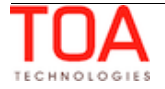

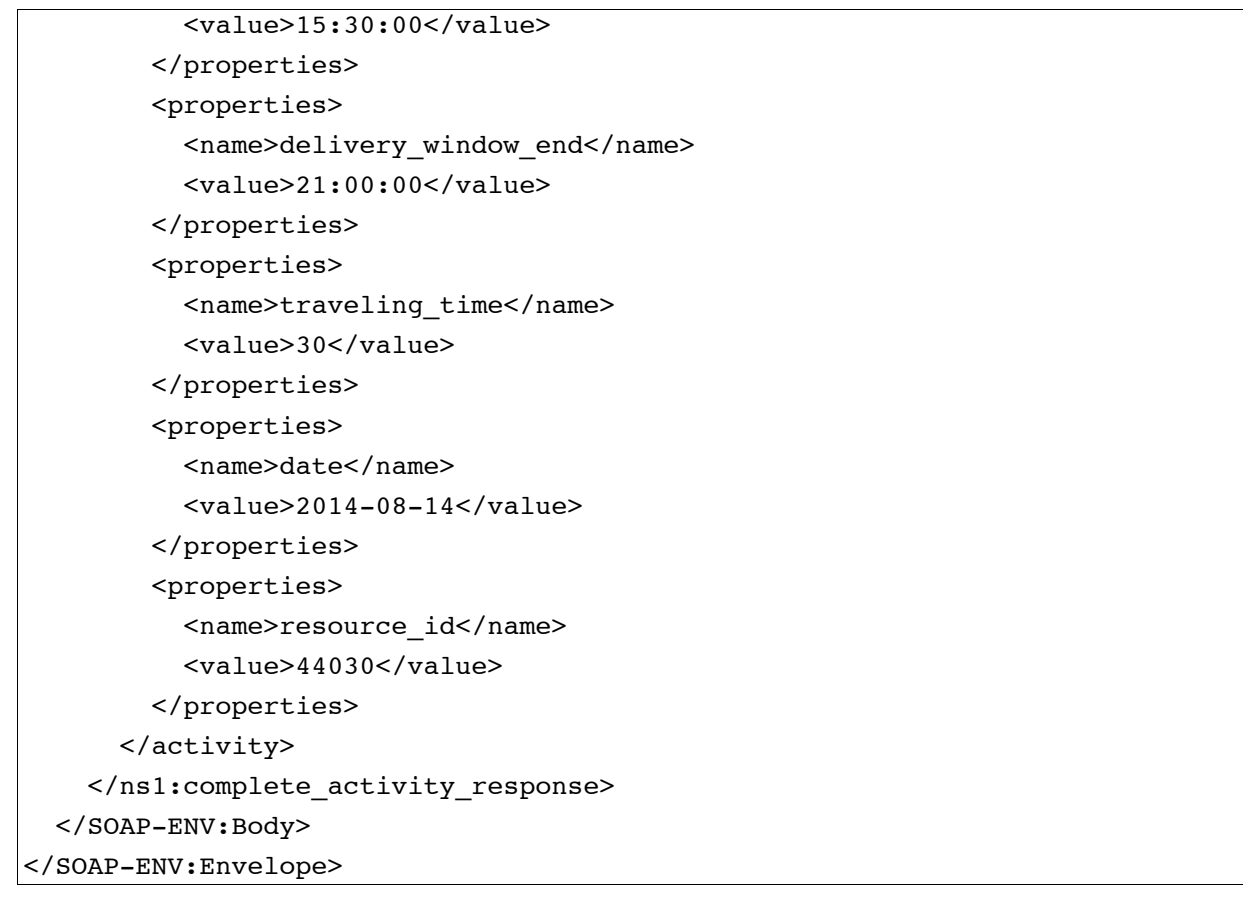

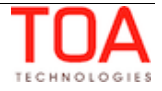

### **4.3.9.5 'cancel\_activity' Request and Response Example**

#### • **'cancel\_activity' Request**

```
<SOAP-ENV:Envelope xmlns:SOAP-ENV="http://schemas.xmlsoap.org/soap/envelope/"
xmlns:ns1="urn:toa:mobile_client">
   <SOAP-ENV:Body>
     <ns1:cancel_activity>
       <user>
         <now>2014-08-14T16:52:21Z</now>
         <login>soap</login>
         <company>in132</company>
         <auth_string>e2a48e8863b134823d29a3cc866f9602</auth_string>
       </user>
       <activity_id>3998010</activity_id>
       <date>2014-08-14</date>
       <time>2014-08-14 16:10:00</time>
       <properties>
         <name>new_property</name>
        <value>property</value>
       </properties>
     </ns1:cancel_activity>
   </SOAP-ENV:Body>
</SOAP-ENV:Envelope>
```
### • **'cancel\_activity' Response**

```
<SOAP-ENV:Envelope xmlns:SOAP-ENV="http://schemas.xmlsoap.org/soap/envelope/"
xmlns:ns1="urn:toa:mobile_client">
   <SOAP-ENV:Body>
     <ns1:cancel_activity_response>
      <result_code>0</result_code>
       <activity>
         <properties>
           <name>name</name>
           <value>Mister Roboto</value>
         </properties>
         <properties>
           <name>zip</name>
           <value>12345</value>
         </properties>
         <properties>
          <name>customer_number</name>
           <value>PIVCDBASYZ</value>
         </properties>
         <properties>
           <name>time_zone</name>
           <value>Eastern</value>
```
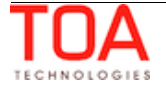

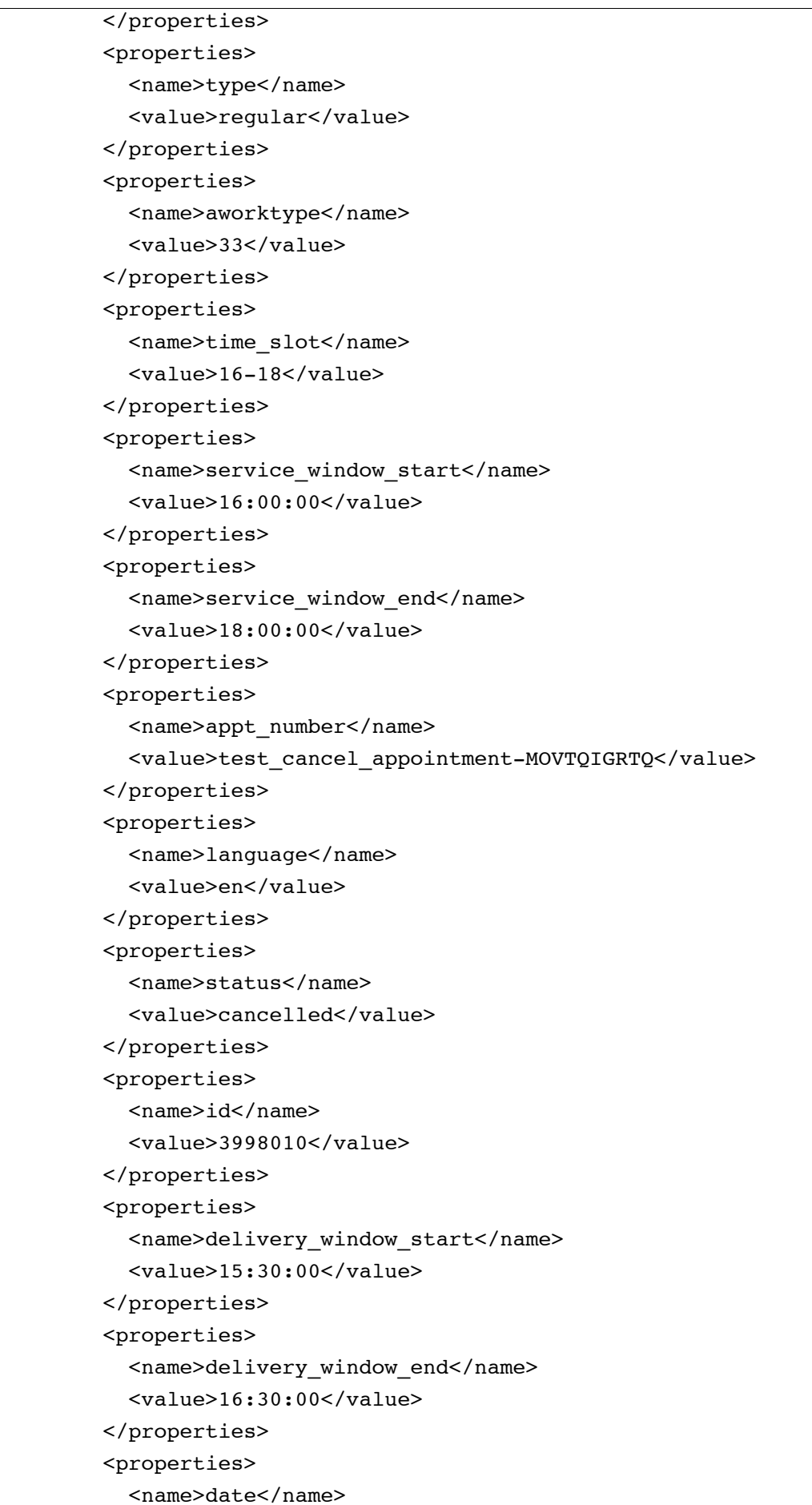

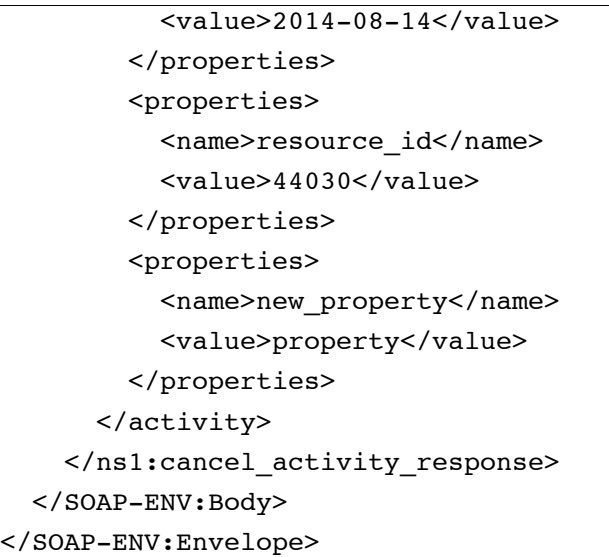

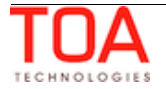

### **4.3.9.6 'suspend\_activity' Request and Response Example**

#### • **'suspend\_activity' Request**

```
<SOAP-ENV:Envelope xmlns:SOAP-ENV="http://schemas.xmlsoap.org/soap/envelope/"
xmlns:ns1="urn:toa:mobile_client">
   <SOAP-ENV:Body>
     <ns1:suspend_activity>
       <user>
         <now>2014-08-14T16:52:16Z</now>
         <login>soap</login>
         <company>in132</company>
         <auth_string>90543e80174d51a818dd7210a029be1f</auth_string>
       </user>
       <activity_id>3998011</activity_id>
       <date>2014-08-14</date>
       <time>2014-08-14 16:15:00</time>
     </ns1:suspend_activity>
   </SOAP-ENV:Body>
</SOAP-ENV:Envelope>
```
### • **'suspend\_activity' Response**

```
<SOAP-ENV:Envelope xmlns:SOAP-ENV="http://schemas.xmlsoap.org/soap/envelope/"
xmlns:ns1="urn:toa:mobile_client">
   <SOAP-ENV:Body>
     <ns1:suspend_activity_response>
      <result_code>0</result_code>
       <activity>
         <properties>
           <name>name</name>
           <value>Mister Roboto</value>
         </properties>
         <properties>
           <name>zip</name>
           <value>12345</value>
         </properties>
         <properties>
           <name>customer_number</name>
          <value>VGELKFCSMO</value>
         </properties>
         <properties>
           <name>time_zone</name>
           <value>Eastern</value>
         </properties>
         <properties>
          <name>type</name>
           <value>reopened</value>
```
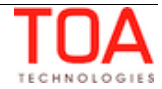

```
 </properties>
 <properties>
   <name>position_in_route</name>
   <value>1</value>
 </properties>
 <properties>
   <name>worktype</name>
   <value>33</value>
 </properties>
 <properties>
   <name>time_slot</name>
   <value>16-18</value>
 </properties>
 <properties>
   <name>service_window_start</name>
   <value>16:00:00</value>
 </properties>
 <properties>
   <name>service_window_end</name>
   <value>18:00:00</value>
 </properties>
 <properties>
  <name>appt_number</name>
   <value>test_suspend_appointment-LSIGBIGCKQ</value>
 </properties>
 <properties>
  <name>language</name>
   <value>en</value>
 </properties>
 <properties>
  <name>start_time</name>
   <value>2014-08-14 16:00:00</value>
 </properties>
 <properties>
   <name>status</name>
   <value>suspended</value>
 </properties>
 <properties>
   <name>id</name>
   <value>3998012</value>
 </properties>
 <properties>
   <name>end_time</name>
   <value>2014-08-14 16:15:00</value>
 </properties>
 <properties>
   <name>delivery_window_start</name>
```
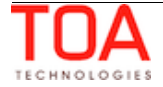

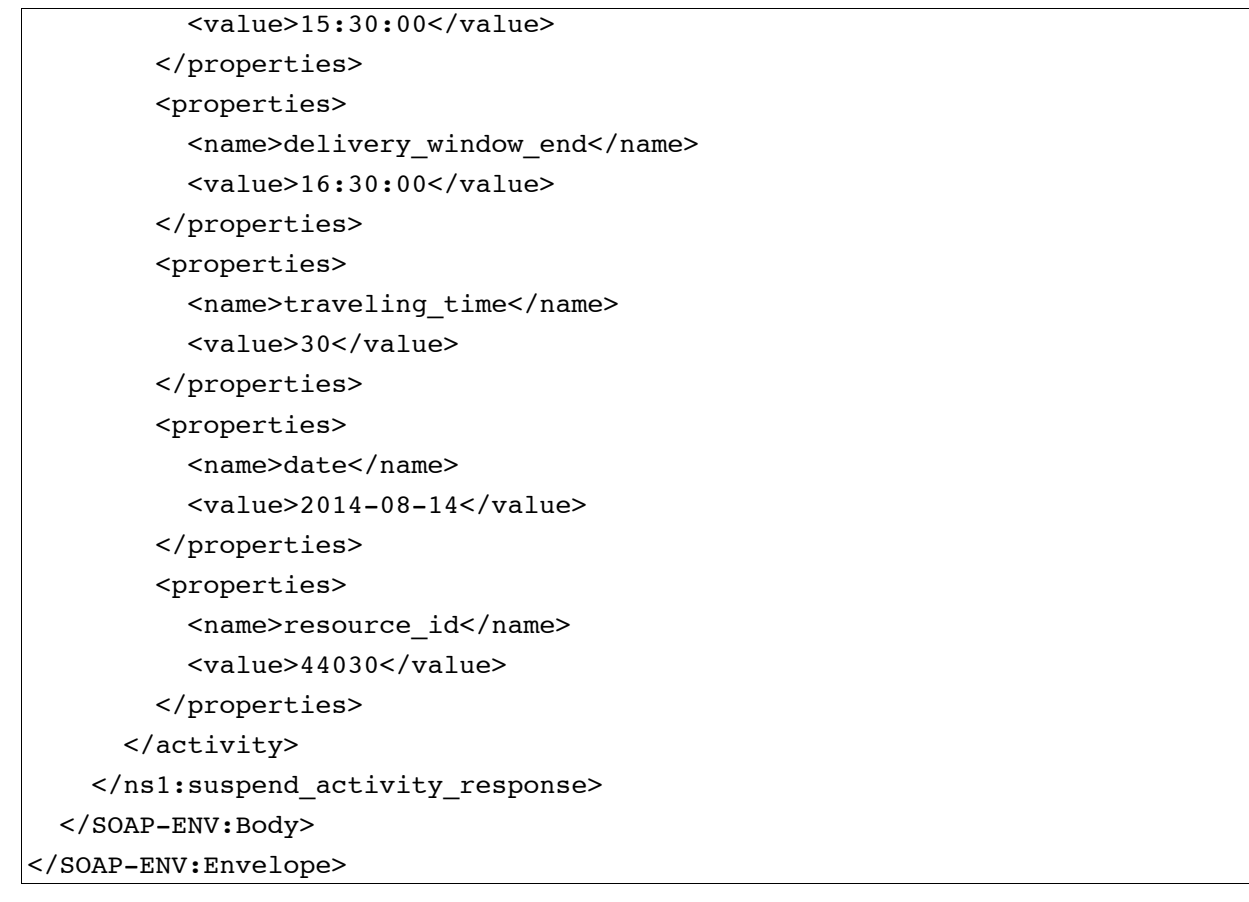

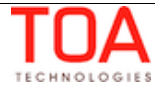

## **4.3.9.7 'prework\_activity' Request and Response Example**

### • **'prework\_activity' Request**

```
<SOAP-ENV:Envelope xmlns:SOAP-ENV="http://schemas.xmlsoap.org/soap/envelope/"
xmlns:ns1="urn:toa:mobile_client">
   <SOAP-ENV:Body>
     <ns1:prework_activity>
       <user>
         <now>2014-08-14T16:51:41Z</now>
         <login>soap</login>
         <company>in132</company>
         <auth_string>d699902fdbd666b6f6287eaa176e87d3</auth_string>
       </user>
       <activity_id>3998013</activity_id>
       <date>2014-08-14</date>
       <time>2014-08-14 16:00:00</time>
     </ns1:prework_activity>
   </SOAP-ENV:Body>
</SOAP-ENV:Envelope>
```
### • **'prework\_activity' Response**

```
<SOAP-ENV:Envelope xmlns:SOAP-ENV="http://schemas.xmlsoap.org/soap/envelope/"
xmlns:ns1="urn:toa:mobile_client">
   <SOAP-ENV:Body>
     <ns1:prework_activity_response>
      <result_code>0</result_code>
       <activity>
         <properties>
           <name>name</name>
           <value>Mister Roboto</value>
         </properties>
         <properties>
           <name>zip</name>
           <value>12345</value>
         </properties>
         <properties>
           <name>customer_number</name>
           <value>GKXBWKMNQD</value>
         </properties>
         <properties>
          <name>time_zone</name>
           <value>Eastern</value>
         </properties>
         <properties>
          <name>type</name>
           <value>prework</value>
         </properties>
```
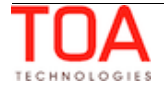

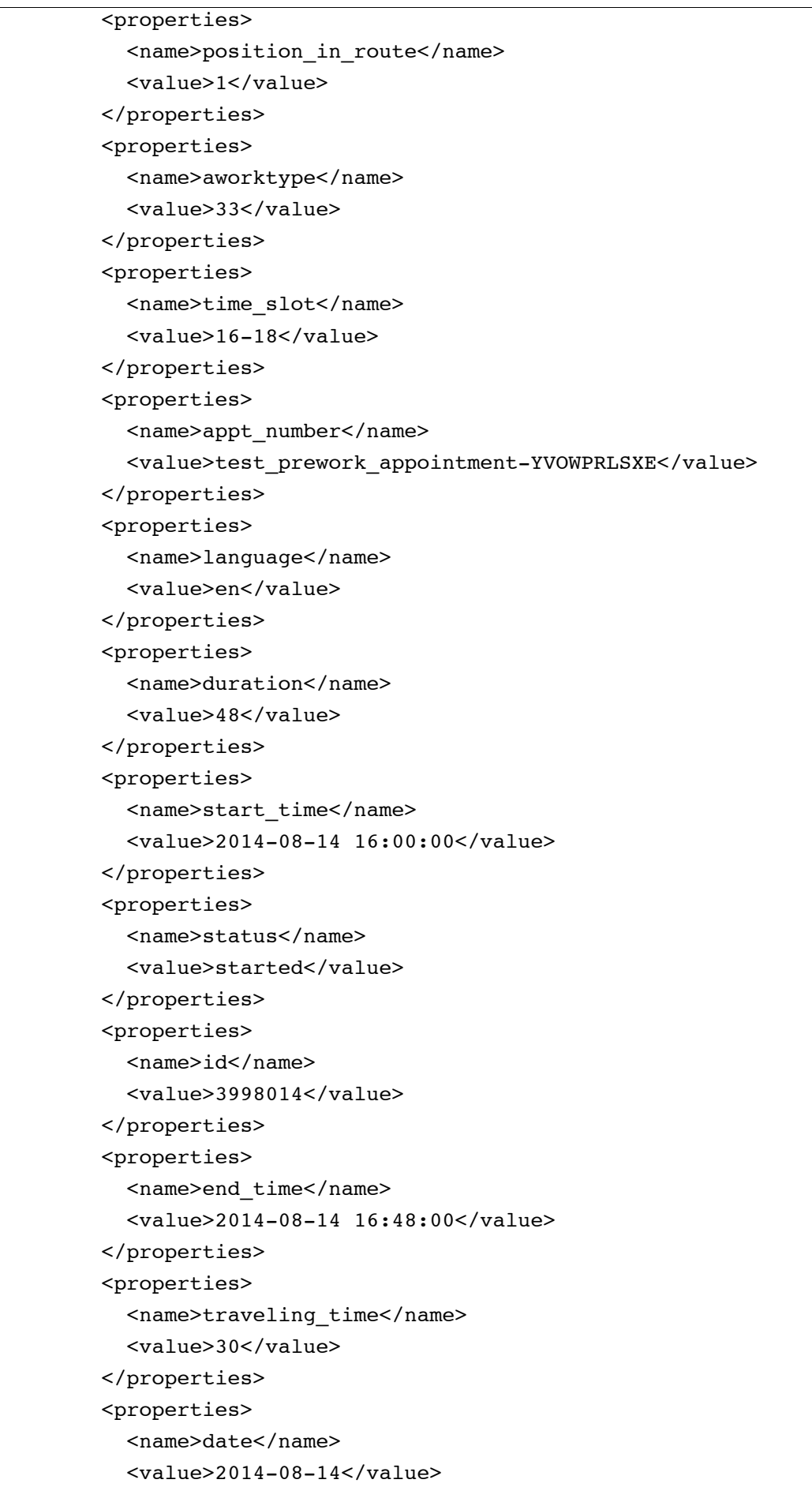

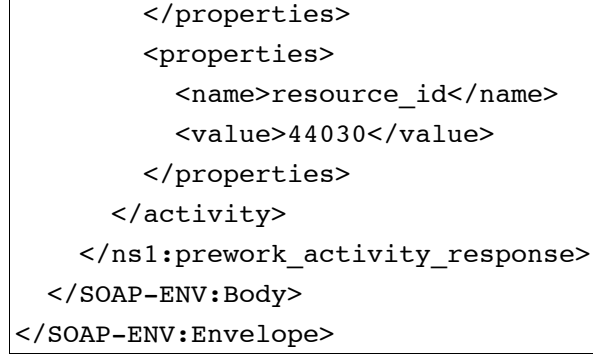

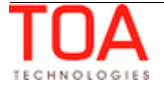

## **4.3.10 'set\_required\_inventories' Method**

The 'set\_required\_inventories' method is used to set required inventories for the activity. If any required inventories already exist for the specified activity, the 'set\_required\_inventories' method updates them according to the request.

## **4.3.10.1 'set\_required\_inventories' Request**

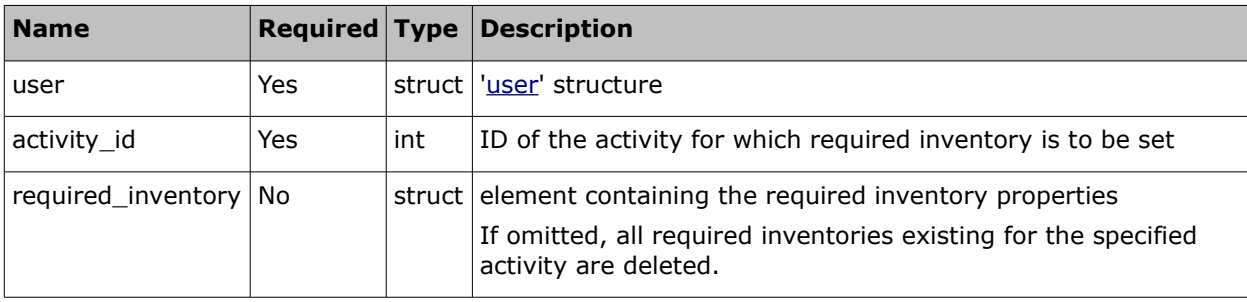

The request of 'set\_required\_inventories' contains the following elements:

### • **'required\_inventory' Element of 'set\_required\_inventories' Request**

The 'required\_inventory' element contains the properties of the inventory defined as required for the processed activity.

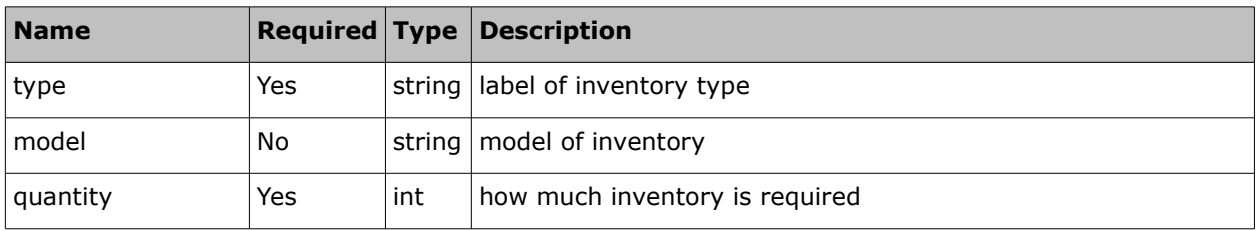

### • **'set\_required\_inventories' Request Example**

```
<SOAP-ENV:Envelope xmlns:SOAP-ENV="http://schemas.xmlsoap.org/soap/envelope/"
xmlns:ns1="urn:toa:mobile_client">
   <SOAP-ENV:Body>
     <ns1:set_required_inventories>
       <user>
         <now>2014-08-09T09:40:26Z</now>
         <login>soap</login>
         <company>in132</company>
         <auth_string>b3e2f36fa99c4a523c6018eb7b479f44</auth_string>
       </user>
       <activity_id>3998006</activity_id>
       <required_inventory>
         <type>NS</type>
         <model>XXX</model>
         <quantity>2</quantity>
       </required_inventory>
```
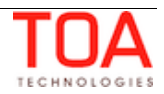

```
 <required_inventory>
         <type>NST</type>
         <quantity>1</quantity>
       </required_inventory>
     </ns1:set_required_inventories>
  </SOAP-ENV:Body>
</SOAP-ENV:Envelope>
```
## **4.3.10.2 'set\_required\_inventories' Response**

The response of 'set\_required\_inventories' contains data on the method success/failure and consists of the following elements:

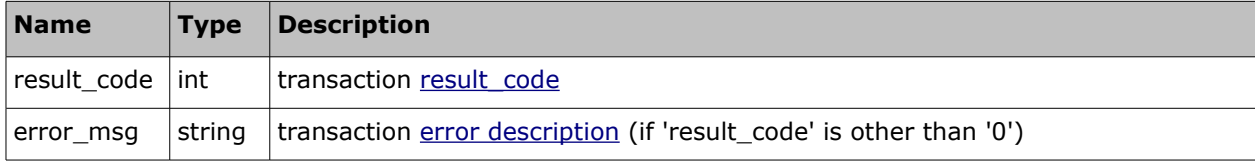

### • **'set\_required\_inventories' Response Example**

```
<SOAP-ENV:Envelope xmlns:SOAP-ENV="http://schemas.xmlsoap.org/soap/envelope/"
xmlns:ns1="urn:toa:mobile_client">
  <SOAP-ENV:Body>
     <ns1:set_required_inventories_response>
      <result_code>0</result_code>
     </ns1:set_required_inventories_response>
  </SOAP-ENV:Body>
</SOAP-ENV:Envelope>
```
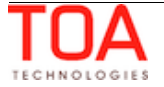

# **4.3.11 'get\_required\_inventories' Method**

The 'get\_required\_inventories' method is used to get current requited inventories of the specified activity.

## **4.3.11.1 'get\_required\_inventories' Request**

The request of 'get\_required\_inventories' contains the following elements:

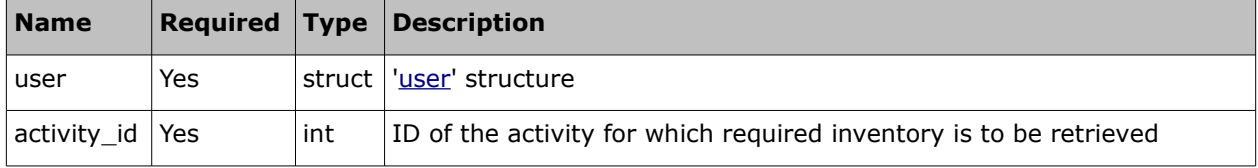

## • **'get\_required\_inventories' Request Example**

```
<SOAP-ENV:Envelope xmlns:SOAP-ENV="http://schemas.xmlsoap.org/soap/envelope/"
xmlns:ns1="urn:toa:mobile_client">
   <SOAP-ENV:Body>
     <ns1:get_required_inventories>
      \langleuser\rangle <now>2014-08-09T09:40:26Z</now>
         <login>soap</login>
         <company>in132</company>
         <auth_string>b3e2f36fa99c4a523c6018eb7b479f44</auth_string>
       </user>
       <activity_id>3998006</activity_id>
     </ns1:get_required_inventories>
   </SOAP-ENV:Body>
</SOAP-ENV:Envelope>
```
## **4.3.11.2 'get\_required\_inventories' Response**

The response of 'set required inventories' contains the data on the method success/failure and the list of the required inventories for the specified activity:

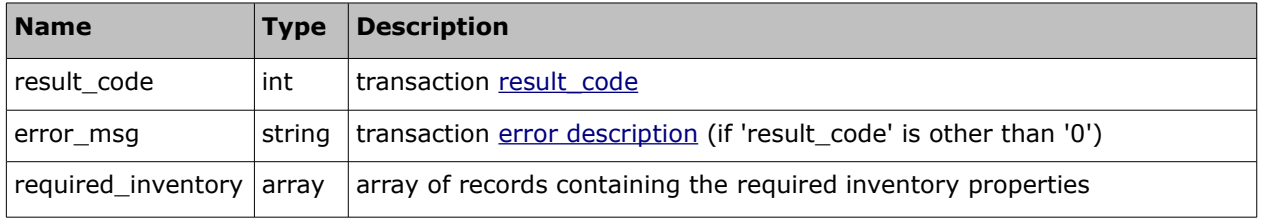

## • **'required\_inventory' Element of 'get\_required\_inventories' Response**

The 'required\_inventory' element contains the properties of the inventory defined as required for the processed activity.

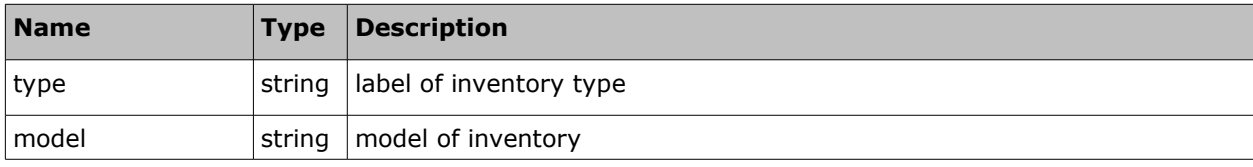

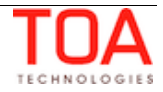

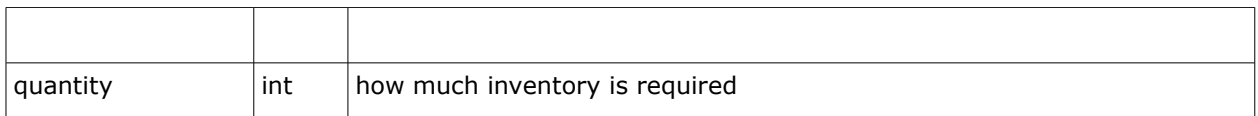

### • **'get\_required\_inventories' Response Example**

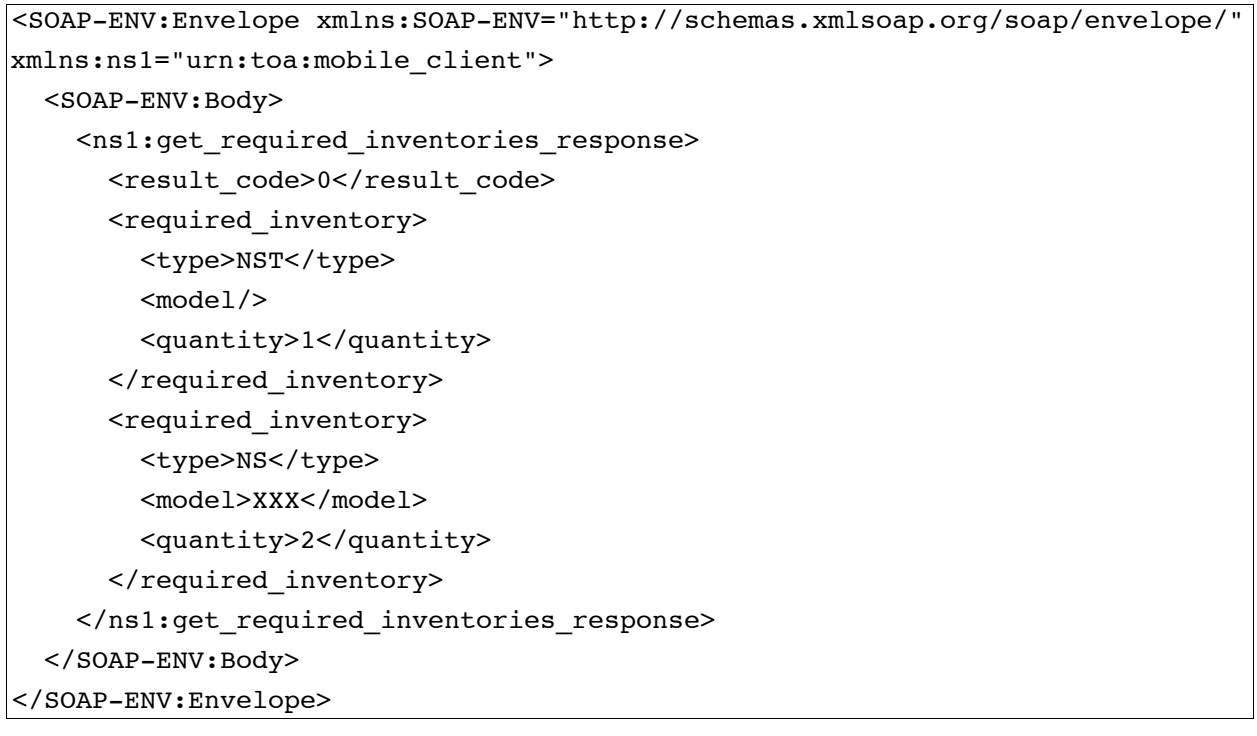

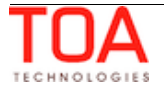

# **4.4 Activity Links-Related Methods**

## **4.4.1 'get\_activity\_links' Method**

The 'get\_activity\_links' method is used to retrieve information about links of an activity.

### **4.4.1.1 'get\_activity\_links' Request**

The 'get\_activity\_links' method request specifies:

• activity for which link data is to be retrieved

The request of 'get activity links' contains the following elements:

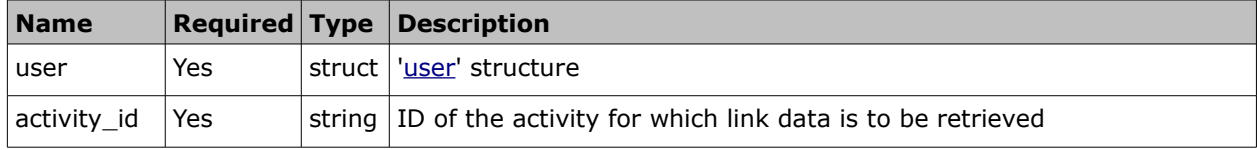

### • **'get\_activity\_links' Request Example**

```
<SOAP-ENV:Envelope xmlns:SOAP-ENV="http://schemas.xmlsoap.org/soap/envelope/"
xmlns:ns1="urn:toa:mobile_client">
   <SOAP-ENV:Body>
     <ns1:get_activity_links>
      \langleuser\rangle <now>2014-08-14T16:50:47Z</now>
         <login>soap</login>
         <company>in132</company>
         <auth_string>74b18294eb328556832d6d328529bb83</auth_string>
       </user>
       <activity_id>3998006</activity_id>
     </ns1:get_activity_links>
   </SOAP-ENV:Body>
</SOAP-ENV:Envelope>
```
## **4.4.1.2 'get\_activity\_links' Response**

The response of 'get\_activity\_links' contains data on the method success/failure and data on all links of the activity processed.

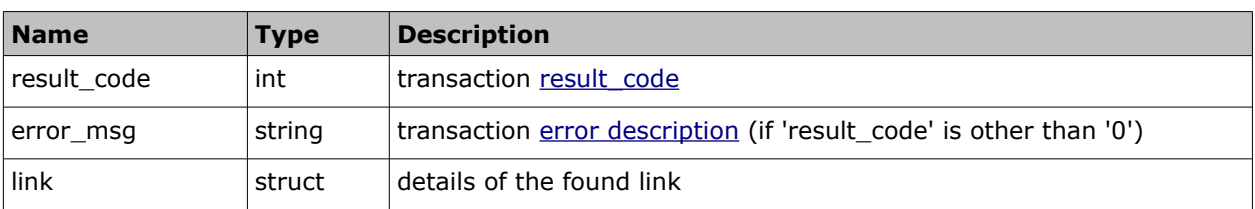

The response of 'get\_activity\_links' contains the following elements:

### • **'link' Element of 'get\_activity\_links' Response**

The 'link' element contains the properties of the activity link found for the specified activity.

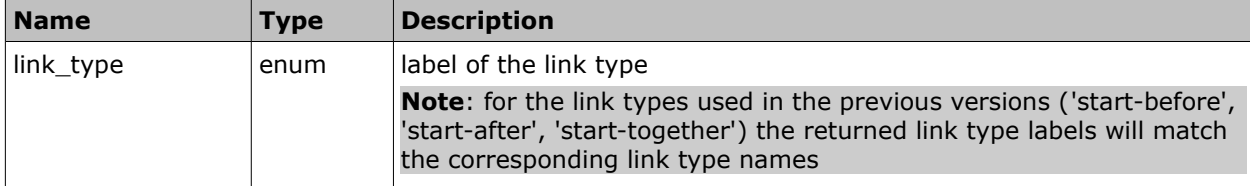

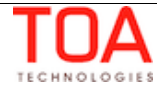

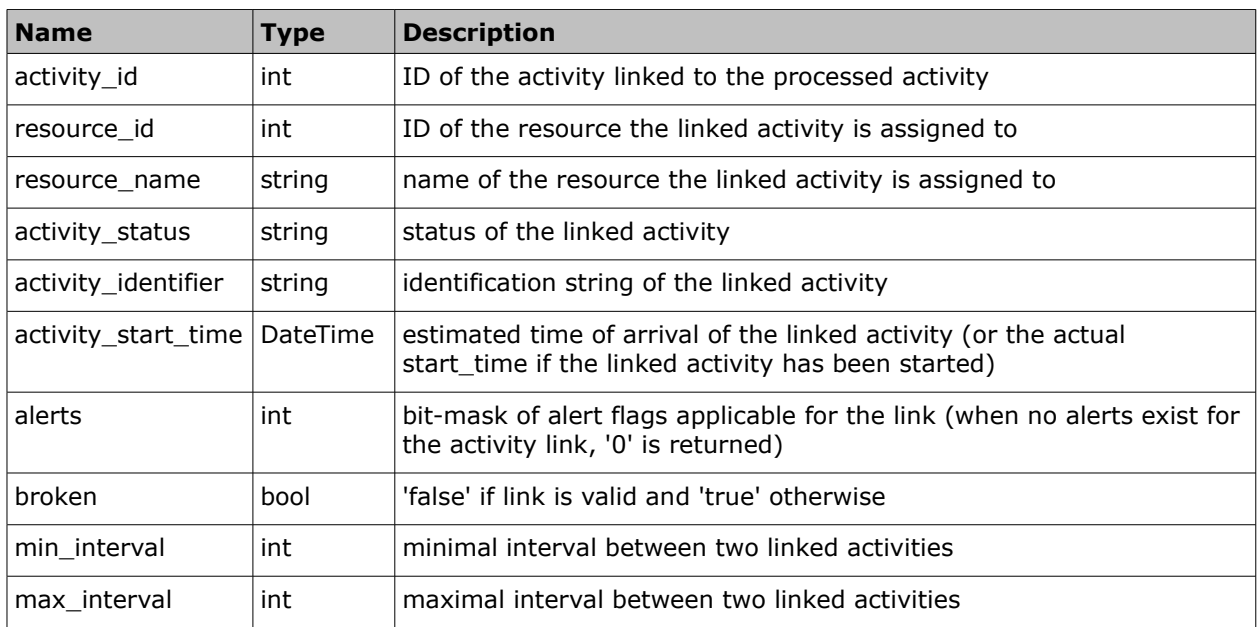

## • **'alert' flags and 'alerts' bit-mask**

<alerts> element is a bit-mask where individual bits are flags meaning certain details about the link:

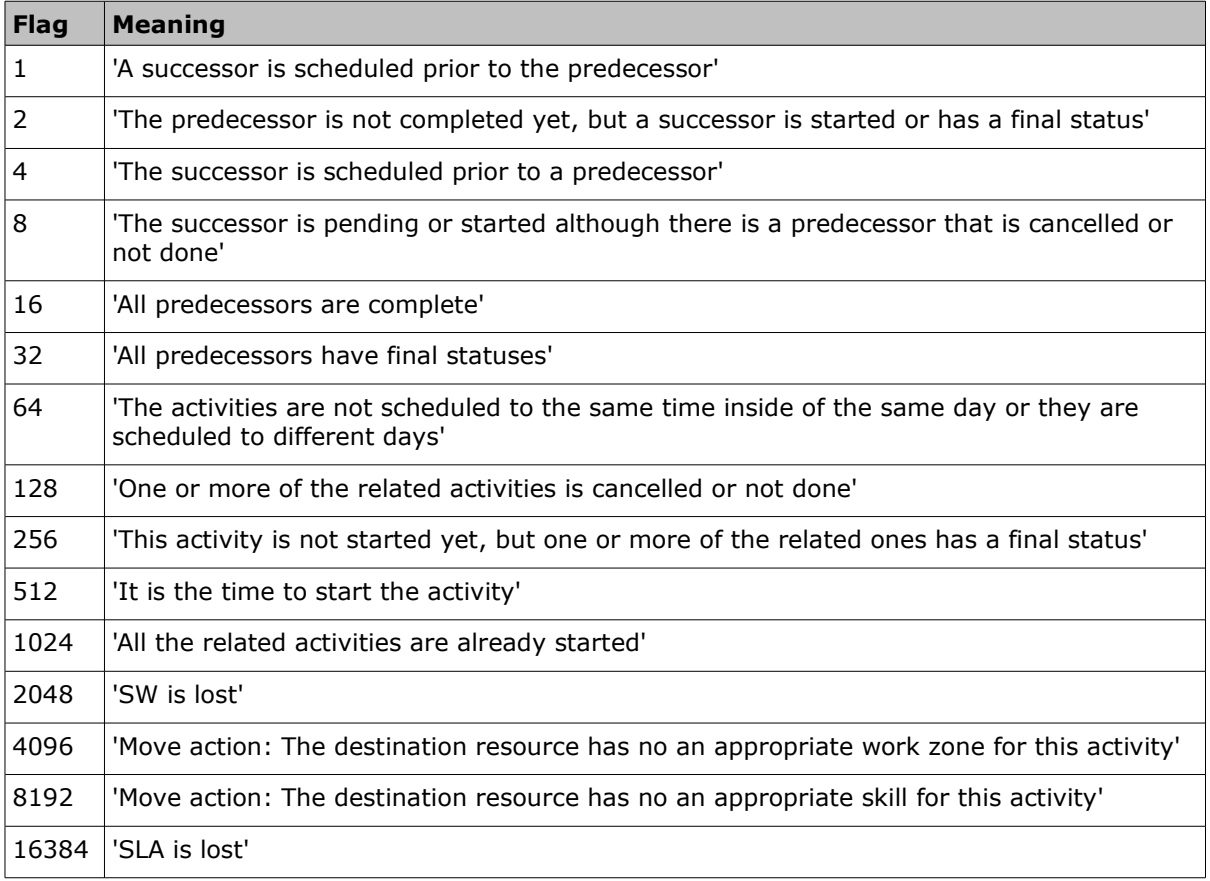

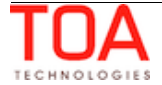

## • **'get\_activity\_links' Response Example**

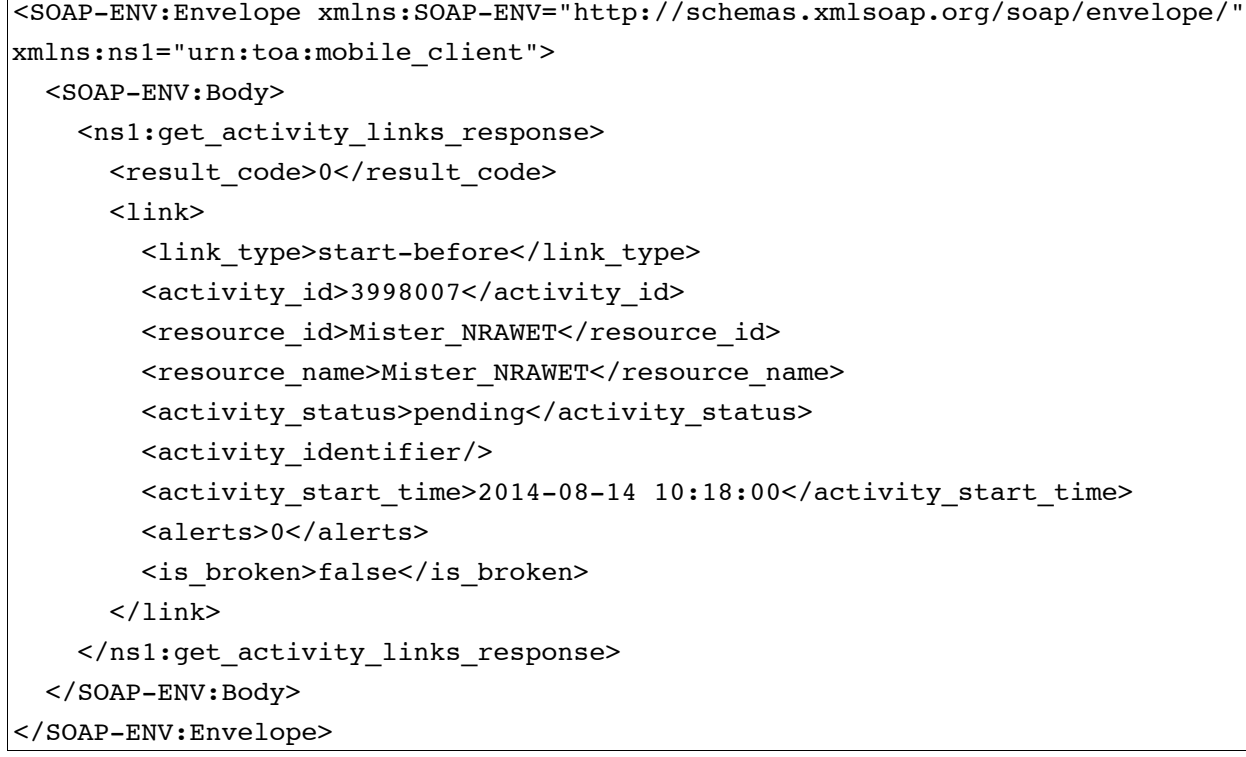

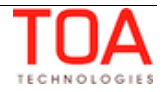

# **4.4.2 'link\_activities' and 'unlink\_activities' Methods**

The 'link\_activities' method is used to create a mutual dependency between two specified activities.

The 'unlink\_activities' method is used to remove a mutual dependency between two specified activities.

# **4.4.2.1 'link\_activities' and 'unlink\_activities' Request**

The request of 'link activities' and 'unlink activities' specifies the activities to be linked / unlinked and the type of correlation to be set between them.

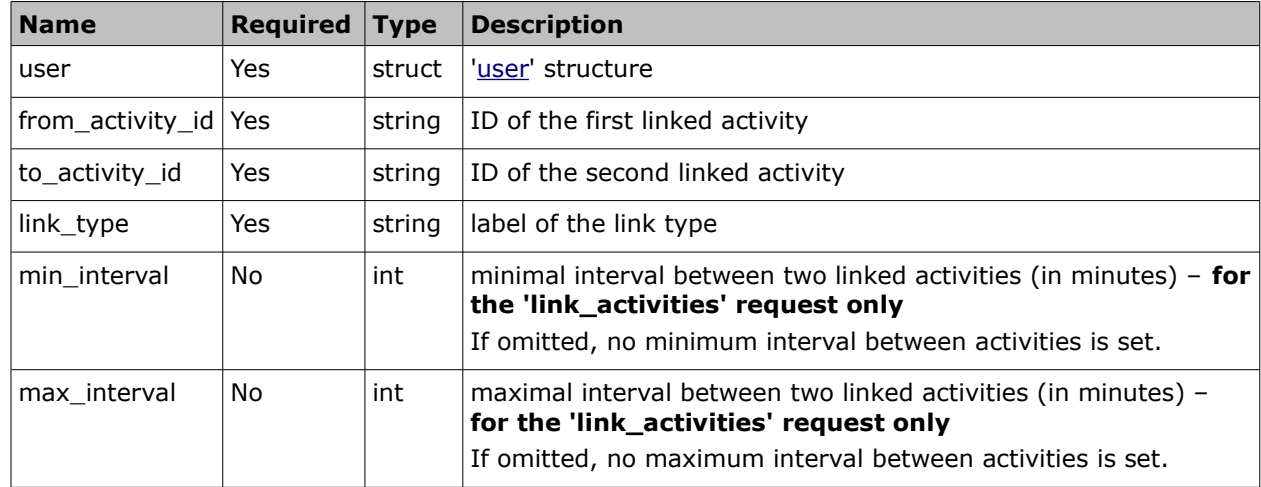

Both requests contain the following elements:

## **4.4.2.2 'link\_activities' and 'unlink\_activities' Response**

The response of 'set\_required\_inventories' contains the data on the method success/failure and consists of the following elements:

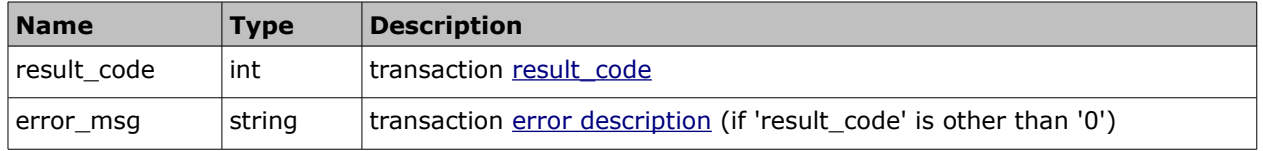

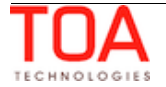

### **4.4.2.3 'link\_activities' Request and Response Example**

#### • **'link\_activities' Request Example**

```
<SOAP-ENV:Envelope xmlns:SOAP-ENV="http://schemas.xmlsoap.org/soap/envelope/"
xmlns:ns1="urn:toa:mobile_client">
   <SOAP-ENV:Body>
     <ns1:link_activities>
      \langleuser\rangle <now>2014-08-14T16:50:47Z</now>
         <login>soap</login>
         <company>in132</company>
        <auth string>74b18294eb328556832d6d328529bb83</auth string>
       </user>
       <from_activity_id>3998006</from_activity_id>
       <to_activity_id>3998007</to_activity_id>
       <link_type>start-after</link_type>
     </ns1:link_activities>
   </SOAP-ENV:Body>
</SOAP-ENV:Envelope>
```
### • **'link\_activities' Response Example**

```
<SOAP-ENV:Envelope xmlns:SOAP-ENV="http://schemas.xmlsoap.org/soap/envelope/"
xmlns:ns1="urn:toa:mobile_client">
  <SOAP-ENV:Body>
     <ns1:link_activities_response>
      <result_code>0</result_code>
     </ns1:link_activities_response>
   </SOAP-ENV:Body>
</SOAP-ENV:Envelope>
```
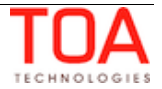

## **4.4.2.4 'unlink\_activities' Request and Response Example**

# • **'unlink\_activities' Request Example** <SOAP-ENV:Envelope xmlns:SOAP-ENV="http://schemas.xmlsoap.org/soap/envelope/" xmlns:ns1="urn:toa:mobile\_client"> <SOAP-ENV:Body> <ns1:unlink\_activities> <user> <now>2014-08-14T16:50:47Z</now> <login>soap</login> <company>in132</company> <auth\_string>74b18294eb328556832d6d328529bb83</auth\_string>  $\langle$ user> <from\_activity\_id>3998006</from\_activity\_id> <to\_activity\_id>3998007</to\_activity\_id> <link\_type>start-after</link\_type> </ns1:unlink\_activities> </SOAP-ENV:Body> </SOAP-ENV:Envelope>

### • **'unlink\_activities' Response Example**

<SOAP-ENV:Envelope xmlns:SOAP-ENV="http://schemas.xmlsoap.org/soap/envelope/" xmlns:ns1="urn:toa:mobile\_client"> <SOAP-ENV:Body> <ns1:unlink\_activities\_response> <result\_code>0</result\_code> </ns1:unlink\_activities\_response> </SOAP-ENV:Body> </SOAP-ENV:Envelope>

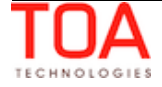

# **4.5 Inventory-Related Methods**

# **4.5.1 'create\_customer\_inventory' Method**

The 'create\_customer\_inventory' method is used to fill customer pool with inventories.

# **4.5.1.1 'create\_customer\_inventory' Request**

The 'create\_customer\_inventory' method request specifies:

- inventory properties for the inventory to be created in the 'customer' pool
- activity the customer of which owns the inventory

The request of 'create\_customer\_inventory' contains the following elements:

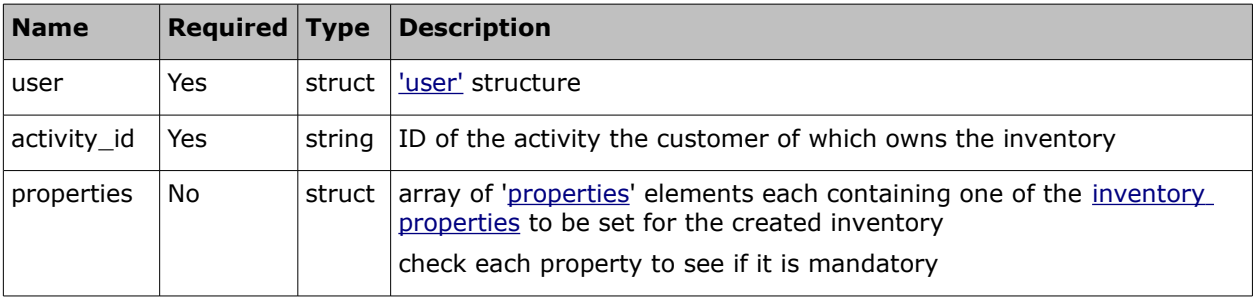

# • **'create\_customer\_inventory' Request Example** <SOAP-ENV:Envelope xmlns:SOAP-ENV="http://schemas.xmlsoap.org/soap/envelope/" xmlns:ns1="urn:toa:mobile\_client"> <SOAP-ENV:Body> <ns1:create\_customer\_inventory>  $\langle$ user> <now>2014-08-14T16:49:51Z</now> <login>soap</login> <company>in132</company> <auth\_string>7a677f2698c5edaef231ccc454ba4ce0</auth\_string> </user> <activity\_id>3998006</activity\_id> <properties> <name>type</name> <value>Type1</value> </properties> <properties> <name>serial\_number</name> <value>test\_create\_customer\_inventory-CCYMJRLHCC</value> </properties> </ns1:create\_customer\_inventory> </SOAP-ENV:Body> </SOAP-ENV:Envelope>

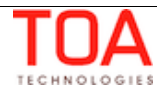

## **4.5.1.2 'create\_customer\_inventory' Response**

The 'create\_customer\_inventory' response returns data on the method success/failure and all available properties of the created customer inventory.

The 'create\_customer\_inventory' response consists of the following:

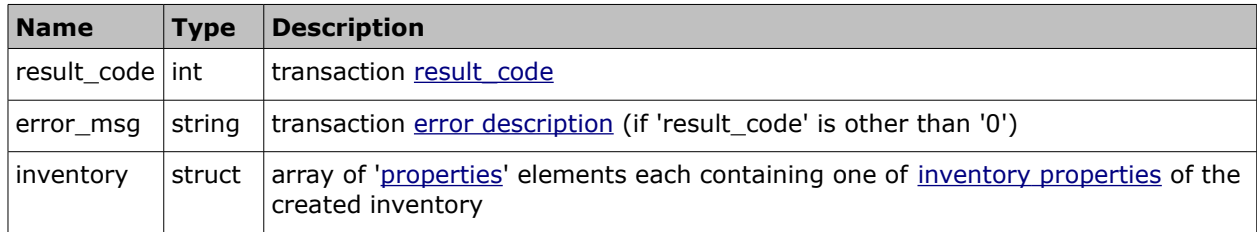

### • **'create\_customer\_inventory' Response Example**

```
<SOAP-ENV:Envelope xmlns:SOAP-ENV="http://schemas.xmlsoap.org/soap/envelope/"
xmlns:ns1="urn:toa:mobile_client">
   <SOAP-ENV:Body>
     <ns1:create_customer_inventory_response>
      <result_code>0</result_code>
       <inventory>
         <properties>
           <name>serial_number</name>
           <value>test_create_customer_inventory-CCYMJRLHCC</value>
         </properties>
         <properties>
           <name>status</name>
           <value>customer</value>
         </properties>
         <properties>
           <name>type</name>
          <value>Type1</value>
         </properties>
         <properties>
           <name>id</name>
           <value>21034415</value>
         </properties>
         <properties>
           <name>activity_id</name>
           <value>3998006</value>
         </properties>
       </inventory>
     </ns1:create_customer_inventory_response>
   </SOAP-ENV:Body>
</SOAP-ENV:Envelope>
```
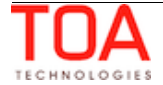

## **4.5.2 'create\_resource\_inventory' Method**

The 'create\_resource\_inventory' method is used to fill the resource pool with inventories.

## **4.5.2.1 'create\_resource\_inventory' Request**

The 'create\_resource\_inventory' method request specifies:

- inventory properties for the inventory to be created in the 'resource' pool
- resource which owns the inventory

The request of 'create\_customer\_inventory' contains the following elements:

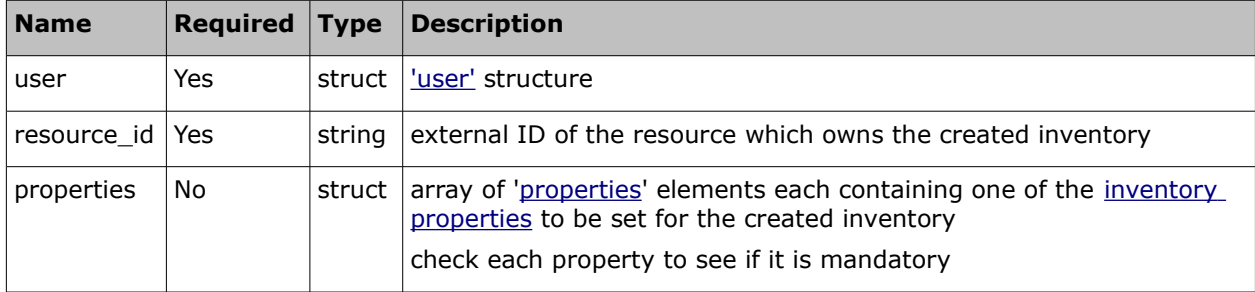

### • **'create\_resource\_inventory' Request Example**

```
<SOAP-ENV:Envelope xmlns:SOAP-ENV="http://schemas.xmlsoap.org/soap/envelope/"
xmlns:ns1="urn:toa:mobile_client">
   <SOAP-ENV:Body>
    <ns1:create resource inventory>
       <user>
         <now>2014-08-14T16:49:59Z</now>
         <login>soap</login>
         <company>in132</company>
        <auth string>f0f608813fc9c7d2000c086aaa491456</auth string>
       </user>
      <resource_id>cable</resource_id>
       <properties>
        <name>type</name>
         <value>Type2</value>
       </properties>
       <properties>
         <name>serial_number</name>
         <value>34534</value>
       </properties>
     </ns1:create_resource_inventory>
   </SOAP-ENV:Body>
</SOAP-ENV:Envelope>
```
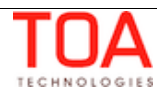

## **4.5.2.2 'create\_resource\_inventory' Response**

The 'create\_resource\_inventory' response returns data on the method success/failure and all available properties of the created resource inventory.

The 'create\_resource\_inventory' response consists of the following:

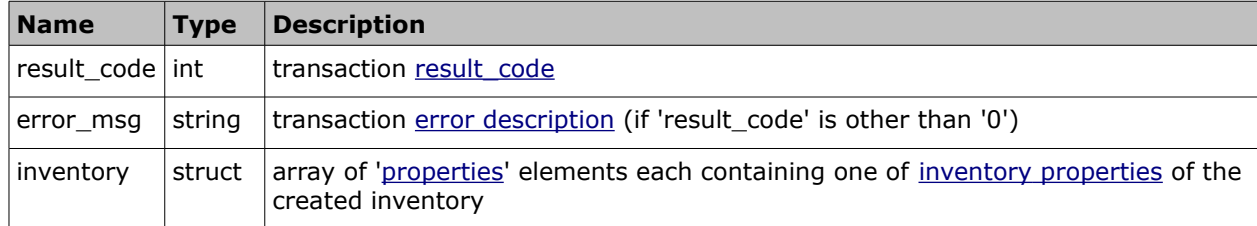

## • **'create\_resource\_inventory' Response Example**

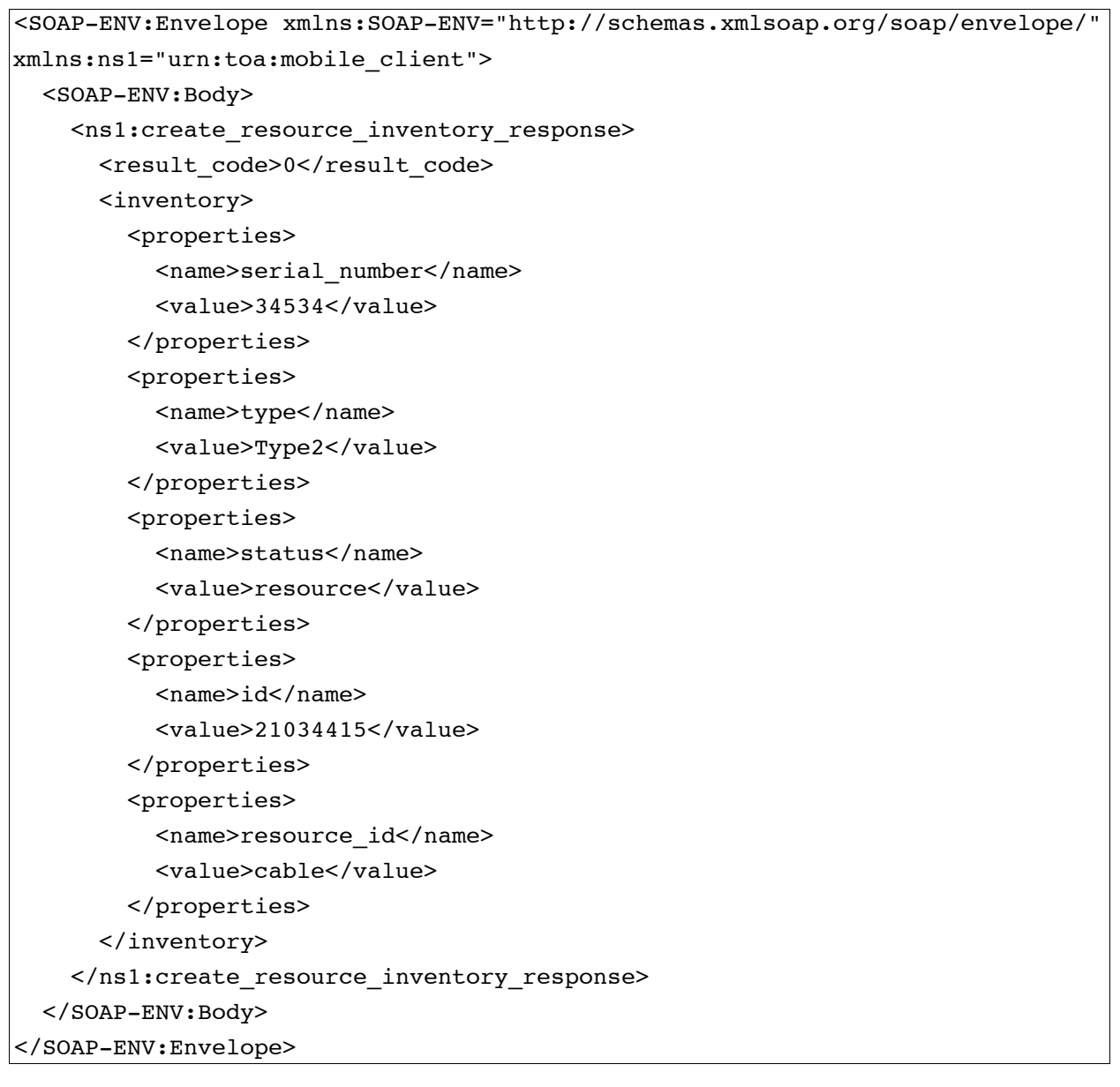

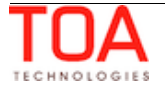

# **4.5.3 'get\_customer\_inventory\_list' Method**

The 'get\_customer\_inventory\_list' method is used to retrieve data on the inventories in the customer, install and deinstall pools of the specified activity.

## **4.5.3.1 'get\_customer\_inventory\_list' Request**

The 'get\_customer\_inventory\_list' method request specifies:

- inventory properties to be retrieved for inventories in the 'customer', 'install' and 'deinstall' pool
- activity to which the inventories are assigned

The request of 'get\_customer\_inventory\_list' contains the following elements:

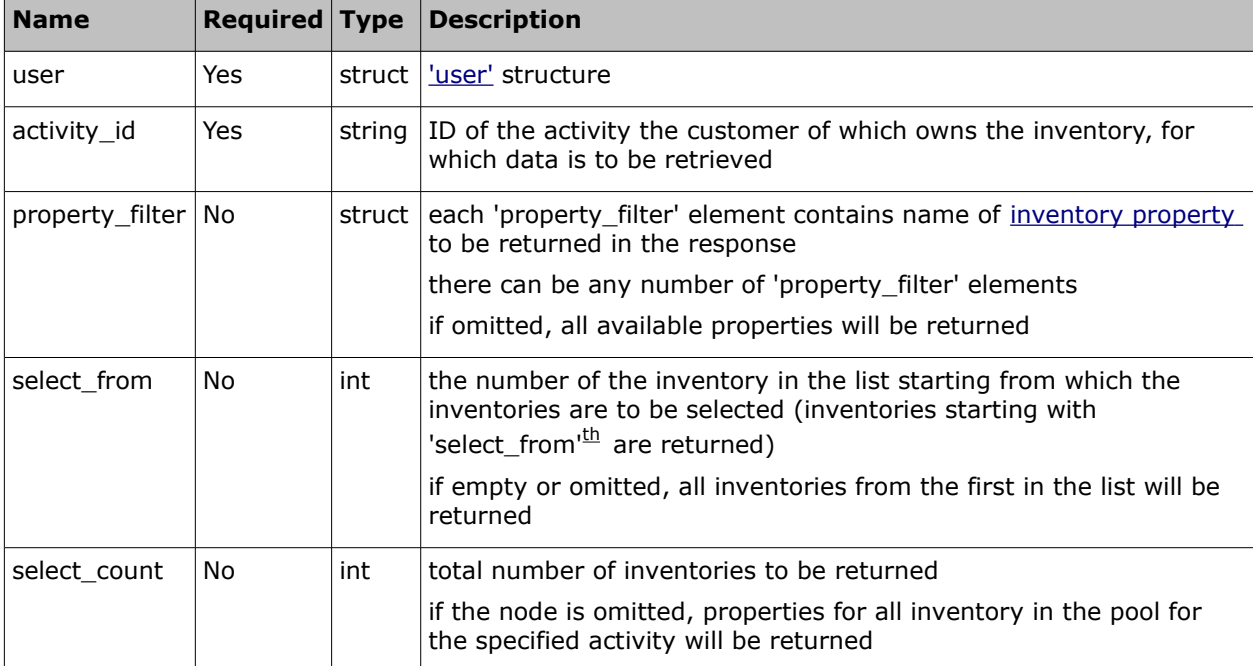

### • **'get\_customer\_inventory\_list' Request Example**

```
<SOAP-ENV:Envelope xmlns:SOAP-ENV="http://schemas.xmlsoap.org/soap/envelope/"
xmlns:ns1="urn:toa:mobile_client">
   <SOAP-ENV:Body>
     <ns1:get_customer_inventory_list>
      \langleuser\rangle <now>2014-08-14T16:50:51Z</now>
         <login>soap</login>
         <company>in132</company>
         <auth_string>0900c5959e9adcb269699659c54c2a08</auth_string>
       </user>
       <activity_id>3998006</activity_id>
     </ns1:get_customer_inventory_list>
   </SOAP-ENV:Body>
</SOAP-ENV:Envelope>
```
# **4.5.3.2 'get\_customer\_inventory\_list' Response**

The response of 'get\_customer\_inventory\_list' returns data on the method success/failure and all

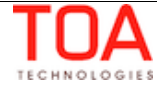

available inventory properties specified with 'property\_filter' that belong to the defined activity.

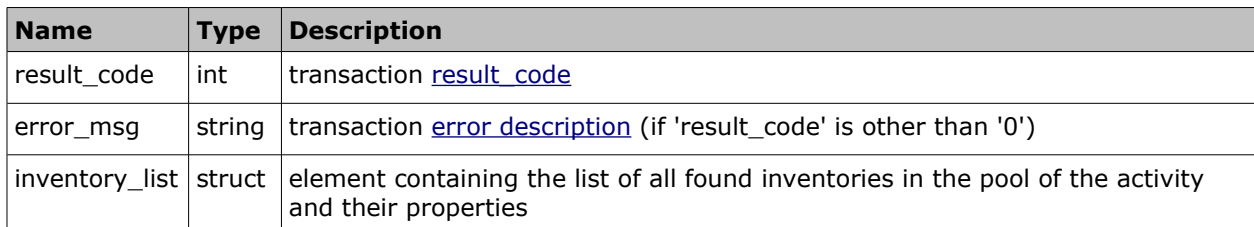

The response of 'get\_customer\_inventory\_list' contains the following elements:

### • **'inventory\_list' Element of 'get\_customer\_inventory\_list' Response**

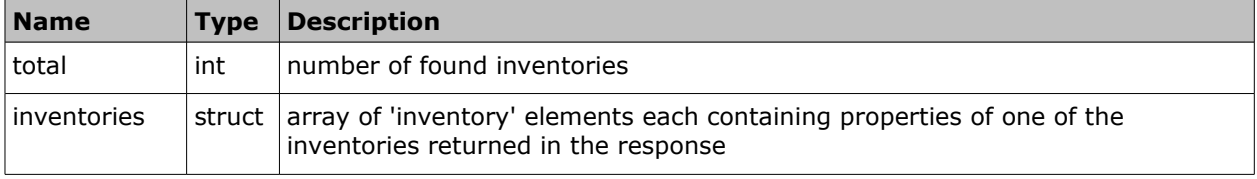

## • **'inventory' Element of 'get\_customer\_inventory\_list' Response**

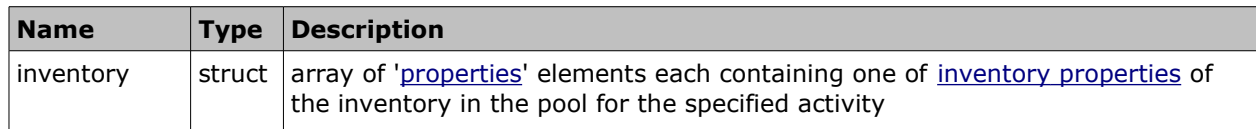

### • **'get\_customer\_inventory\_list' Response Example**

```
<SOAP-ENV:Envelope xmlns:SOAP-ENV="http://schemas.xmlsoap.org/soap/envelope/"
xmlns:ns1="urn:toa:mobile_client">
  <SOAP-ENV:Body>
     <ns1:get_customer_inventory_list_response>
      <result_code>0</result_code>
       <inventory_list>
         <total>2</total>
         <inventories>
           <inventory>
             <properties>
               <name>serial_number</name>
               <value>test_get_customer_inventory_list-MVXGYPFAIH</value>
             </properties>
             <properties>
               <name>status</name>
               <value>customer</value>
             </properties>
             <properties>
               <name>id</name>
               <value>21034415</value>
             </properties>
             <properties>
```
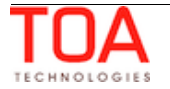

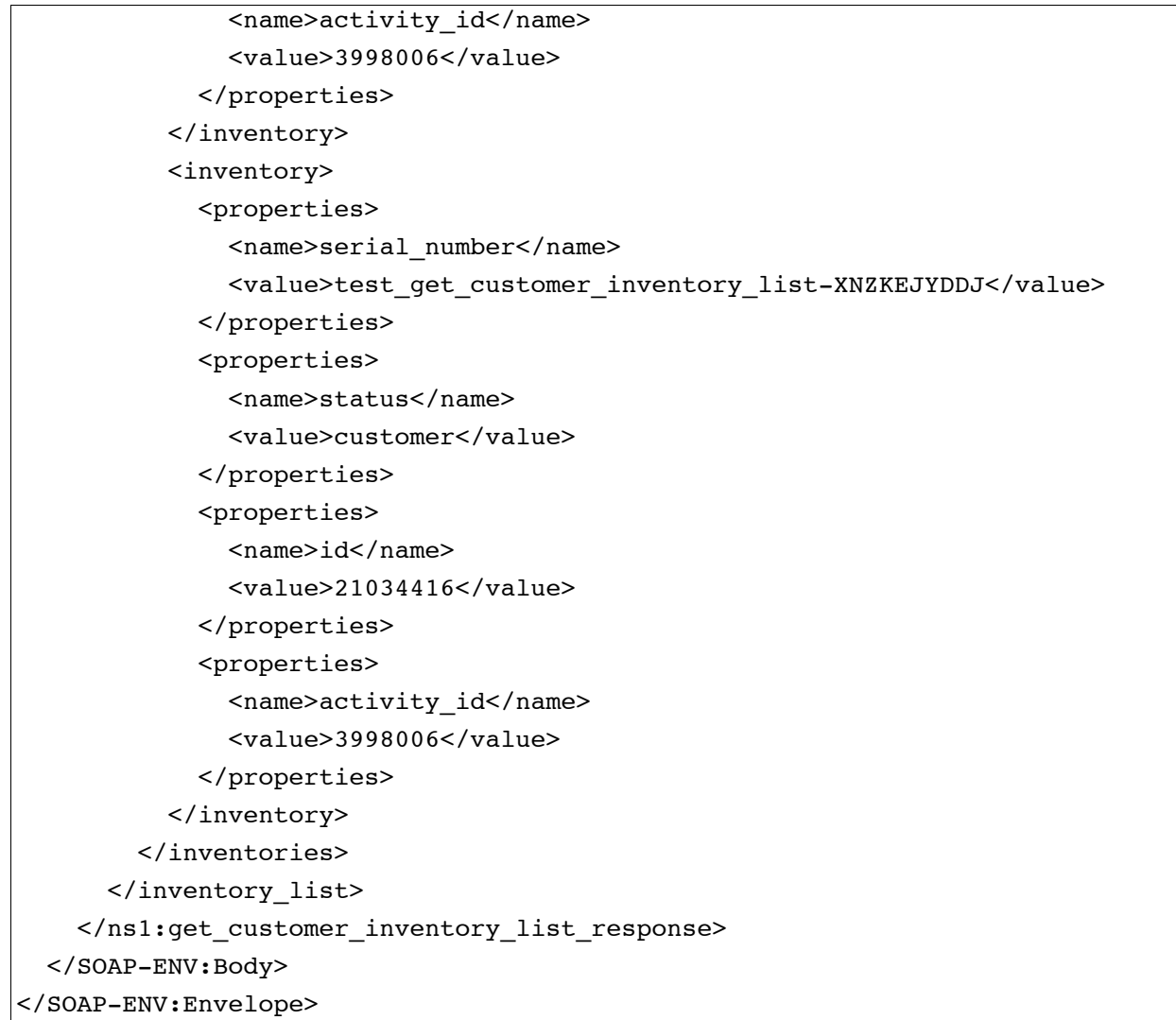

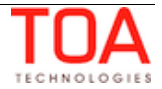

# **4.5.4 'get\_resource\_inventory\_list' Method**

The 'get\_resource\_inventory\_list' method is used to retrieve data on the resource pool inventories of the specified resource.

## **4.5.4.1 'get\_resource\_inventory\_list' Request**

The 'get\_resource\_inventory\_list' method request specifies:

- inventory properties to be retrieved for inventories in the 'resource' pool
- resource which owns the inventory

The request of 'get\_resource\_inventory\_list' contains the following elements:

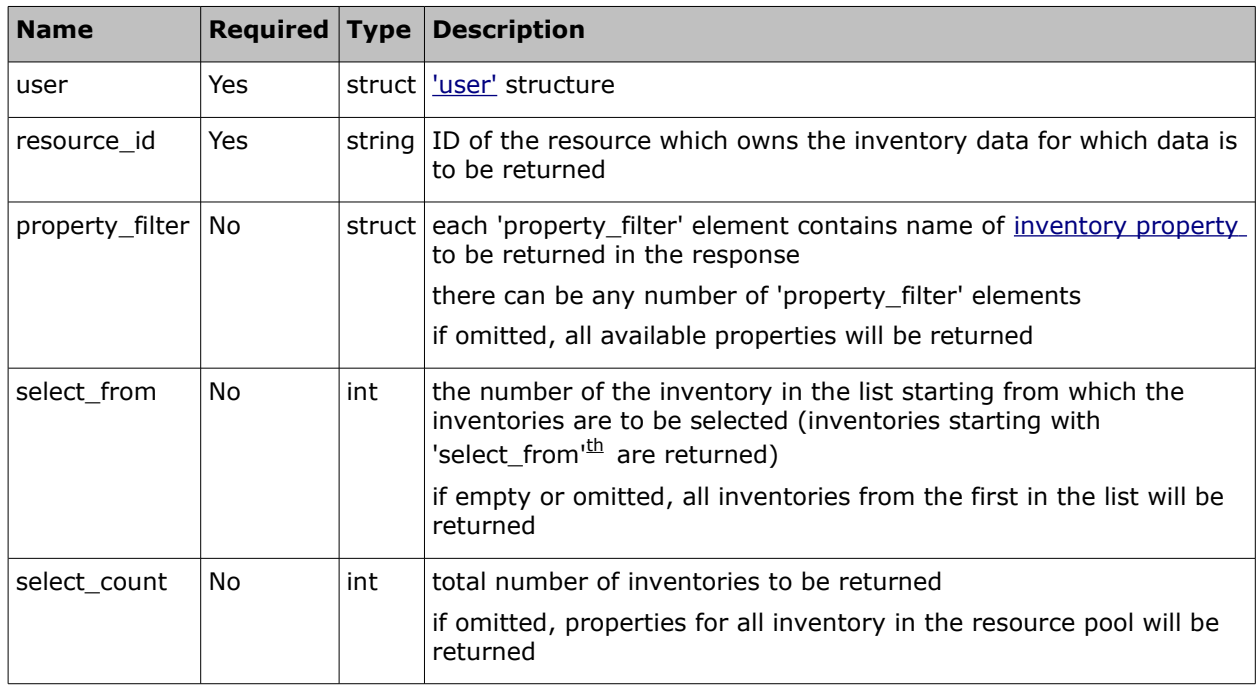

## • **'get\_resource\_inventory\_list' Request Example**

```
<SOAP-ENV:Envelope xmlns:SOAP-ENV="http://schemas.xmlsoap.org/soap/envelope/"
xmlns:ns1="urn:toa:mobile_client">
  <SOAP-ENV:Body>
     <ns1:get_resource_inventory_list>
       <user>
         <now>2014-08-14T16:51:09Z</now>
         <login>soap</login>
         <company>in132</company>
         <auth_string>cfd827d39e0ed5b0c5e0a6f6aa089248</auth_string>
       </user>
       <resource_id>cable</resource_id>
     </ns1:get_resource_inventory_list>
   </SOAP-ENV:Body>
</SOAP-ENV:Envelope>
```
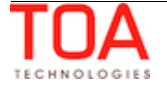

## **4.5.4.2 'get\_resource\_inventory\_list' Response**

The response of 'get\_resource\_inventory\_list' returns data on the method success/failure and all available inventory properties specified with 'property\_filter' that belong to the defined resource's pool.

The response of 'get\_resource\_inventory\_list' contains the following elements:

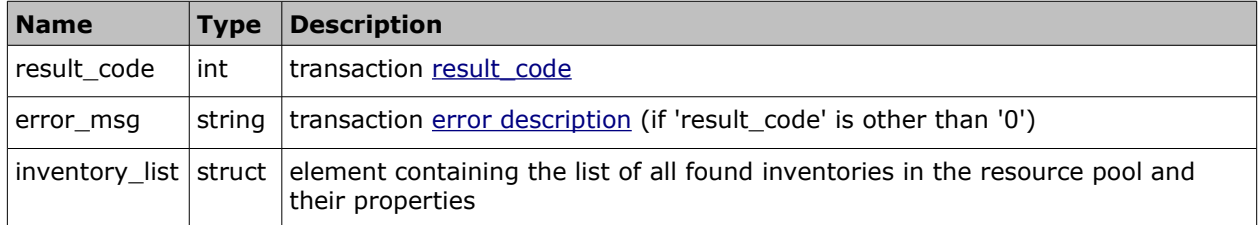

### • **'inventory\_list' Element of 'get\_resource\_inventory\_list' Response**

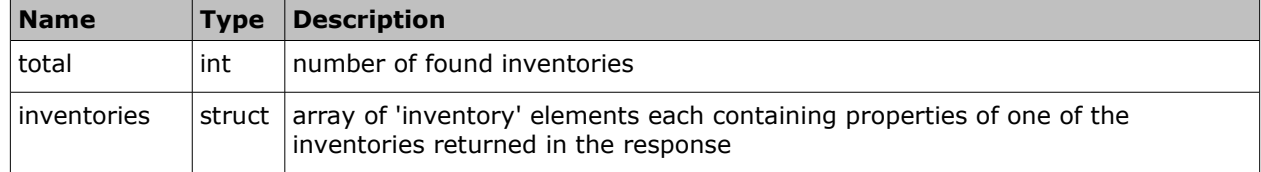

### • **'inventory' Element of 'get\_resource\_inventory\_list' Response**

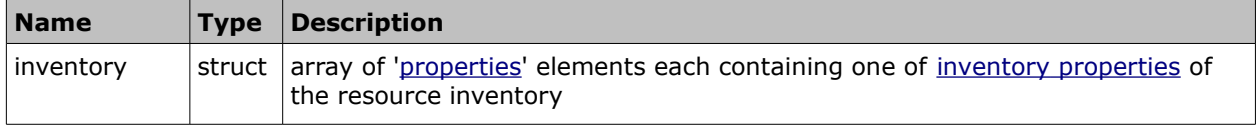

### • **'get\_resource\_inventory\_list' Response Example**

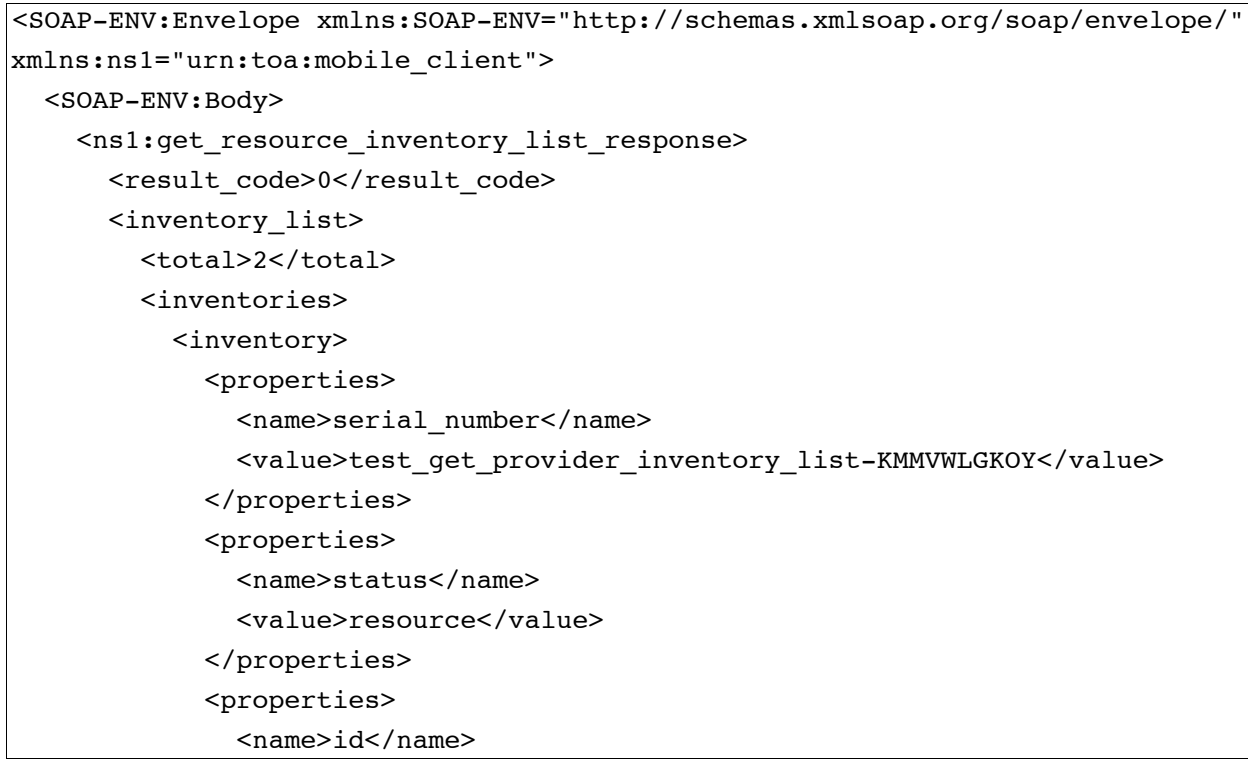

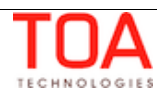

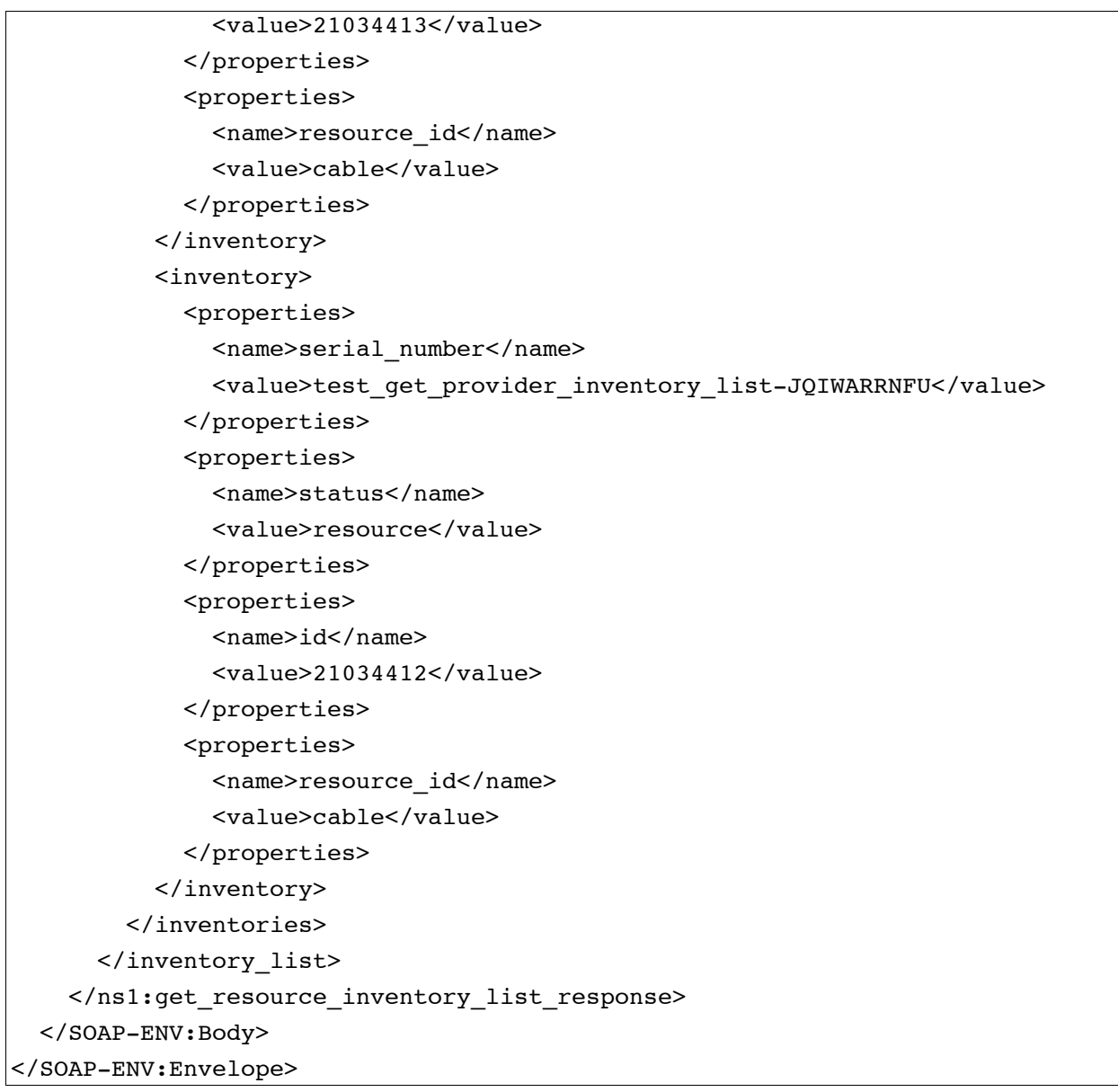

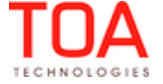

# **4.5.5 'get\_inventory' Method**

The 'get\_inventory' method is used to retrieve data on the specified inventory.

## **4.5.5.1 'get\_inventory' Request**

The 'get\_inventory' method request specifies:

- ID of the inventory to retrieve data for
- properties to be returned for the inventory

The request of 'get\_inventory' contains the following elements:

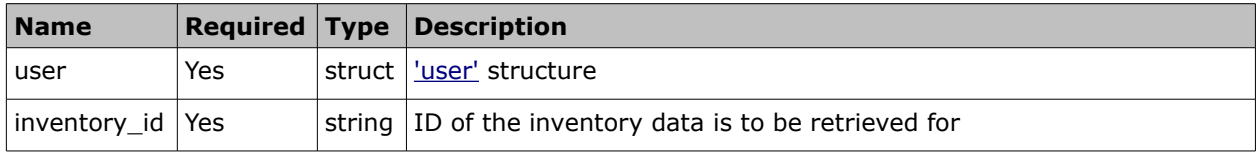

## • **'get\_inventory' Request Example**

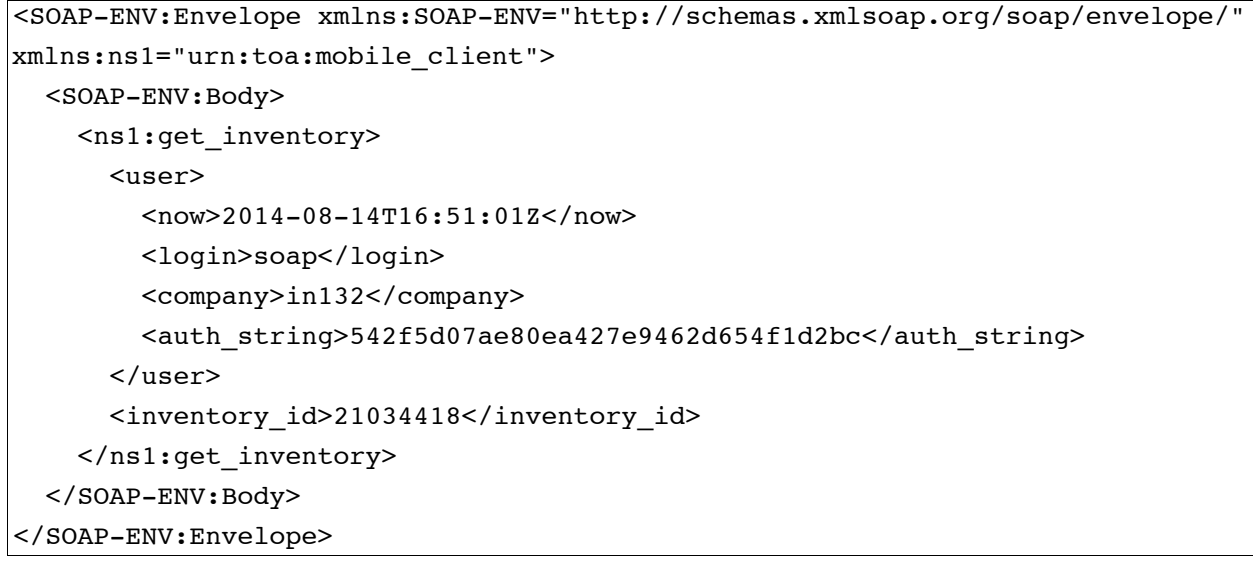

## **4.5.5.2 'get\_inventory' Response**

The response of 'get\_inventory' returns data on the method success/failure and all available properties of the specified inventory.

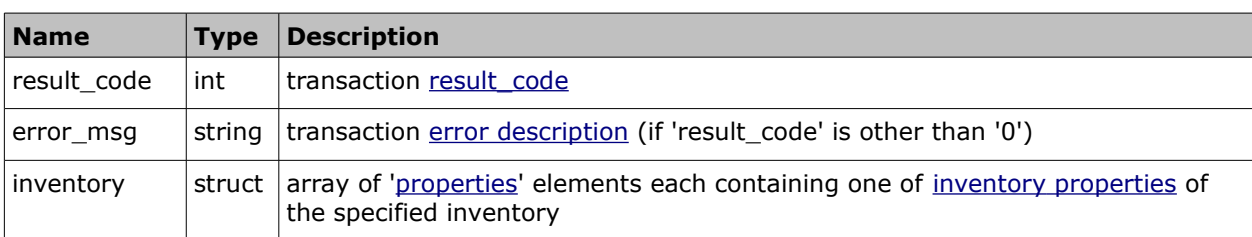

The response of 'get inventory' contains the following elements:

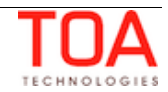

# • **'get\_inventory' Response Example**

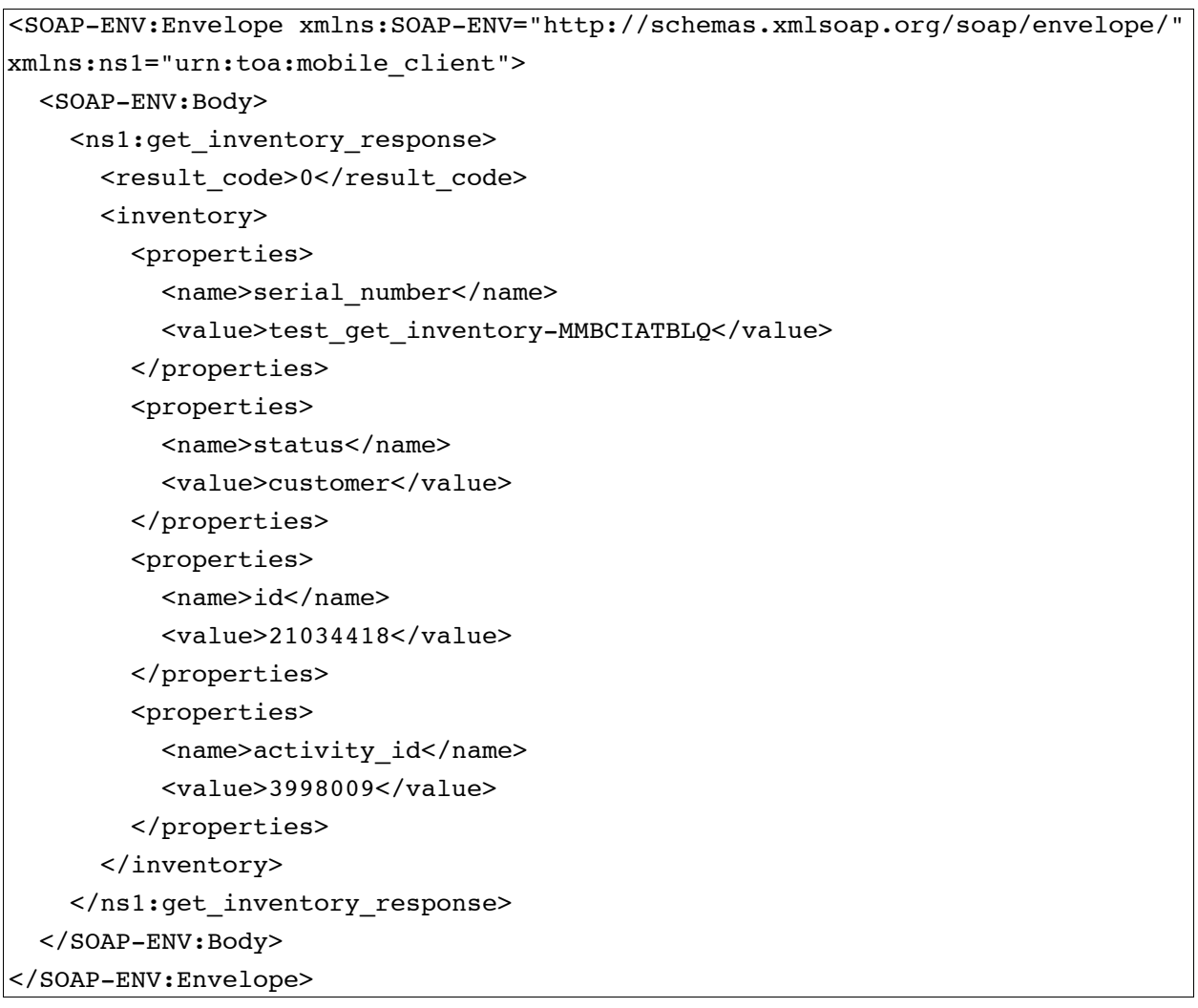

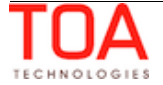

# **4.5.6 'install\_inventory' Method**

The 'install\_inventory' method is used to move the specified inventory from 'resource' pool to 'install' pool and update the processed inventory properties.

## **4.5.6.1 'install\_inventory' Request**

The request of 'install\_inventory' method specifies:

- inventory to be moved from 'resource' pool to 'install' pool
- properties of the processed inventory to be updated

The request of 'install\_inventory' contains the following elements:

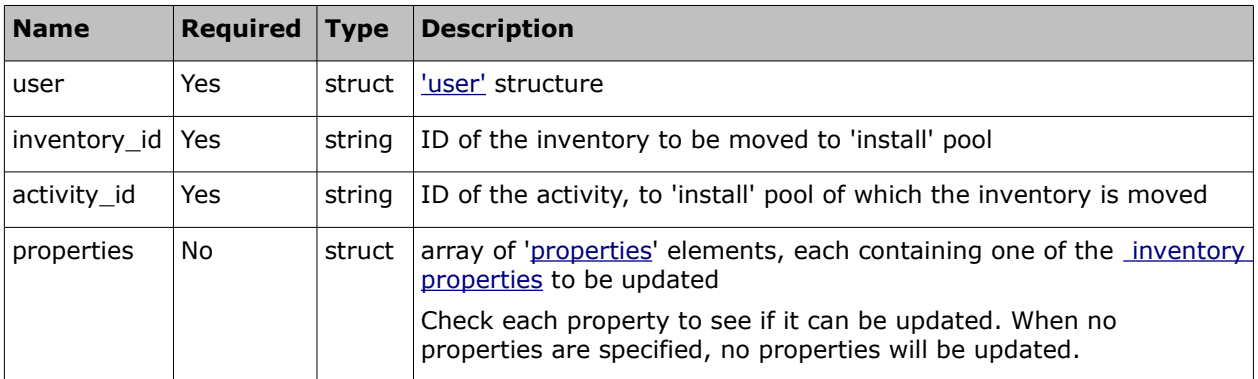

## • **'install\_inventory' Request Example**

```
<SOAP-ENV:Envelope xmlns:SOAP-ENV="http://schemas.xmlsoap.org/soap/envelope/"
xmlns:ns1="urn:toa:mobile_client">
   <SOAP-ENV:Body>
     <ns1:install_inventory>
      \zetauser>
         <now>2014-08-14T16:51:37Z</now>
         <login>soap</login>
         <company>in132</company>
        <auth string>17a7fdf6c718ba0149811beaa32d6564</auth string>
       </user>
       <inventory_id>21034415</inventory_id>
       <activity_id>3998006</activity_id>
     </ns1:install_inventory>
   </SOAP-ENV:Body>
</SOAP-ENV:Envelope>
```
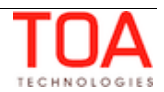

# **4.5.6.2** *'***install\_inventory' Response**

The response of 'install\_inventory' contains data on the method success/failure and all available properties of the installed inventory.

The response of 'install\_inventory' contains the following elements:

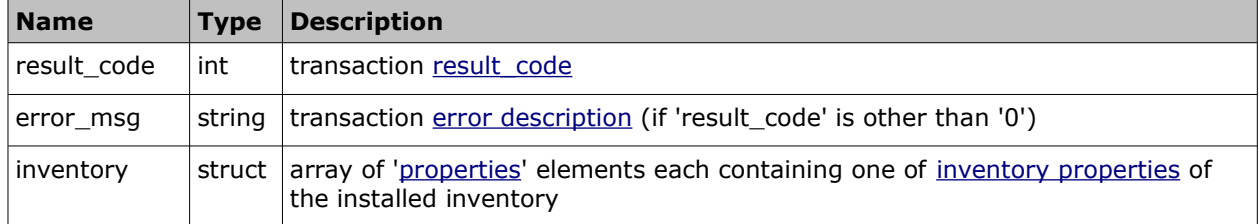

## • **'install\_inventory' Response Example**

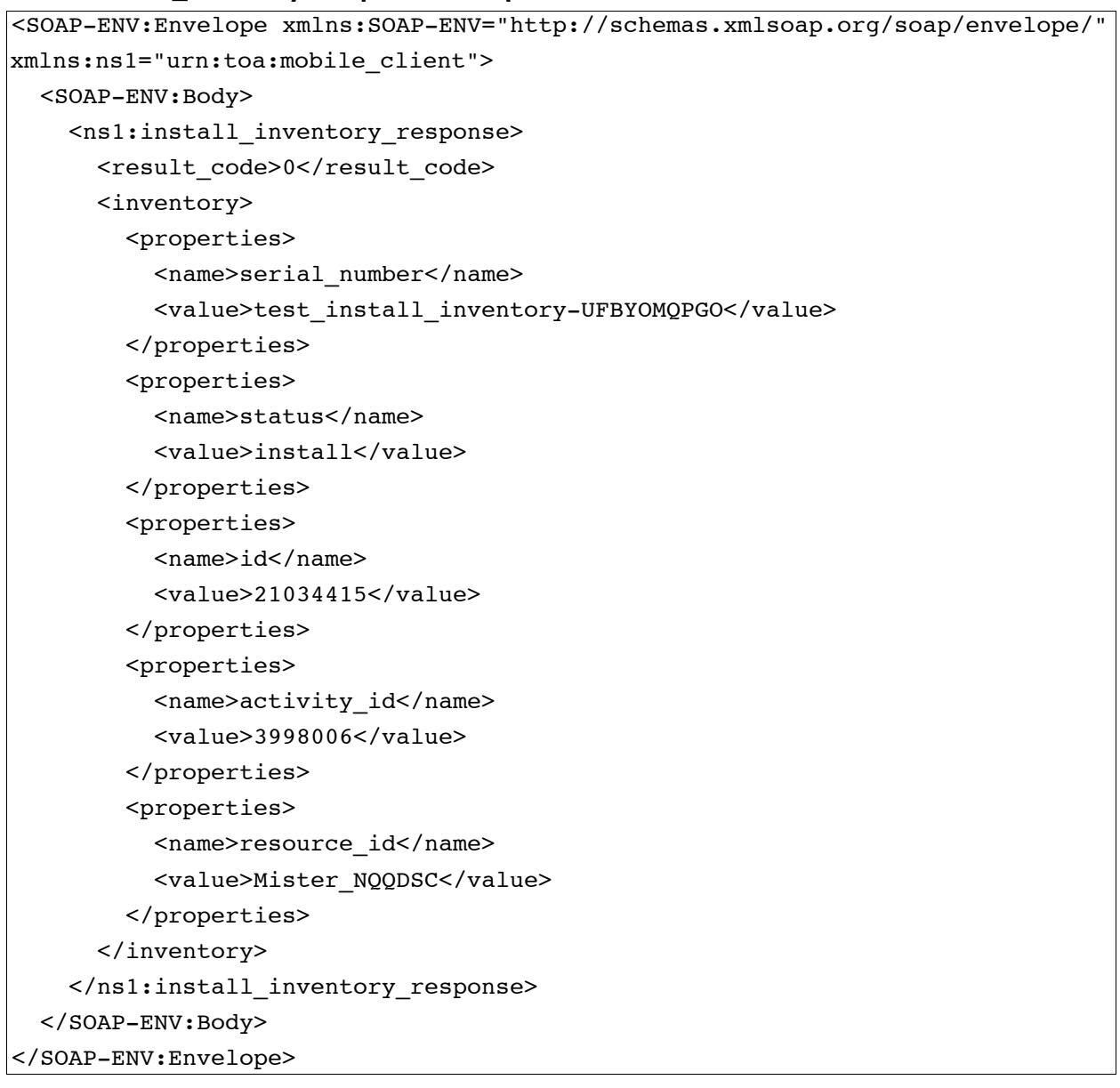

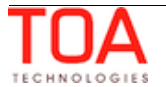

## **4.5.7 'exchange\_inventory' Method**

The 'exchange\_inventory' method is used to install resource inventory and deinstall customer inventory simultaneously.

## **4.5.7.1 'exchange\_inventory' Request**

The 'exchange\_inventory' method request specifies:

- inventory to be moved from 'resource' pool to 'install' pool
- another inventory to be moved from 'customer' pool to 'deinstall' pool
- properties to be updated for the inventories

The request of 'exchange\_inventory' contains the following elements:

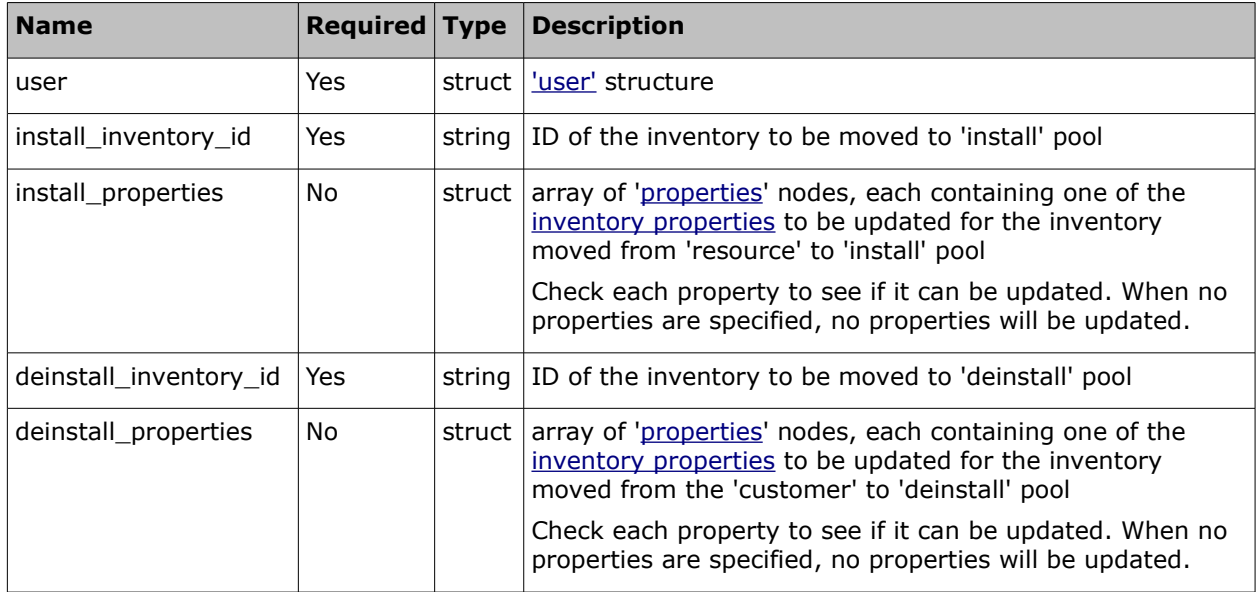

### • **'exchange\_inventory' Request Example**

```
<SOAP-ENV:Envelope xmlns:SOAP-ENV="http://schemas.xmlsoap.org/soap/envelope/"
xmlns:ns1="urn:toa:mobile_client">
  <SOAP-ENV:Body>
     <ns1:exchange_inventory>
       <user>
         <now>2014-08-14T16:50:38Z</now>
         <login>soap</login>
         <company>in132</company>
         <auth_string>8f1f5233b78268ccd90433fd2a3809df</auth_string>
       </user>
       <install_inventory_id>21034415</install_inventory_id>
       <deinstall_inventory_id>21034416</deinstall_inventory_id>
     </ns1:exchange_inventory>
   </SOAP-ENV:Body>
</SOAP-ENV:Envelope>
```
# **4.5.7.2 'exchange\_inventory' Response**

The response of 'exchange\_inventory' contains data on the method success/failure and properties of the processed inventories.

The response of 'exchange\_inventory' contains the following elements:

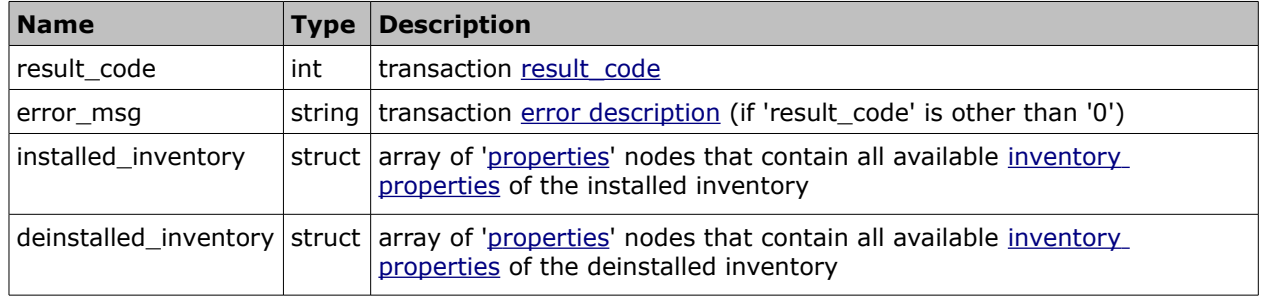

### • **'exchange\_inventory' Response Example**

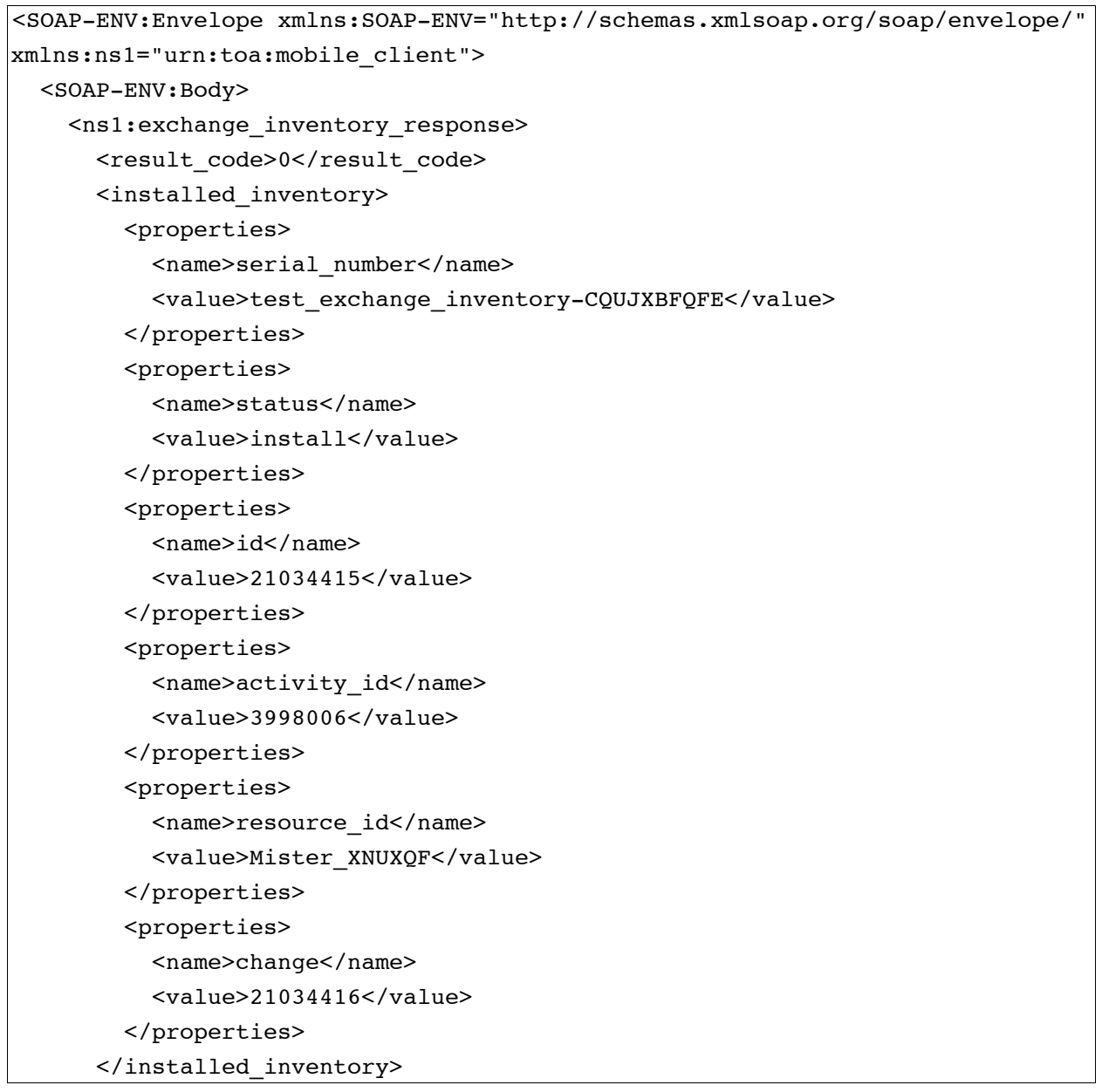

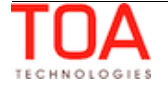

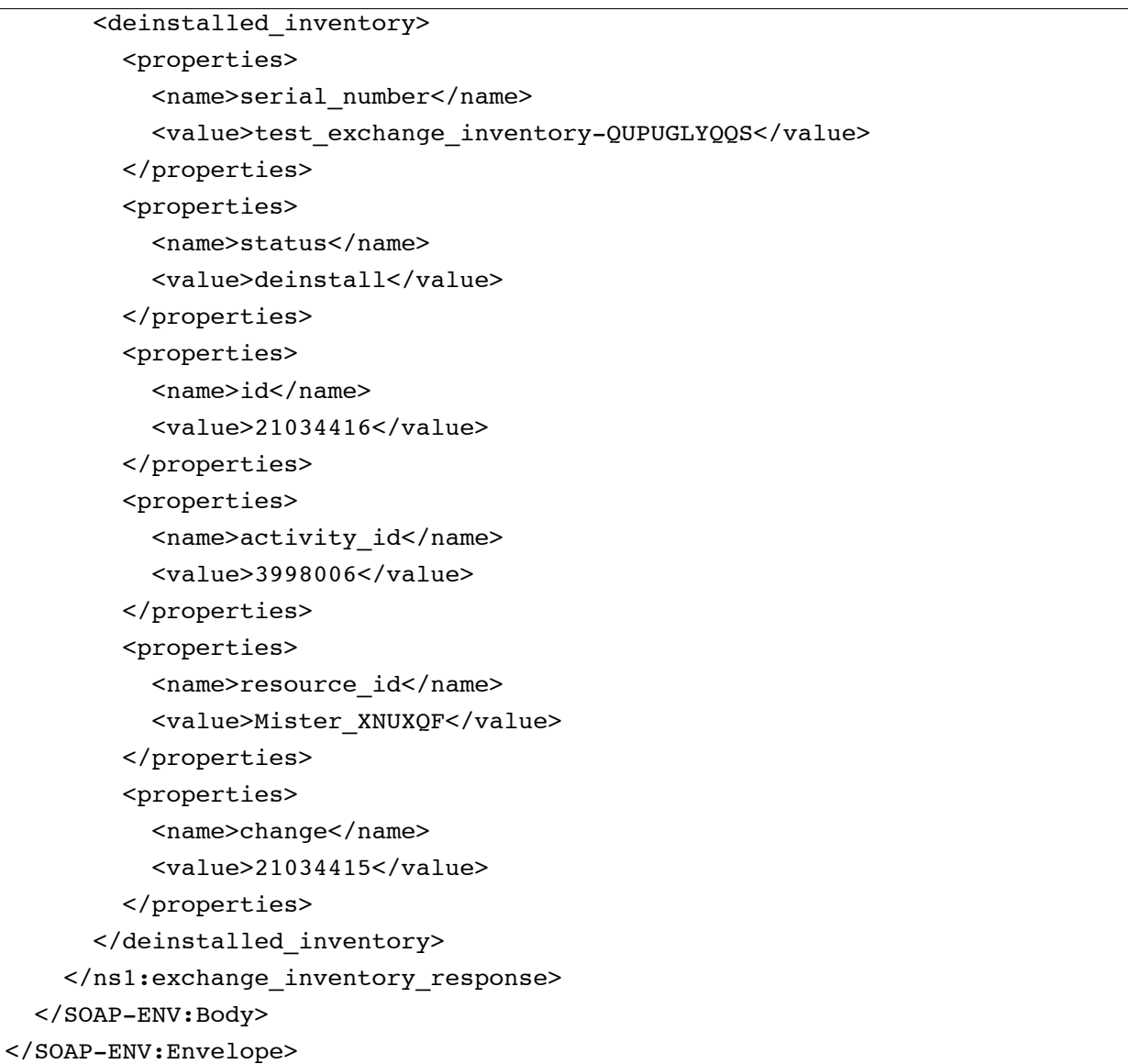

# **4.5.8 'delete\_inventory' Method**

The 'delete\_inventory' method is used to delete inventory from ETAdirect.

## **4.5.8.1 'delete\_inventory' Request**

The 'delete\_inventory' method request specifies the inventory to be deleted and contains the following elements:

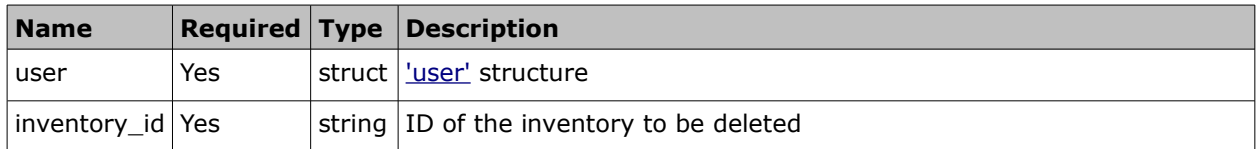

### • **'delete\_inventory' Request Example**

```
<SOAP-ENV:Envelope xmlns:SOAP-ENV="http://schemas.xmlsoap.org/soap/envelope/"
xmlns:ns1="urn:toa:mobile_client">
   <SOAP-ENV:Body>
     <ns1:delete_inventory>
      \langleuser\rangle <now>2014-08-14T16:50:29Z</now>
         <login>soap</login>
         <company>in132</company>
         <auth_string>034fbd27a9aa205e8cab1b5bf3d284a8</auth_string>
       </user>
       <inventory_id>21034415</inventory_id>
     </ns1:delete_inventory>
   </SOAP-ENV:Body>
</SOAP-ENV:Envelope>
```
## **4.5.8.2 'delete\_inventory' Response**

The response of 'delete\_inventory' contains data on the method success/failure:

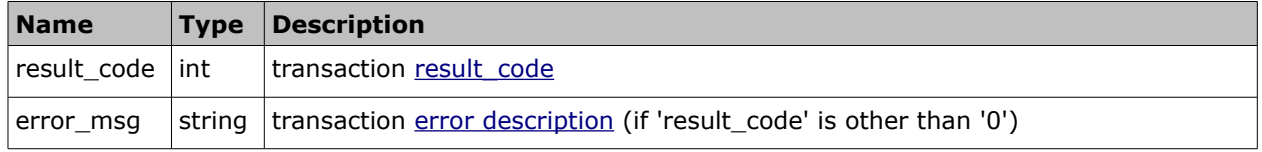

## • **'delete\_inventory' Response Example**

```
<SOAP-ENV:Envelope xmlns:SOAP-ENV="http://schemas.xmlsoap.org/soap/envelope/"
xmlns:ns1="urn:toa:mobile_client">
  <SOAP-ENV:Body>
     <ns1:delete_inventory_response>
      <result_code>0</result_code>
     </ns1:delete_inventory_response>
   </SOAP-ENV:Body>
</SOAP-ENV:Envelope>
```
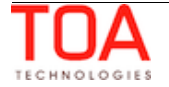

# **4.5.9 Other Inventory-Related Methods**

- the 'update\_inventory' method is used to update inventory
- the 'undo\_install\_inventory' method is used to move inventory from 'install' pool to 'resource' pool and update the processed inventory's properties
- the 'deinstall inventory' method is used to move inventory from 'customer' pool to 'deinstall' pool and update the processed inventory's properties
- the 'undo deinstall inventory' method is used to move inventory from 'deinstall' pool to 'customer' pool and update the processed inventory's properties

# **4.5.9.1 Other Inventory-Related Requests**

The requests of 'update inventory', 'undo install\_inventory', 'deinstall\_inventory' and 'undo\_deinstall\_inventory' specify:

- inventory to be processed
- specific inventory properties to be updated

All requests contain the following elements:

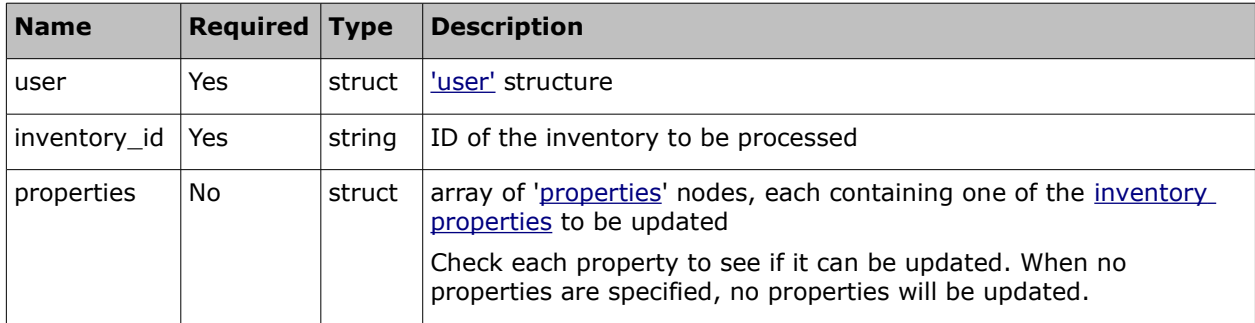

## **4.5.9.2 Other Inventory-Related Responses**

The responses of all methods contain data on the method success/failure and all available inventory properties of the processed inventory.

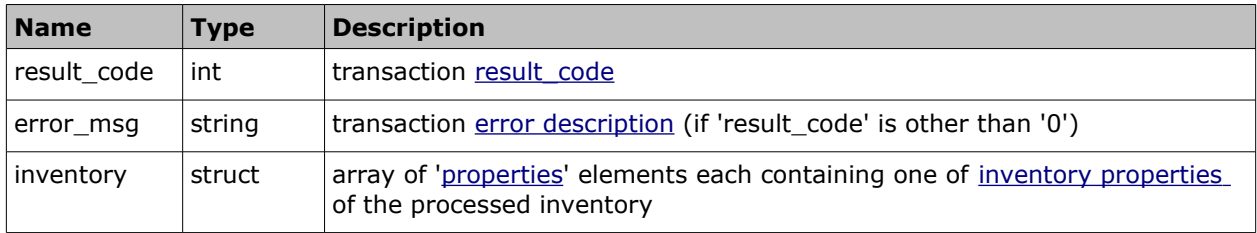

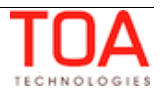

## **4.5.9.3 'update\_inventory' Request and Response Example**

# <SOAP-ENV:Envelope xmlns:SOAP-ENV="http://schemas.xmlsoap.org/soap/envelope/" xmlns:ns1="urn:toa:mobile\_client"> <SOAP-ENV:Body> <ns1:update\_inventory> <user> <now>2014-08-14T16:52:42Z</now> <login>soap</login> <company>in132</company> <auth\_string>a359209cb119762540f9d92587ac5841</auth\_string> </user> <inventory\_id>21034415</inventory\_id> <properties> <name>serial\_number</name> <value>XXX</value> </properties> </ns1:update\_inventory> </SOAP-ENV:Body> </SOAP-ENV:Envelope>

## • **'update\_inventory' Request Example**

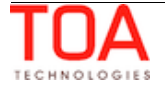

### • **'update\_inventory' Response Example**

```
<SOAP-ENV:Envelope xmlns:SOAP-ENV="http://schemas.xmlsoap.org/soap/envelope/"
xmlns:ns1="urn:toa:mobile_client">
   <SOAP-ENV:Body>
     <ns1:update_inventory_response>
      <result_code>0</result_code>
       <inventory>
         <properties>
           <name>serial_number</name>
           <value>XXX</value>
         </properties>
         <properties>
           <name>status</name>
           <value>customer</value>
         </properties>
         <properties>
           <name>id</name>
           <value>21034415</value>
         </properties>
         <properties>
           <name>activity_id</name>
           <value>3998006</value>
         </properties>
       </inventory>
     </ns1:update_inventory_response>
   </SOAP-ENV:Body>
</SOAP-ENV:Envelope>
```
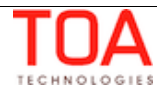

# **4.5.9.4 'undo\_install\_inventory' Request and Response Example**

### • **'undo\_install\_inventory' Request Example**

```
<SOAP-ENV:Envelope xmlns:SOAP-ENV="http://schemas.xmlsoap.org/soap/envelope/"
xmlns:ns1="urn:toa:mobile_client">
   <SOAP-ENV:Body>
     <ns1:undo_install_inventory>
       <user>
         <now>2014-08-14T16:52:34Z</now>
         <login>soap</login>
         <company>in132</company>
         <auth_string>5c9c744e6e86a3b178cf559c346ea4da</auth_string>
       </user>
       <inventory_id>21034419</inventory_id>
     </ns1:undo_install_inventory>
   </SOAP-ENV:Body>
</SOAP-ENV:Envelope>
```
### • **'undo\_install\_inventory' Response Example**

```
<SOAP-ENV:Envelope xmlns:SOAP-ENV="http://schemas.xmlsoap.org/soap/envelope/"
xmlns:ns1="urn:toa:mobile_client">
  <SOAP-ENV:Body>
     <ns1:undo_install_inventory_response>
      <result_code>0</result_code>
       <inventory>
         <properties>
          <name>serial number</name>
           <value>test_undo_install_inventory-VMXNPUYWZG</value>
         </properties>
         <properties>
           <name>status</name>
           <value>resource</value>
         </properties>
         <properties>
           <name>id</name>
           <value>21034419</value>
         </properties>
         <properties>
          <name>resource_id</name>
           <value>Mister_IPROYH</value>
         </properties>
       </inventory>
     </ns1:undo_install_inventory_response>
   </SOAP-ENV:Body>
</SOAP-ENV:Envelope>
```
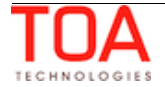

# **4.5.9.5 'deinstall\_inventory' Request and Response Example**

### • **'deinstall\_inventory' Request Example**

```
<SOAP-ENV:Envelope xmlns:SOAP-ENV="http://schemas.xmlsoap.org/soap/envelope/"
xmlns:ns1="urn:toa:mobile_client">
   <SOAP-ENV:Body>
     <ns1:deinstall_inventory>
       <user>
         <now>2014-08-14T16:50:13Z</now>
         <login>soap</login>
         <company>in132</company>
         <auth_string>df23e70f6f2b1f0d281921895459109d</auth_string>
       </user>
       <inventory_id>21034420</inventory_id>
     </ns1:deinstall_inventory>
   </SOAP-ENV:Body>
</SOAP-ENV:Envelope>
```
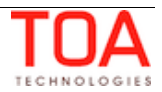

#### • **'deinstall\_inventory' Response Example**

```
<SOAP-ENV:Envelope xmlns:SOAP-ENV="http://schemas.xmlsoap.org/soap/envelope/"
xmlns:ns1="urn:toa:mobile_client">
   <SOAP-ENV:Body>
     <ns1:deinstall_inventory_response>
      <result_code>0</result_code>
       <inventory>
         <properties>
           <name>serial_number</name>
           <value>test_deinstall_inventory-MZNVQMRYTB</value>
         </properties>
         <properties>
           <name>status</name>
           <value>deinstall</value>
         </properties>
         <properties>
           <name>id</name>
           <value>21034420</value>
         </properties>
         <properties>
           <name>activity_id</name>
           <value>3998006</value>
         </properties>
         <properties>
          <name>resource_id</name>
           <value>Mister_BAELWQ</value>
         </properties>
       </inventory>
     </ns1:deinstall_inventory_response>
   </SOAP-ENV:Body>
</SOAP-ENV:Envelope>
```
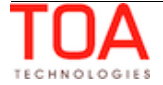

#### **4.5.9.6 'undo\_deinstall\_inventory' Request and Response Example**

### • **'undo\_deinstall\_inventory' Request Example**

```
<SOAP-ENV:Envelope xmlns:SOAP-ENV="http://schemas.xmlsoap.org/soap/envelope/"
xmlns:ns1="urn:toa:mobile_client">
   <SOAP-ENV:Body>
     <ns1:undo_deinstall_inventory>
       <user>
         <now>2014-08-14T16:52:30Z</now>
         <login>soap</login>
         <company>in132</company>
         <auth_string>6b88bb16d64b7aebcfa88ce1c673d064</auth_string>
       </user>
       <inventory_id>21034421</inventory_id>
     </ns1:undo_deinstall_inventory>
   </SOAP-ENV:Body>
</SOAP-ENV:Envelope>
```
### • **'undo\_deinstall\_inventory' Response Example**

```
<SOAP-ENV:Envelope xmlns:SOAP-ENV="http://schemas.xmlsoap.org/soap/envelope/"
xmlns:ns1="urn:toa:mobile_client">
   <SOAP-ENV:Body>
     <ns1:undo_deinstall_inventory_response>
      <result_code>0</result_code>
       <inventory>
         <properties>
           <name>serial_number</name>
           <value>test_undo_deinstall_inventory-NCYIPCNHWI</value>
         </properties>
         <properties>
           <name>status</name>
           <value>customer</value>
         </properties>
         <properties>
           <name>id</name>
           <value>21034421</value>
         </properties>
         <properties>
           <name>activity_id</name>
           <value>3998006</value>
         </properties>
       </inventory>
     </ns1:undo_deinstall_inventory_response>
   </SOAP-ENV:Body>
</SOAP-ENV:Envelope>
```
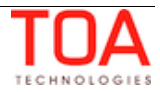

# **4.6 Request-Related Methods**

# **4.6.1 'create\_resource\_request' Method**

The 'create\_resource\_request' method is used to create a service request, assigned to a resource in ETAdirect.

### **4.6.1.1 'create\_resource\_request' Request**

The 'create\_resource\_request' method request specifies:

- resource for whom the service request is to be created
- properties to be set for the service request created

Request contains the following elements:

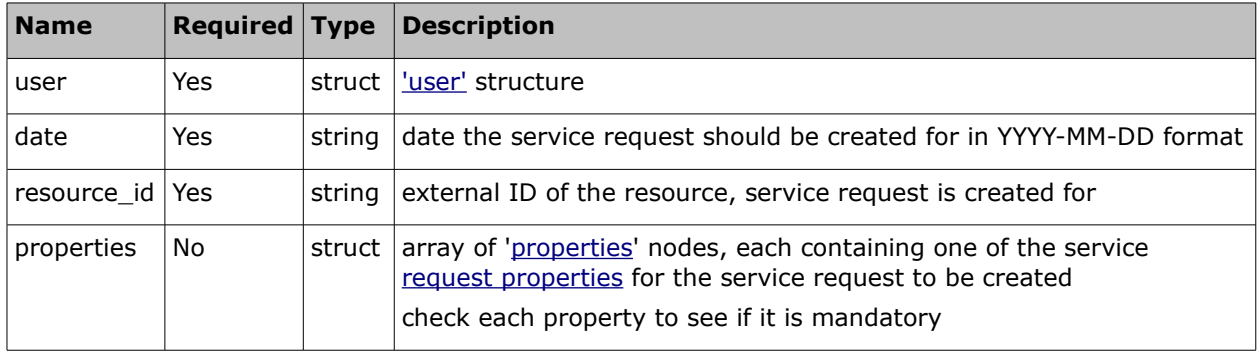

### • **'create\_resource\_request' Request Example**

```
<SOAP-ENV:Envelope xmlns:SOAP-ENV="http://schemas.xmlsoap.org/soap/envelope/"
xmlns:ns1="urn:toa:mobile_client">
  <SOAP-ENV:Body>
     <ns1:create_resource_request>
       <user>
         <now>2014-08-14T16:50:08Z</now>
         <login>soap</login>
         <company>in132</company>
         <auth_string>bcf34c502a8e89134fccc61f6e1eb94f</auth_string>
       </user>
       <date>2014-08-14</date>
      <resource_id>cable</resource_id>
       <properties>
         <name>subject</name>
         <value>Small</value>
       </properties>
       <properties>
         <name>body</name>
         <value>Big</value>
       </properties>
       <properties>
         <name>type</name>
```
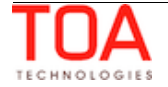

<value>PM</value> </properties> </ns1:create\_resource\_request> </SOAP-ENV:Body> </SOAP-ENV:Envelope>

## **4.6.1.2 'create\_resource\_request' Response**

The response of 'create\_resource\_request' contains data on the method success/failure and all properties of the created service request.

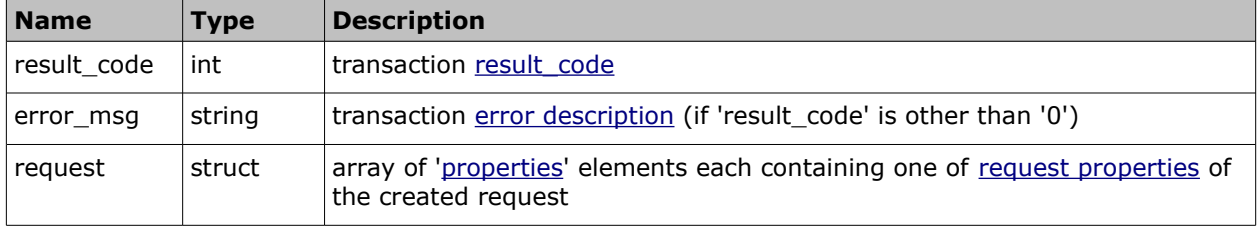

# • **'create\_resource\_request' Response Example**

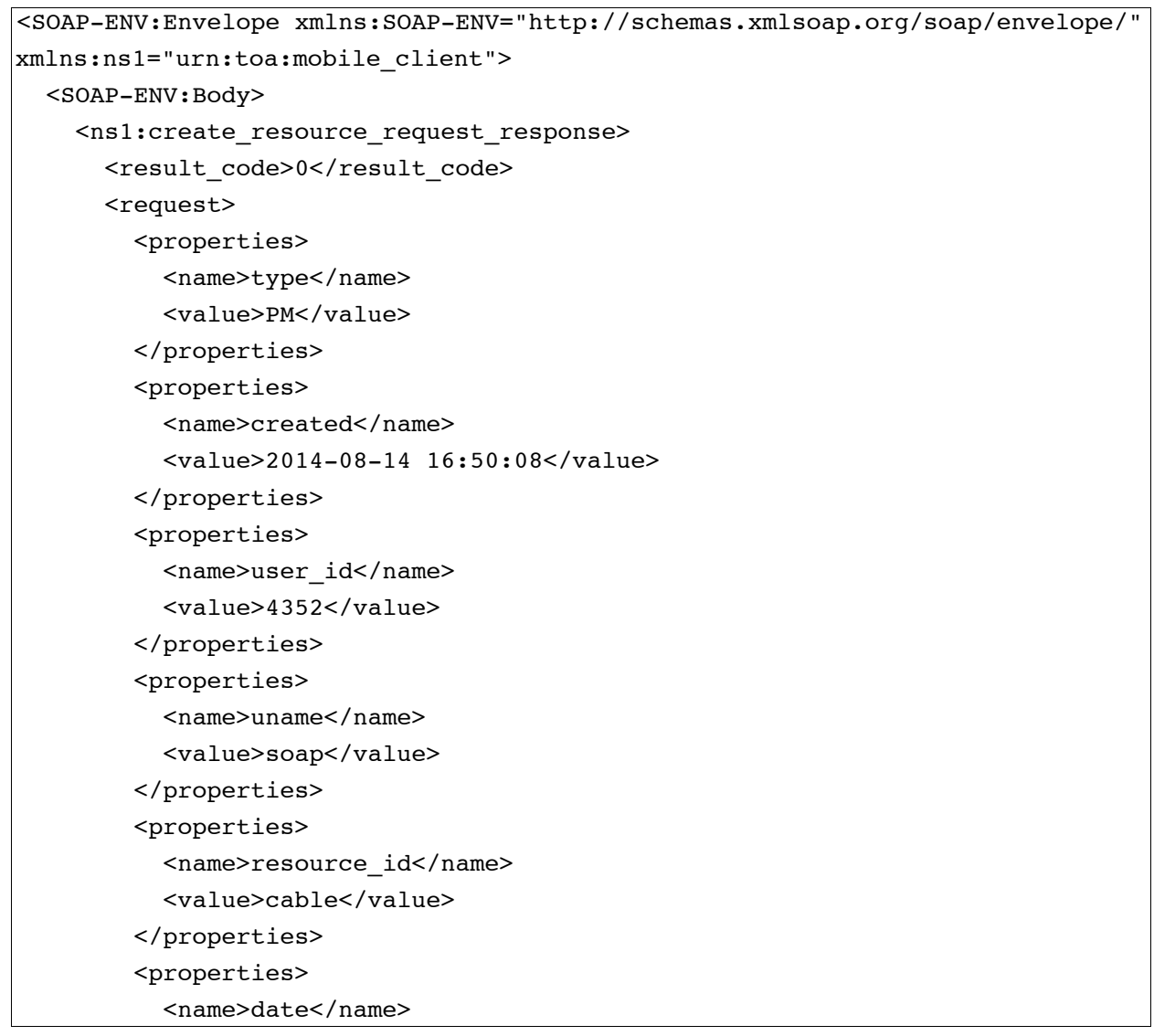

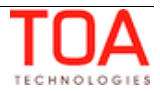

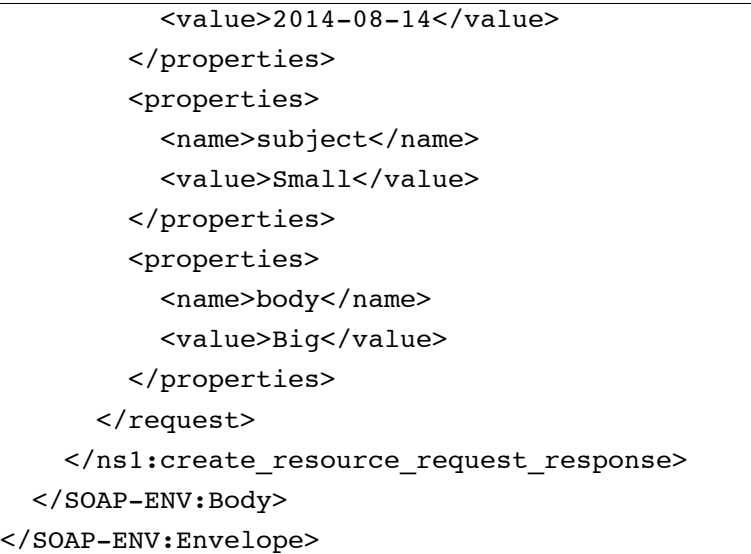

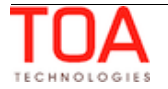

# **4.6.2 'get\_resource\_request\_list' Method**

The 'get\_resource\_request\_list' method is used to retrieve data on all service requests assigned to the specified resource in ETAdirect.

# **4.6.2.1 'get\_resource\_request\_list' Request**

The 'get\_resource\_request\_list' method request specifies:

- resource for which the service request data is to be retrieved
- date service request properties to be retrieved
- specific service request properties to be retrieved
- number of service requests to return from the list of found service requests

The request contains the following elements:

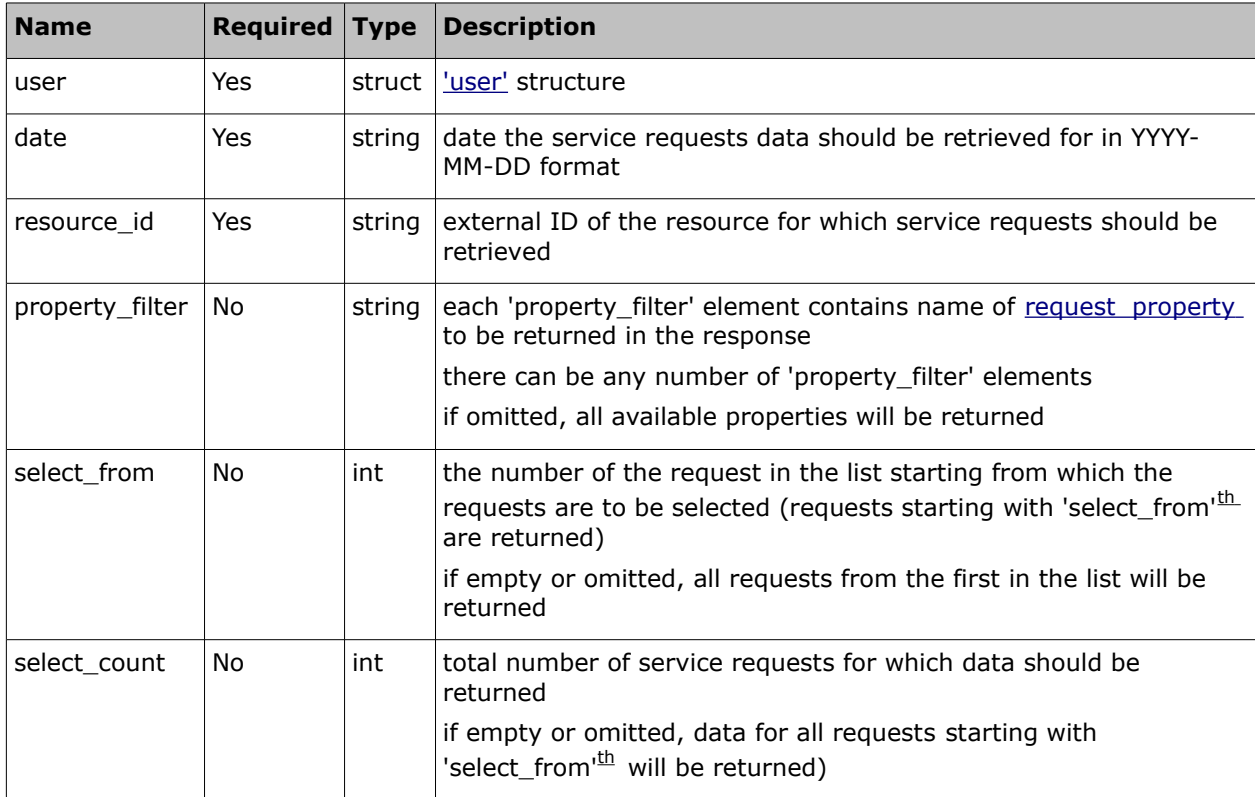

## • **'get\_resource\_request\_list' Request Example**

```
<SOAP-ENV:Envelope xmlns:SOAP-ENV="http://schemas.xmlsoap.org/soap/envelope/"
xmlns:ns1="urn:toa:mobile_client">
   <SOAP-ENV:Body>
     <ns1:get_resource_request_list>
      \langleuser\rangle <now>2014-08-14T16:51:18Z</now>
         <login>soap</login>
         <company>in132</company>
         <auth_string>d41017e30f868239de0700557087d56a</auth_string>
       </user>
       <date>2014-08-14</date>
```

```
<resource_id>cable</resource_id>
     </ns1:get_resource_request_list>
   </SOAP-ENV:Body>
</SOAP-ENV:Envelope>
```
## **4.6.2.2 'get\_resource\_request\_list' Response**

The response of 'get\_resource\_request\_list' contains data on the method success/failure and available request properties specified in the request.

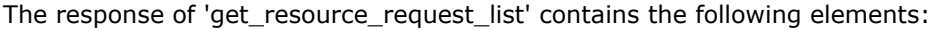

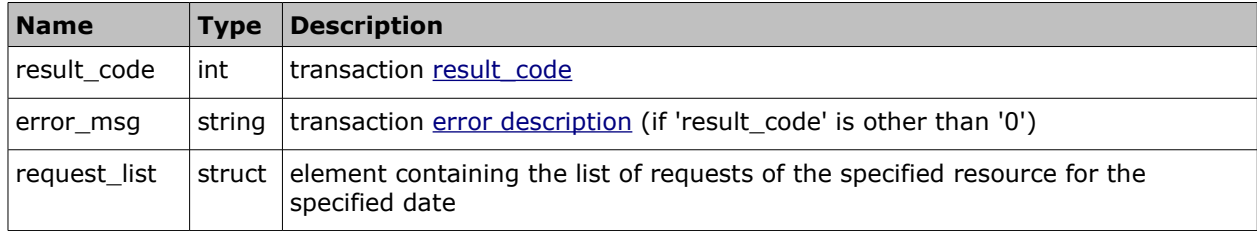

### • **'request\_list' Element of 'get\_resource\_request\_list' Response**

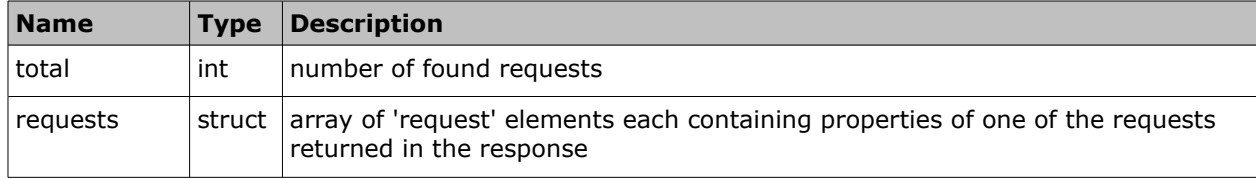

## • **'request' Element of 'get\_resource\_request\_list' Response**

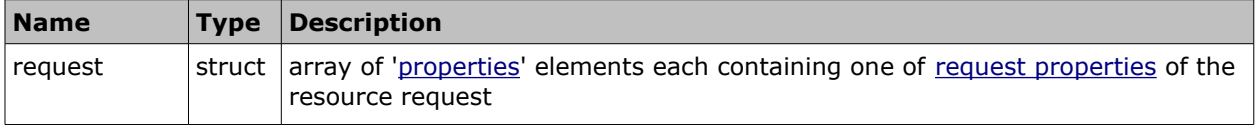

### • **'get\_resource\_request\_list' Response Example**

```
<SOAP-ENV:Envelope xmlns:SOAP-ENV="http://schemas.xmlsoap.org/soap/envelope/"
xmlns:ns1="urn:toa:mobile_client">
  <SOAP-ENV:Body>
     <ns1:get_resource_request_list_response>
      <result_code>0</result_code>
       <request_list>
        <total>1</total>
         <requests>
           <request>
             <properties>
               <name>type</name>
              <value>PM</value>
             </properties>
             <properties>
```
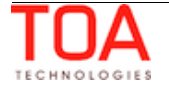

*4*

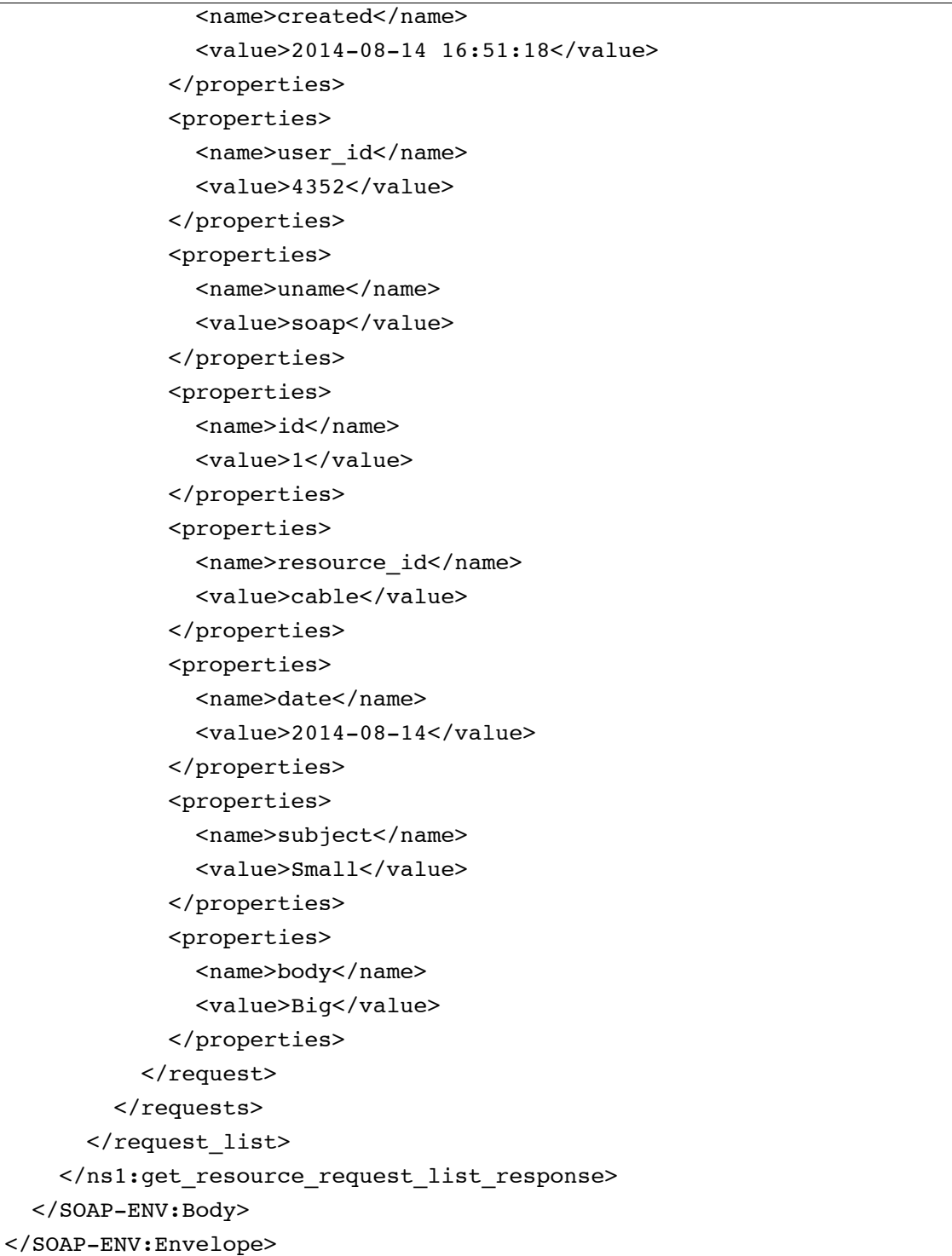

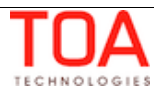

# **4.6.3 'create\_customer\_request' Method**

The 'create\_customer\_request' method is used to create a service request assigned to an activity in ETAdirect.

## **4.6.3.1 'create\_customer\_request' Request**

The 'create\_customer\_request' method request specifies:

- activity for which the service request is to be created
- properties to be set for the service request created

The request contains the following elements:

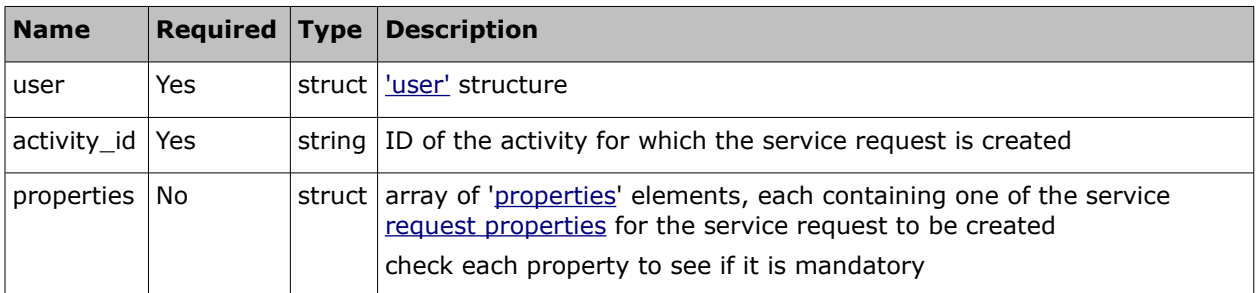

#### • **'create\_customer\_request' Request Example**

```
<SOAP-ENV:Envelope xmlns:SOAP-ENV="http://schemas.xmlsoap.org/soap/envelope/"
xmlns:ns1="urn:toa:mobile_client">
   <SOAP-ENV:Body>
     <ns1:create_customer_request>
      \langleuser\rangle <now>2014-08-14T16:49:55Z</now>
         <login>soap</login>
         <company>in132</company>
         <auth_string>ae622c4f2dbe9d1a6237468f39400bec</auth_string>
       </user>
       <activity_id>3998006</activity_id>
       <properties>
         <name>subject</name>
        <value>Small</value>
       </properties>
       <properties>
         <name>body</name>
        <value>Big</value>
       </properties>
       <properties>
         <name>type</name>
         <value>SR</value>
       </properties>
     </ns1:create_customer_request>
   </SOAP-ENV:Body>
</SOAP-ENV:Envelope>
```
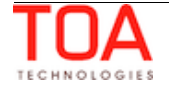

# **4.6.3.2 'create\_customer\_request' Response**

The response of 'create\_customer\_request' contains data on the method success/failure and all properties of the created service request.

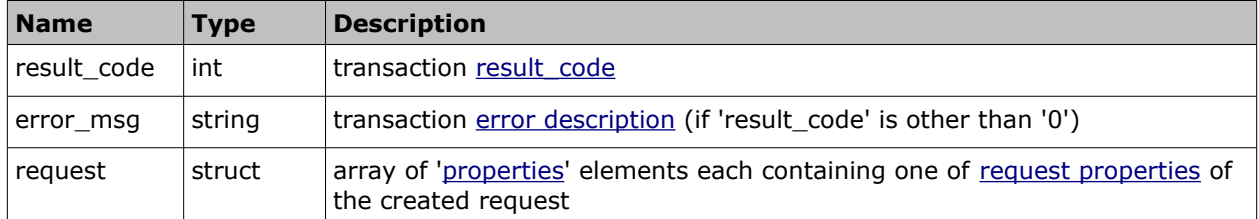

### • **'create\_customer\_request' Response Example**

```
<SOAP-ENV:Envelope xmlns:SOAP-ENV="http://schemas.xmlsoap.org/soap/envelope/"
xmlns:ns1="urn:toa:mobile_client">
   <SOAP-ENV:Body>
     <ns1:create_customer_request_response>
      <result_code>0</result_code>
       <request>
         <properties>
           <name>type</name>
           <value>SR</value>
         </properties>
         <properties>
           <name>created</name>
          <value>2014-08-14 16:49:55</value>
         </properties>
         <properties>
           <name>activity_id</name>
           <value>3998006</value>
         </properties>
         <properties>
           <name>user_id</name>
           <value>4352</value>
         </properties>
         <properties>
          <name>uname</name>
          <value>soap</value>
         </properties>
         <properties>
           <name>id</name>
           <value>2</value>
         </properties>
         <properties>
          <name>resource_id</name>
           <value>44030</value>
         </properties>
         <properties>
```
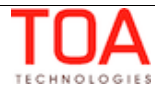

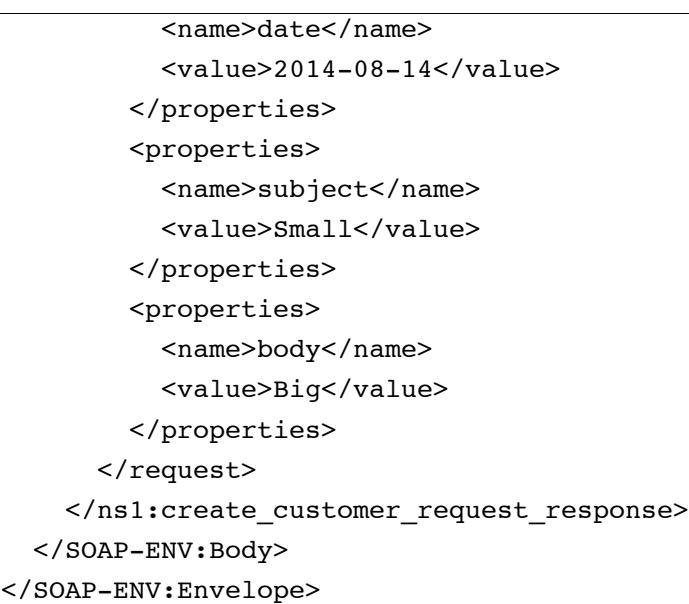

# **4.6.4 'get\_customer\_request\_list' Method**

The 'get\_customer\_request\_list' method is used to retrieve data on all service requests, assigned to the specified activity in ETAdirect.

# **4.6.4.1 'get\_customer\_request\_list' Request**

The 'get\_customer\_request\_list' method request specifies:

- activity for which the service request data is to be retrieved
- date service request properties to be retrieved for
- specific service request properties to be retrieved
- number of service requests to return from the list of found service requests

The request contains the following elements:

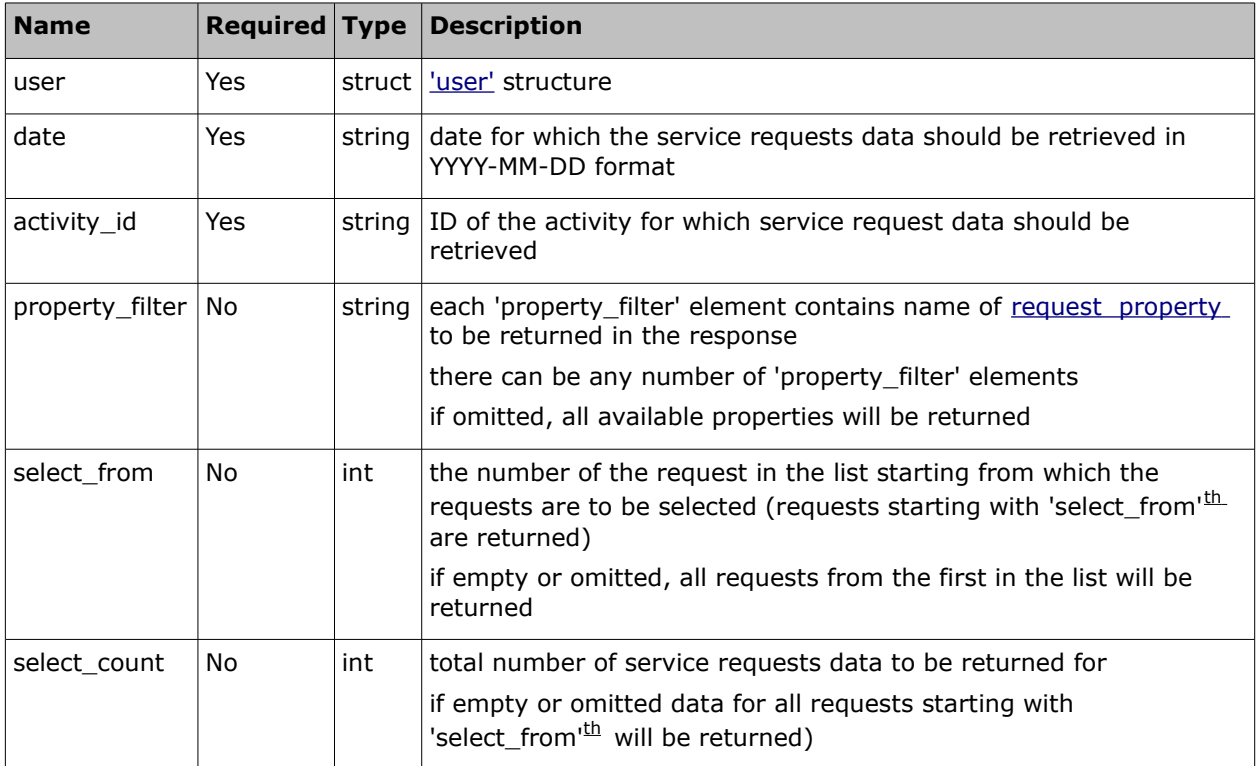

#### • **'get\_customer\_request\_list' Request Example**

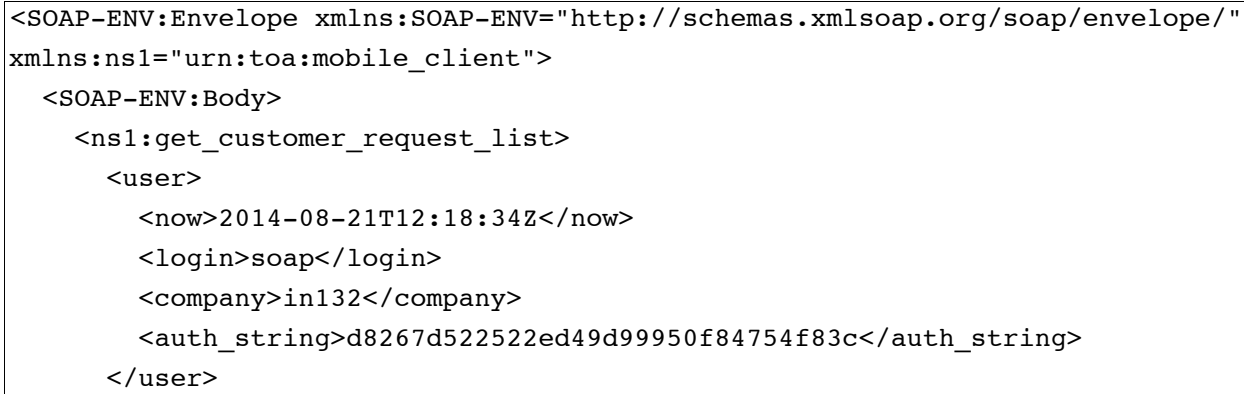

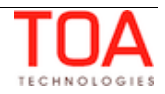

```
 <activity_id>3998006</activity_id>
     </ns1:get_customer_request_list>
   </SOAP-ENV:Body>
</SOAP-ENV:Envelope>
```
### **4.6.4.2 'get\_customer\_request\_list' Response**

The response of 'get\_customer\_request\_list' contains data on the method success/failure and available request properties specified in the request.

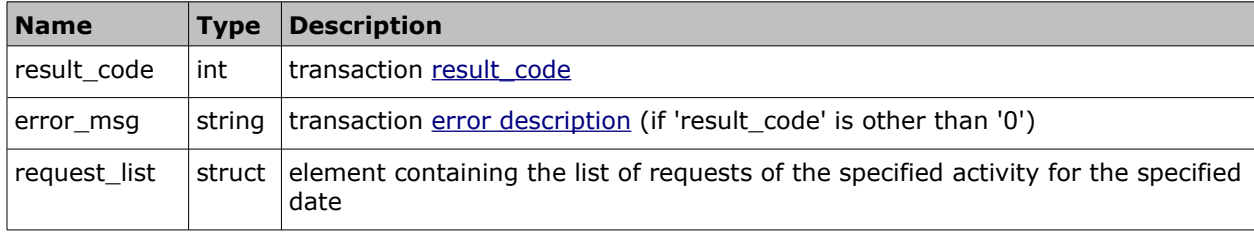

The response of 'get\_customer\_request\_list' contains the following elements:

#### • **'request\_list' Element of 'get\_customer\_request\_list' Response**

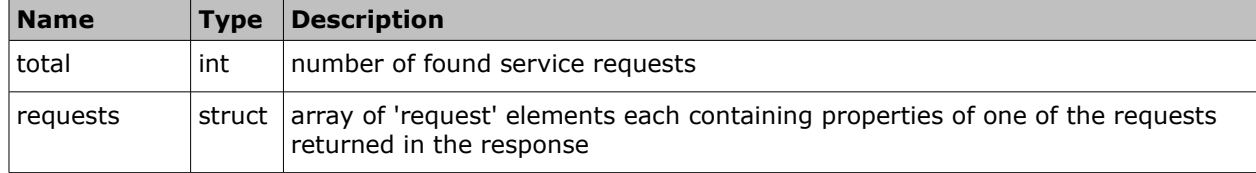

• **'request' Element of 'get\_customer\_request\_list' Response**

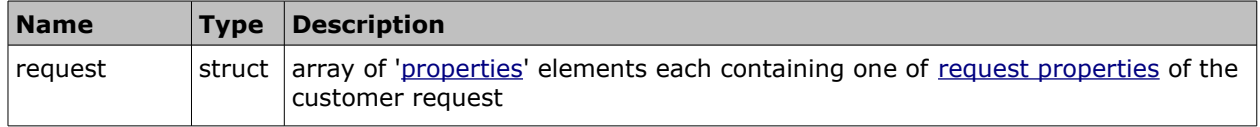

### • **'get\_customer\_request\_list' Response Example**

```
<SOAP-ENV:Envelope xmlns:SOAP-ENV="http://schemas.xmlsoap.org/soap/envelope/"
xmlns:ns1="urn:toa:mobile_client">
  <SOAP-ENV:Body>
     <ns1:get_customer_request_list_response>
      <result_code>0</result_code>
       <request_list>
         <total>1</total>
         <requests>
           <request>
             <properties>
               <name>type</name>
               <value>SR</value>
             </properties>
             <properties>
```
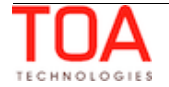

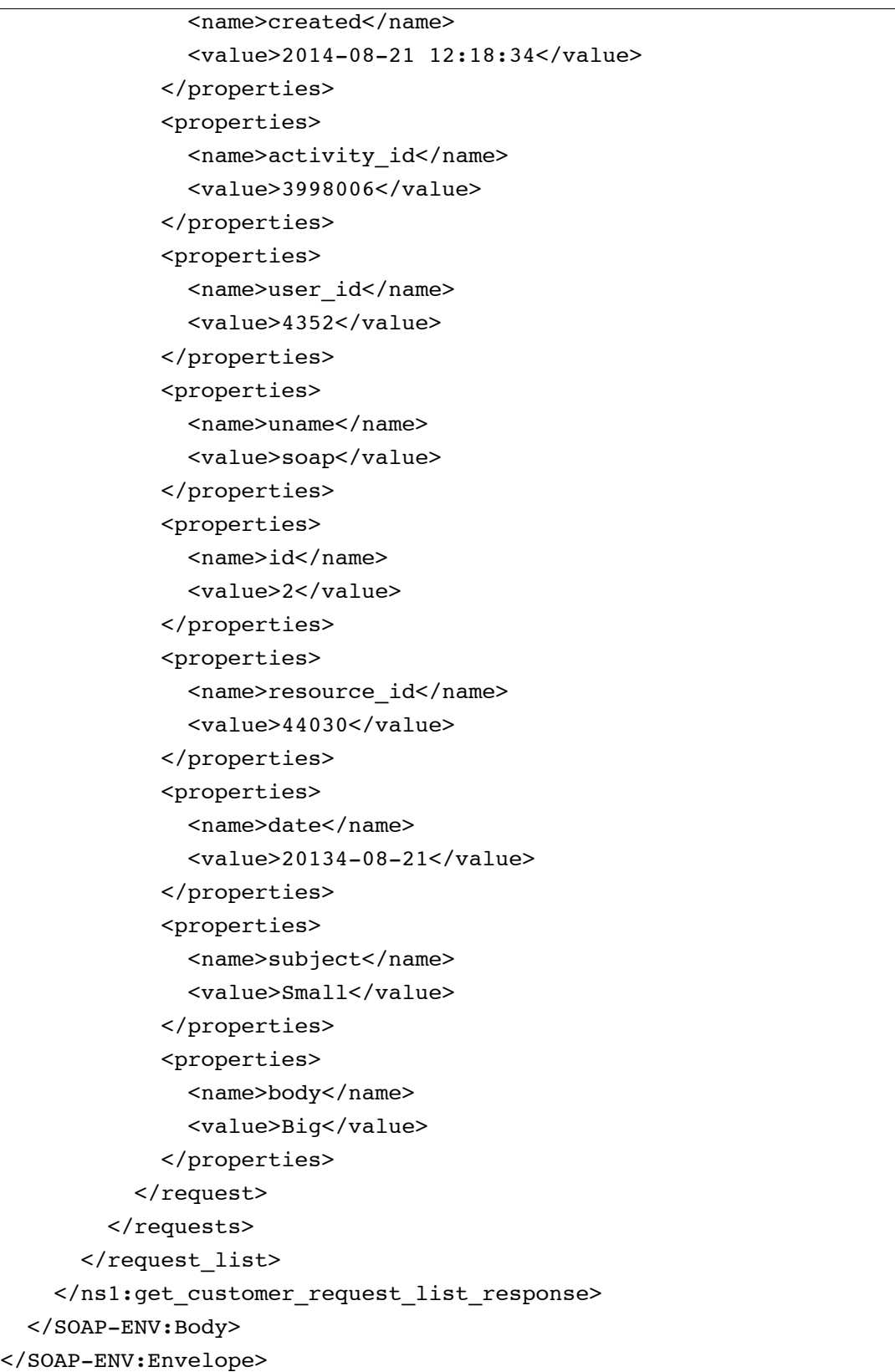

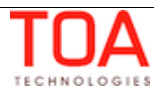

# **4.6.5 'create\_inventory\_request' Method**

The 'create\_inventory\_request' method is used to create a service request assigned to a specific inventory in ETAdirect.

## **4.6.5.1 'create\_inventory\_request' Request**

The 'create\_inventory\_request' method request specifies:

- inventory for which the service request is to be created
- properties to be set for the service request created

The request contains the following elements:

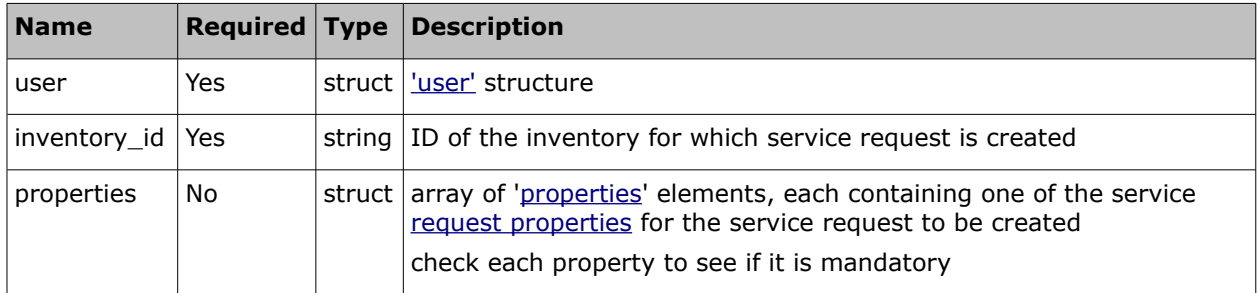

### • **'create\_inventory\_request' Request Example**

```
<SOAP-ENV:Envelope xmlns:SOAP-ENV="http://schemas.xmlsoap.org/soap/envelope/"
xmlns:ns1="urn:toa:mobile_client">
   <SOAP-ENV:Body>
     <ns1:create_inventory_request>
      \langleuser>
         <now>2014-08-14T16:49:59Z</now>
         <login>soap</login>
         <company>in132</company>
         <auth_string>f0f608813fc9c7d2000c086aaa491456</auth_string>
       </user>
       <inventory_id>21034415</inventory_id>
       <properties>
         <name>subject</name>
        <value>Small</value>
       </properties>
       <properties>
         <name>body</name>
        <value>Big</value>
       </properties>
       <properties>
         <name>type</name>
         <value>EQ</value>
       </properties>
     </ns1:create_inventory_request>
   </SOAP-ENV:Body>
</SOAP-ENV:Envelope>
```
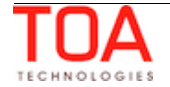

### **4.6.5.2 'create\_inventory\_request' Response**

The response of 'create\_inventory\_request' contains data on the method success/failure and all properties of the created service request.

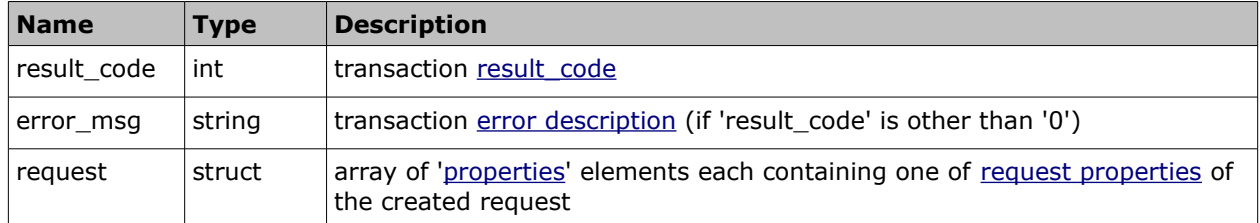

#### • **'create\_inventory\_request' Response Example**

```
<SOAP-ENV:Envelope xmlns:SOAP-ENV="http://schemas.xmlsoap.org/soap/envelope/"
xmlns:ns1="urn:toa:mobile_client">
   <SOAP-ENV:Body>
     <ns1:create_inventory_request_response>
      <result_code>0</result_code>
       <request>
         <properties>
           <name>type</name>
           <value>EQ</value>
         </properties>
         <properties>
           <name>created</name>
           <value>2014-08-14 16:49:59</value>
         </properties>
         <properties>
           <name>user_id</name>
           <value>4352</value>
         </properties>
         <properties>
           <name>uname</name>
          <value>soap</value>
         </properties>
         <properties>
           <name>id</name>
           <value>3</value>
         </properties>
         <properties>
          <name>resource_id</name>
           <value>cable</value>
         </properties>
         <properties>
           <name>inventory_id</name>
           <value>21034415</value>
         </properties>
         <properties>
```
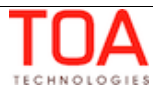

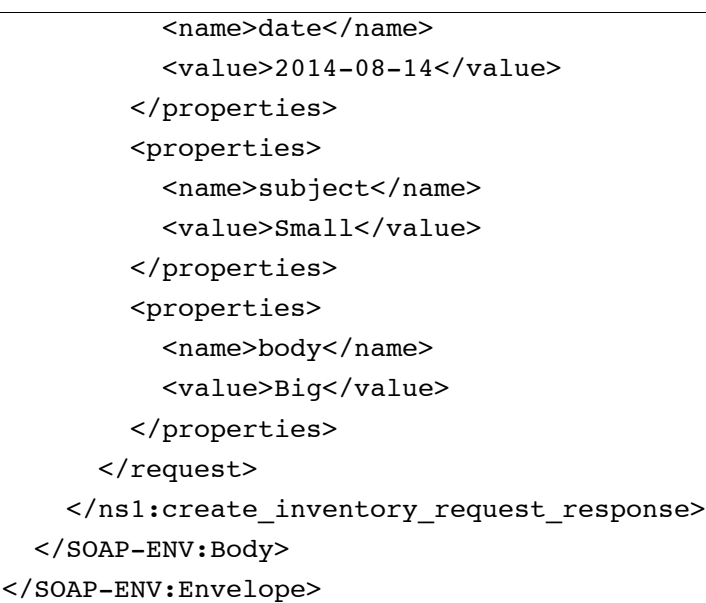

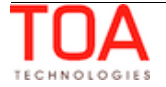

# **4.6.6 'get\_inventory\_request\_list' Method**

The 'get\_inventory\_request\_list' method is used to retrieve data on all service requests assigned to the specified inventory in ETAdirect.

# **4.6.6.1 'get\_inventory\_request\_list' Request**

The request of 'get\_inventory\_request\_list' method specifies:

- inventory for which the service request data is to be retrieved
- date service request properties to be retrieved for
- specific service request properties to be retrieved
- number of service requests to return from the list of found service requests

The request contains the following elements:

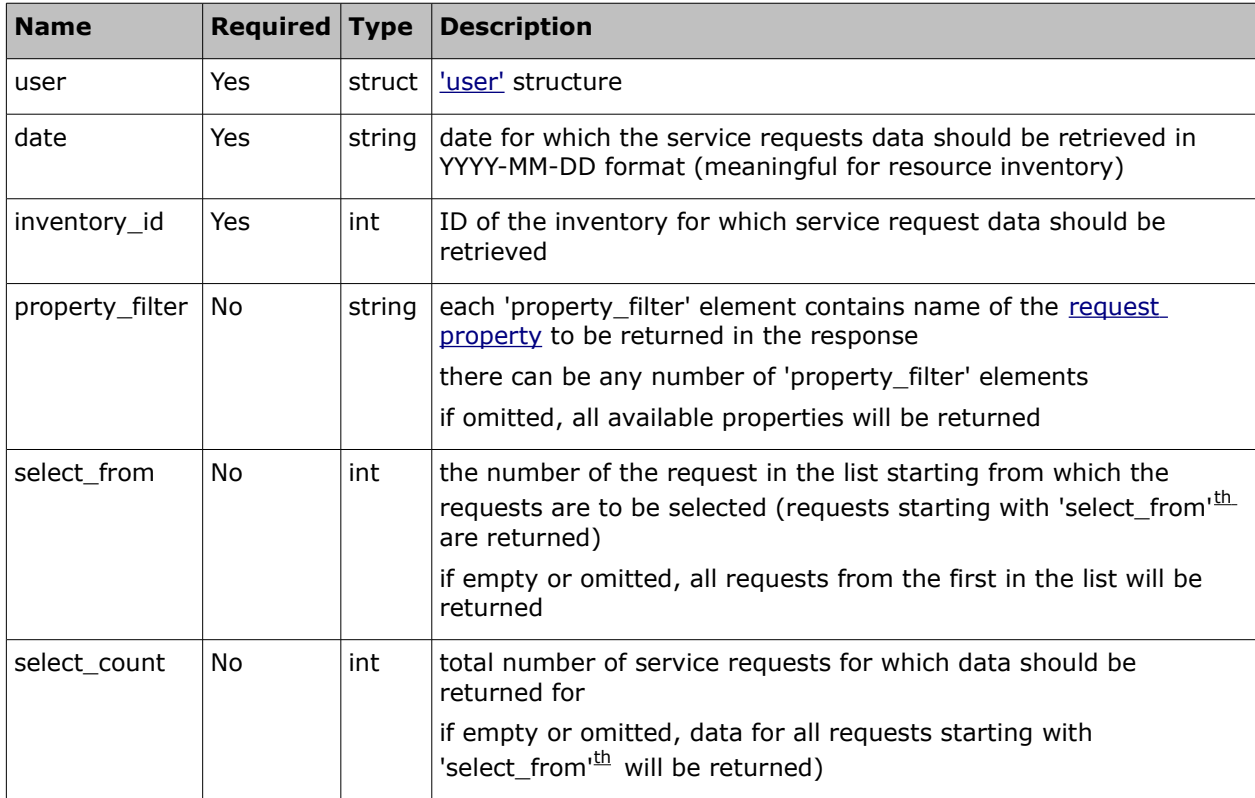

#### • **'get\_inventory\_request\_list' Request Example**

```
<SOAP-ENV:Envelope xmlns:SOAP-ENV="http://schemas.xmlsoap.org/soap/envelope/"
xmlns:ns1="urn:toa:mobile_client">
   <SOAP-ENV:Body>
     <ns1:get_inventory_request_list>
      \langleuser\rangle <now>2014-08-14T16:51:05Z</now>
         <login>soap</login>
         <company>in132</company>
        <auth string>9c3431211b3f9db277cb3dafcfd14347</auth string>
       </user>
       <inventory_id>21034415</inventory_id>
```

```
 <date>2014-08-14</date>
     </ns1:get_inventory_request_list>
   </SOAP-ENV:Body>
</SOAP-ENV:Envelope>
```
### **4.6.6.2 'get\_inventory\_request\_list' Response**

The response of 'get\_inventory\_request\_list' contains data on the method success/failure and available request properties specified in the request.

The response of 'get\_inventory\_request\_list' contains the following elements:

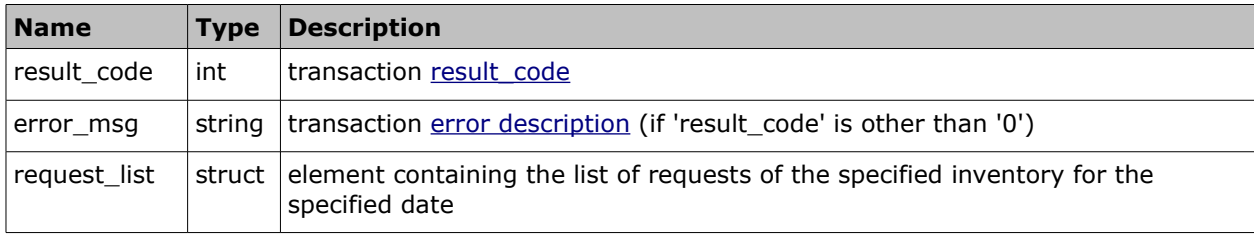

#### • **'request\_list' Element of 'get\_inventory\_request\_list' Response**

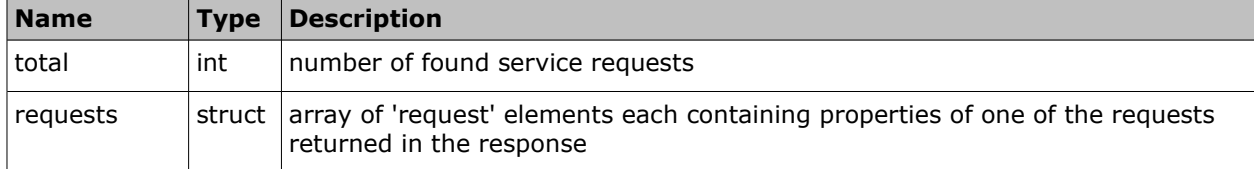

#### • **'request' Element of 'get\_inventory\_request\_list' Response**

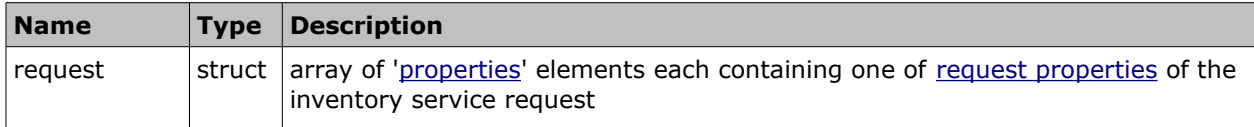

#### • **'get\_inventory\_request\_list' Response Example**

```
<SOAP-ENV:Envelope xmlns:SOAP-ENV="http://schemas.xmlsoap.org/soap/envelope/"
xmlns:ns1="urn:toa:mobile_client">
  <SOAP-ENV:Body>
     <ns1:get_inventory_request_list_response>
      <result_code>0</result_code>
       <request_list>
         <total>1</total>
         <requests>
           <request>
             <properties>
              <name>type</name>
               <value>EQ</value>
             </properties>
             <properties>
               <name>created</name>
               <value>2014-08-14 16:51:05</value>
             </properties>
```
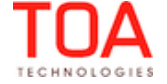

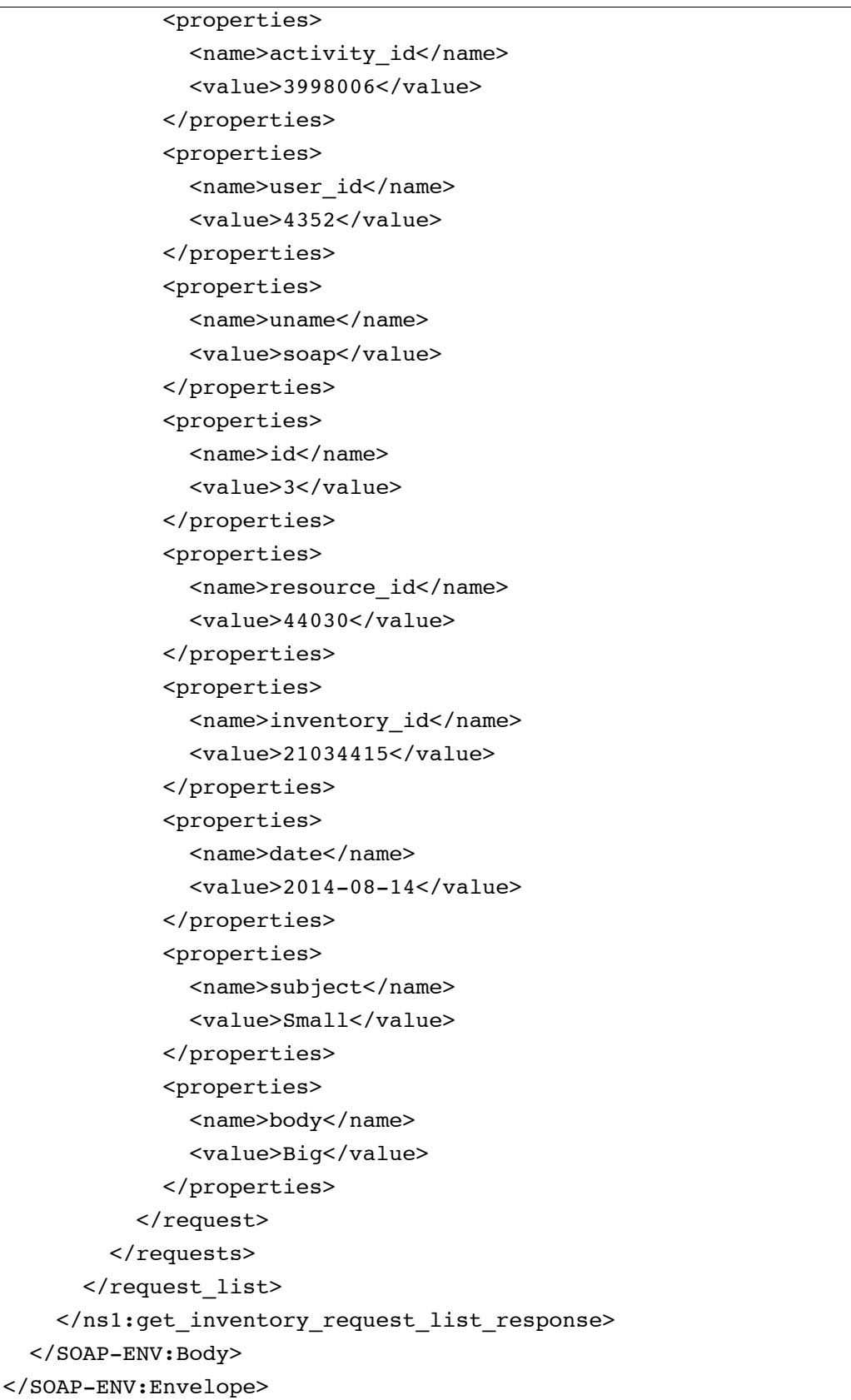

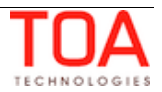

# **4.6.7 'get\_request' Method**

The 'get\_request' method is used to retrieve service request properties for any specified service request.

### **4.6.7.1 'get\_request' Request**

The 'get\_request' method request specifies:

• service request for which data is to be retrieved

The request contains the following elements:

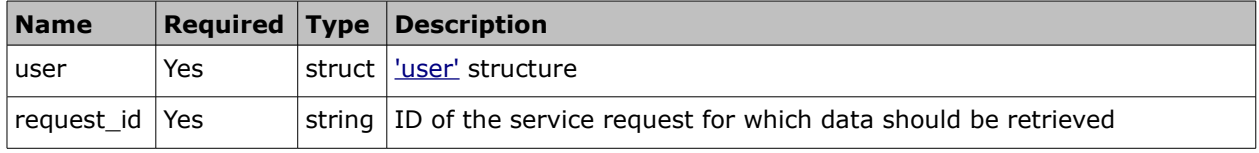

#### • **'get\_request' Request Example**

```
<SOAP-ENV:Envelope xmlns:SOAP-ENV="http://schemas.xmlsoap.org/soap/envelope/"
xmlns:ns1="urn:toa:mobile_client">
  <SOAP-ENV:Body>
     <ns1:get_request>
       <user>
         <now>2014-08-14T16:51:22Z</now>
         <login>soap</login>
         <company>in132</company>
        <auth string>7c838ec3368474f6ea3e031956f38c87</auth string>
       </user>
      <request_id>3</request_id>
     </ns1:get_request>
   </SOAP-ENV:Body>
</SOAP-ENV:Envelope>
```
#### **4.6.7.2 'get\_request' Response**

The response of 'get\_request' contains data on the method success/failure and all properties of the specified service request.

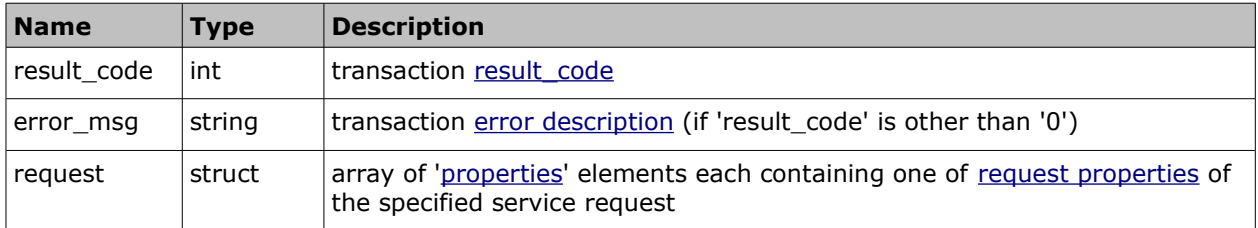

#### • **'get\_request' Response Example**

```
<SOAP-ENV:Envelope xmlns:SOAP-ENV="http://schemas.xmlsoap.org/soap/envelope/"
xmlns:ns1="urn:toa:mobile_client">
```
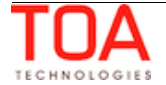

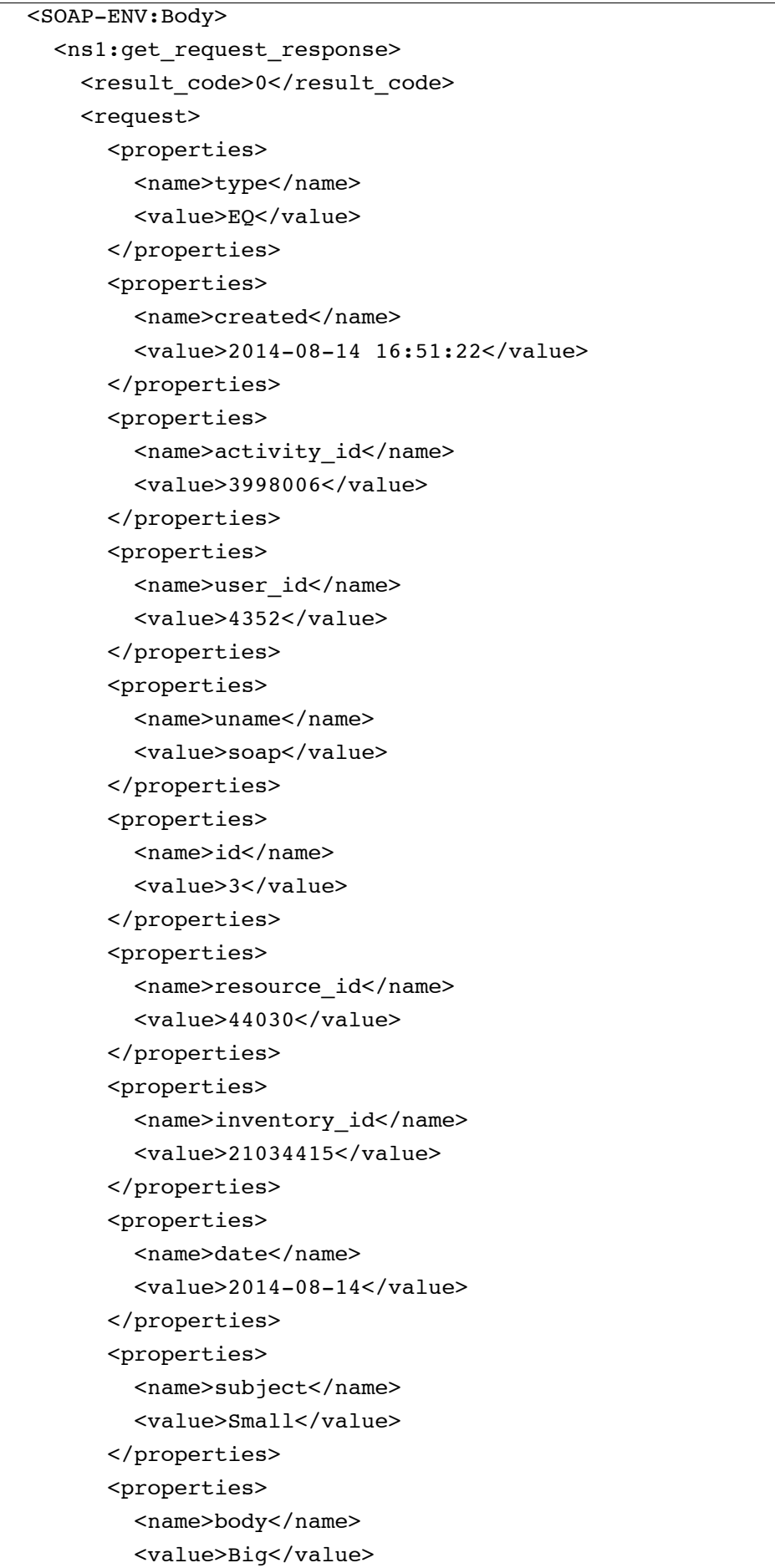

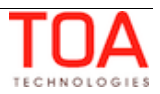

 </properties>  $\langle$  /request> </ns1:get\_request\_response> </SOAP-ENV:Body> </SOAP-ENV:Envelope>

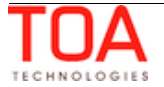

# **4.7 File-Related Methods**

File-related methods deal with file properties in ETAdirect. File property is a file assigned to a specific activity, resource or inventory in ETAdirect. File data is always encoded using base64 encoding.

# **4.7.1 'set\_file' Method**

The 'set file' method is used to define a file property in ETAdirect.

# **4.7.1.1 'set\_file' Request**

The 'set\_file' method request specifies:

- entity to which the file property is assigned
- label of the set property
- properties of the set file

The 'set\_file' method request contains the following elements:

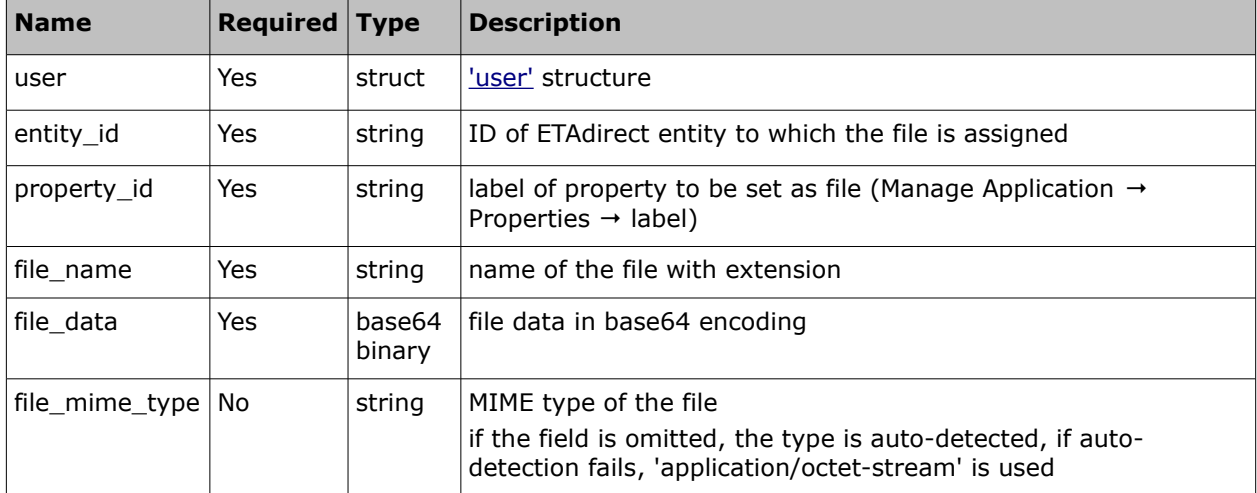

## • **'set\_file' Request Example**

The example sets the image (blarg-21034415.png) encoded in base64 encoding, as property 'inv\_file' for entity 21034415. Please note, that for the sake of convenience, the 'file\_data' in the example is not an actual full file.

```
<SOAP-ENV:Envelope xmlns:SOAP-ENV="http://schemas.xmlsoap.org/soap/envelope/"
xmlns:ns1="urn:toa:mobile_client">
   <SOAP-ENV:Body>
     <ns1:set_file>
       <user>
         <now>2014-08-14T16:54:34Z</now>
         <login>soap</login>
         <company>in132</company>
         <auth_string>36ca6463b5c5635d6e5fa5cf5517108c</auth_string>
       </user>
       <entity_id>21034415</entity_id>
       <property_id>inv_file</property_id>
```
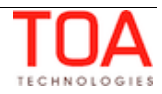

### <file\_name>blarg-21034415.png</file\_name>

 <file\_data>iVBORw0KGgoAAAANSUhEUgAAABAAAAAQCAYAAAAf8/9hAAAABGdBTUEAAK/I NwWK6QAAABl0RVh0U29mdHdhcmUAQWRvYmUgSW1hZ2VSZWFkeXHJZTwAAAIpSURBVDjLddM9aFRBF Ibh98zM3WyybnYVf4KSQjBJJVZBixhRixSaShtBMKUoWomgnaCxsJdgIQSstE4nEhNREgyoZYhpko gkuMa4/3fuHIu7gpLd00wz52POMzMydu/Dy958dMwYioomIIgqDa+VnWrzebNUejY/NV6nQ8nlR4u fXt0fzm2WgxUgqBInAWdhemGbpcWNN9/XN27PPb1QbRdgjEhPqap2ZUv5+iOwvJnweT1mT5djZKjI 6Ej/udz+wt1OJzAKYgWyDjJWyFghmzFsbtcY2gsTJwv09/Vc7RTgAEQgsqAKaoWsM8wu/z7a8B7vA 8cHD3Fr+ktFgspO3a+vrdVfNEulJ/NT4zWngCBYY1oqSghKI465fvYwW+VAatPX07IZmF7YfrC0uD E8emPmilOFkHYiBKxAxhmSRPlZVVa2FGOU2Ad2ap4zg92MDBXJZczFmdflx05VEcAZMGIIClZASde sS2cU/dcm4sTBArNzXTcNakiCb3/HLRsn4Fo2qyXh3WqDXzUlcgYnam3Dl4Hif82dbOiyiBGstSjg 4majEpl8rpCNUQUjgkia0M5GVAlBEBFUwflEv12b/Hig6SmA1iDtzhcsE6eP7LIxAchAtwNVxc1Mn hprN/

```
+lh0txErxrPZVdFdRDEEzHT6LWpTbtq+HLSDDiOm2o1uqlyOT37bIhHdKaXoL6pqhq24Dzd96/tUY
GwPSBVv7atFglaFIu5KLuPxeX/xsp7aR6AAAAAElFTkSuQmCC</file_data>
```

```
<file mime type>image/png</file mime type>
```

```
 </ns1:set_file>
```

```
 </SOAP-ENV:Body>
```

```
</SOAP-ENV:Envelope>
```
### **4.7.1.2 'set\_file' Response**

The response of 'set file' contains data on the method success/failure.

The response contains the following elements:

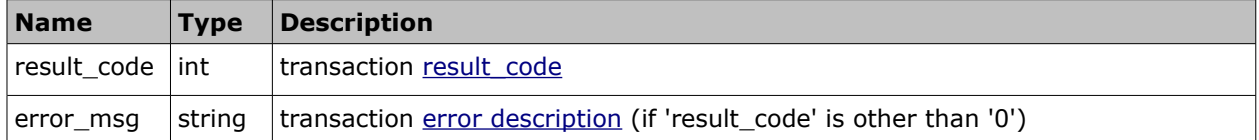

#### • **'set\_file' Response Example**

```
<SOAP-ENV:Envelope xmlns:SOAP-ENV="http://schemas.xmlsoap.org/soap/envelope/"
xmlns:ns1="urn:toa:mobile_client">
  <SOAP-ENV:Body>
     <ns1:set_file_response>
      <result_code>0</result_code>
     </ns1:set_file_response>
   </SOAP-ENV:Body>
</SOAP-ENV:Envelope>
```
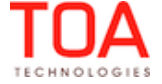

# **4.7.2 'get\_file' Method**

The 'get\_file' method is used to retrieve file property details from ETAdirect.

# **4.7.2.1 'get\_file' Request**

The 'get\_file' method request specifies:

- entity the file property is assigned to
- label of the property to be retrieved

The 'get\_file' method request contains the following elements:

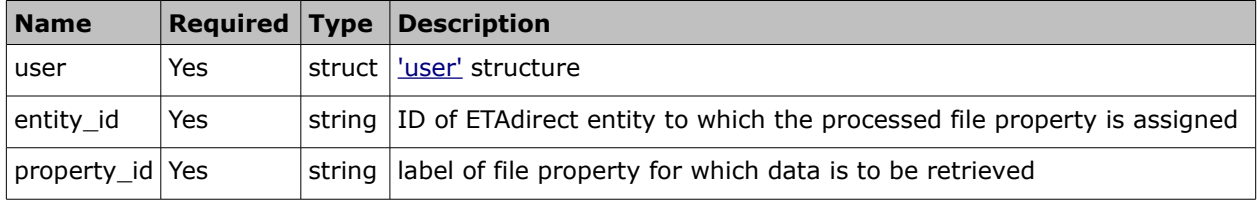

### • **'get\_file' Request Example**

The example is to retrieve property 'inv\_file' for entity 21034415.

```
<SOAP-ENV:Envelope xmlns:SOAP-ENV="http://schemas.xmlsoap.org/soap/envelope/"
xmlns:ns1="urn:toa:mobile_client">
   <SOAP-ENV:Body>
     <ns1:get_file>
       <user>
         <now>2014-08-14T16:54:35Z</now>
         <login>soap</login>
         <company>in132</company>
         <auth_string>4f60b5732e8a6b7092c2f04f34f6cc51</auth_string>
       </user>
      <entity_id>21034415</entity_id>
       <property_id>inv_file</property_id>
     </ns1:get_file>
   </SOAP-ENV:Body>
</SOAP-ENV:Envelope>
```
# **4.7.2.2 'get\_file' Response**

The response of 'get\_file' contains data on the method success/failure and 'file\_name', 'file\_data' and 'file\_mime\_type' of the file defined in the request.

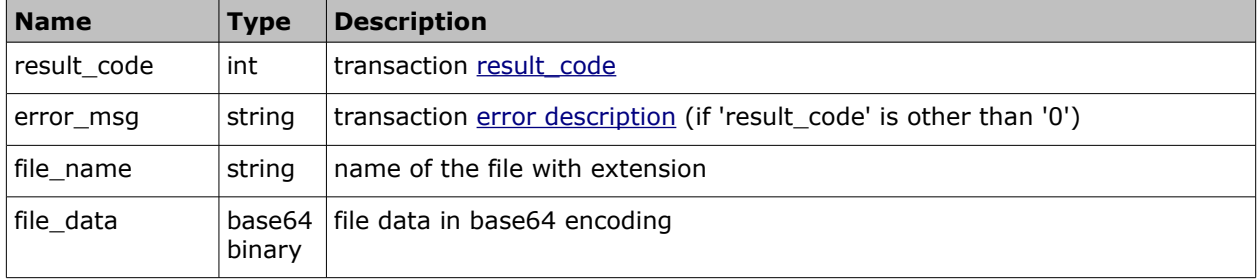

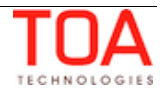

file mime type string MIME type of the file

### • **'get\_file' Response Example**

Please note, that for the sake of convenience, the 'file data' in the example is not an actual full file.

```
<SOAP-ENV:Envelope xmlns:SOAP-ENV="http://schemas.xmlsoap.org/soap/envelope/"
xmlns:ns1="urn:toa:mobile_client">
  <SOAP-ENV:Body>
    <ns1:get_file_response>
      <result_code>0</result_code>
      <file name>blarg-21034415.png</file name>
       <file_data>iVBORw0KGgoAAAANSUhEUgAAABAAAAAQCAYAAAAf8/9hAAAABGdBTUEAAK/I
NwWK6QAAABl0RVh0U29mdHdhcmUAQWRvYmUgSW1hZ2VSZWFkeXHJZTwAAAIpSURBVDjLddM9aFRBF
Ibh98zM3WyybnYVf4KSQjBJJVZBixhRixSaShtBMKUoWomgnaCxsJdgIQSstE4nEhNREgyoZYhpko
gkuMa4/3fuHIu7gpLd00wz52POMzMydu/Dy958dMwYioomIIgqDa+VnWrzebNUejY/NV6nQ8nlR4u
fXt0fzm2WgxUgqBInAWdhemGbpcWNN9/XN27PPb1QbRdgjEhPqap2ZUv5+iOwvJnweT1mT5djZKjI
6Ej/udz+wt1OJzAKYgWyDjJWyFghmzFsbtcY2gsTJwv09/Vc7RTgAEQgsqAKaoWsM8wu/z7a8B7vA
8cHD3Fr+ktFgspO3a+vrdVfNEulJ/NT4zWngCBYY1oqSghKI465fvYwW+VAatPX07IZmF7YfrC0uD
E8emPmilOFkHYiBKxAxhmSRPlZVVa2FGOU2Ad2ap4zg92MDBXJZczFmdflx05VEcAZMGIIClZASde
sS2cU/dcm4sTBArNzXTcNakiCb3/HLRsn4Fo2qyXh3WqDXzUlcgYnam3Dl4Hif82dbOiyiBGstSjg
4majEpl8rpCNUQUjgkia0M5GVAlBEBFUwflEv12b/Hig6SmA1iDtzhcsE6eP7LIxAchAtwNVxc1Mn
hprN/
+lh0txErxrPZVdFdRDEEzHT6LWpTbtq+HLSDDiOm2o1uqlyOT37bIhHdKaXoL6pqhq24Dzd96/tUY
GwPSBVv7atFglaFIu5KLuPxeX/xsp7aR6AAAAAElFTkSuQmCC</file_data>
       <file_mime_type>image/png</file_mime_type>
     </ns1:get_file_response>
   </SOAP-ENV:Body>
```
</SOAP-ENV:Envelope>

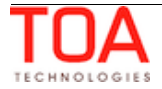

# **4.7.3 'delete\_file' Method**

The 'delete\_file' method is used to delete file property from ETAdirect.

### **4.7.3.1 'delete\_file' Request**

The request of 'delete\_file' method specifies:

- entity to which the file property is assigned
- label of the property to be deleted

The request contains the following elements:

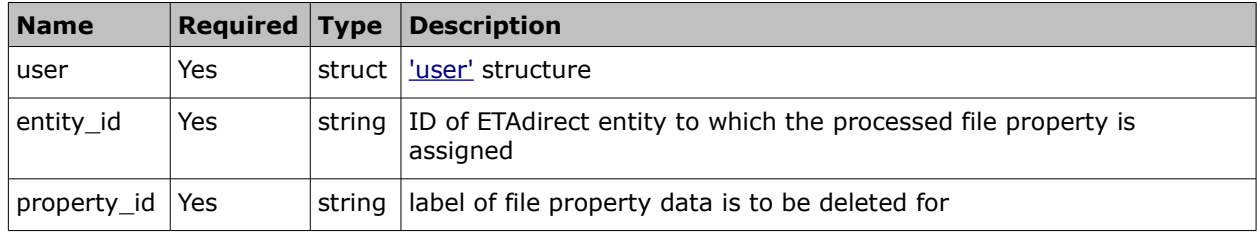

#### • **'delete\_file' Request Example**

The example is to delete property 'inv\_file' for entity 21034415.

```
<SOAP-ENV:Envelope xmlns:SOAP-ENV="http://schemas.xmlsoap.org/soap/envelope/"
xmlns:ns1="urn:toa:mobile_client">
   <SOAP-ENV:Body>
     <ns1:delete_file>
       <user>
         <now>2014-08-14T16:54:35Z</now>
         <login>soap</login>
         <company>in132</company>
         <auth_string>4f60b5732e8a6b7092c2f04f34f6cc51</auth_string>
       </user>
      <entity_id>21034415</entity_id>
       <property_id>inv_file</property_id>
     </ns1:delete_file>
   </SOAP-ENV:Body>
</SOAP-ENV:Envelope>
```
## **4.7.3.2 'delete\_file' Response**

The response of 'delete\_file' contains data on the method success/failure and consists of the following elements:

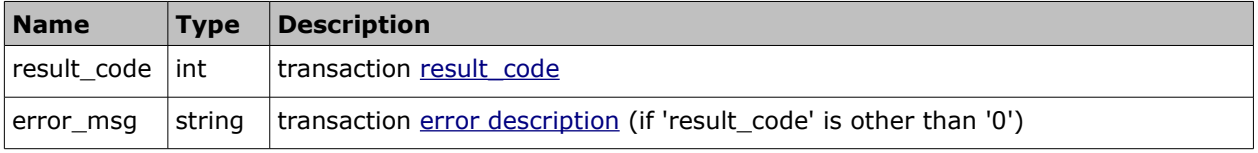

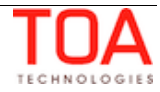
## • **'delete\_file' Response Example**

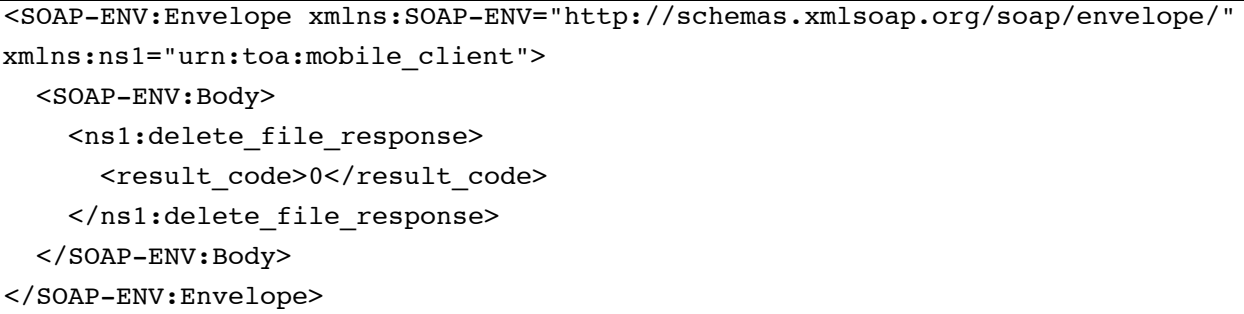

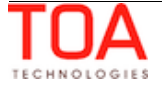

# **<sup>5</sup>Transaction Errors**

For each request a response is returned. If an error occurs in the course of transaction processing, the corresponding error response is returned. This can be a SOAP fault (wrong or unknown request is sent) or an error response (a valid request contains invalid element(s)).

#### **5.1 SOAP Faults**

In case of errors standard SOAP Faults are returned. Soap Fault contains the following fields:

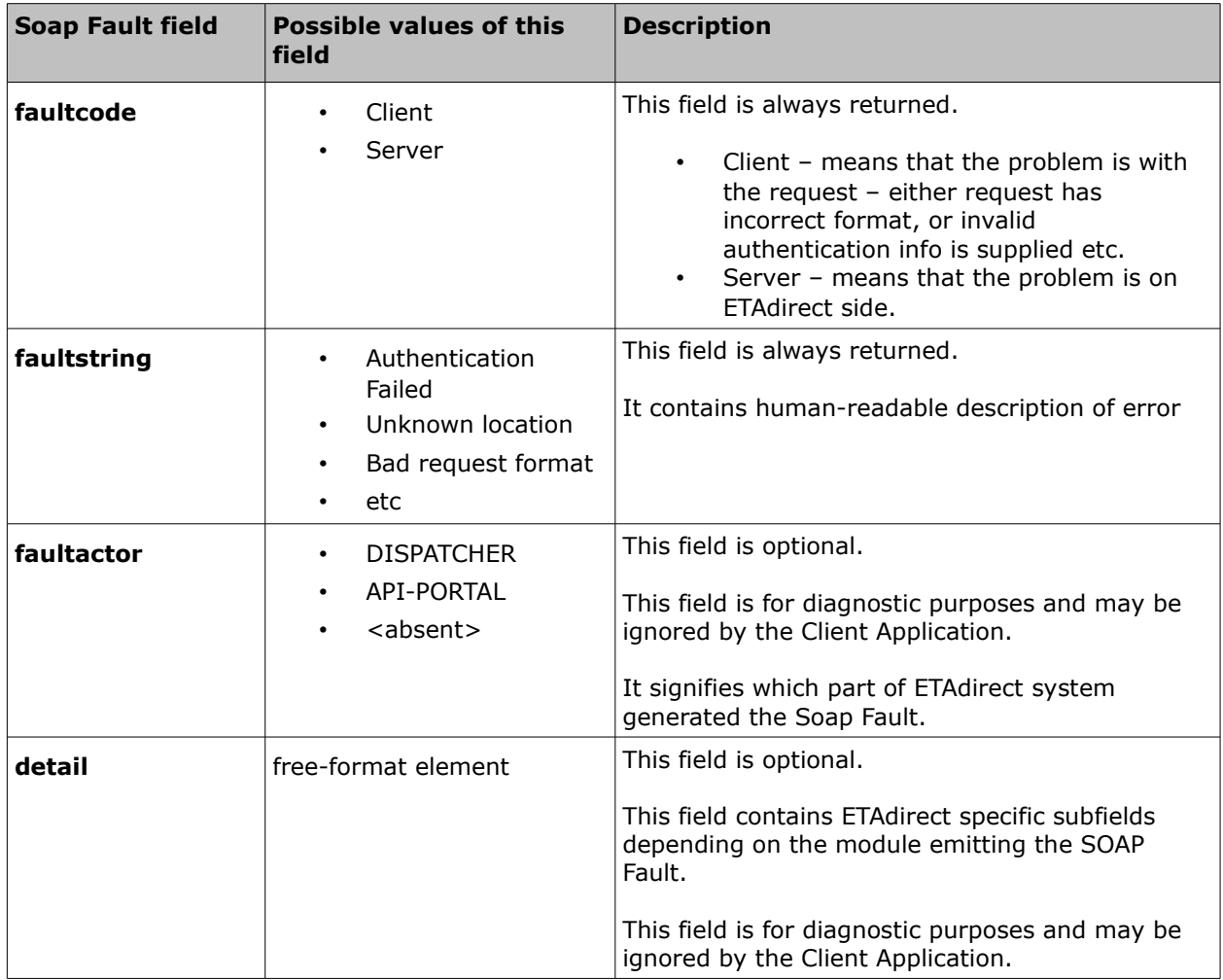

#### • **SOAP Fault Example**

```
<SOAP-ENV:Envelope xmlns:SOAP-
ENV="http://schemas.xmlsoap.org/soap/envelope/">
   <SOAP-ENV:Body>
      <SOAP-ENV:Fault>
         <faultcode>SOAP-ENV:Client</faultcode>
         <faultstring>Bad Request</faultstring>
      </SOAP-ENV:Fault>
  </SOAP-ENV:Body>
</SOAP-ENV:Envelope>
```
#### **5.2 Error Responses**

All responses contain a result code and description, when applicable (when the 'result\_code' is other than '0').

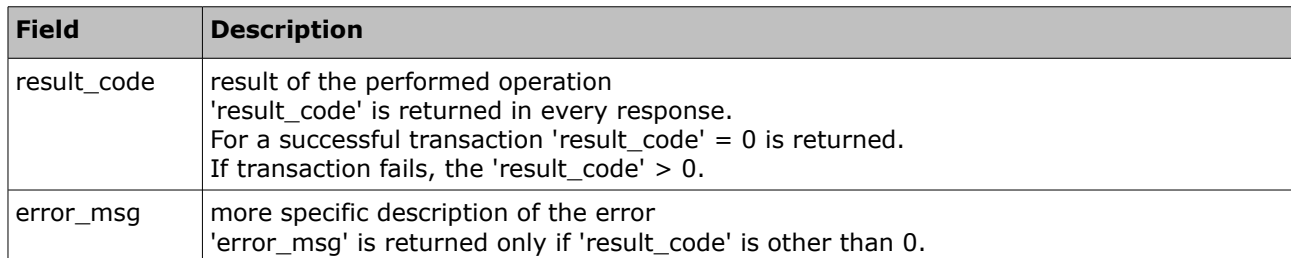

#### • **Error Response Example**

Example of an error response to a Mobile Client API request ('get\_file' method):

```
<?xml version="1.0" encoding="UTF-8"?>
<SOAP-ENV:Envelope xmlns:SOAP-ENV="http://schemas.xmlsoap.org/soap/envelope/"
xmlns:ns1="urn:toa:mobile_client">
 <SOAP-ENV:Body>
   <ns1:get_file_response>
    <result_code>18</result_code>
     <error_msg>Invalid activity_id=2332ee</error_msg>
   </ns1:get_file_response>
 </SOAP-ENV:Body>
</SOAP-ENV:Envelope>
```
### **5.3 Error Codes**

Error codes related to the Mobile Client API methods:

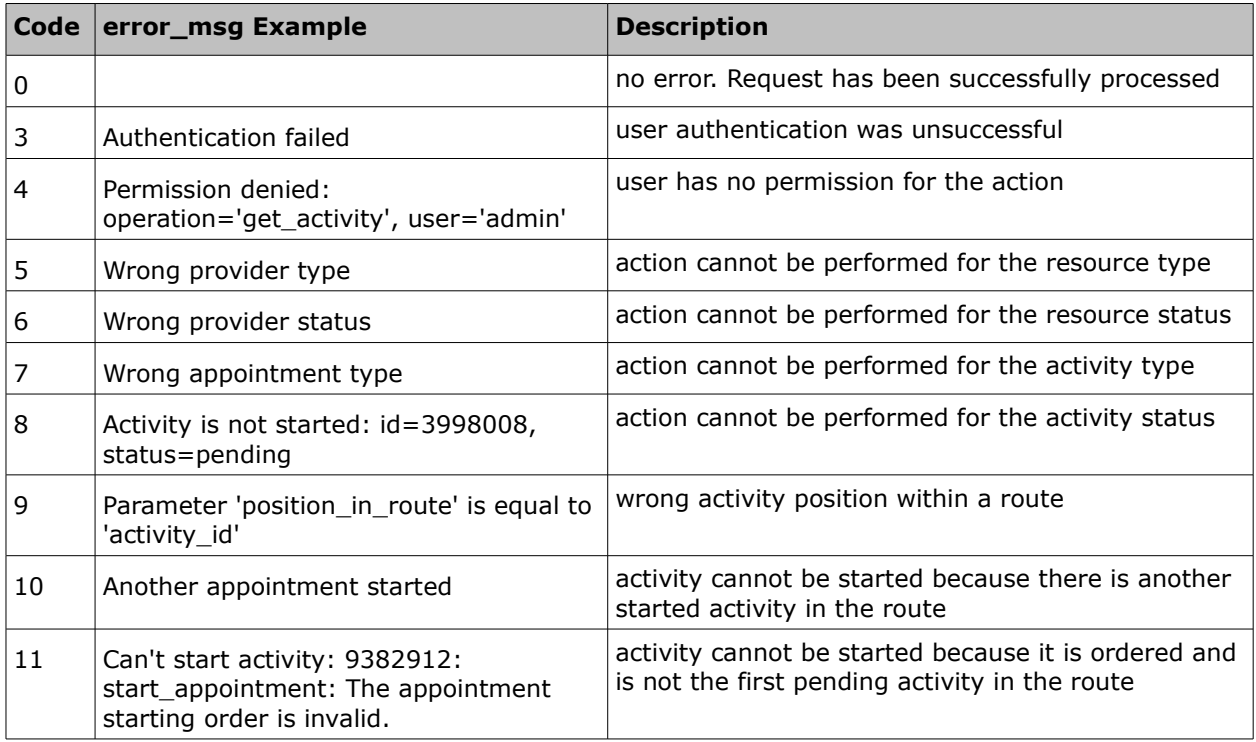

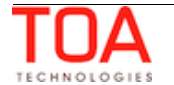

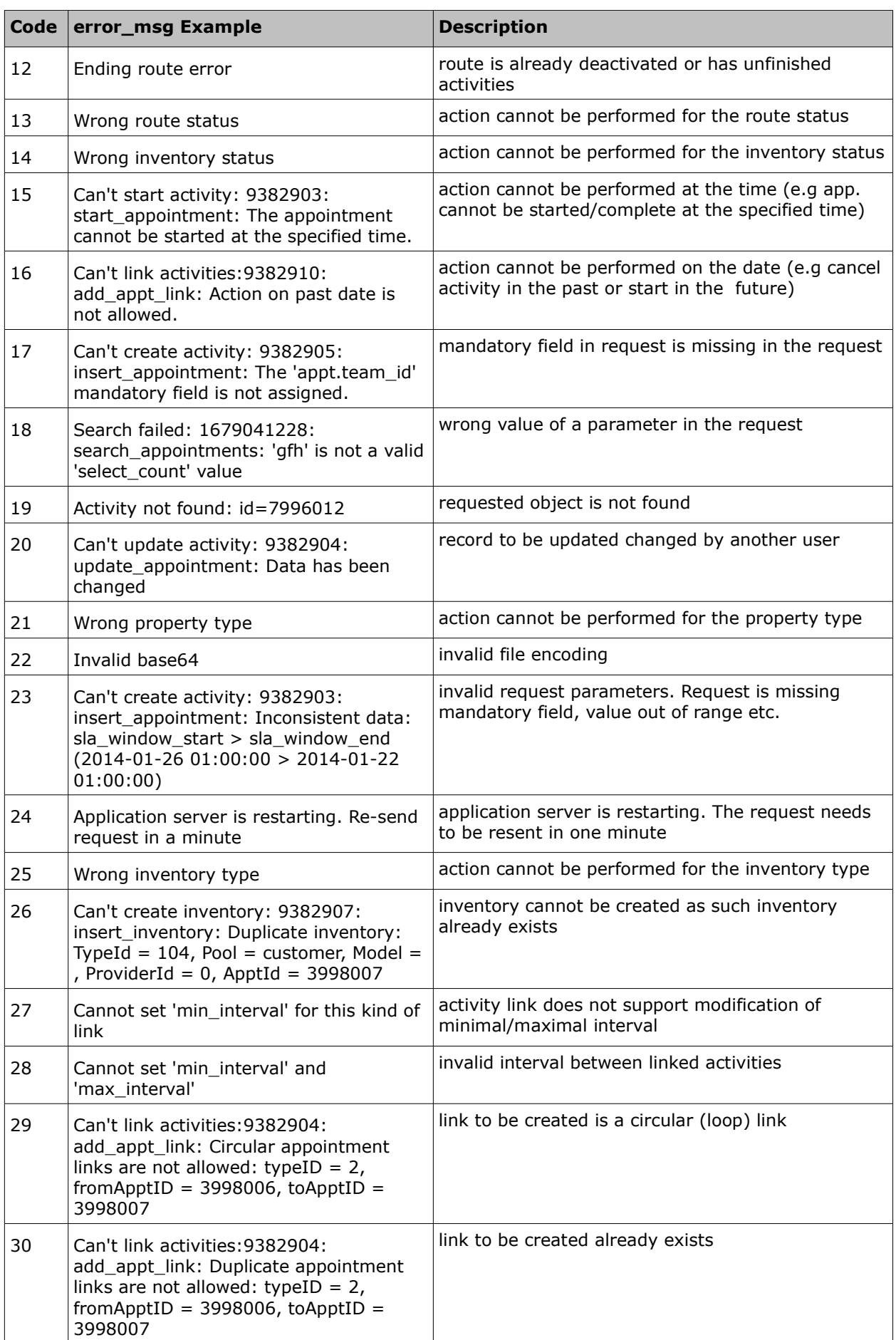

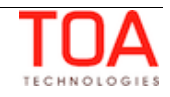

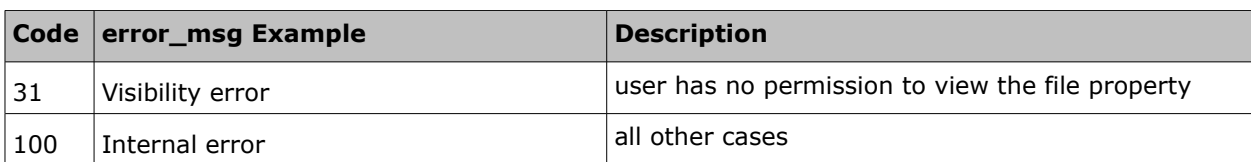

# **<sup>6</sup>Previous Versions**

The Mobile Client API has not been changed since ETAdirect version 4.2.0, except the following:

## **6.1 User Authentication Node**

The 'company' field now accepts the 'instance name' instead of the 'company' name.

### **6.2 New Methods**

With the introduction of the Required Inventory entity, the Mobile Client API now supports methods related to required inventory:

- 'set required inventories'
- ['get\\_required\\_inventories](#page-85-0)'

# **6.3 Activity Link-Related Methods Changed**

The activity link-related methods have been changed to reflect changes to the activity link concept introduced in version 4.5. Refer to the [corresponding section](#page-87-0) for more details.

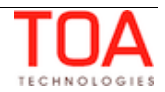